# Analyse der IT Infrastructure Library als Methode zur Messung und Erhöhung der Anlagenverfügbarkeit bei Knapp Systemintegration GmbH

**Masterarbeit** von Stefan Kassecker, BSc

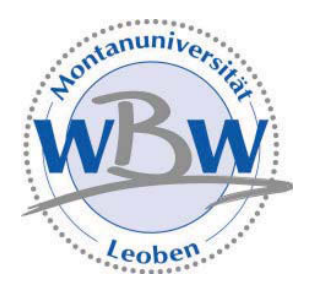

eingereicht am Lehrstuhl Wirtschafts- und Betriebswissenschaften der Montanuniversität Leoben

Leoben, am 15. September 2010

# Inhaltsverzeichnis

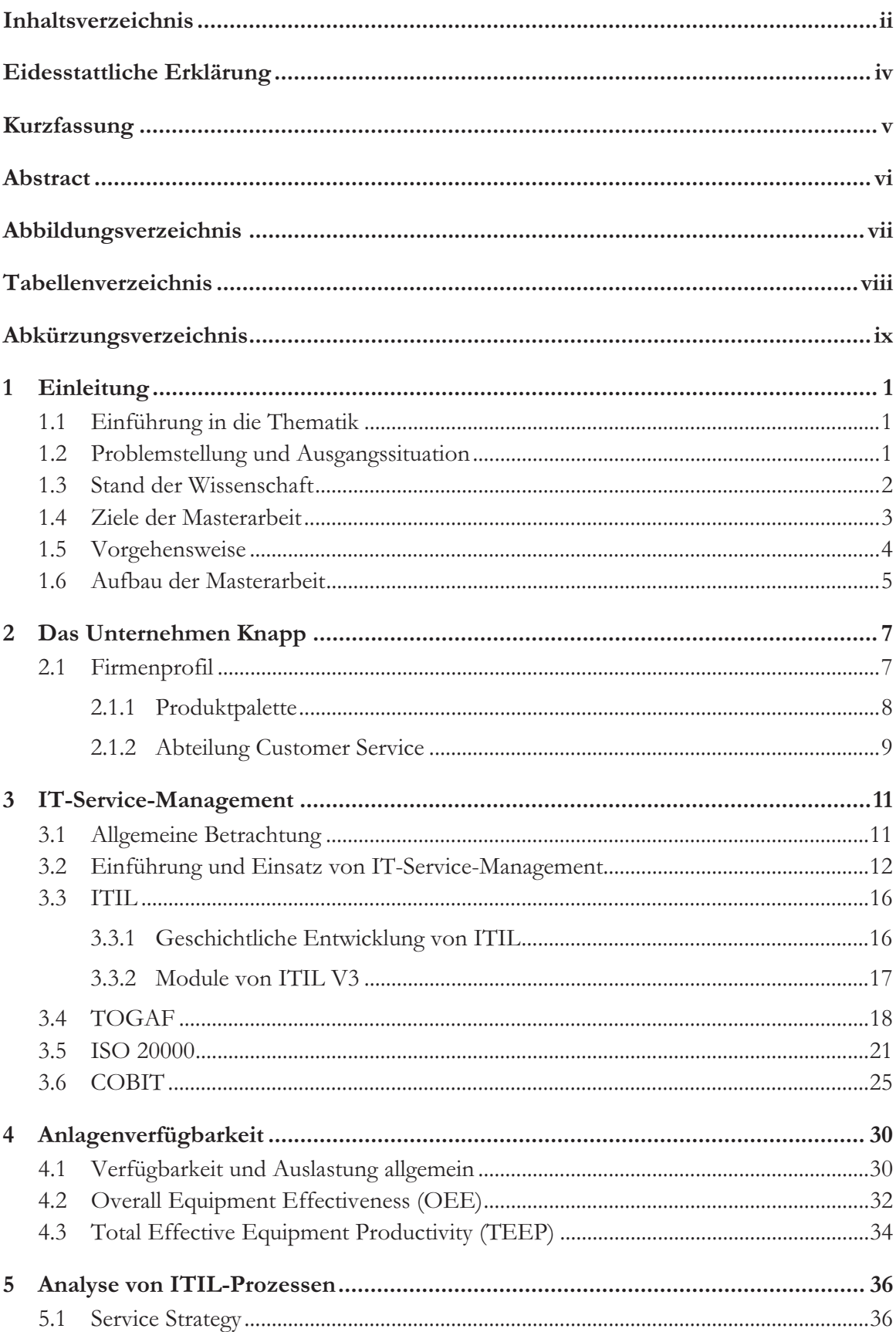

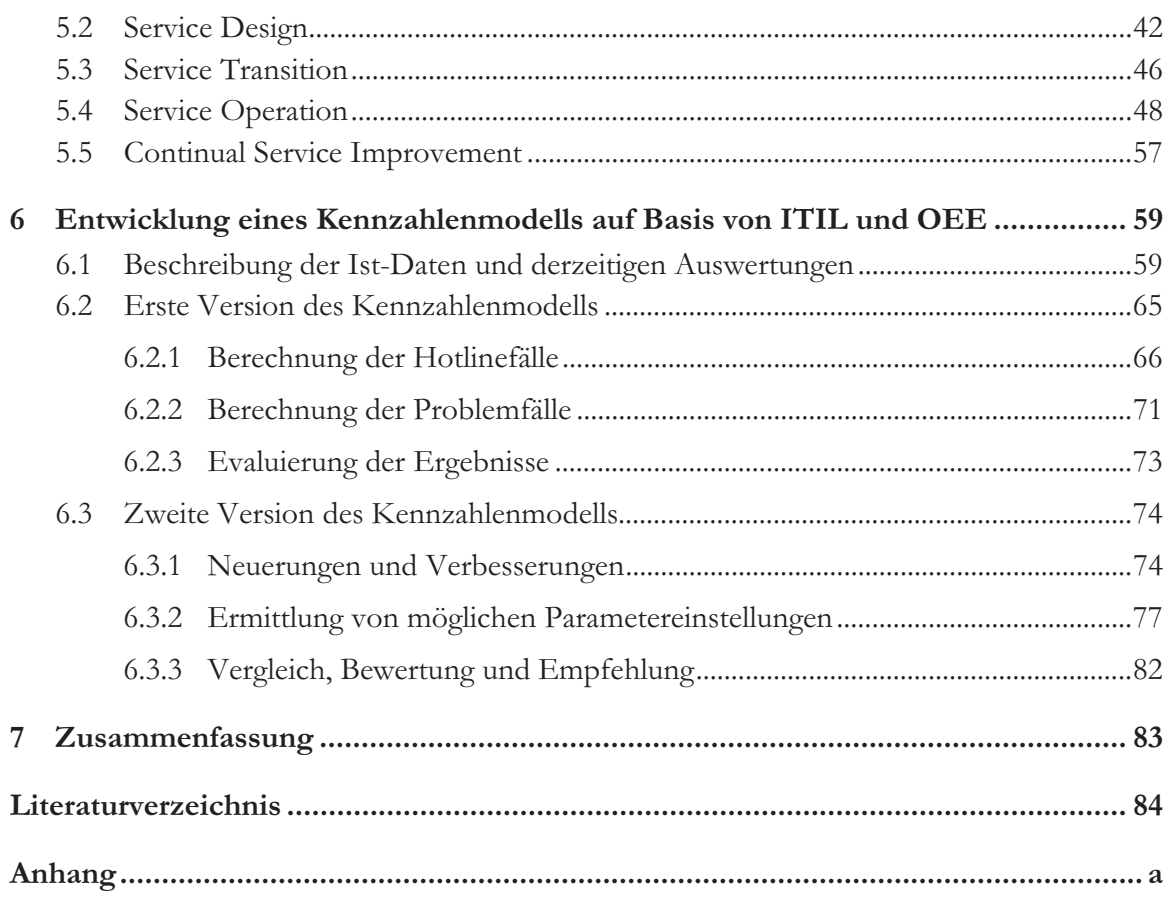

# Eidesstattliche Erklärung

"Ich erkläre an Eides statt, dass ich diese Arbeit selbständig verfasst, andere als die angegebenen Quellen und Hilfsmittel nicht benutzt und mich auch sonst keiner unerlaubten Hilfsmittel bedient habe."

Datum

Unterschrift

15.09.2010

# **Kurzfassung**

DRSC MASICIALUCIC DESCHALUGE SICH HIE GEH THEIHEH TT-OCH Diese Masterarbeit beschäftigt sich mit den Themen IT-Service-Management und Anlagenvertugbarien innerhalb des Onternehmens Knapp bystemmitgradon Ombri.

ZEL URSET TEDER IST CS, UN DESTETENCET I POZESSE INTELLIAND UES OTIVELLEMINENS INISIENTnen ere i st-onuation zu dem Rannienweiß 1111 (11 minastructure Library) zu anarysieren.<br>Im zwittenen Salvitt zwerden Möglichleiten erformiet. Jiege Duchegee bineightlich ITII en nn weiteren oennit werden mognemeiten autgezeigt, diese 1 102esse ihnsiehunen 11112 anzupassen und zu adaptieren, nn zuge dieser miarse wird nach mognemeiten gesucht, um numie des 11-octvier-managements methoden zu megneten, weiene die Grobe Aniagenvertigbariert von deu caten Randenamagen innernand des oystems inessidar und in weiterer Folge erhöhbar machen.<br>.

Therm weight zunanist in uncontisting the monday heatsheeds Standards enforced upd Altomotiven demokracht Denach Cologn im wurden besienende Standards aufgezeigt und Antenativen dargebracht. Danach jogen im praktisenen Faquiten die Analyse der Frozesse and deterministizing inheritation of definition transactionality. In wentier I orge what : Folge wir<br>birität en em modeli ani basis von 1111-misatzen und der ixemizam Ocsamtamageneneruntat entwicken, weienes the messung und Emonung der Annagenverrugbarken ermognenen son.

 $\sum_{\text{max}}$   $\sum_{\text{max}}$ ach an Eigebhisse zusammengelasst sowie Emplemungen zur Omsetzung formuncit.

# **Abstract**

This master thesis deals with the subjects IT Service Management and equipment availability within the company Knapp Systemintegration GmbH.

The aim of this thesis is to analyse the as-is situation of existing processes to the framework ITIL (IT Infrastructure Library) within the company. As a further step possibilities are shown to adjust and adapt these processes regarding ITIL. In the course of this analysis ways are searched to integrate methods which are able to measure and subsequently increase the factor equipment availability of supervised customer plants via IT Service Management.

Therefore the terms IT Service Management and equipment availability are discussed in detail in the theoretical part. Established standards and alternatives are presented. After that the analysis and the implementation of the processes within the defined goals follow in the practical part. Furthermore, a model based on ITIL backgrounds and the key figure Overall Equipment Effectiveness is developed to enable the measurement and increase of equipment availability.

Finally, the results are to be summarised and recommendations for implementation are mapped out.

# Abbildungsverzeichnis

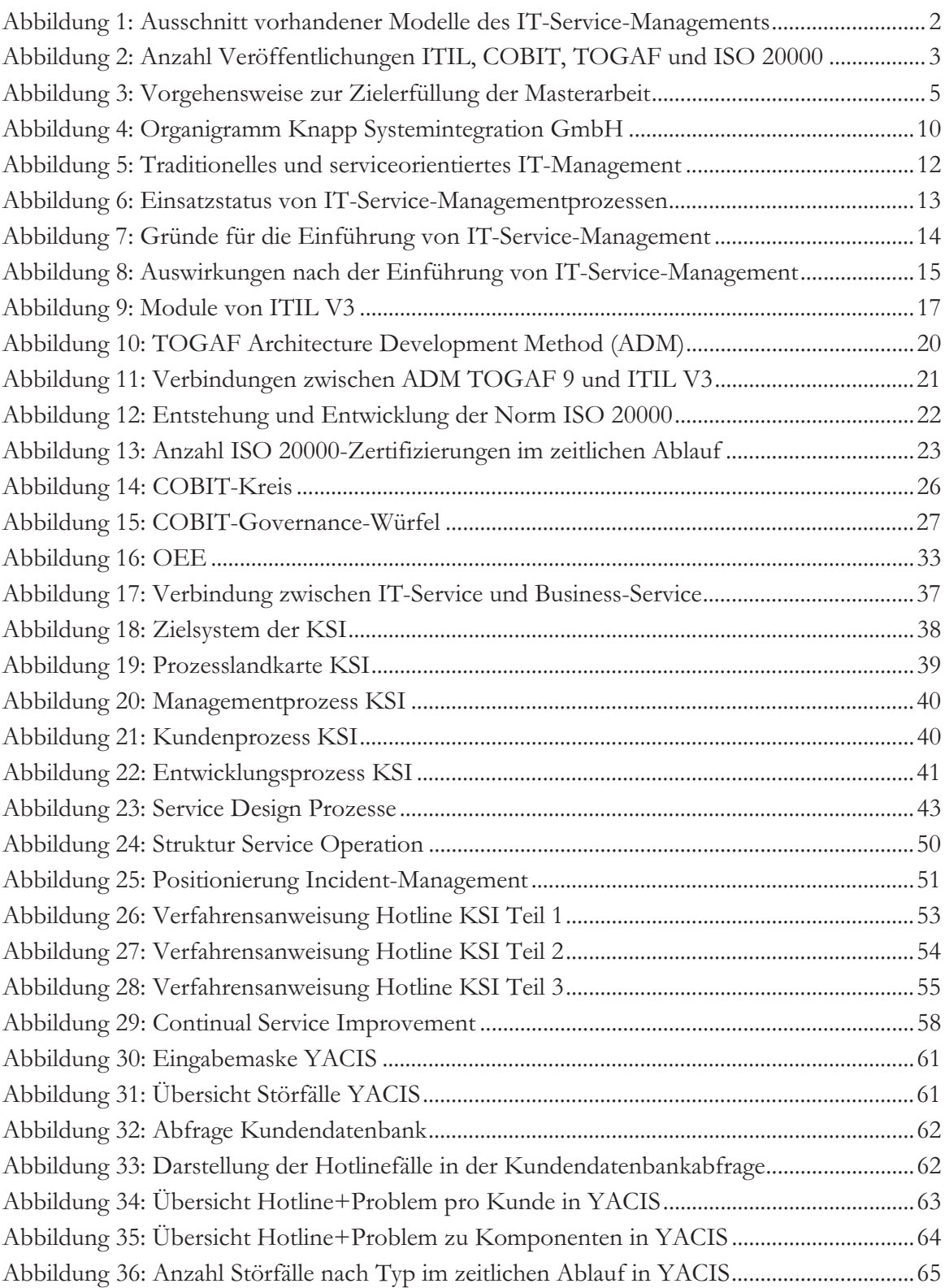

# **Tabellenverzeichnis**

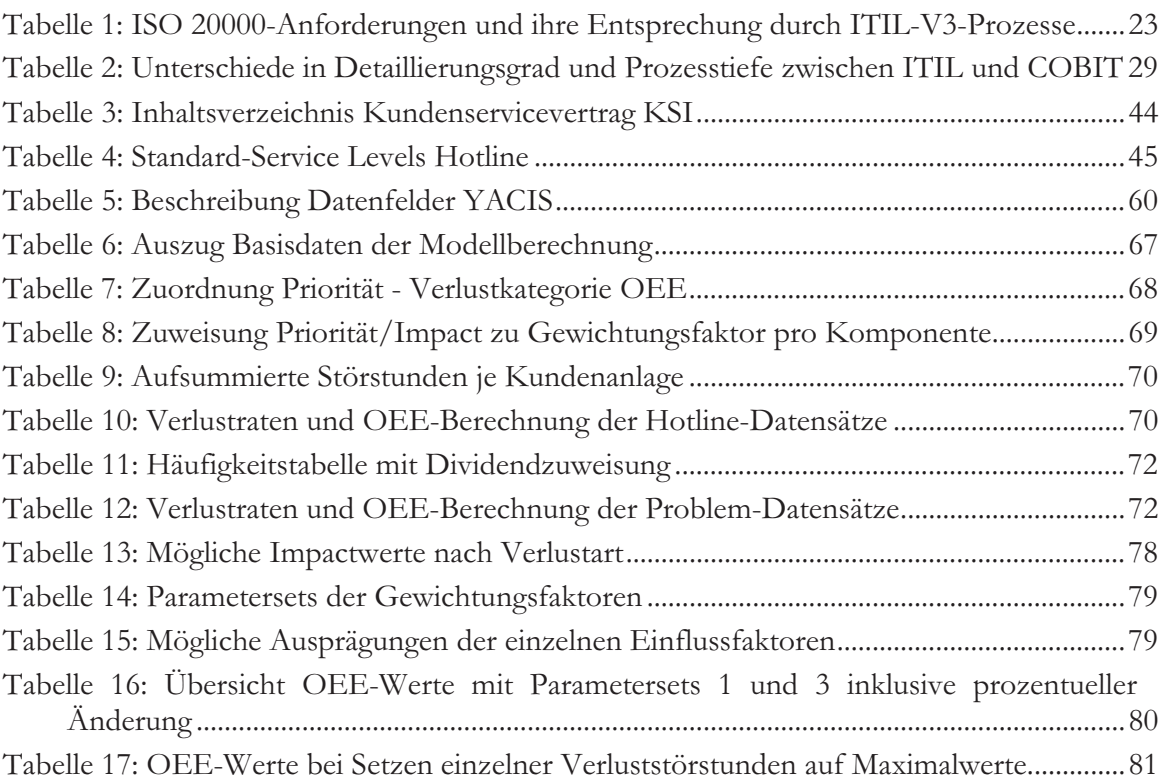

# Abkürzungsverzeichnis

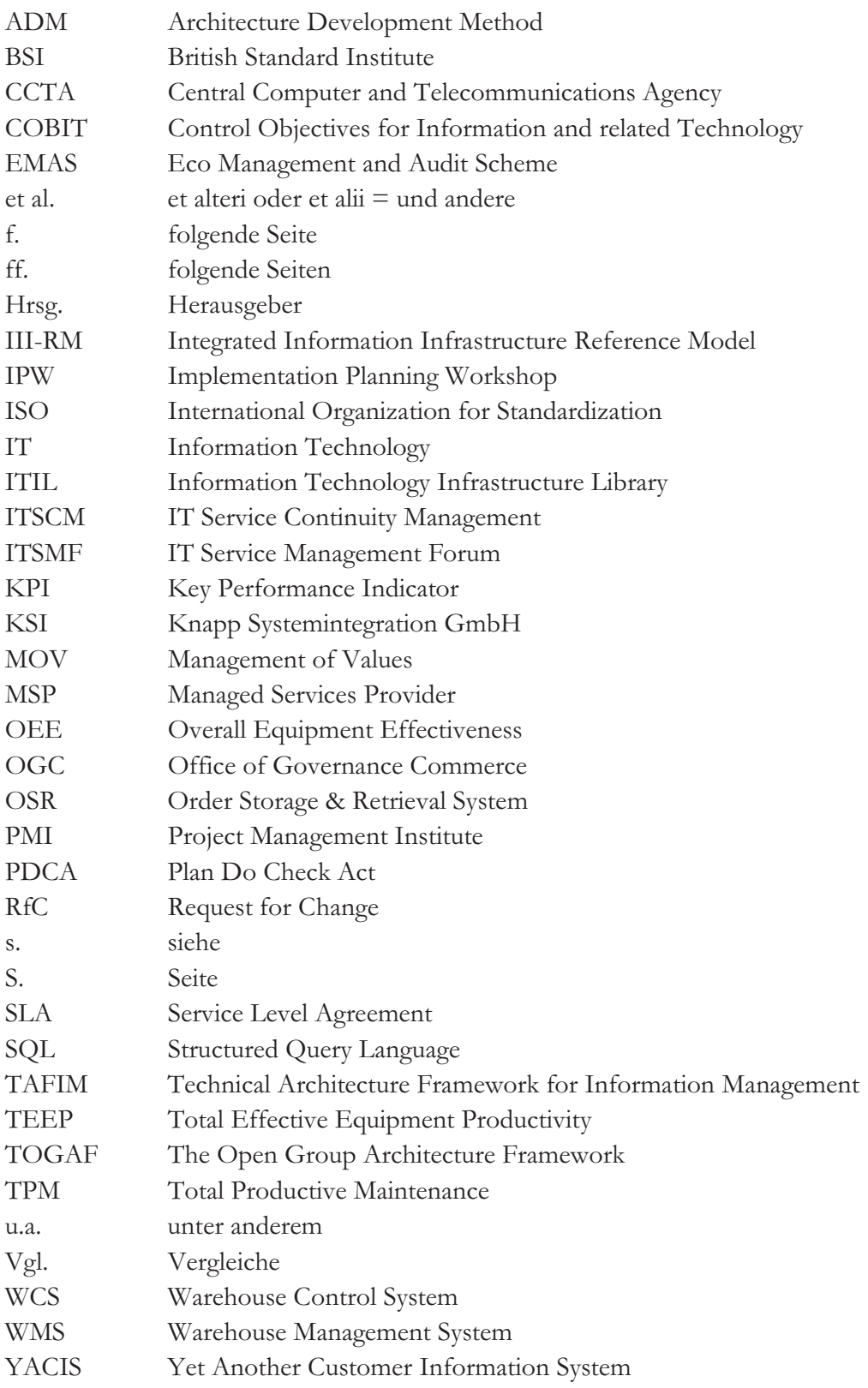

# **1 Einleitung**

### **1.1 Einführung in die Thematik**

nn Laure der tetzten zwei janizennie entwickenen sien aufgrund steigender Marktanforderungen eine vierzam von Quamatostanuarus und managementsystemen. Der windungsund Thiwendungsbeielen wurde meiber seinntweise erweitert, souass neutzutage fast ane Le produce and the Description of the single Ought description and interference and the 0000 Mongoline den ISO (International Operation for Standardination) apprehibero verlabe Norman für der 100 (international Organization for otandardization) anzurunten, weiene ryonnen für Quantaismanagementsysteme resuegt. Je nach Enisatzgebiet existenci utesbezugnen ma-<br>peggmentsysteme via z R. EMAS (Ego Menegement and Audit Sobome), vyelskeg den Ro reich Umweltmanagement abdeckt. Der Erfolg bei der Einführung und Nutzung solcher rench Omweninanagement abueen. Der Erioig bei der Emnumung und Tvutzung solener ordinalish out dis encontrol to Wortchoopman des Hatomolemons und des Vandonnutions semeunen auf die angestiebte wertsteigerung des Onternehmens und des Kundenmutzens The Appless des international property of the Appearance of Apples and Appearance along apple ' Tst-Thiatyse der unternehmensmernen i Tozesse, der Tuswann und Turpassung eines geetgneuen organisation sowie der Denmuon von adaquaten messgr  $\frac{G}{G}$ gementanterstatzten Emilining und Verbesserung des oystems.

 $\frac{1}{2}$ Deschaftung und Frouuxuon negt, gewinnen auen miet-baies- und betyneprozesse in Dezug auf Kundenmuzen und wertstegerung einen innner noneren otenenwert, opezien im Sciviceleitung, von komplexen Systemen, vie etwa einem IT System, ethnologist worden Servicerestung von Komplexen Systemen, wie erwa einem 11-system, erbracht werden kaini, mi dieser olehe sei daraur inngewiesen, dass der begrin "oysiem "in diesem zusammennang unersemeinene Beueutungen naben kann, wannend ein 11-9ystem auen aus materienen Orgenstanden wie Computer und interventionality bestem, besitzt em inanagementsystem einen inimateneiten Unaranter.

Auguine des nomens rassing von verligbandisummannen in Rannien von 11ociviccionemigen ist es naenvouziendar, uass sien auen in uiesem beteien im zaute uer regione Menopope est que i ali ds chewicken haben, weiene ein Kundenbitentiertes und zielsticbiges ivianagement ennognenen.

ni diesem Zusammenhäng behandelt diese Tit ben angement rollende dier Frauptmentenberefere and defen Zusammenhange.

- · Das Partnerunternehmen Knapp Systemintegration GmbH
- · IT-Service-Management Frameworks, im Speziellen den De-facto-Standard ITIL
- · Den Begriff Verfügbarkeit, im Speziellen die Anlagenverfügbarkeit und deren Messung

### **1.2 Problemstellung und Ausgangssituation**

Das Ontentennen ixnapp oystemmegration Omori entwicker, konzipiert und mistanert ganzirchnene Lagernsungen nach den murviduenen bedurmissen des Kunden, Nach der CDCIgaDC CINCI SOICINI THIAGE DICICL CAS OTHERMENTER ZUSALZHEIR OCTVICC, WATCHIGSund Opdateitstungen an. Zu diesem Zweeke wird eine Fround Detrieben, der weierte sien real of the contracted thusiance, otteningen, i roblemen ouer recuerangen meaten Ronnen

Die eingenement Timure werden minime einer oortwarelosung dokumenteert und bearbeiter. In diesem befelen bestehen sehems des Ontenfemiens verbesserungsmognement. m operation were the verbessering are overclosed and inspessionere are harmonung uch Quantat und Fransparchz uch Annagenvertugbariert und -messung von betreuten.<br>Kundenanderen enregtscht. Mit den destreitigen Augustungen werden heuptsägblich die Runderlangen angestiebt. mit den derzeugen nuswertungen werden nauptsachnen die Turzam der otoriane und Trobiene pr o Kundenanlage ausgegeben. Die einzelnen Fälle<br>isden die sisentlichen Auswirkungen auf die Kun werden zwar in mier i nomat unersemeden, die eigenmeinen ruswirdingen auf die Kundenamage sensi sind jedoch als unzurenend dansparent emzustüren. Zu diesem zweeke where encoderable The city and in protonomology of and invitation that a clab cinem Timelitaneous vice angeliaent. Es gut nun zu untersuchen, op und mwiewen mit sofen einer Emmunung aria de des Chardende escrito dessen mondiales Alexandricas en interessaber Cuschen Timergrunde des otandards sowie dessen inogüene Auernaliven zu untersuchen.

Devoi nun un genauen Emzeiziere der masterarbeit formunen werden, wird im nachsien Rapiter der stand der Wissensenart annand einer guanulauven Analyse von Veloneminendigen im Dereien II-berviet-management durengerunti.

# **1.3 Stand der Wissenschaft**

zur vorberenung der quaninauven Anaryse wurden zunachst die gangigsten Keierenzinodene und standards im Dereien 11-Service-Management emmittet. Die nachfolgende Grank zeige einen senemaisenen russemme der gerundenen modelne. Es ist daraur mirzuweisen, dass incriter noch keine beschreibung der enizenten modene statinndet, sondern ieugnen ence transaming der emmiditen bezeichnungen. Eine genaue beseinenbung midet sien in ach Isapitch 9.1 bis 9.9, wober are isapitch executing the das chrispicemente model daistellen.

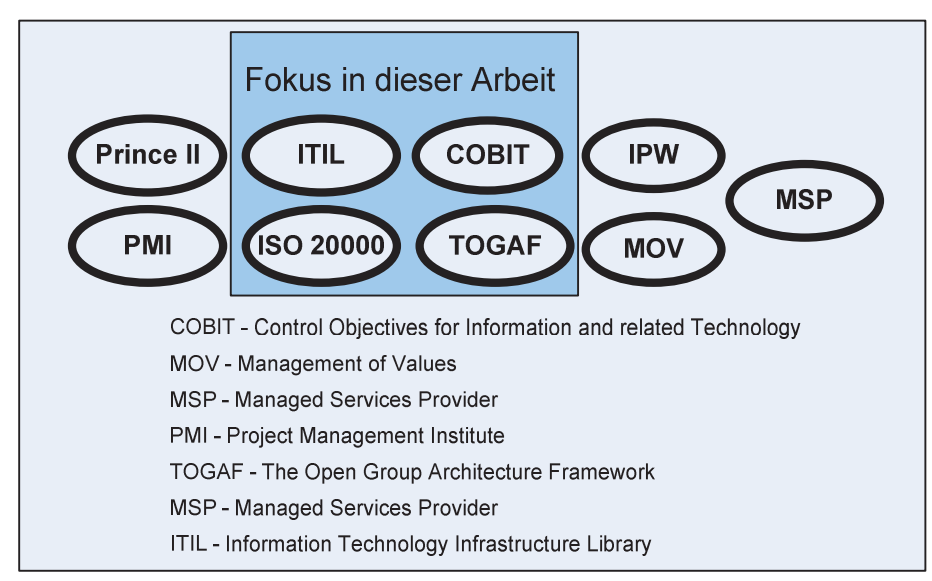

Abbildung 1: Ausschnitt vorhandener Modelle des IT-Service-Managements<sup>1</sup>

racineer zunachst die raamen der gangigsten modelle bekannt waren, wurde eine quandrauve Enclaturanalyse durengerum, um une wissenschaftliche Neuevanz der emzemen rittinen zu errassen, ritting wur de die wissensenandele Datenbank 0001 00 nach den emzemen Frankli del Modelle in den behusselworten der Trukel abgerlagt.

<sup>1</sup> Quelle: Vgl. Olbrich (2008), S. 2.

Danach wurde das Eigebins auf roigende Der enne emgesemanne, um neme trumstangen von dezugstichigen Twochen zu effianen.

- Physical Sciences
- Social Sciences & Humanities
- Business, Management and Accounting
- Economics, Econometrics and Finance
- Computer Science
- Engineering

Die nachtolgende Tibbhdung zeigt die Tinzann der Veronendienungen zu den Jeweingen Themen im zeitlichen Ablauf.

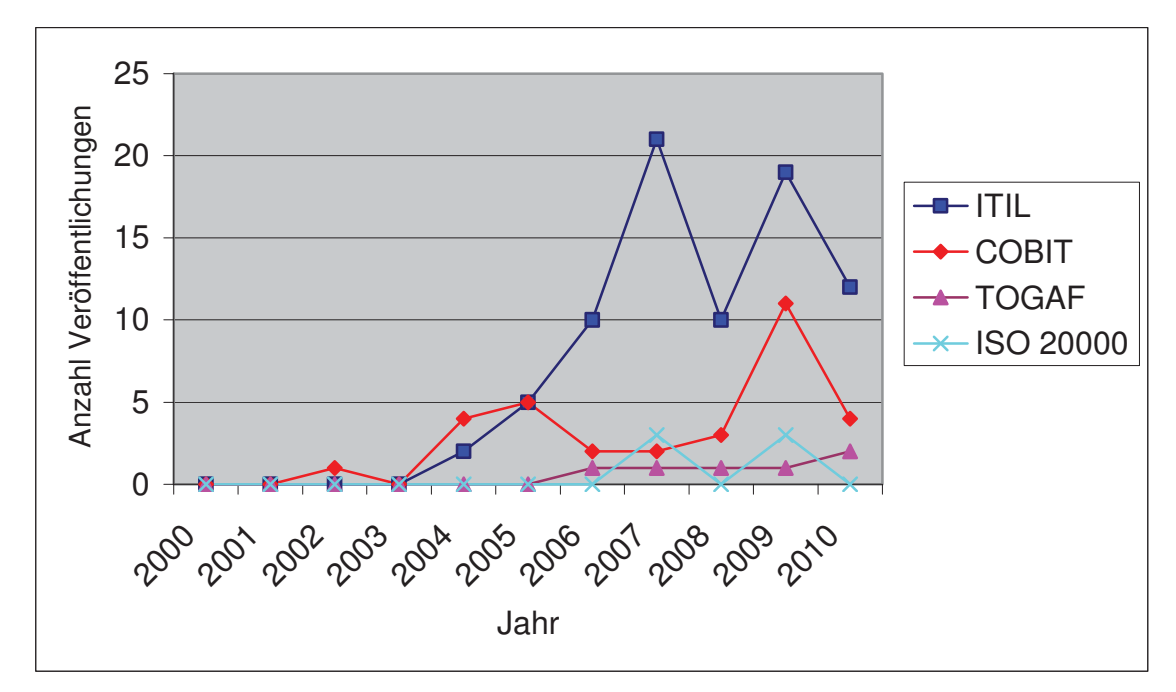

Abbildung 2: Anzahl Veröffentlichungen ITIL, COBIT, TOGAF und ISO 20000

L's ist zu chemien, aass as ach fan 2000 eine generene steigerung der veronennennigen der anen modellen enorge ist. Die noemste Anizam an Andelten wurde jedoch hin zu-Sammenhang mit 1111. veroriennen. weiter sie abzuiehen, dass diese Themen erst vor Ruizen en steigendes meiesse in der wissensenan nervorgerunen naden. Da 1111 die nochsie Anzan an Veronenmenungen aufweist und weiters ein Aufwartstehen abzuseiten st, when you ence stepended Recorate the Disaminentally in wissenschaftlichen Aborten ausgegangen. Somme untermattere titeser Tr end the Dedeutung der wissenschartnenen Dealbenung eneses Themas annance eneser masierarben.

Ausgeneme von der 11<br>ten Venitel die Ziele de obtensiehung und des wissensenannenen otands werden im nachsten isapher die ziele der Triben formunert.

### **1.4 Ziele der Masterarbeit**

zasaminen mit dem Lannenmennemmen wurden die ziele dieser Master albeit nach genauer Diskussion der Ausgangssituation und der Fromeinstehung resigelegt.

Die Ziele dieser Masterarbeit bestehen aus einem theoretischen und einem praktischen Teil und sind in den folgenden Punkten beschrieben.

- Ziele Theorieteil
	- Theoretische Darstellung und Vergleich bestehender Systeme im Bereich  $\circ$ IT-Service-Management, insbesondere ITIL
	- Analyse des Begriffes Verfügbarkeit und weiterführender Kennzahlen  $\bigcirc$
- Ziele Praxisteil
	- o Ist-Analyse der einzelnen ITIL-Prozesse bei Knapp Systemintegration GmbH
	- O Prüfung der ITIL-Prozesse in Hinblick auf Relevanz in der Anlagenverfügbarkeit- und Messung
	- o Analyse, ob und inwieweit es möglich ist, mittels ITIL eine adäquate Messung der Anlagenverfügbarkeit gewährleisten zu können
	- Entwicklung eines Kennzahlenmodells auf Basis von ITIL-Ansätzen und  $\circ$ Anlagenverfügbarkeit, angewendet auf die individuellen Bedürfnisse innerhalb des Unternehmens

Aufgrund dieser Zielvorgaben können folgende globale Forschungsfragen formuliert werden:

- $\bullet$ Wie sieht unter den gegebenen Zielformulierungen eine mögliche Anwendung von ITIL im Bereich Customer Service der Knapp Systemintegration GmbH aus?
- · Inwiefern können die formulierten Ziele im Bereich Anlagenverfügbarkeit mithilfe von ITIL abgedeckt werden, beziehungsweise, wie können diese erfüllt werden?
- Wie ist ein Kennzahlenmodell auf Basis von ITIL-Ansätzen und Anlagenverfügbarkeit zu gestalten, um bestehende Kundenanlagen genauer und detaillierter bewerten zu können?

Im nachfolgenden Kapitel wird nun die Vorgehensweise beschrieben wie die Aufgabenstellung bearbeitet wird.

### 1.5 Vorgehensweise

Um die Zielvorgaben zu erfüllen und die formulierten Forschungsfragen zu beantworten wurde eine entsprechende Vorgehensweise entwickelt. Die nachfolgende Abbildung zeigt die einzelnen Bearbeitungsschritte und deren Bezug zu den Hauptthemengebieten.

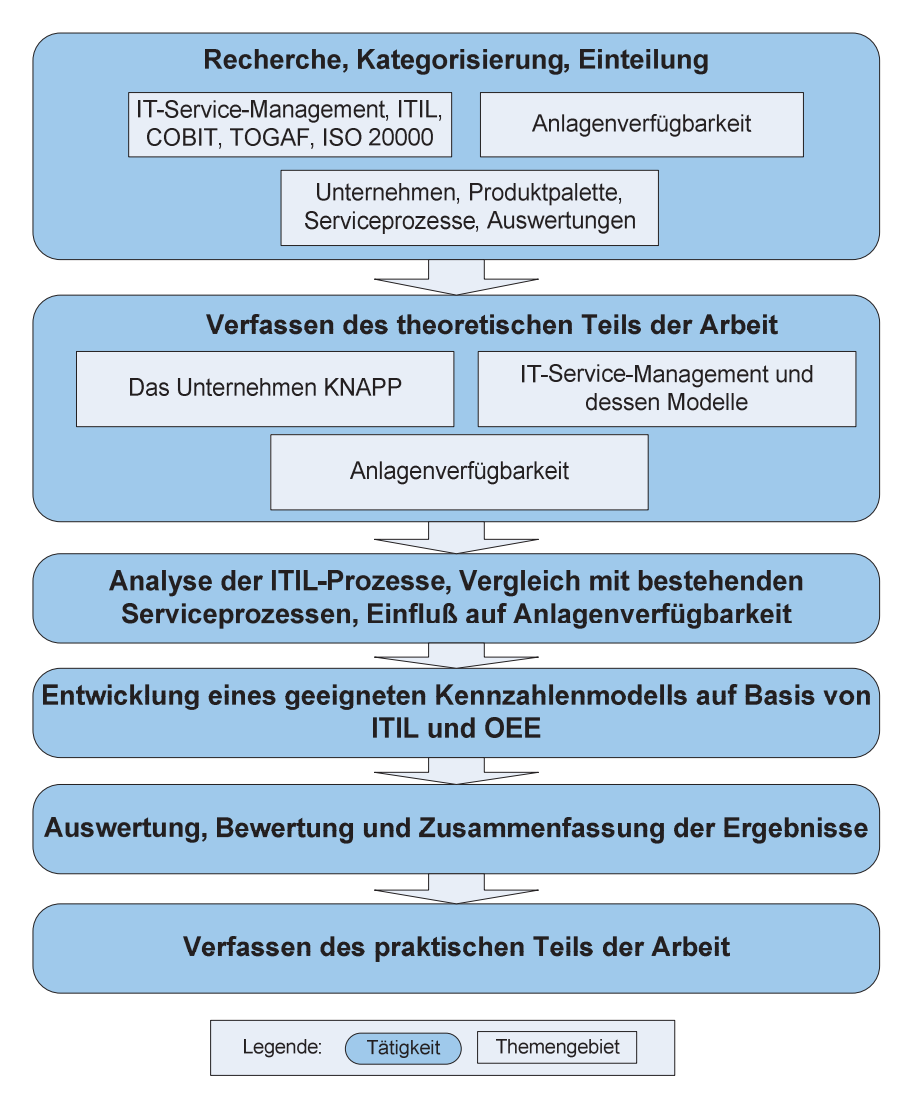

Abbildung 3: Vorgehensweise zur Zielerfüllung der Masterarbeit

nn nachsien Napher enorge nun uie Desemendung zum Aundau uer masieranden. Im Oegensatz zur vorgenensweise werden mer the surfactor of the distribution, in dentity the Eigebinsse der einzelnen Dearbenungsseinnie zu inden sind.

### **1.6 Aufbau der Masterarbeit**

zunacijst wird emeticija in ixapitei ixnapp oystemmitgration Ombi'i das Ontentemien scipst voigesient. Theriar weiter the Knapp of uppe, ale antaene i fouantparene some ale *Abtenting* Castomer Service Ruiz dargebracht und beschrieben.

nn Anseinass efforgt in den reapien i 1 -oefvier-management und vertugbarien die incoreusene rivnandiung der einsprechenden i ragestehungen. Es werden ver echenden Fragestellungen. Es werden verschiedene Ansätze<br>seekteen für die meitere Akkendlung festselect askutelt und grundiegende Annahmen für die weitere Abnahaning testgelegt.

nn planustiiti Tiaupitti Tiiaiyst von 1111-1102 esstii wird je Kapitei zunachst der enespicements +111-1 1020ss namer desemicden, mi misemuss enorgen eine 1 omnunerung der folgen eine For<br>2011 Samies aan Be Soll *Venception* Free Takillings deependence han *Vaitorien* Highling solve the mognene one along het kingightligh osines Findluses und osines Föhigheit und Messung und Fah ä 2008 gesondert imisientiten seines Emitasses und seiner  $\cdot$  Fähigkeit zur Messung und Erhönung der Timagenvertugbarien netangezogen.

Des Weiteren wird im darauf folgenden Kapitel die Entwicklung eines Kennzahlensystems auf Basis von ITIL-Ansätzen und Anlagenverfügbarkeit beschrieben. Hier werden zunächst die gegeben Ist-Daten und Auswertungen analysiert. Danach erfolgt eine Modellkonzeption hinsichtlich der Zielvorgaben mit entsprechenden Bewertungen und Weiterentwicklungen.

Zum Abschluss werden im Kapitel Zusammenfassung die einzelnen Lösungsvorschläge komprimiert wiedergegeben und etwaige Empfehlungen hinsichtlich Umsetzung und Vorgehensweise diskutiert.

# **2 Das Unternehmen Knapp**

Dieses Kapitei titelt tazu, tas Ontentennen Knapp oystemmeglation Ombi i sowie ties-<br>son Muttoroosollookoft Knapp AC vormatolloo. Hjorboi wird mnäghet dos Eirmonprofil Sen munergesemsenare isiapp 180 voizusienen. Inender wird zunaense das i innenprom d zunächst das Fir<br>satismt van dan the kuiz dargesiem sowie eine Obersiem der Froduktpatene prasemiert, um den inemaisenen Lasanninennang ini omieta des omeniennens neizastenen, ini misemass enoigt eine Description of the international contract of the Laboration of the state of assi wuruc unu<br>aalit GULLI THUMUM- UNI WILKUNGSDULUUN SIUN INIL GUN INNAIUN GIUSU TYMDUL GUUKI.

# **2.1 Firmenprofil**

#### **Knapp AG**

Die Ruapp 180 zahlt zu den funtenden oysiem- und Losungsandetern im Defeten Lagernogistik tinu Lager<br>Unternehmen inte automation<sup>2</sup>. Mit 26 Niederlassungen und Vertretungen weltweit ist das<br>mational tätio Ontentemnen miernadonar taug.

Die isläpp Gruppe bezeichnet sich seinst als "oblaubt Trovider und neiert in diesem ziaaninichiang ein bien gerachenes operatum, von der Entwickung doer die Indentonamne bis zur Nachbeneuung für die Neugestanung bzw. Modernisierung von Distributonsiagent un Francie ouer in der Froudriton bietet une Gruppe Losungen an. Das Froduriportiono fuelle daver von der kundenspezinsenen Adaptierung patentierter Logistik-Romponenten für Lager- und Tutomanonsprojekte uber marriagne bysieme fur Oron-Runden, bis zu betylet und wartung bereits installerter Trinagen.

nn une se jainen Enamung und dem wissen aus uner 1200 errogeeren angesemossenen riofthips und Herstellung von Eörderschnik. Kommissionierenlosen I ogistik für Weren wickung und Tici stellung von Fördertechnik, Kommissionieranlagen, Logistik für Waren-<br>istil: Software lager und Lagenbeisch-Software.

Execution Constant include en Toenterantementalgen, zu denen auch die Knapp ofstemmegradon Ombri genori.

#### **Knapp Systemintegration GmbH**

Die isitapp oysiemmegradon Ombi'i mit onz in Ecoben ist ein onter  $\frac{1}{2}$ <sup>3</sup> Gruppe und steht für professionelle Software- und Integrationslösungen<sup>2</sup>.

Die Oesensenalt wur  $\alpha$  1775 gegrundet und gem aus dem 1700 entstandenen Ontenien- $\frac{1}{2}$ 

Das Ontentennen gin als operation für ganznennene Logisusiosungen im Komplexen und nochautomausierich nagendeien. Die Kennompetenzen von Knapp oystemmegiation SHIDI 1 Hegen in der LAWRENDING VON RESERVATION ORGANIZED CONTROLLED ONSERVATION zung als ofsiemmiegialor dzw. Oeneralumentemier.

 $\sim$ 2 Vgl. KNAPP AG (2010a)

<sup>3</sup> Vgl. KNAPP AG (2010b)

#### $2.1.1$ **Produktpalette**

Die Angebotspalette der KNAPP AG erstreckt sich über mehrere Teilbereiche. Angefangen bei den typischen Lagerprozessen über damit verbundene Technologien und Softwareanwendungen bis hin zu branchenspezifischen Gesamtlösungen und eigenen Support- und Servicedienstleistungen stellt sich das Unternehmen strukturiert und breit auf. Die nachfolgenden Aufzählungen stellen einen Überblick über die aktuelle Produktpalette des Unternehmens dar.

- $\bullet$ Lagerprozesse
	- o Wareneingang & Lagerung
	- 0 Auftragsstart
	- Kommissionierung  $\circ$
	- o Versandvorbereitung & Versand
	- o Fördern & Sortieren
	- o Software
- Technologien
	- o Lagerlogistik-Software
	- O Lagersteuerung (WMS Warehouse Management System)
	- O Materialflusssteuerung (WCS-Warehouse Control System)
	- o Supply Chain Execution
	- o Workforce Management
	- o Management Information
	- o Visualisierung
- Kommissioniersysteme
	- o Automatische Systeme
	- Halbautomatische Systeme  $\circ$
	- Manuelle Systeme  $\circ$
- Fördersysteme
	- o Behälterfördertechnik
	- Sortersysteme  $\circ$
	- o Handhaben
- Lagersysteme
	- o Speeder-System
	- O Smart-Storage-System
	- O OSR 32 (Order Storage & Retrieval System)
- Branchenlösungen
	- o Pharma<br>o Tobacco  $\frac{1}{4}$
	- o Tobacco
	- o Cosmetics
	- o Audio & Video
	- o Office, Small Products, Tools
	- o Beverage
	- o Retail
	- o Fashion
	- O Department Store
	- o Special Solutions
- Kundenservice
	- o Helpdesk & Hotline
	- o Wartung
	- o Ersatzteile & e-Support
	- o Projekte & Reparaturen
	- o Schulung<br>O Customer
	- o Customer Service Kontakt

### **2.1.2 Abteilung Customer Service**

Del Tusgangspunkt zum Tuiston dieser Masterarbeit entstand in der Tibienung Customer Scrvice der Knapp systemmiegraden Ombri (KS1). Aus diesem Orund weiden in diesem Rapher Rule in Trauptaurgaben und Zustandigkeitsbeieren der Trotenung unn 155C11, U111 ach inchicuspezinschen Zusammenhang zum denandenen Thema herzustehen.

2a den Flauptautgaben der Abtenung Customer betyret zahlen lolgen Funkle.

- Generelle Betreuung von bestehenden Knapp-Kunden
- · Bereitstellung der Servicehotline
- 1st, 2nd und 3rd Level Support
- Kundenprojektmanagement (Erweiterung der Anlage, Softwareupdate, Release $wechsel,...)$

Die zwei Onergruppen der Tibienung Castomer bervier sind aufgegnedert in Castomer care une customer oupport & Frojects, weiene une jewenigen zugewiesenen Aufgaben behandelil. Die nachfolgende Tibblidung zeigt deien Embettung in das Organigrahlin der KSI.

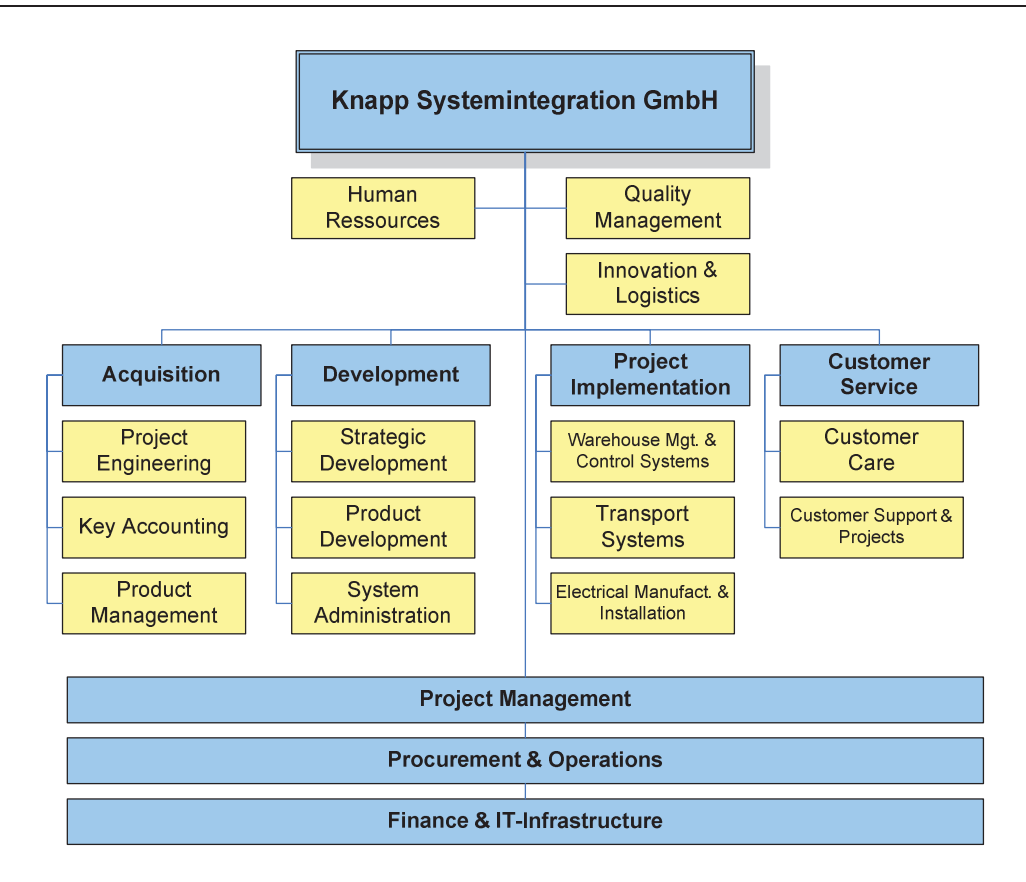

Abbildung 4: Organigramm Knapp Systemintegration GmbH

Mit dieser Darstellung ist die Vorstellung und Beschreibung des Unternehmens abgeschlossen. Die beiden nächsten großen Kapitel IT-Service-Management und Anlagenverfügbarkeit bilden nun den theoretischen Hintergrund der Arbeit ab. Hier werden die Grundlagen dargestellt, welche für die Bearbeitung der praktischen Ziele dieser Masterarbeit notwendig sind. An dieser Stelle entsteht somit der Zusammenhang zwischen dem Unternehmen KSI und den theoretischen Themen, welche sich aus der Problemstellung und den Zielvorgaben abgeleitet haben.

#### **IT-Service-Management** 3

Dieses Kapitel beschäftigt sich grundlegend mit IT-Service-Management und der Beschreibung von existierenden Standards in diesem Bereich. Dazu wird zunächst das IT-Service-Management einer allgemeinen Betrachtung unterzogen. Danach wird anhand eines Auszuges einer bestehenden Studie die Einführung und der Einsatz von IT-Service-Management in der Praxis diskutiert. Im Anschluss beschreiben die Folgekapitel die ausgewählten Standards, welche aufgrund der quantitativen wissenschaftlichen Erhebung in der Einleitung dieser Arbeit als Fokus festgelegt wurden.

# 3.1 Allgemeine Betrachtung

Nie zuvor war es für Unternehmen von so großer Bedeutung, wichtige Informationen über ihr Geschäft zu erfassen und verfügbar zu machen. In den sich permanent verändernden globalen Märkten sind schnelle Reaktionen auf Veränderungen gefordert, die aber nur möglich und wirksam sind, wenn die dazugehörigen Prozesse durchgängig integriert sind. Zusätzlich dazu erhöhen sich auch die Datenmengen sowie die rechtlichen Auflagen und Vorgaben an die Datenhaltung, womit auch höhere Anforderungen in punkto Datensicherheit und -schutz gestellt werden<sup>4</sup>.

Historisch gesehen fand die Informationstechnologie ihre ersten Anwendungen primär in der Datensicherung und -speicherung. Es wurde zunehmend leichter, große Datenmengen in digitaler Form zu speichern und diese auch schnell verfügbar zu machen. Durch die zunehmende Vernetzung und entsprechender Entwicklung von Anwendersoftware trat die Informationstechnologie ihren Siegeszug in der Wirtschaft von heute an. Während sich anfangs durch den Einsatz von Informationstechnologie gewisse Wettbewerbsvorteile erschließen ließen, so ist heute ein solcher Einsatz als Marktvoraussetzung beziehungsweise Standard vorauszusetzen.

Da mit Hilfe der IT bereits sehr komplexe Geschäftsprozesse unterstützt werden kann ein Wettbewerbsvorteil oft nur durch Optimierung der IT erreicht werden<sup>5</sup>. Aus diesem Grund wird die IT an sich und die damit verwalteten Daten und Strukturen zu einer bedeutenden und für das Unternehmen oft überlebenswichtigen Ressource, die es vor Störungen, Ausfällen und unerlaubten Zugriffen zu schützen gilt<sup>6</sup>.

Für das Management der IT ergibt sich in diesem Zusammenhang eine Vielzahl von zu bewältigenden Aufgaben. Zunächst muss innerhalb des Unternehmens bezüglich der eingesetzten IT-Komponenten ein entsprechendes Anforderungsprofil erstellt werden. Zusätzlich müssen die eingesetzten Technologien bezüglich der drei Hauptfaktoren Kosten, Zeit und Qualität ausbalanciert werden, um die gesetzten Ziele adäquat erreichen zu können. Dies alles muss natürlich gemäß des kundenorientierten Nutzens und der kundenbezogenen Wertsteigerung beziehungsweise -schöpfung ausgerichtet sein.

Unter diesen Gesichtspunkten ist weiters zu beobachten, dass sich im Bereich des IT-Managements zunehmend der Servicegedanken etabliert hat. Die IT wird nicht mehr als reines Produkt angesehen, sondern als Service an den Kunden. Der zu bedienende Kunde kann ich diesem Fall sowohl interner, als auch externer Kunde sein.

Vgl. Alexander (2007)

Vgl. Stych et al. (2008), S. 1.

Vgl. Alexander (2007)

Der Grungeeranne bienbe derseme, namnen strukturertes, managemengestutztes 11gethebenes service anzubieten, das unter<br>Zoit und Qualität optimal aufgastallt ist den oben genannten otensemaaben der reosten, Zen und Quantal optimai aurgesiem ist.

Die nachfolgende Abbitaing zeige den glansenen Obergang vom traditionen 11-Management um zum 11-oervier-management. Es ist zu enemien, uass je noner  $\frac{1}{2}$ 

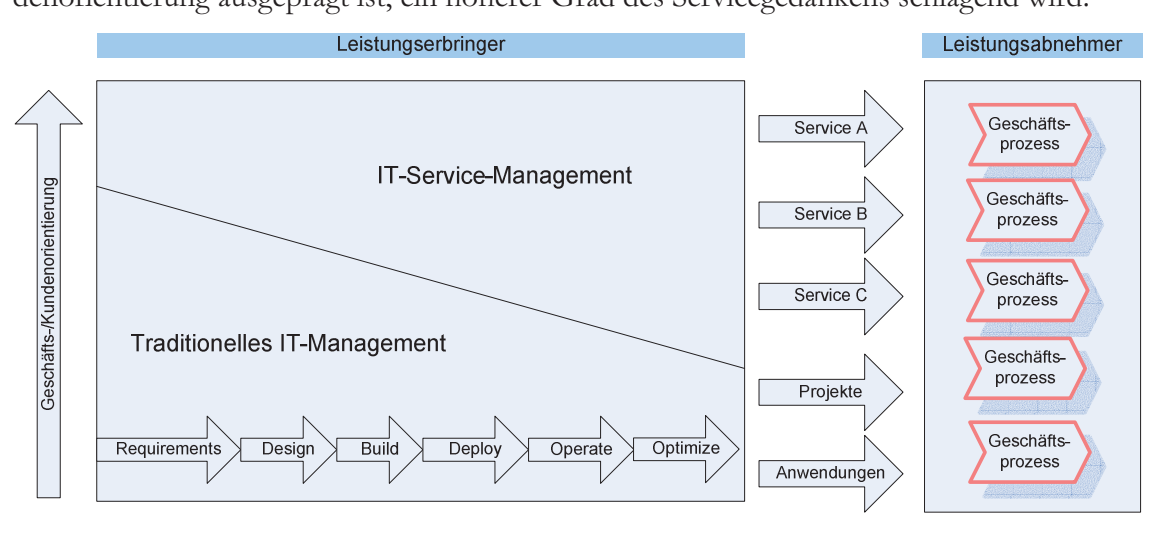

Abbildung 5: Traditionelles und serviceorientiertes IT-Management<sup>7</sup>

on an die zuvor genannten Aurgaben und oenwierigkeiten zu bewanigen beziehungsweise za rosen entuversetten sien im Laure der zien eine Keine von Kannienweisen und Managenichtsysichich. Je nach Orsprungsbereich und Franchungsanston pragen die Jeweingen oysteme unersementen meinmal. Es sinc jeunen der einen Grunde starke Oderappungen der Demnuonen und 1 rozessbeschneibung zu erkennen, wouuren ein vergieten zum einem enciencie what, es jeunen in einsenenungsseit wie political and situation of the wealth and in Deg-THE ISC, CHE SOICHES DYSICIN IN CHICHE OTHCHICHINGH CHIZULUMCH.

ni den naemoigenden Kapiten son nun ein Oberbiet uber die gangigsten 11-Management-Fr<br>filteres und de ameworks und -otamiarus gegeben werden. Zunaenst wird jeuoch die Emruint doc in diesen Arbeit voorvoordete Stenderd ITII, wilsen beleveltet. De der Eclipse in die where the metal and the content of the content of the manner between the standard TTI. : Fokus in die-<br>La Duanassa in ser moen auf 1111. negt, wird eine genauere beseinenburg der einzelnen 1111. Frozesse in den Folgekapiteln abgehandelt. Bei der<br>verfäckeren Systeme vird isveils ein ku Desementing act Jewengen anematy am marke verrugbaren oysteme wird jewens ein Kurzer ver gicien zu TTTL angesetzt, um die wesenin-CHEN OTHERSCHICUS ZU UICSCHI SYSICHI HETAUSZUATDEHEN.

### **3.2 Einführung und Einsatz von IT-Service-Management**

ni diesem Kapiter weitern annang von Auszugen einer Markistune des Ontentenniens waad wescaren Ombi't die Emhumung und der Emsalz von 11-oerviel-management naner<br>Lelevektet beleuchtet.

Obwom das 11-octvice-management betetts seit eingen janien in Ontenennien angewandt wurde, existierte bis zum Jahr 2008 keine repräsentative Umfrage zu diesem Thema°.

 7 Vgl. Zarnekow et al. (2005), S. 9.

<sup>8</sup> Vgl. Raad Research GmbH (2008), S. 2 ff.

Thus thesent Office the Rade Research Officer Chiliage and The Property verantwortherien uuren, um uen uerzenigen otant in Deutsemant zu er INIULIII. DIC SUGAL nemere sien mender an Omemeinmen um mein als 1000 mitandenem.

Im Folgenden werden einige Auszüge aus dieser Studie dargebracht, um einen praxisorienden en nge Auszuge aus dieser oudie dargebracht, um einen praxisonennegle den Conjektenvolten eines themsenolomenten Democs ostre flen. Für meiterführen de nach den Oesientspunkten eines themein elevanten Bezuges getroffen. Für weiterführende<br>erwissen Detachtungen wird auf die ordene seidst verwiesen.

Eme del Traupinagesienungen bezog sien auf die befeits demnetten IT-oerviet-Managementprozesse in den onternement, i nei gaben 70 i 10zent der ontentemmen au, dass sie doer derninerte i fozesse in diesem befeten verlugen. Eine detailler te Daistenung

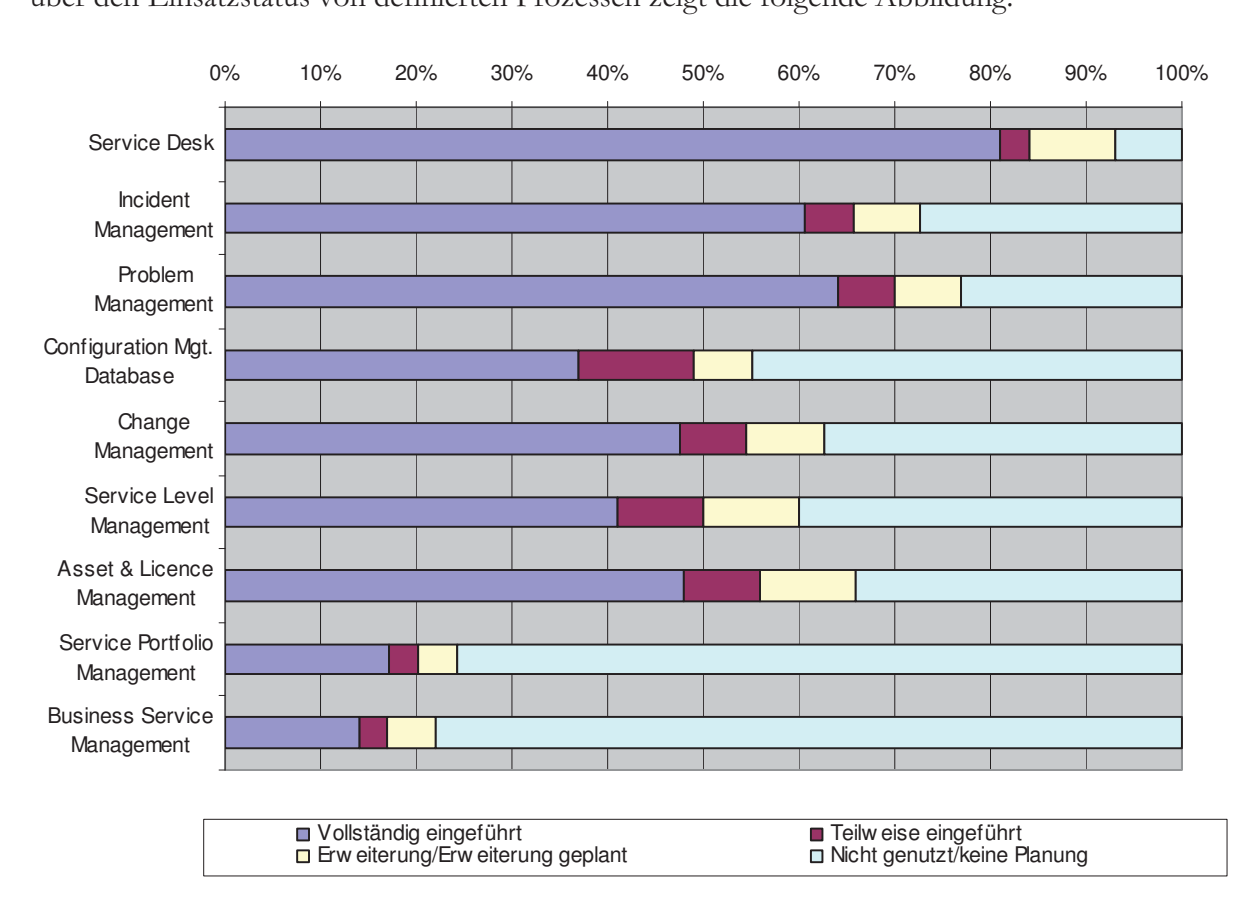

Abbildung 6: Einsatzstatus von IT-Service-Managementprozessen<sup>9</sup>

ni del Tibbindung ist zu einemien, dass vol anem i fozesse mit nonem operativem enaranter vonstandig eingerunt wurden. Despiele inertur sind der Frozess des oerviel Desk sowie includent und i robient management, unt weichen otonane und i robiente bearbeitet werden, ottalegisch ausgeheinere i 1020sse wie oervier i ofthono management und Dusiness Scrvice management sind jeuoch kaum eingerunt, bzw. ist auen keine diesbezugnene Enirumung gepiani. Daraus iassi sien seimeisen, uass uas 11-oer vice-management per den beriaguen Ontentennen nauptsachnen als operatives instrument emgesetzt wird.

 9 Quelle: Vgl. Raad Research GmbH (2008), S. 8 ff.

Eine wesentliche Bedeutung für diese Masterarbeit stellen die Fragestellungen bezüglich der Einführung von IT-Service-Management und den diesbezüglichen Gründen und Erwartungshaltungen dar. Diese Fragestellung steht im unmittelbaren Kontext zu der Ausgangssituation, da das Unternehmen KSI eine solche Umsetzung in Betracht zieht. Der Vorteil bei der durchgeführten Studie besteht darin, dass sowohl die Gründe für eine Einführung, als auch die diesbezüglichen Verbesserungen nach einer Einführung betrachtet wurden. Zunächst werden anhand der nachfolgenden Abbildung die Gründe für eine Einführung von IT-Service-Management gezeigt.

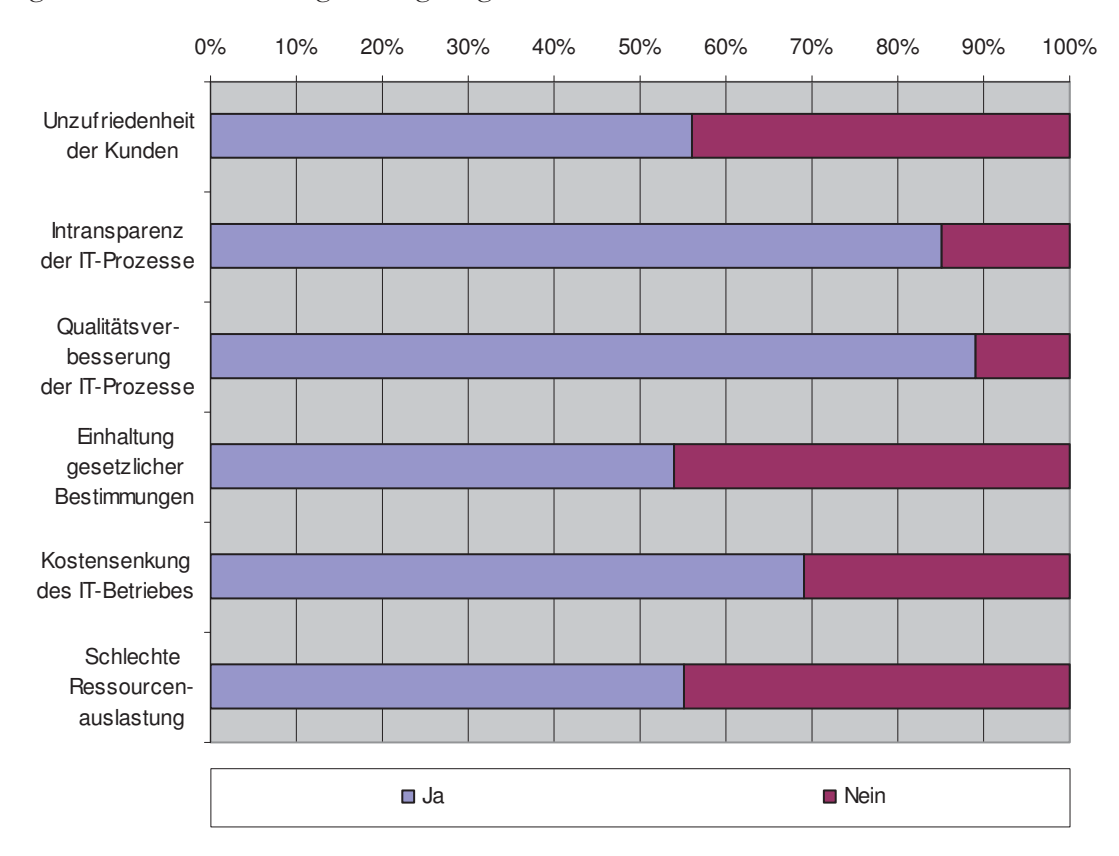

Abbildung 7: Gründe für die Einführung von IT-Service-Management<sup>10</sup>

Es ist zu erkennen, dass als Hauptgründe für die Einführung eine Intransparenz der IT-Prozesse sowie eine angestrebte Qualitätsverbesserung ebensolcher angegeben wurden. Wenn man diese Angaben mit der Ausgangssituation des Partnerunternehmens in dieser Masterarbeit vergleicht, decken sich die Hauptgründe im Wesentlichen untereinander. Aus der Studie geht weiters hervor, dass eine schlechte Ressourcenauslastung sowie die Einhaltung gesetzlicher Bestimmungen im Vergleich zu den zuvor genannten Gründen eine untergeordnete Rolle spielen. Kritisch zu betrachten sind die Angaben bezüglich der Unzufriedenheit der Kunden. Es ist anzunehmen, dass bei einer Umformulierung der Fragestellung zu "Kundenzufriedenheit erhöhen" eine höhere Anzahl an Bestätigungen erfasst worden wäre.

Nachdem nun die Gründe für eine Einführung bekannt sind ist es von Bedeutung herauszufinden, wie die Unternehmen, welche eine Einführung vorgenommen haben, diese bewerten. Die letzte Abbildung in diesem Kapitel zeigt nun die Auswirkungen nach der Einführung von IT-Service-Management.

Quelle: Vgl. Raad Research GmbH (2008), S. 11.

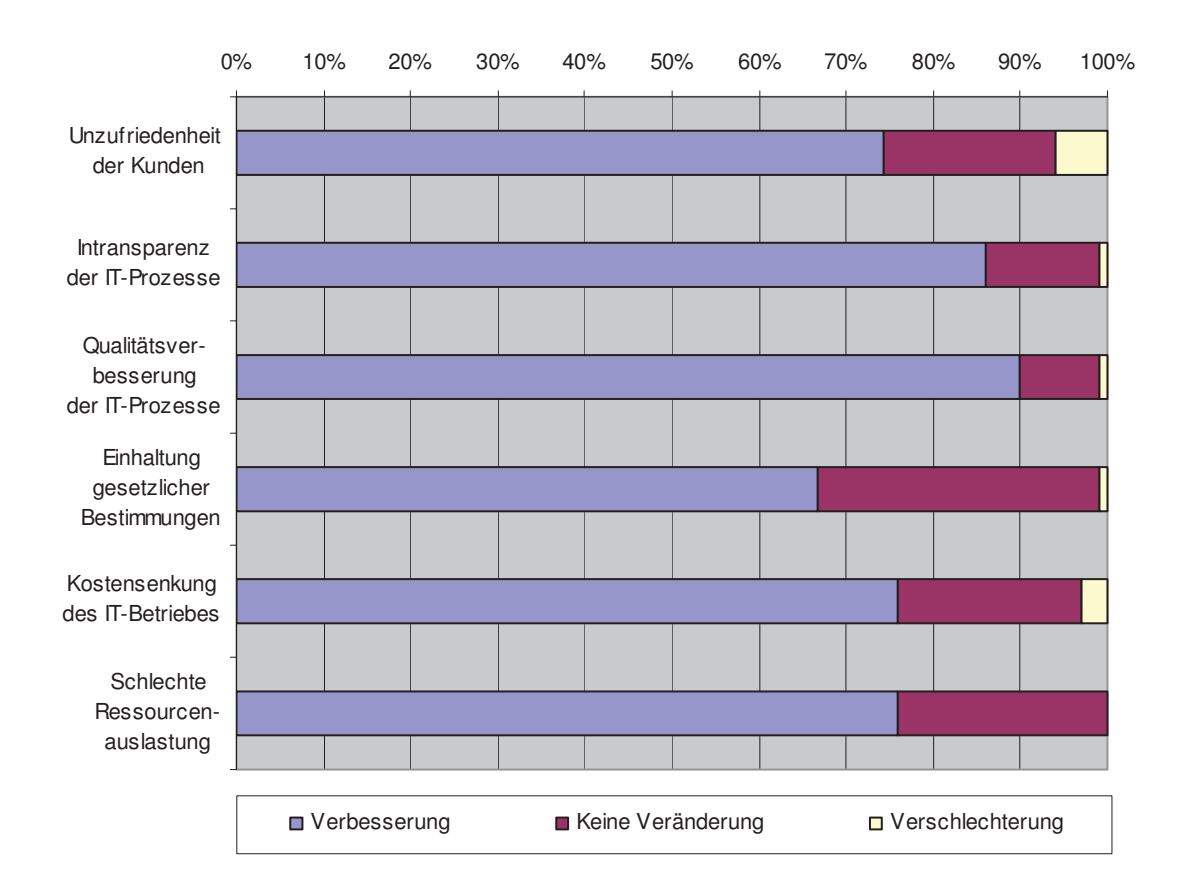

Abbildung 8: Auswirkungen nach der Einführung von IT-Service-Management<sup>11</sup>

Tias der Tippheung ist erstehuen, dass vor anem in Dereien jeher Tunkte, weiene für eine Entrumung aussentaggebene waren, eine verbesserung eingetreien ist. Einzepien wurden n anen 1 unkern verbesserungen angegeben, jeuoen ist uer miten bezugnen mitansparenz und Quantatsverbesserung der 11-1102esse am noemsten. Weiters wurden auen Keine veranderungen in positiver oder negativer i misiem resigesiem, wie es 2.D. in der i ragesienung ' Fr<br>° bezagnen der Lannatung gesetzneiter Desummungen am deutnensten zu einemien ist. Zukelt ist daraur imizuweisen, dass der einigen Tunkten auch Verseineenterungen im Vergicien zum Orsprungszustand angegeben wurden. Die großte Anzam an Nennung beinnt merber die Einführung von IT Sorrigo Monogement auch aus der Dormalitive des Vunden tung ist die Emmuniung von 11-oetvree-management auch aus der 1 er spektive des ixanden za betiaenien um ment einen gegentemgen Effekt in punkto Zurneuennen zu erzielen.

rvaen der Detrachtung dieser Husarbeitungen Konnten sonnt wienige En Kenhumsse fur eine nognene Linnannang von 11-oervice-management gezogen werden.

ni den folgenden Kapiten werden nun, wie eingangs er wanne, Romancie Modelle aus dem Deleten 11-Selvice-Management volgesiem und vergnehen.

 <sup>11</sup> Quelle: Vgl. Raad Research GmbH (2008), S. 12

## **3.3 ITIL**

TITL ist the Monarchine of Coronage Commerce) in Monrich im Auftrea der doing rightly), neue OOC (Omee or Governance Commerce) in Forward in runing der nuschen Regierung einwickelten Lehrauen 11 minastructure Liniary : Damais war es uas y'". Damals war<br>oliaaban Baciar ziel, gemeinsame Entogsmeinouen für ane Rechenzentien uer engischen Regierung zu demneten, um in anen bethebsstatten einen vergietenbaren betheb gewannetsten zu Konnen, weitweit wird neute 1112 als De-lacto-otalidate in Deferent octvier management angeseinen. Die vanimung beinnanet eine unnassende Dokumentation zur Franung, Erbinigung und Onterstützung von 11-oervietitstungen.

A002U

/
 % . 
,
. @ dond presence of foot in done die Inhelte. Decreese and Tiels innebtally since I have al enene als two m top jot" wordowlight worden also also agains Morgabuilt über des wie  $\frac{1}{2}$ ,  $\frac{1}{2}$ ,  $\frac{1}{2}$ ,  $\frac{1}{2}$ ,  $\frac{1}{2}$ ,  $\frac{1}{2}$ ,  $\frac{1}{2}$ ,  $\frac{1}{2}$ ,  $\frac{1}{2}$ ,  $\frac{1}{2}$ dealinement weiterly office eine genaal vorschifft aber das "wie es zu tun ist" festzulegen."

### **3.3.1 Geschichtliche Entwicklung von ITIL**

The court des respectives in den 1700er jainen funce die COTA eine Vierzam von Agua Ilatomobinon wouden Sobuitt für Sobuitt meanmonogtnoon, analysisett quocorrected delen Ontentemnen wurden beimit für beimit zusammengetragen, analysiert, ausgewertet und beurten. Derens der Erstenung wurde daraur geachtet, dass mein die verwendete oottware, sondern die danniemegenden Frozesse analysiert wurden. Dies ist einer der 11aupigi<br>woodst @
% 002

  
% ,

 D 
  1 wandel wird.

Das Engebins der biddie waren 40 buener unt insgesamt 20 modulen, in denen die gesamneuen Errainungen und Eentaden aufgezeichnet wurden (daner aden der Fvanie "Labrary n der Dezerenmung 1111). Der omziehe Frerausgeber dieser Duenersammung ist seit 1707 ent Organisation OOC, the sien aus tier COTA entwicker nat . In janie 1775 wurde  $\text{CCTA}$  entwickelt hat<sup>++</sup>. Im Jahr semussement in erste Husgabe der Duenersammung nerausgebracht. Ivaen umrangreientin Enisatzen in der Frasis wurden die ersten Ruckmetdungen und Verbesserungsvorschien wolche hie heute noch von tehlegiskon Hotenshmen vorwendet wird. Mit dem Jahr senien, weiene ins neue noen von zanneienen onteniemien verwendet wird. mit dem jam 2007 wurde ein zum Zeitpunkt eines Verlassens eineser Masierarben aktuelle Version 5 verörrentuent. Der wesentnene ontersemen zur vorangegangen version bestand in der vereinracitung gewisser i fozesse sowie der omnenemung von Temperenen. weiters wurde der Omang der Duenersammung etwas ver inigen und kompakter gestanet um eine bessere rvatzung der bannmung zu ermognenen.

Die OOC ist dis neue mit der Entwicklung, verdesserung und verdreitutenung von 1111. Bentaur. Die wird neutzutage von vielen namnatien Ontenfemmen Ontzien unterstützt, wo- $\frac{1}{2}$ associate and the best mangem ,, best Tractice-Sammerwerk sowie ,, deracio standard geneemilengt sind.

Die in den weiteren reapienn dargestehen und diskulteten 11 Die in den weiteren Kapiteln dargestellten und diskutierten Prozesse von ITIL beziehen  $\frac{1}{2}$  and  $\frac{1}{2}$  and  $\frac{1}{2}$  and  $\frac{1}{2}$  and  $\frac{1}{2}$  and  $\frac{1}{2}$  and  $\frac{1}{2}$  and  $\frac{1}{2}$  and  $\frac{1}{2}$  and  $\frac{1}{2}$ 

 12 Vgl. Glenfis AG (2010a)

Stych et al. (2008), S. 12.

<sup>14</sup> Vgl. Stych et al. (2008), S. 11 f.

#### **3.3.2 Module von ITIL V3**

Die Rempublikationen von 1111 bilden zusammen eine bannmung von Tum Duenem, die nn onne eines Ecoenszymusmouens von der onategie und dem Design von oerviets om nin zur Kommucinement Verbesserung and reievanten Der  $\frac{1}{2}$   $\frac{1}{2}$  Bücher beschäftigen sich explizit mit folgenden Titel und Themen<sup>12</sup>:

- Service Strategy (Strategie von Services)
- Service Design (Servicemodelle für den Betrieb)
- Service Transition (Implementierung und Einführung von Services)
- Service Operation (Operativer Betrieb von Services)
- Continual Service Improvement (Kontinuierliche Verbesserung von Services)

Die genaue Desementing der einzelnen module errorgt im prakusenen Ten der masierar-<br>boit. Es bönnen so in den einzelnen Keniteln direkte Vereleiche zu den eristierenden Dre ben. Le Romen so in den emzemen rappiem unene vergelene zu den existelenden 1 10zessen ver revi gezogen werden, was einem vesseren verstandins der Ocsamismaaton dienlich ist.

Die nachfolgende Abbildung zeigt schematisch die Zusammenhänge zwischen den einzelnen Modulen.

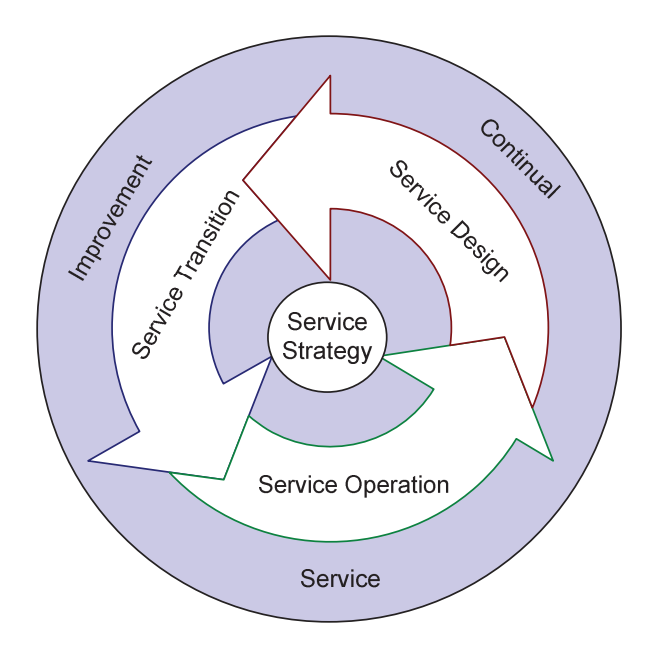

Abbildung 9: Module von ITIL V3<sup>16</sup>

Le Medidian de cinc du décilliance Laithild in montelen medides an Decine du Une Es ist zu erkennen, dass das Modul Service Strategy den Kern des ITIL-Frameworks bildet. Das moduli ist als eine mit detailleites Lenbid zu verstehen, weienes am Degmin der Omsetzung formunent wird. Es tegt, wie der Ivaine senon aussagt, die ottategie des gesamten systems itst. Die octvietestrategie wird von den dier Fraupunodum octviet Design, octviet Thansition and or easterons Details des de Coincises Services. cis aus mouemerung, Emitaning and operativem Detrict del definition octytices.

 <sup>15</sup> Vgl. Glenfis AG (2010a)

Quelle: Vgl. Glenfis AG (2010b)

Ungeben wird dies anes vom modul Communa dervice mipi ovement, enten 1102ess der konunuienen verdesserung, der dem Ocaanken des Kalzen annien ist.

wie eingangs etwannt them these Datsiening einer er sien Obersiem, die in den nachfor-<br>... genden Dettaemungen in Kapiter 9 nahet ausgeführt wird.

### **3.4 TOGAF**

Die Organisation ine Open Oroup na 100m (fine Open Oroup memeeture France oup hat TOGAF (The Open Group Architecture Fr<br>iert, Es ist eine deteillierte Methode und okjekteitie work as necessarisment utilities and a second money (Tools). Sin die Franciscus einer IT Ansannmung von unter  $\frac{10000}{\text{cm} \cdot \text{m}}$ und Unternehmensarchitektur''.

Die erste version von 100/11 wurde 1775 entwickelt. Die basierte auf dem vom 05 De-Die erste Version von TOGAF wurde 1995 entwickelt. Sie basierte auf dem vom US Deparametric of Defence entwickerten recumeat incintecture ratificative former dans e Fr<br>kana Management (TAFIM). Das von der Open Group betriebene Architecture For<br>über 200 Unternehmen engebären, het seit diesem Zeitpunkt kontinuerlich weiter Legit diesem Zeitpunkt kontinuisalish weiterführende uner zoo enternement argenoren, nat seit enesem zienpunkt Kommunenten weiterführende versionen in omne des Dest Fractise-Thisatzes entwicken und diese in Form von Duchen. actise-Ansatzes entwickelt und diese in For<br>Johannesht, Seit 2004 können eigh Unterne anon negli TOCAE Distribuica son deu Onen Cuova portificiente leggen INCITION THAT I CIsonen nach TOGAF-Richtlinien von der Open Group zertifizieren lassen.

TOGAF unterscheidet grundsätzlich zwischen vier unterschiedlichen Architekturen<sup>18</sup>.

• Business Architecture:

DICSCI TCII DOSCIII<br>Coogle d'Anterio posso cibe the Oeschartsstrategie, 11-Oovernance und the weschmenen Ocschartsprozesse

• Information Architecture

THET CHOIGEN THE DESCRIPTION OF SHAKILIT THE rogischen und physischen Ontenfenmensuaten sowie der Ressourcen zum imanagement dieser Daten

• Application Architecture

DRSC INCINCRUI SCHE CHE VOILER ZUI DEMNION UNE ZUIT DEMED CHIZEMEI INwendungsbeispiele beien und entnan wener s ene ribbidang zwischen runwendungen and den in der Dasmess Trenneetare demnetten Ocsenartsprozessen

• Technical Architecture

In diesem Dereich werden die notgen Trard- und bortwar caussianungen desemieden, weiene zum Deureb der erfordernehen Amwendungen benongt werden

Die aktuene version des gesammenen wei kes TOGAF 9 gliedert sich in folgende sieben Kapitel, welche das gesamte Anwendungsspektrum abdecken sollen'':

· Einführung

The Loidalist die einzelnen Decuiffe und Delin Hier findet eine grobe Einführung zu den Kernelementen des TOGAF-Ansatzes statt. els bennannt une einzelnen Deginne und Deminion uneser . weiterum sind die entspre-<br>11+ Chenden Tinderungen zu den einzelnen Versionen dargestent

 <sup>17</sup> Vgl. The Open Group (2010a)

<sup>18</sup> Vgl. Starke (2009), S. 118 f.

<sup>&</sup>lt;sup>19</sup> Vgl. The Open Group (2010b)

Architekturentwicklungsmethode (ADM - Architecture Development Method)

Dies ist das Kernelement vom TOGAF und beschreibt eine schrittweise Entwicklung einer Unternehmensarchitektur

ADM Richtlinien und Techniken

Dieser Teil beinhaltet eine Sammlung von Richtlinien und Techniken, die im Rahmen von TOGAF und dem TOGAF™ ADM angewendet werden können.

Architektur-Inhaltsreferenzmodell (Architecture Content Framework)

Dieses Kapitel beschreibt das Inhaltsreferenzmodell. Es schildert ein strukturiertes Metamodell für die Architektur-Artifakte, die Nutzung von wiederverwendbaren Bausteinen und einen Überblick über die typischen Liefergegenstände der Architektur

Enterprise Continuum & Tools

Dieser Abschnitt stellt die angemessene Taxonomie und Anwendungen (Tools) vor, um die entsprechenden Resultate von Architekturaktivitäten zu kategorisieren und zu speichern

**TOGAF Referenzmodelle** 

In diesem Bereich findet sich eine Auswahl von Architektur-Referenzmodellen. Dieses umfasst die TOGAF Foundation Architecture und das Integrated Information Infrastructure Reference Model (III-RM)

Architecture Capability Framework

Dieses Kapitel beschreibt die Organisation, Prozesse, Kenntnisse, Rollen und Verantwortlichkeiten, die benötigt werden, um eine Architekturfunktion zu etablieren und zu betreiben

Als wahrscheinlich wichtigstes Kapitel ist hierbei das Kapitel der Architekturentwicklungsmethode ADM hervorzuheben. Sie beschreibt mittels einer Vor- und acht Entwicklungsphasen (A bis H) schrittweise die Methode zur Entwicklung einer Architektur. Die gesamte ADM kann als eine Art Zyklus angesehen werden, bei welchem die unterschiedlichen Phasen schrittweise und auch wiederholt durchlaufen werden.

In der Durchführung sollte diese Methode jeweils in unterschiedlichen Iterationen durchlaufen werden<sup>20</sup>:

- Phase Preliminary und Phase A: Iterationen um Umfang, Inhalt und Prinzipien der Architektur-Arbeit zu definieren
- Phasen B, C, D, E und F: Iterationen um Architektur-Inhalte zu erarbeiten und aufeinander abzustimmen
- Phasen E und F: Iterationen um Varianten bezüglich der Implementierung und Bebauungspläne in Programmen zu entwickeln
- Phasen G und H: Iterationen um Implementierungs-Prozesse und -Entscheidungen rund um Change Management zu definieren

Die Bezeichnungen der unterschiedlichen Phasen der ADM sowie deren Interaktionsmöglichkeiten zeigt die nachfolgende Abbildung.

 $20$  Vgl. Lenz (2010)

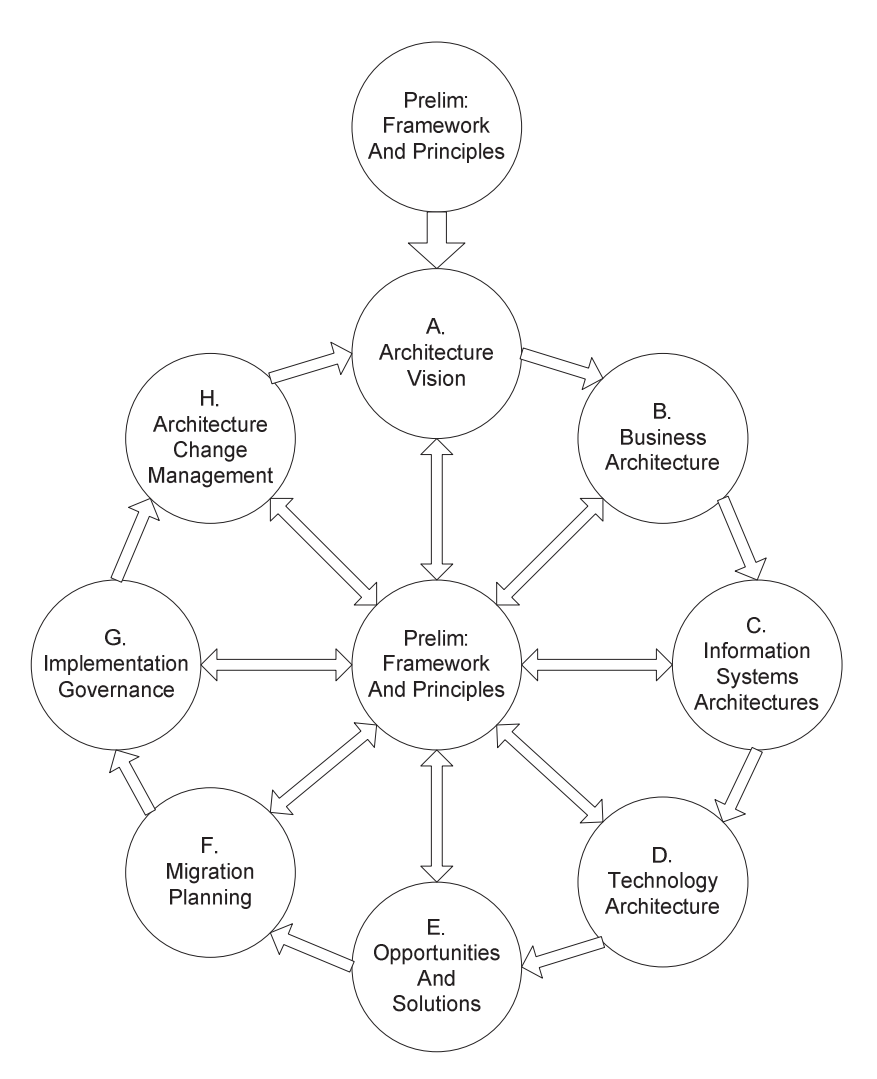

Abbildung 10: TOGAF Architecture Development Method (ADM)<sup>21</sup>

Bernancier Betrachtung und dem Ver Bei näherer Betrachtung und dem Vergleich zwischen TOGAF und ITIL können die wichagsien Oemensamkeiten und Ontersemene Tommunen werden. Orangsazuen ist die Oeschartsarchitektur TOOM und die 11-octviecetstungen 1111. zuzuschiteholm. Es nitten TOGAF und die IT-Ser canto state. Of protocologistics and corrisos Abostorites are drugh disposition better iNIIzepie stati. On unersencient sien gewisse Australian nur unten ine unersemeinen Ivanensgebung der gewannen Themengebiele. Austummene beseinenbungen der Themen nnonnanonsaicineach, recimologicaicineach sowie 11-Losuigen sine in beiden weikui zu inigen, weiters kann testgestem werden, dass TOOTT iniginte seiner werkzeuge den, dass TOGAF mithilfe seiner<br>twissen und m überwerken. Alles ancs beleitsieht, um eine 11-Losung zu Konstructen und zu uberwachen. Andenngs bietet TOGAF wenige Ansätze wie die konstr<br>feat weaden kenn, der heißt die eigentl uicite Losung nun tatsaennen dem Kunden gene-<br>iska Devektökuurse kommet kiauksi en kuun Hisu Terra Weight Raini, das neute die eigenmene Duicmuntung Kommt meiner zu Kurz. Ther<br>Listet TTH sindspiel die Leegenen Werkenpo werkei Lei TTH im Cooperate en TOCAE bietet TTIL emacung ale besseren wer kzeuge, wobei bei ITIL im Gegensatz zu TOGAF<br>rischen den unterstützten Geschäftennanzesen und de actergenement Zusammenhange zwisenen den unterstützten Oesenartspr Ozessen und acten Auswirkungen mehr nim actschoen Ochaugken und Tiere behanden.

TOCAE Architecture Development Method ancien zwischen TTTL und der TOGAF Architecture Development Method.

 Quelle: Vgl. Lenz (2010)

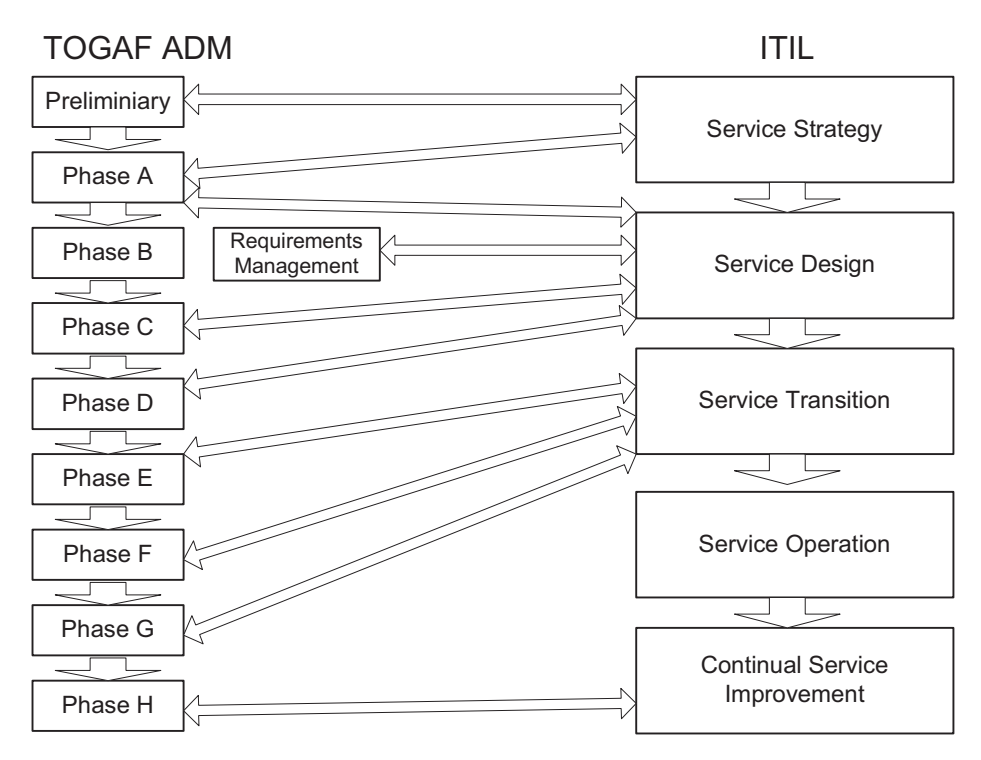

Abbildung 11: Verbindungen zwischen ADM TOGAF 9 und ITIL V3<sup>22</sup>

ziasammentassene sien sien netaus, etas bette brauenbare Dest-Fractisc-Tinsatze etasier-<br>lon os iodoob viobtio iet im Vorfold die konkreten Zielvorstellungen vyelebe mitbilfe der Kn, es jeunen wienig ist im vonen ein konkreten ziervorstenungen, weiene minnie der Methodox Mothodox Mohembott oder reduced Dependent  $\frac{\text{uct}}{\text{a}}$ ber Vorhandensem beider intendeen memarben oder redundante i fozesse entstehen.

 $\overline{\rm m}$  roigenteen isapiter when hun, wie enigangs erwannt, tas Thema 190 20000 benanden.

### **3.5 ISO 20000**

Die Entwicklung der 190 20000 nangt sein stark unt der Entwicklung von 111E zusam-<br>10 der Zeit von ICO 20000 Lietet der ITIL Stondard ein sohr opten Modell zum die IT nen, in der zien vor 100 20000 bietet der i i i i zoandard ein sein gutes modeln, um die 11ocivices in einem onternemien uner einem strukturenen misatz zu managen. Es komiten sien auen Emzeipersonen imisienien 1111 zerunzteren jassen, jeuoch ment ein onternctontiallan Vandan dia Ovalität ihrer IT Sorrigalaistanoon hingightligh aines angelannton potentienen ixanden die Quantat nn et 11-oetvieteistungen imisiemmen eines anerkannten *Januarus zu Kommunizieren.* 

Thus these Tyotwentighen heraus wurde auf Dasis von TTIL durch die beiden Organisationen ITSMF (IT Service Management For<br>dard geschaffen, der die Anforderungen um und Dor (Dinasi otandard institute) ein otandata gesenanch, der die Ambriderungen von 11-oerviet-managemein an ein Ontentemmen democratic Der bisher quasi De-lacto-orandial TTE wurde dur en Tuapuonen und Ligan- $\frac{1}{2}$  and the From gebracht, weight han als 150 20000 vertagbal ist.

Der in einer zur Zwischenen wicklungssture gesenanene Dor-otandard ist innuerwene als menadoral anerxanne Tomn 100 20000 bexannt und rungleit als Bindegned Zwischen ach bennen Ansatzen IIII. und CODII, weienes im forgenden Ixapher naher beneuentet wird.

  $22$  Quelle: Vgl. Van Sante et al. (2009), S. 10.

Die nachtorgende Tibbhdung zeigt die zeitheite Entwicklung der 150 20000. Tusgenend von 1111, act version 1 napen sien einerseits ale työnnen Do 15000 sowie 1500 20000 einwhere we have not be a compared with the entwicklung des 1111-sammelweikes dis mit zur

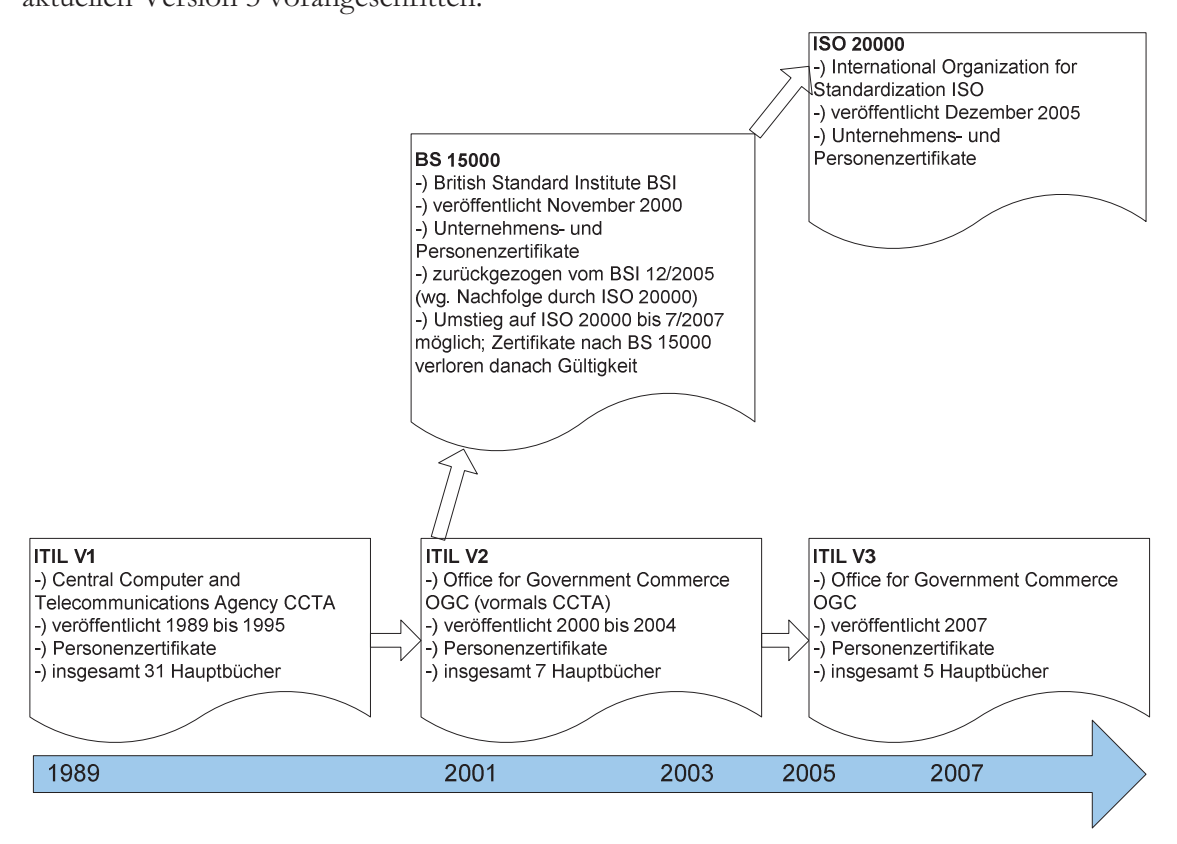

Abbildung 12: Entstehung und Entwicklung der Norm ISO 20000<sup>23</sup>

C<sub>11</sub> the better zentrated Amor  $\alpha$  changed and  $\alpha$  from too 20000 za cherench, sind the folgenden Punkte erforderlich<sup>2+</sup>:

- Einsatz einer Management-Methode in der IT-Organisation gemäß ISOmanagement-memode in der 11-Organisation geman 100management bained to 2001.2000, the aut tien i mizipien ties occurring pro-20ss-managements basiert und auf Kontinuiernene Quantatsverbesserung ausgenen-<br>tet ist tet ist
- Ausrichtung der Prozessabläufe im IT-Service-Management an den Vorgaben der<br>ISO 20000 die den Empfehlungen des ITH-Service-Managements entsprechen nd alleged to the control of the control of the common the control of the control of the control of the control of the control of the control of the control of the control of the control of the control of the control of th not zooo, ale den Emplemangen des 1111, betylee Managements emsplechen

Daniel ist eine TTIL-Lamanung zwar uie voraussetzung uarur, eine 100-20000-<br>Zoutifiziourno zu oubolton dies ellein ist oben noch nicht euergichend Eboneo wichtig ist es Externating za chianci, dics anche ist aber noch ment austenend. Ebenso wienig ist es, percepti zu Konnen, uzss und 11-bet viele 1020sse ubkunnennen, aktiv gemanagt und Konn-Huichen verbessett wei den, eine quantaur noemweruge Frozess-Dokumentation ist der **Kempunkt einer jeuen Zerunzierung.** 

Der Entoig der 190 2000 lassi sien in toigender Abbidding erkennen. Vor anem seit Amrang des jaines 2007 nat sien die Anizam der zerunzierten Ontentennen sowom im europa- $\frac{1}{2}$  $\frac{1}{2}$  and  $\frac{1}{2}$  and  $\frac{1}{2}$  a der zeitunzielten Ontentennen beiens auf 949 gesteigen (stand september 2010).

 $\begin{array}{c}\n\bullet \\
\bullet \\
\bullet \\
\bullet\n\end{array}$  $23$  Quelle: Vgl. Disterer (2009), S. 531.

Vgl. IT Process Maps GbR (2010)

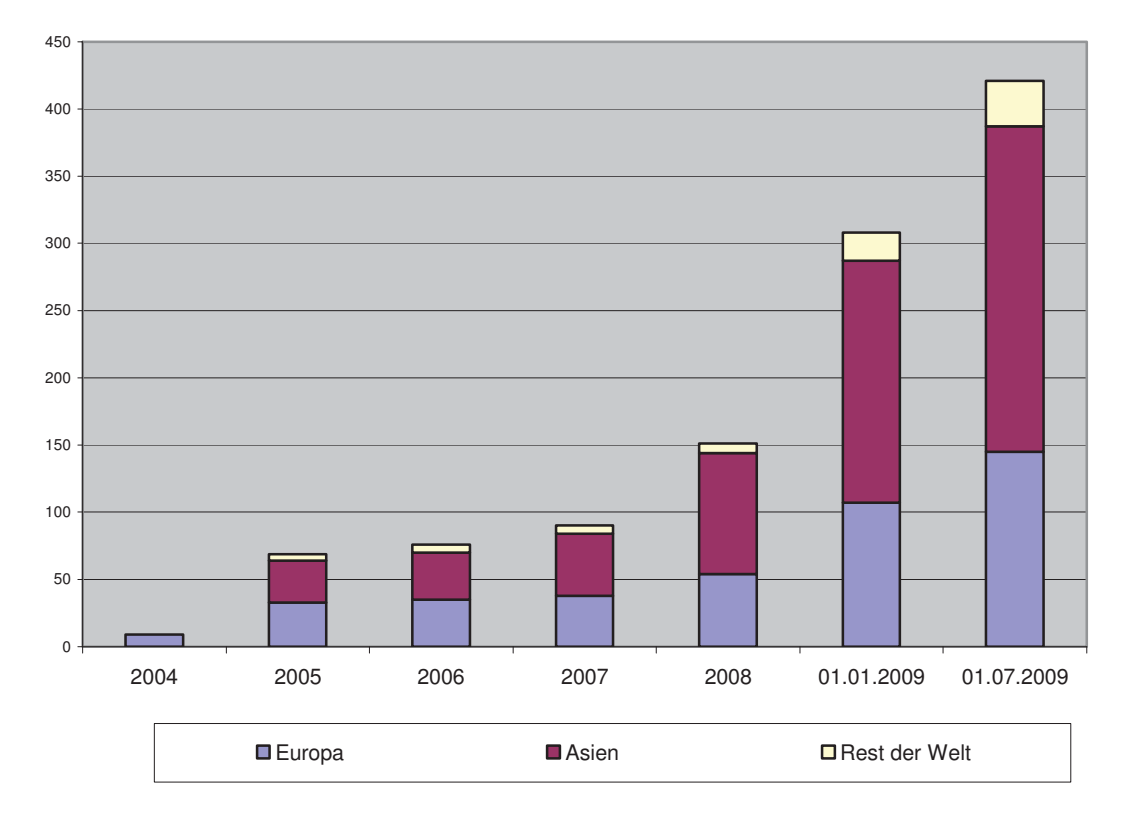

Abbildung 13: Anzahl ISO 20000-Zertifizierungen im zeitlichen Ablauf<sup>25</sup>

on the enge verbinding zwischen der 100 20000 und 1111 naner darzubringen sei auf nachtiongener Hobheim verwiesen, Hierber sine eie Kapiter der 150 2000 ihm den dazugenongen 1111-1102essen verkinign. Deuthen ist eie evolutionale Entwicklung der 100  $20000$  aus  $001$ TTE RETAILS ZU CIRCHIICH, GA SO GUI WIC ANC INAPHOT HITCH OTSPHUNG IN TTEL-I TOZCSSCH HADCH.

| ISO 20000-Anforderungen |                                                             | <b>Abdeckung durch ITIL V3-</b><br><b>Prozesse</b>                     |
|-------------------------|-------------------------------------------------------------|------------------------------------------------------------------------|
| <b>Kapitel</b>          | <b>Titel</b>                                                |                                                                        |
| 5                       | Planning and Implementing New or<br><b>Changed Services</b> | Service Strategy und Service Level<br>Management                       |
| 6                       | Service Delivery                                            |                                                                        |
| 6.1                     | Service Level Management                                    | Service Level Management                                               |
| 6.2                     | Service Reporting                                           | Service Level Management                                               |
| 6.3                     | Service Continuity and Availability<br>Management           | <b>IT Service Continuity Management</b><br>und Availability Management |
| 6.4                     | Budgeting and Accounting for IT<br><b>Services</b>          | Financial Management (optional)                                        |
| 6.5                     | <b>Capacity Management</b>                                  | <b>Capacity Management</b>                                             |
| 6.6                     | <b>Information Security Management</b>                      | <b>IT Security Management</b>                                          |
|                         | <b>Relationship Processes</b>                               |                                                                        |

Tabelle 1: ISO 20000-Anforderungen und ihre Entsprechung durch ITIL-V3-Prozesse<sup>26</sup>

 $\overline{a}$ <sup>25</sup> Quelle: Vgl. ITSMF Limited (2009)

 $26$  Quelle: Vgl. Kempter (2010), S. 4 f.

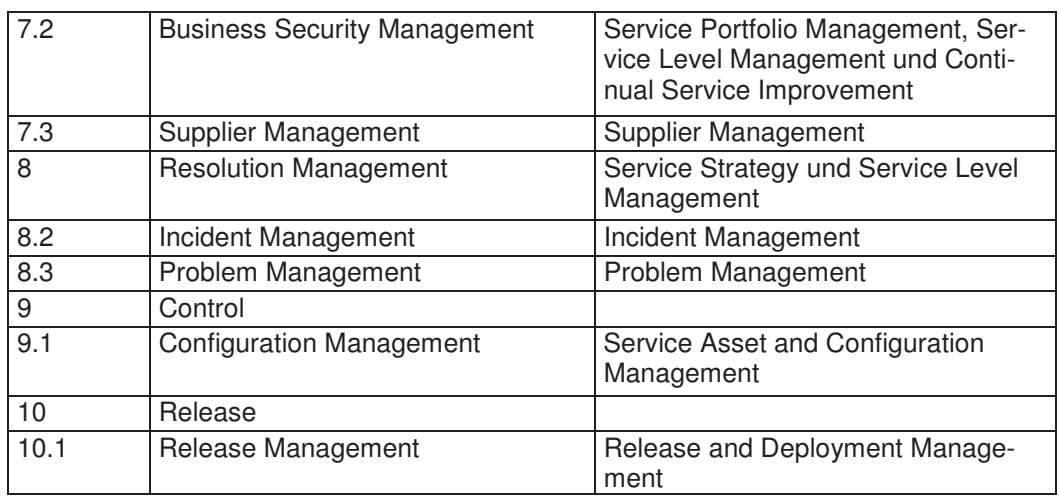

In der Literatur sind einige Ansätze zu finden, welche die Unterschiede bzw. Gemeinsamkeiten von ITIL und ISO 20000 aufzeigen. Für eine detaillierte Darstellung bezüglich der Unterschiede dieser zwei Werke wird auf das White Paper in der Fußnote verwiesen<sup>27</sup>.

Trotz dieser engen Verbundenheit gibt es dennoch wesentliche Unterschiede zwischen ISO 20000 und ITIL V3. Als Hauptunterschiede sind folgende Punkte anzuführen:

- Grundsätzlich handelt es sich bei ITIL um eine umfangreiche Sammlung von Best-Practise-Lösungen - im Gegensatz dazu stellt die ISO 2000 eine international anerkannte Standardnorm für IT-Service-Management-Bedürfnisse dar
- Während Zertifizierungen nach ITIL nur auf einzelne Personen anwendbar sind, können bei der ISO 20000 ganze Unternehmen und Organisationen nach einer gültigen Norm zertifiziert werden
- Die Qualität von IT-Services bei Unternehmen kann rein durch die Abfrage, ob es nach ITIL arbeitet nicht hinreichend bewertet werden - im Gegenzug dazu kann bei einer ISO 20000-Zertifizierung davon ausgegangen werden, dass eine unabhängige Bewertung seitens einer akkreditierten Prüfstelle erfolgt ist

Somit ist es für Unternehmen, welche bereits vollständig nach ITIL-Richtlinien arbeiten und ihre Services nach außen hin transportieren wollen, von größerer Bedeutung, sich auch nach ISO 20000 zertifizieren zu lassen. Im Gegensatz dazu würde für Unternehmen, welche nur Teile von ITIL nutzen, ein Mehraufwand an zusätzlichen, vielleicht nicht zur Gänze nutzbaren Prozessen entstehen, wenn sie auch eine ISO 20000-Zertifizierung durchführen wollten. Ebenso wäre es nicht sinnvoll, sich nach einer Norm zertifizieren zu lassen, deren zugrundeliegende Best-Practise-Ansätze bereits im Unternehmen eingesetzt werden, eine Zertifizierung jedoch nur Mehrkosten und keinen zusätzlichen Kundennutzen erbringen würde.

Nach diesen Betrachtungen und Feststellungen hinsichtlich ISO 20000 folgt nun das letzte Unterkapitel zum Thema IT-Service-Management, welches das Thema COBIT behandelt.

siehe Dugmore et al. (2008), S. 2 ff.

# **3.6 COBIT**

CODIT ist die Induizung für Control Objectives for Information and Iciated Technology, spiren in Kontronziele für die Hitomation und die damit ver  $T_{\text{arcosable}}$  rection  $2^8$ nach kann COBIT als ein Model zur Kontrolle der gesamten IT angesehen werden".

Lan ouchwort, das in diesem Zusammenhang eng nie COD11 verbunden ist, lautet 11-Sovemance. Der Verantwortungsbereien von 11-Sovemance obnegt dem Vorstand und den management eines Ontentiniens. Es ist ein wesenmeiter beständten der Ontenten- $\mu$  and  $\mu$  and  $\mu$  and  $\mu$  and  $\mu$  and  $\mu$  and  $\mu$  and  $\mu$  and  $\mu$  and  $\mu$  and  $\mu$  and  $\mu$  and  $\mu$  and  $\mu$  and  $\mu$  and  $\mu$  and  $\mu$  and  $\mu$  and  $\mu$  and  $\mu$  and  $\mu$  and  $\mu$  and  $\mu$  and  $\mu$  and  $\mu$  ung und besteht aus Führung, Organisationsstrukturen und Prozessen, die sicher-<br>19 die EE die Unternehmonsetrateeie und "riele unterstützt<sup>29</sup> stellen, dass die 1T die Unternehmensstrategie und -ziele unterstützt".

Die enge verbindung zwischen 11-Oovernance und COD11 zeigt beiens die Namensgebung des modiums, weienes für die Entwicklung von CODIT zuständig war, dem 11-Sovemance institute. CODIT davon aus, dass die 11 jene informationen neiem son, weiene un informationsemplanger benougen, un une ziere immerenen erreichen zu konnen.<br>Nahan dam Ecline auf Duchasse und Duchassesantres utlichen schit CODIT auch auf As Neben dem Fokus auf Pr<br>nekte der Compliance Sou ozesse und Tiozessverantwortneiten gein CODII auch auf 115perie del computance, occurry une Quantat em une desement wenerfumente sieden mromianonskihenn zu diesen i unkten. Diese Kinenen stehen augemein die Amorderungen des ixemgesenaris an die 11 dar und gneder<br>Leit Jotsowität Vortroslichlesit Vorlässlichlesit vo  $\mathbf{a}$  Compliance on  $\mathbf{f}^{\text{30}}$ keit, Integrität, Vertraulichkeit, Verlässlichkeit und Compliance auf<sup>ov</sup>.

on the Kontrone des gesamen 11 zu emiognemen, werden die 11-110zesse von COD11 in vici Domancii zusanimcigerassi (Fiaming and Organisation, Acquisition and Impicinemadon, Denvery and Support and momentage, insgesamt bennamen diese Domaien 5+11r tozesse, fur weiene entsprechene Kontronziele formunen weieren. Die Kontronziele sonen sienestenen, dass in den jewengen i rozessen die wesendelten informationsalite- $\frac{1}{2}$  $\frac{1}{2}$  and beholden ressourced some the essenziench inontrondencient aberwacht wei $den^{\alpha}$ t,

Die weseinnen umfangleichen Eiemene von CODIT stehen in Folm von mein als 500 Die wesentlich umfangreicheren Elemente von COBIT stellen in Form von mehr als 300 der Hessetzung sings Vontrellum folge in der IT zur Veräuwerten und Des Frauere III der Omsetzung eines Kontronumetaes in der 11 zur Vertagung. Omnangreiche Trutte  $\frac{1}{2}$  is  $\frac{1}{2}$  is  $\frac{1}{2}$  correspondent in the IT Depressed correction and interesting college. a consequent and the Covernance aber the 11-1 rozesse bewerten and aberpraten solien.

Das gesammene wein von CODIT ist sein unnangreien und wurde in seinem gesammen Ausnah den Rannen von memeren masierarbeiten sprengen, oomt wite versucht intiers GODIT subsequent information and westimment in the information into the commutation of the commutation of the commutation of the commutation of the commutation of the commutation of the commutation of the commutation of th haid von COBIT aufzuzeigen, um die Positionierung zu ITIL und TOGAF zu ermöglichen.

Line Obersiem uber<br>Line Linter Jan CODI<sup>r</sup> T V<sub>nois</sub><br>F V<sub>nois</sub>  $\mu$ <sub>0</sub> bictet der CODIT-ixiers.

 Vgl. Goltsche (2006), S. 11.

Vgl. IT Governance Institute (2003), S. 11.

IT Governance Institute (2003), S. 79

<sup>&</sup>lt;sup>31</sup> IT Governance Institute (2003), S. 79

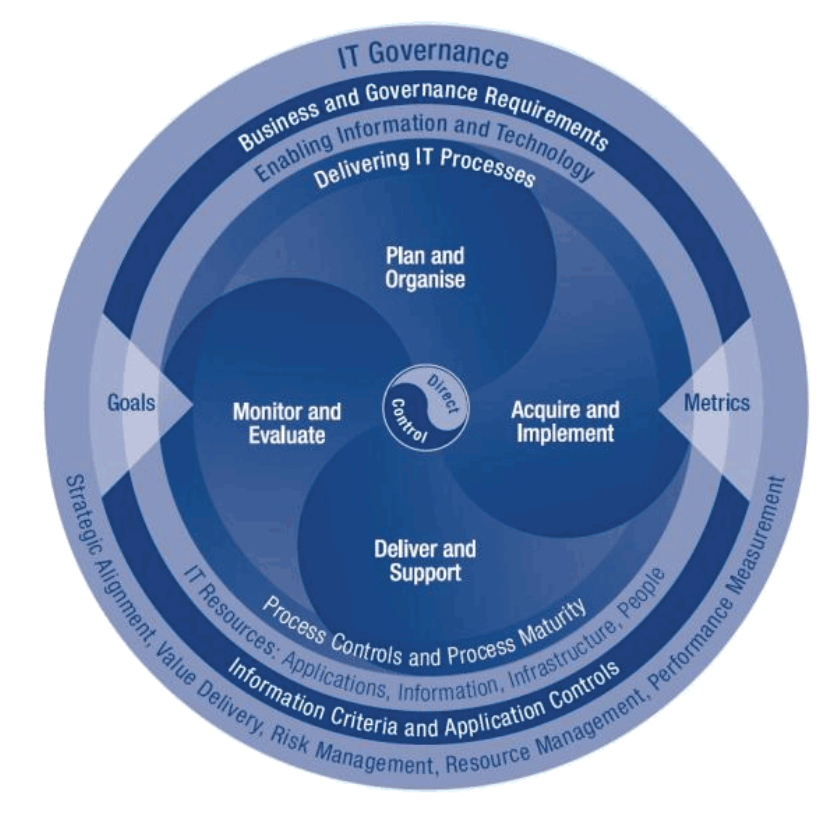

Abbildung 14: COBIT-Kreis<sup>32</sup>

Wie der Abbildung zu entnehmen ist, ähnelt der COBIT-Kreis im Kern stark dem PDCA-Zyklus nach Deming<sup>33</sup>. Während der PDCA-Zyklus in "Plan" (Identifikation von Problemursachen und deren Priorisierung, Festlegung von Zielen), "Do" (Maßnahmenkatalog und Umsetzung von Lösungen), "Check" (Soll-Ist-Vergleich) und "Act" (Anpassung und Veränderung) aufgegliedert ist, finden sich beim COBIT-Kreis die Prozessschritte "Plan and Organise", "Acquire and Implement", "Deliver and Support" sowie "Monitor and Evaluate". Dieser zentrale Managementprozess ist in einer Art Zwiebelmodell der verschiedenen Managementbereiche eingebettet. Zusätzlich agieren festgesetzte Zielgrößen und Kennzahlen als Indikatoren und Messgrößen innerhalb des Prozesses. In der äußeren Schicht steht wie eingangs erwähnt die IT-Governance, sozusagen als allumfassendes Thema innerhalb von COBIT. Je weiter man sich in der Darstellung Richtung Kern bewegt, desto detaillierter werden die einzelnen Managementbereiche in z.B. Management von IT-Ressourcen oder der Lieferung von IT-Prozessen verfeinert.

Betrachtet man das COBIT-Modell genauer kann festgestellt werden, dass eine Vielzahl von Betrachtungsbereichen, Zielen, Ressourcen und Anforderungen zu berücksichtigen sind. Zusätzlich finden diese in unterschiedlichen Themenbereichen statt, was eine eindimensionale Darstellung nahezu unmöglich macht.

Die allgemeine Überlegung für eine mehrdimensionale Darstellung ist die, dass es drei Ebenen gibt, wenn es um das Management der IT-Ressourcen geht. Die unterste Ebene sind jene Aktivitäten, die benötigt werden, um ein definiertes Resultat zu erzielen. Diese Aktivitäten werden zu natürlichen Gruppen zusammengefasst, die spezifische Kontrollen zulassen. Diese Aufgabengruppen werden Prozesse genannt.

Quelle: ISACA (2010)

Vgl. Weigert (2003), S. 69.

Tur der obersien Ebene werden diese Frozesse zu Domanen zusammengerasst, weiene naung auch den jeweingen Zustandigweitsbeteiten innenhab der Onternehmensorganisa- $\frac{1}{2}$ c Differential ergänzt, nämlich den IT-Ressourcen sowie den Geschäftsanforderungen<sup>37</sup>.

Diese einer Dinnensionen sine in der indidennensionalen Darstenung des CODIT-Sovemance wurdes zusammengerasse, weiener emnognenen son, ene versemeelenen neispraguingen der emizemen Dimensionen besser zu er rassen und sonnt managen zu Konnen.

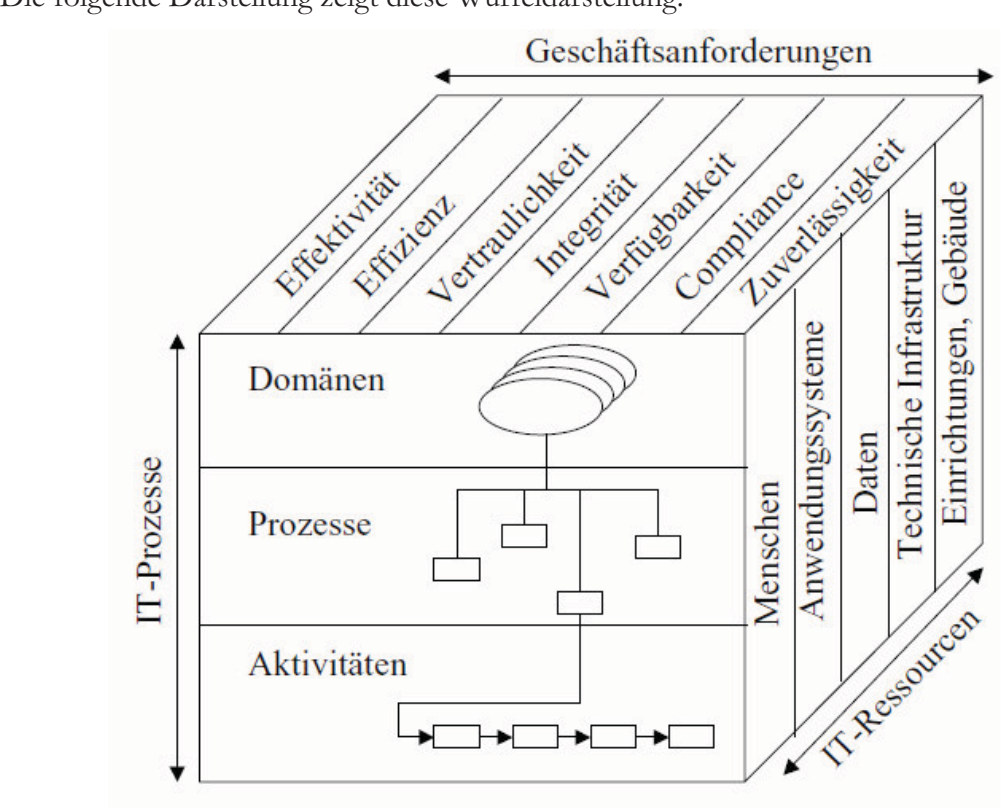

Abbildung 15: COBIT-Governance-Würfel<sup>35</sup>

#### **Vergleich von COBIT und ITIL**

The det Traxis werden sowom CODT as addit THE verwended, went is unt die Omsetzung von 11-Oovernance gent. Haung ist 1111 in Ontentiment betetts in Lansatz, bevor eine Benanning des Themas II-Oovernance beginne. Ober den Linsalz dieser beiden orannance beginnt<sup>30</sup>. Uber<br>0. IT Verentwertliche dards existent eine otune, bei der 50 11-verantwortliene ausrunnen fund um das Oebier 11-Obvernance beliagt wurden. Diese Omn age hat d.a. loigende Resultate bezughen dem Einsatz von ITIL und COBIT erbracht":

- 63 Prozent nutzen COBIT als dominantes Framework
- 60 Prozent nutzen ITIL als dominantes Framework
- 65 Prozent nutzen jedoch COBIT und ITIL gemeinsam, was für eine geringe Einzematzung spirem

 Vgl. Goltsche (2006), S. 25 f.

<sup>35</sup> Quelle: Goltsche (2006), S. 26.

Vgl. Gross (2008), S. 25.

Vgl. PricewaterhouseCoopers (2007), S. 18.
Daraus ist apputunt, dass der Oromen der Orientemmen TTE und CODIT als Dasis fur nne 11-1 ianneworks heranzierien, sien jeuoch mein suikt an uie Referenzinouene nanen e IT-Fr<br>... fiin a bzw. fur sie interessant rispekt aus bekin modellen netausziehen und nach mien beuurinissen Kompineren, Demnaen muss jeues Onternemmen fur sien seidst emsenenden, weiene Foarzangsmognemenen far seme bedarmisse am adaquatesten sind.

Their sieht sien im Zusammenhang der gemeinsamen Tvutzung von CODIT und TTIL die Frage der Positionierung der einzelnen Fr<br>mainsam autren es seken is von COBIT s age der Fositionerung der einzelnen Francworks. Will man beide Ramnenwerke gemensam nutzen, so genen je von CODIT ouer ITIL untersementenen Trender nervor, werene den jewenigen Linsalz rechtet.<br>Naturen können folgende Dankte fo tigen. Für die jeweiligen Treiber zu einem gemeinsamen<br>umvliert werden<sup>38</sup> Nutzen können folgende Punkte formuliert werden<sup>30</sup>:

- $\bullet$  COBIT
	- o Compliance<br>o Basel II Not
	- Basel II Notwendigkeiten
	- o Outsourcing Notwendigkeiten
	- o Service Requirement Definitionen durch Fachabteilungen
	- o Forderung/Wunsch nach Kontrolle und Kostenrechnung
	- $\circ$  Forderung nach mehr Transparenz
- **TTIL** 
	- o Outsourcing, Kontrollnotwendigkeiten
	- o ISO Zertifizierungsabsicht
	- o Zielsetzung Prozessqualität

Lasatzhen za den Tienen fan eme Emiamung ist es simfon fan beide Frâncworks em Zusätzlich zu den Treibern für eine Einführung ist es sinnvoll für beide Frameworks ein mention model experiment weight of the community of the community of the community of the community of the community of the community of the community of the community of the community of the community of the community of Folgenden sind zu diesem Zweck die Hauptmer<br>Deseek wird erhand einer Besitienismussemetrin Antant VOIT CODIT und TITL autgenstet. Danach who annano chief i ostioniciungsmaths gezeigt, in weiener weise sien der  $\frac{1}{1}$ lierungsgrad sowie die fachliche Tiefe der beiden Frameworks im Umfang unterscheiden.<br>.

Die Hauptmerkmale von COBIT können wie folgt formuliert werden:"

- Starke Methodik
- Konsistente Gliederung und einheitliche Struktur
- COBIT konzentriert sich auf Fragestellung "Warum etwas zu tun ist"
- · Starke Managementorientierung, es werden jedoch auch technische Aspekte beachtet
- Bei den entsprechenden KPI's (Key Performance Indicator) stellt sich oft die Fr<br>regels dem Kosten, hurr Nutzenfelten der Meeungen, de die Aussensfähigkeite centraten Kr I S (Key I chomance marcator) sient sien on die I lage Hach Gen Kosten-Dzw. INUZEHIAKOI GEI messungen, da die Tussagerangkeit und regierendancie dei were ment innner gegeben ist

Im Gegensatz zu COBIT präsentiert sich ITIL mit folgenden Merkmalen<sup>-v</sup>:

· Best-Practise-Sammlung mit detaillierten Vorgehensweisen

 <sup>38</sup> Vgl. Gross et al. (2008), S. 29.

Vgl. Gross et al. (2008), S. 33.

<sup>40</sup> Vgl. Gross et al. (2008), S. 34.

- In den einzelnen Büchern und Kapiteln existieren jeweils unterschiedliche Systeman und Kapitein existencii jewens unterseineunene oystemaunen und Detammenungen, eine emmennene siederungsstruktur der 11-1102esse ist nicht gegeben
- Es existierten Vorschläge zu Kennzahlen, ein Referenzmodell für Kennzahlen ist  $\frac{1}{2}$ Jegoch mem gemment
- Konzentration auf "was soll gemacht werden", wobei ein Fokus auf der operativen<br>Zielestwug liegt

Zielsetzung liegt<br>In der folgenden Tabelle wird nochmals deutlich, wie sich Detaillierungsgrad und fachliche ni der forgenden Tabene wird noeminals deuthen, wie sien Detainerungsgrad und raciniene There were before that and the constituent of the processes Concrete in the basedbeiden Fr<br>den Modul rung wurden module inn standen operativen emaratier nerangezogen. Oeneren ist menoer za cikelinen, dass in den jeweingen befelenen 1111 eine großere Anzahl an demnetten riculature and ripscimulating attward. While that jeuden jene mouthe, weight eine strategisene rushentung (2.D. I am & Organise Dzw. oervier otrategy) vorweisen neranzienen, so  $\frac{1}{2}$ at thes zugunsten von CODIT austanen, da mei eie Amzam der demnetten Absemmte  $\frac{1}{100}$   $\frac{1}{1000}$   $\frac{1}{1000}$   $\frac{1}{100}$   $\frac{1}{100}$   $\frac{1}{100}$   $\frac{1}{100}$ 

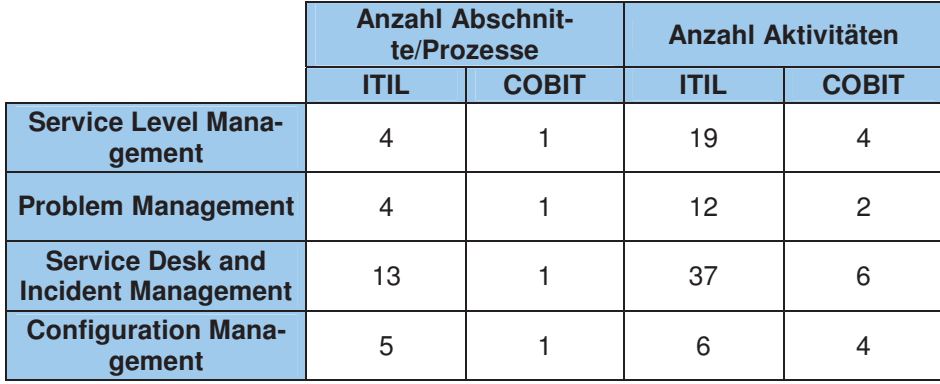

Tabelle 2: Unterschiede in Detaillierungsgrad und Prozesstiefe zwischen ITIL und COBIT<sup>41</sup>

Denmaen kann zusammentassene testgenaten werden, dass jedes Ontentennen, wie sien auen senon uuren uie zuvor erwanne omnage gezeigt nat, eine murvituene von- ouen Tenermultung von ein oder meineren Francworks anstecken some. Tvur so ist gewannelsen Fr<br>.... tet, dass die per sometical resident and realizementate some the enondemental zacie enreicht werden konnen.

In dissem is applied with the versementence intermediate you in social constant maner beexecutive analysicity. Each was co voi anche oncessement und Ochichisamisciten zu dem ausgewannen olandard 1111 darzungen sowie von und ryachiene aurzuzeigen. Ins riaupt- $\alpha$  and  $\ddot{\text{L}}$  and  $\ddot{\text{L}}$  and  $\ddot{\text{L}}$  and  $\ddot{\text{L}}$  are  $\ddot{\text{L}}$  and  $\ddot{\text{L}}$  are  $\ddot{\text{L}}$  and  $\ddot{\text{L}}$  and  $\ddot{\text{L}}$  are  $\ddot{\text{L}}$  and  $\ddot{\text{L}}$  are  $\ddot{\text{L}}$  and  $\ddot{\text{L}}$  are  $\ddot{\text{L}}$  and  $\$  ' sannenien und Obenappung vormegen, jeuoch gnot es aurgrund der untersemedinenen Ausgangssituationen und Ziele verlacht Einenengen Madel sementing memorem divergence Tuspragungen in der Tiere und Tusgerentnen von Modulen und Frozessen.

nn ioigennen isapitei with nun uie benannene isemizam Amagenverrugbanen sowie heren. wenerumenteen ruspragungen anarysiert um in wenerer : Folge einen adäquaten Ansatz für<br>. the Emphedeling in 1111-1102000 Chemicken zu Konnen.

 <sup>41</sup> Quelle: Vgl. Gross et al. (2008), S. 34.

# **4 Anlagenverfügbarkeit**

Dieses Kapitei titelt zur Darstenung von incoreusenen Timtergrunden zum Titelna Annagenveriagbarden, weners weneen weneriamente bereemangsmetrouen naner betrachtet um eme Dasis iui<br>rotoobon fostoolo as za chance remizantimoden za senanch, weienes in den zienvorgaben resigeregt wurde.

## **4.1 Verfügbarkeit und Auslastung allgemein**

who were appeared to the window of the company of the company of the conduction of the conduction of the conduction of the conduction of the conduction of the conduction of the conduction of the conduction of the conductio "Als Verfügbarkeit wird nach DIN EN 13306 die Fähigkeit einer Einheit bezeichnet, zu ement gegebenen zienpunkt oder wannend eines gegebenen ziehnnervans eine gefor  $\sum_{2}$ '
/ @
% 
=G < 
C

st de verlagbarden auf eine oder meiner Amagen bezogen, sprien man von Amagenverrugbarken. Diese ixenizant gibt an, wie vier i't ozem der geplanten i roduktionszeit eine Anlage tatsachlich produziert hat<sup>3</sup>.

#### $=\frac{1}{\Omega} \frac{u_{\text{subt}}}{v_{\text{subt}}} \frac{u_{\text{subt}}}{v_{\text{subt}}} \times 100\%$ *Geplante Betriebszeit einer Anlage Tatsächliche Laufzeit einer Anlage Anlagenverfügbarkeit*

Die Tinagenvertugbariert namt sowom für einzelne masemmen als auen für ganze i eru-Die Anlagenverfügbarkeit kann sowohl für einzelne Maschinen als auch für ganze Fertigungsanagen bereennet werden, betragt die Amagenverrugbandet 100 1 102 en, 50 ist die settaentete Tinage wantend der gesamten resigetegten i Toduktionszeit tatsachnen gelauten, were uner 100 Prozent acuen auf ungeplante omstande und dannt verbundene verrugbarnerisveriusie inn. Die Orsachen für sonene verfusie Konnen z.D. Kurzmisug feinendes Material ouer Personal, em otromausian, uas warten au Pregaden ouer ten auf Freigaben oder Instandhaltungen,<br>Ider Peneratur und Testreiten sein<sup>44</sup> oder komplette Austall der Anlage mit nachtolgender Reparatur und Testzeiten sein<sup>tt</sup>.

The dieser stene ser beferes daraur imigewiesen, dass es sien bei den betteuten Timagen der An dieser Stelle sei bereits darauf hingewiesen, dass es sich bei den betreuten Anlagen der was duried also Kind with the primar information and the matter. It's critical also Kind produzierende Taugheit wie z.D. der einer masernie, weiene Tumminumprome nersien, sondern eine diensdeisungsbasierte Kommissioniertaugkeit omne die physikansene oder encinische Verangereit benangenen Frouwer. Dies erfordert wanneng der Neuertung einen Anlege. Weitenführende Recebneibungen werden in den nechteloenden Veniteln.  $rac{ac}{20}$  $rac{1}{2}$ Timage. Wenertumente Desementungen werden in den nachfolgenden Kapitein gegeben.

Die Große Anlagenverrugbarien aan Tunzelug Autselnuss user eine Autsweitung von ungepranten olinstandiszeiten geben. Eine sonnt eine verseineendrung der Annagenvertug-Baikett ein, muss enes zum Annass für eine genaue Orsachenanaryse genommen werden. om ener versemente vorandorte Wortunge und Inopolitionerulen nous Messhinon und rungsmanagements, veranderte war  $\frac{1}{2}$ Weiterbildungsqualifikationen der Mitarbeiter nachgedacht werden<sup>-v</sup>.

  $42$  Baumeister (2008), S. 52.

<sup>43</sup> Vgl. Schneider et al. (2008), S. 23 f.

Vgl. Schneider et al. (2008), S. 24.

 $45$  Vgl. Schneider et al. (2008), S. 24.

Detailige mannannen negen naturien nauptsachnen im Franciungsspienaum des Kunden.<br>1904 VSI Nach oukologischen Übergebe einen Anlege liegt es im Eurosesen des Veraden zu. von Kor. Nach enorgicieller Obergabe einer Tinage negt es im Ermessen des Kunden zu  $\frac{1}{1000}$  and  $\frac{1}{100}$  on the solution of  $\frac{1}{100}$  was the solution of  $\frac{1}{10000}$  on the solution of  $\frac{1}{10000}$  on the solution of  $\frac{1}{10000}$  on the solution of  $\frac{1}{1000}$  on the solution of  $\frac{1}{1000$ vices absence to hotel contents von Moradonnogen. Stärfällen oder Deplemen ontenrechende Concluit und der Hunteten von Veranderungen, dior ranen oder Troblemen emsprechende KOHEKUI- OUET VEIDESSETUIT SIHAMIAINIEN GESETZT.

The set and the Orenzen der ixemizant intragenvertugbanken verwiesen. Die intragenverrugbarnen sagt prinzipien meins uber une etwagen ersachen ues bunstanues aus. weiters Be bei met Emmung uie geplante Deutebszeit vorgegeben, so dass sien auen uber Emzienzpotenziale bei der Franting der Fr odukuonszeit oder der eigenmenen i rodukuon keine fundierten Aussagen treffen lassen<sup>-v</sup>.

Tus diesem Oruna wurde im Zuge der Arbeit beschlossen weiterrumende und vertrietende Recurrent we are Systematic Entering (OTT) necandalection. Es water bet are maryse der Daten aus der Customer och viete-Datenbank ersientnen, dass viele 5001- und regionalist Efficient and Orgitistesse have incorrelate den Latination Andecen authority The complete de la lunge by dissem Thoma finden sigh in den Vanital 5 und 6 dissem  $\frac{1}{10}$  $\alpha$  the consequence  $\alpha$  and  $\alpha$  and  $\alpha$  in the consequence of  $\alpha$  and  $\beta$  and  $\beta$  and  $\beta$  and  $\beta$  and  $\beta$ 

wenn von Anagenvertugbariert gesproenen wird, fait in diesem Zusammenhang auen oft act russituate russissiung. Tus Orunder der innannenen vonstandigeen wird somn in Folgenden auch dieser Ausdruck näher definiert und beschrieben, um in weiterführenden<br>Ausfährungen die behandelten Begriffe im Verfeld definiert zu behen. rustriuck namer demnert und beschr Tustumungen die behandelten Deginte im Vorteit demnen zu naben.

#### **Auslastung**

Die Hustastung einer Hinage oder Maseinne ist angemein als genutzte Zeit dividiert durch die verlugbare zien zu demneren. Die Tuslastung ist somm als ein Mal) für die Tvutzung der Maschine zur Freisienung von Frouunten innusive notwentuger vorbereitungsarbeiten wie 2.D. achi Rusdonarttino odor Loopenstrio o octariot worden odor ob as eigh um folder dunce fur ixundentauflage oder nagerauflage geleitigt welden oder ob es sien um teiner-<br>hafta Dradultta handalt ador night. Allordings szorringorn genlanta Stillatandoraiton wie War. nanc i rocuisce nancien occi ment, ruicicungs verinigerii gepiance ouistanciszeiten wie war 1 tungsandenen die verlugbale Zeit der Masenine. Demzuloige Kann die Auslastung durch

Auslastung = 
$$
\frac{Zeit \, für Fertigung \, und Rüsten}{}{
$$

\n
$$
geplante Betriebszeit
$$

definiert werden<sup>-11</sup>.

Im Folgenden werden die beiden Kennzahlen OEE und TEEP näher betrachtet und defide Konneal OEF einen wiehtigen Restandteil in der Entwicklung des men, incriter siem in Remizam OLE einen wienigen Destanden in der Entwicklung des  $\frac{1}{2}$ emander verbunden sind und in der Lateratur oft belue in einem Altenzug genannt weltten, why zum besselen verstanding auen die reimizam TEET beschrieben.

 $\overline{a}$  $46$  Vgl. Schneider et al. (2008), S. 25.

<sup>47</sup> Vgl. Jodlbauer (2008), S. 22.

### **4.2 Overall Equipment Effectiveness (OEE)**

On the Kennzam OEE nanct zu betrachten muss zunachst der geseinemene Finnergrund La Total Deschretive Meintenense (TDM) Legers welches entireds in Jen 1050er Jehren  $\frac{1}{1000}$  Total Productive Manueliance (11 M) incrvoit, weights eisentation in their 1750er January Sailleting voin Japaner oenem rvaxajina entwieker und verlasst wur de<sup>-0</sup>. Eine gängige Definition<br><sup>Lie</sup> die assessite Effektivität den sient 11 m als waar produktive mstandmaltung, welche standig die gesamte Effektivität der BetticBannagen unter aktiver Bettingung der imitalbeiter verbessert ; 11 m versucht intrt<sup>-</sup>'. TPM ver<br>iten Ceeskr Bet are wesentated to chase in earch production wie ourstandszeiten, Oesenwindigheitsvenusie und Feiner unter eine Kompinierie Detraentungsweise von Vertugbarken, Eesluste und Fehler<br>.coeffiziert und die OEF eine Möclichkeit der diese kombinierte Rett n<sup>30</sup>. In diesem Zusammenhang stellt die OEE eine Möglichkeit dar, diese kombinierte Betrachtungsweise in Form einer Kenn-<br>rakkriidatuustioosla zain widerzuspiegem.

Die Kennzahl OEE wird im Allgemeinen wie tolgt angegeben":

#### *OEE* = *Verfügbarkeit* \* *Leistungsgrad* \**Qualitätsgrad*

n der Lateratur inden sien auch noch andere Dezeremungen der Jewengen Grundraktoren, ziam berspier kann der Lerstungsgrad aden als Emizienzgrad oder der Quantatsgrad als<br>Overlitäterate bereichnet werden. Die orwallerende Redevivers ist iedeels bei ellen Formy Quantatsian de deigdwertig einmenfon. Doch nicht nur die Bongighnungen der Verlust undlegende Bedeutung ist jedoch bei allen For<br>2. Doeb nicht auf die Bereichnungen der Ver nciungsaiten als gielenwerug emzustuten. Doen mein nur ut Dezelenmungen der Venustzenen, sometin auen die Bereemangsarien der Onterwennzahlen vanlert bei den unterseineunenen ruuoten vuosin sonnu ment mognen, eine angement guuge, uetamierte Denen<sup>32</sup>. Es ist somit nicht möglich, eine allgemein gültige, detaillier<br>bl. OEE mit den dervookörigen, aveformulierten Unterkonnte  $\alpha$  definition and  $\alpha$  and  $\alpha$  are the complete description of the complete the complete  $\alpha$ democratic Communication and the contract of the contract of the conclusion of the problems day. Unterneting betachet wird, sieht dies auf den ersten Diek keine großen i robienie dar. Jenocn Raini es senon ini interneti bereter tes Onternemiens zu missverstantinissen Nomitan, wenn zwei mitandener von untersemetinenen Deminionen bezugnen der Verran two unterchiadiahan Haternahmen vendighen wenters entstenen, wenn uit OLL's von zwei untersemeunen omeinennen vergnenen werden, omne die entspreenenden Demokratischen vie Verbiederit und Leitungsgered des entsprechende Retriebeneiten. omist mit angegeben wird<sup>53</sup>. Es ist dereuf binnyweisen, dass bei den folgenden Reispielhe gerust mit angegeben wird . Es ist daraur mirzuweisen, dass bei den rorgenden Deispielbe-<br>esekonooso und Deestellungen von OEE und TEED teilweise unterschiedliche Retriebenei  $d^{\infty}$ . Es ist dar recumengen und Darstenungen von OLL und TLLT tenweise unterseineunene Deutebszeitengerusie nerangezogen wur ach, um an unciscincincinin ruspraguigen innsiemmen aer Demntonen dalzustellen.

nad Rotrichereiten findet eigh in der nögbeten Abbildung wieder. Des Weiteren enthält die and Detrictszeiten iniger sich in der nachsien Trobndung wieder . Des weiteren entnan die relating the Derechmungssemme ter emizement remakteren tier OEE.

 48 Vgl. Hartmann (2007), S. 15 f.

<sup>49</sup> Vgl. Hartmann (2007), S. 29.

<sup>50</sup> Vgl. Biedermann (1990), S. 168.

<sup>51</sup> Vgl. Nakajima (1995), S. 24 ff.

<sup>52</sup> siehe z.B. Nakajima (1995), S. 43 ff. und Hartmann (2001), S. 67.

<sup>53</sup> Vgl. Löschnauer et al. (2005), S. 31.

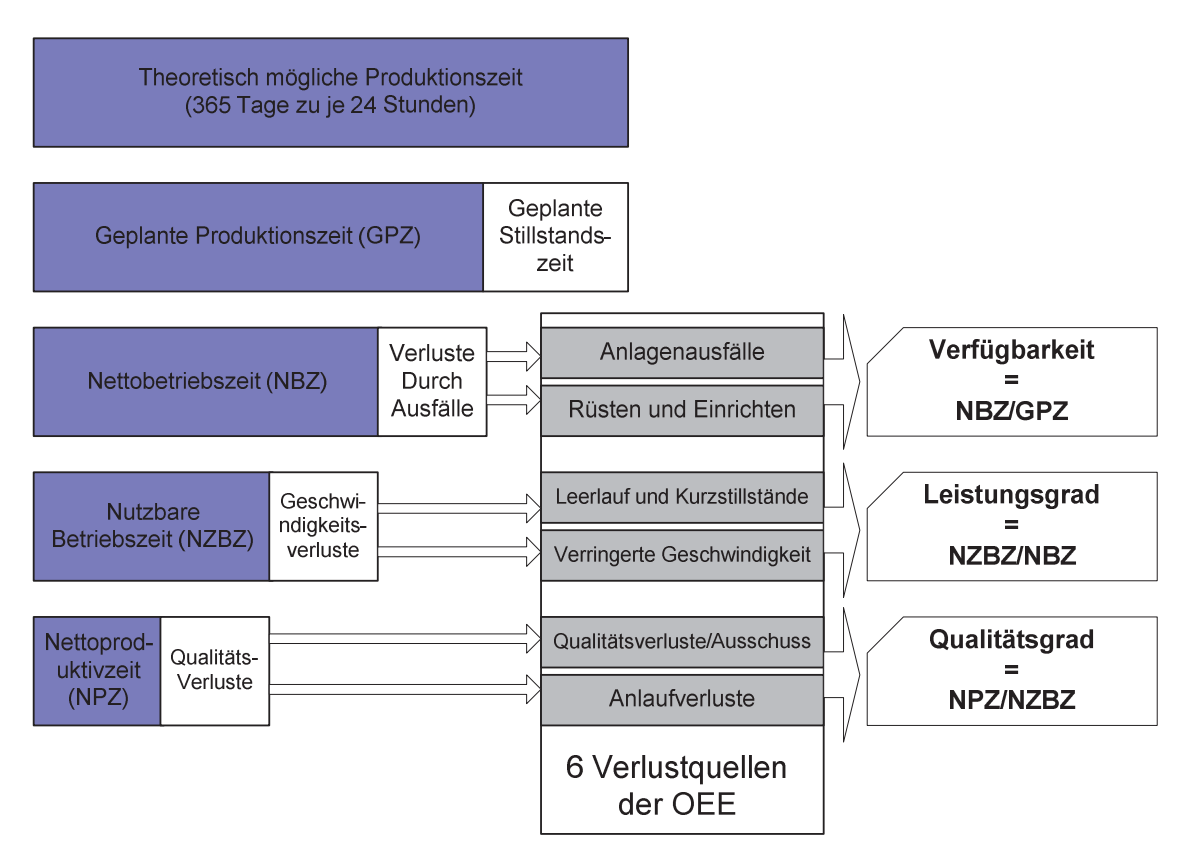

Abbildung 16: OEE<sup>54</sup>

Les ist zu einemien, dass die geplande i roduktionszeit seinitiweise durch demiente ziehverresemblishes Disconsole of der *Venerala* OUE emishtlish Während sich die einzelnen Ven weschmen Engensenan der Kennzam Ond erstemmen, wannen sien die enzemen vernistantin benenis in den Tenergebinsse Annagenverrugbarken, Leistungsgrad und Quantatsgrad benierwal maenen kommen duren die nachfolgende multiplikation der einzelnen Faktoren die Verluste verschärft zu Tragen. Eine Veränderung innerhalb der einzelnen<br>Teilfektoren wirkt sich somit sofort auf des Gesenterschafe zus en une versus versenant zu Tragen. Eine verander Temakturen wirkt sien sonnt soroft auf das Ocsanneigebins aus.

Die Keinizam Onn ist sowom eine emaene, als auen eine muzhen Keinizam zur Oderwathung are existing standard for their out memeren magen, and want beard besien e anni, uass sanniene Tunagenvenusie sysiemausen meniniziert und analysiert wei uch<br>5 können um in weiterer Folge entsprechende Maßnahmen zur Verbesserung einzuleiten<sup>33</sup>.

m Rapher 6 deser more throat who can recurred the commodel and basis act OEE sowie Templozessen von 1111 entwicken. Es wurde meiner un OLL aus onen genannten vortenen als refugeration correction in the margin of the manufacture of the mass of the second color of the decision of the decision of the decision of the decision of the decision of the decision of the decision of the decision of th Konnekloppedell empfunden chac Zasammcmaniang wurde als adaquate Dasis für das ixennzamenmoden emprunden.

 Quelle: Vgl. Beykirch (2010)

<sup>55</sup> Vgl. Steinhardt, T. (2008), S. 75.

### **4.3 Total Effective Equipment Productivity (TEEP)**

Eine Erweiterung zu der Kennzam OEE sieht die so genannte Total Effective Equipment r roductivity dal. Der onceisemed zur Olle besieht dann, dass die TELT auch geplante ounstandszeiten in die Dereemang integriert. Dies geseinem daduren, dass die OEE nin dem zusätzlichen Faktor Nutzungsgrad multipliziert wird. Laut Hartmann ergeben sich<br>samit felsonde Farmels von Banselaung der TEED<sup>56</sup>. somit folgende Formeln zur Berechnung der TEEP<sup>30</sup>:

$$
TEEP = Nutzungsgrad * OEE
$$
  
 Nutzungsgrad = 
$$
\frac{(Gesamtverfügbarkeitszeit - geplante Stillstände)}{Gesamtverfügbarkeitszeit}
$$

The ist anzumenting ass es auen angele misatze zur beleeming ger TEET gibt. 50 wie Bereits Der der Onn erwannt ist es desnaib wienig, die Demndonen des Betriebszeigerasis spezinzieren, um etwage missverstandinsse zu vermidern, zus Deispier für eine aner- $_{\text{heat}}^{1}$  bell  $_{\text{heat}}^{57}$ echnungsart sind im Folgenden die von Jodlbauer festgelegten Formeln gege- $\mathsf{ben}^{\mathcal{F}}$ .

> *Kalenderzeit Nettoproduktivzeit TEEP* <sup>=</sup>

*Planbelegungszeit* = *Kalenderzeit* − *fehlende Besetzung Nacht Feiertag*),( *Geplante Betriebszeit* = *Planbelegungszeit* − *geplante Stillstände Nettobetriebszeit* = *Geplante Betriebszeit Rüstzeit* −− *Störungen*

*Nutzbare Betriebszeit* = *Nettobetriebszeit* − *Leerlauf* − *verringerte Geschwindigkeiten*

*Nettoproduktivzeit* = *Nutzbare Betriebszeit* − *Zeiten für Schlechtteile*

Die Auslästung einer Anläge some demnach mehr mit OLL und TELT verweensen weigene chan Teletroity and ohne Büstneit) my Dlophologynograft miest liefert der gang (onne Takizenveriusie und onne Rusizen) zur Frandengungszeit misst, neien der 11111 - welt das Vernaturs der  $\frac{1}{2}$ und ohne Rüstzeit) zur Kalenderzeit<sup>30</sup>.

Annand del dargebrachten Denmdonen sieht sien die Frage, warum im zuvor senon ange-Anhand der dargebrachten Definitionen stellt sich die Frage, warum im zuvor schon angesprochenen ixapier o un ixemizam OLL als basis des ixemizamenmodells herangezogen wurde und mein die ixennzahl TEET. TEET senem in der Oenaugkeit der nerangezogenen Deuaentungszeit genauere Hussagen zu uerten. Es nege jeuoch uer 1 an vor, uass ixor : Fall vor<br>de Dete senens als Runaen nur bezugnen als Fanbelegungszen emsprechenat Datensatze zur verrugung nat bzw. auneman der vertragnen resigesetzten riotintezenen, weiene als Dasis Tur and Trandelegungszeit alenen, eine Embeziehung der Zeiten mein vorgeseiten ist.

weners negt in jeuem i an eine minangigkeit von der meidegenaugkeit des Kunden vor.<br>Des Unternehmen VSI hericht Deten herückich Ausfälle und Effizienweglucte über die Weiters liegt in jedem Fall eine Abhängigkeit von der Meldegenauigkeit des Kunden vor. Das Ontentennen Nor bezeit Daten bezugnen musiant und Emzienzverlusie uber die ouppor<br>Anlaga mounte voin Kunden, d.n. eigenstandige messungen nutters messsensoren an den Timagen senst passieren senens ixoi inchi.

 56 Vgl. Hartmann (2001), S. 68 ff.

<sup>57</sup> Vgl. Jodlbauer (2008), S. 26.

Vgl. Jodlbauer (2008), S. 25.

Somit werden Verluste, welche nicht durch den Kunden an KSI gemeldet werden, auch nicht in die Berechnung der Kennzahl einfließen können. Würde man das entwickelte Modell somit als OEE- oder TEEP-Kennziffer bezeichnen, so würde eine Verzerrung des Begriffes vorliegen, da aufgrund der bestehenden Situation der Datenerfassung nicht von einer absolut vollständigen Abbildung der gesamten Anlage ausgegangen werden kann. Weiterführende Ausprägungen und Erkenntnisse sind dem Kapitel 6 zu entnehmen.

Somit wurden in diesem Kapitel die Begriffe Anlagenverfügbarkeit, OEE und TEEP hinreichend beleuchtet und diskutiert.

Im nachfolgenden Kapitel 5 werden nun die einzelnen Module von ITIL genauer analysiert und auf bereits bestehende Prozesse bei KSI sowie deren Auswirkungen in Hinsicht auf die Anlagenverfügbarkeit untersucht.

# **5 Analyse von ITIL-Prozessen**

Dieses Rapher them zur Desementing und Amaryse incluenter Dereiene. Zum einem werden<br>in den kommonden fünf Haterkenitel die ierwiligen Module von ITIL V3 näher beschrie ni den kommenden funt Onterkapiter die Jeweingen module von 1111, v.) nanet beseinte-<br>Long vol. Journaliste welche Louvis im Vositel 2-2-0 Module von ITIL V2-omvähnt vonn ben und dargebracht, weiene beierts im Rapher 9.9.2 module von 1111. VS erwannt wurden. Zugleich wird beschmeben, ob i 1020sse dieser mit benen in gewisser weise bei 1801 formance bzw. implementer sind. wenters wild untersucity inwiewer the entzerien moduit einen mognemen Emmuss auf die Messung und eventuen Emonung der Amagenverrugbalisch dei deuculen Kundenamagen der Kor naden.

LS Set dataut imigewiesen, dass isot mein beabsieringt eine vonstandige Liniumung von<br>ITII, Jesusken Cikeen, Dies kat ersten Anderen den Cmend, dass einige in ITII, Commiliante TTTE GUILIZUIGHEN, DIS HAT GHET THIGHEN GEN STUNG, GASS EMBY IN TTTE TOMMULIC r tozesse gar mem mieman des omememmens existeren vzw. mem vornanden sind oder mipicincial exclude a discussion. Discusses to experience a very six had actor used on den Adoption handene Fr<br>i. antervaak TTE musiciniich adaquater Frozesse zu analysieren, um sie der entsprechender Auapuoli nn eigenen omennemmen einumen zu kommen. Dies anes jeuoch unter und rugenmein  $\frac{C}{C}$ mognement vertagbarkensmessung von Kundenamagen uber die existenenen 11scivicepiozesse.

### **5.1 Service Strategy**

mines are TT Somics Mencoment night are als I cichenographical condom and als cinq rung von 11-octvice-management mein nur als Ecistungsmeininal, sondern auen als eine strategistik Lunnen betraemet. Thei weitern prinziphene Luipienungen romiunen, um RETURN CONTROLS CONTROL OF THE MANUSCRIPTION CONTROL OF THE PROPERTY AND von 11112 zu ei siehen. Im Detail sine im moeill oerviet onatgy rolgende Themen und Konzepte enthalten<sup>32</sup>:

- Service Definitionen
- · Service Management Strategien
- · IT Service Verwaltungs- und Organisationsstrukturen
- Richtungsdirektiven
- · Wertschöpfung
- · Ausrichtung der Geschäftsplanung an der IT Service Strategie
- Verschiedene Ausprägungen von Dienstleistern
- Geschäfts- und Service Strategien
- · Planung und Umsetzung von Service Strategien
- Rollen und Verantwortlichkeiten
- Messung und Steuerung
- · Kalkulation, Anpassung und Review von Service Strategien
- Herausforderungen, kritische Erfolgsfaktoren und Risiken
- · Bewährte gelebte Praktiken im Unternehmen

 Vgl. Olbrich (2008), S. 146 f.

Der Dettachtung eneser emzennen 1 unker der betyde braugy kann man zusammentassene sagen, dass mer eine mit managemeingrundgerust oder -basis gesenanen wird, auf der die en donaite die en atonomiden. Es trenten entendets die typischen Dusiness-i rozesse und andersens die zu steuernden 11-oerviets auremander. Dies geseinem auf einer strategistiten Ebene, auf weiener die eigenmeinen oer vices, are emspreemented if follows, Leistungen und Zugenongwenen dennien weiden.

Lane Morkin desperance of the model of the Castle operation I has interested a consist of delen verbindung sei in der nachfolgenden Grank gegeben. Ther ist wender s gezeigt, auf

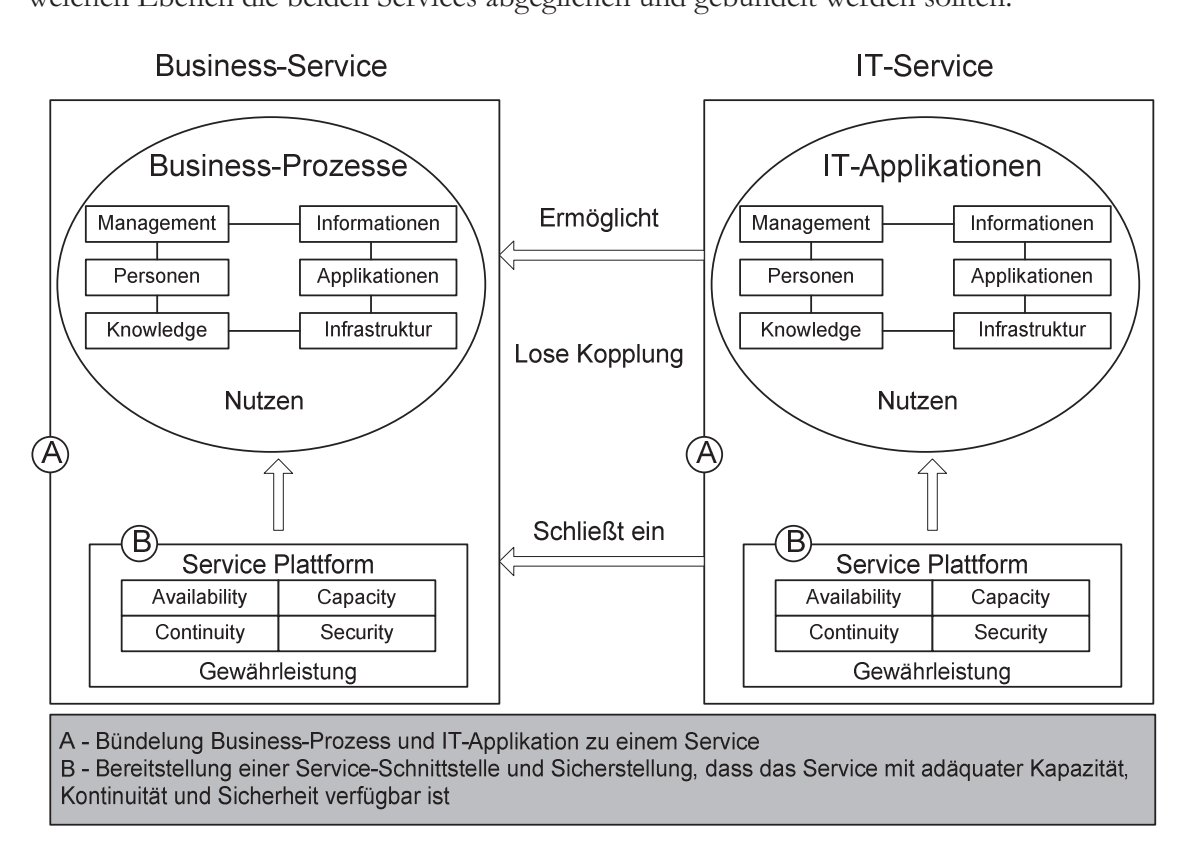

Abbildung 17: Verbindung zwischen IT-Service und Business-Service<sup>60</sup>

Die wienigkeit einer untenuaenten onategie um emsprechen uenmerten i rozessen ergibt sien sozusagen aus der Denaemung der Kapiter an sien, weiden der strategisenen 1 omni- ' nctungen von octviers und Frozessen Feiner gemacht, so nat uns senwere Huswirkungen ozessen Fehler<br>sistemaan East aur zuruntuge gesenarunen Leistungen. Lis muss sien uenmaen im opeziehen der der strategischen Formulierung und Definition von Services immer die Fr<br>Gielseit und Gehrensbetauslichkeit gestellt werden. Warden kare nunctung und Denmuon von Services minier uie 1 lage nach der Zweekinamgrett und Ochrauchstaugheinen gesient weiden. Weiden beiens im Vollen beiviers gesenanch, die diesen von aussetzungen nicht genügen, so sind Fehlleistungen und Versenwendung von Ressourcen plakusen vorprogrammert.

 $\frac{1}{100}$  allong the Zenomenophono, mit Ovelitätemonopmont hoogle this Line Zeno, sinon  $\ddot{\text{O}}$ VOI anchi ilii Zusaliliicinalig iliit Quantatsillallagellicht beschaftigt. Illi Zuge einer O-<br>NODM EN ISO 0001.2000 Zeut Grienene struchen nicht nuu elle volerenten Menegement  $\frac{1}{2}$ realitient and the discrete complementary of the Contract of Disco Organization em zielsysiem für die strategiseite Ausnemung der Kor emwieken. Dieses Quantatsmana-

  $60$  Quelle: Vgl. Buchsein et al. (2007), S. 17.

gementsystem ist unternationes internet i vetzwei As fur and initial benefit emperioal und fine den emsprechenden Dokumentationen immenegt.

Im Folgenden werden einige Auszüge des Qualitätsmanagementhandbuchs der KSI dargeden einige russelige des Quantatsmanagementiandiquens der Kor dargebiacht, un zu zeigen, uass bezugnen des Deienens service sur alogy the voltantierien bys-

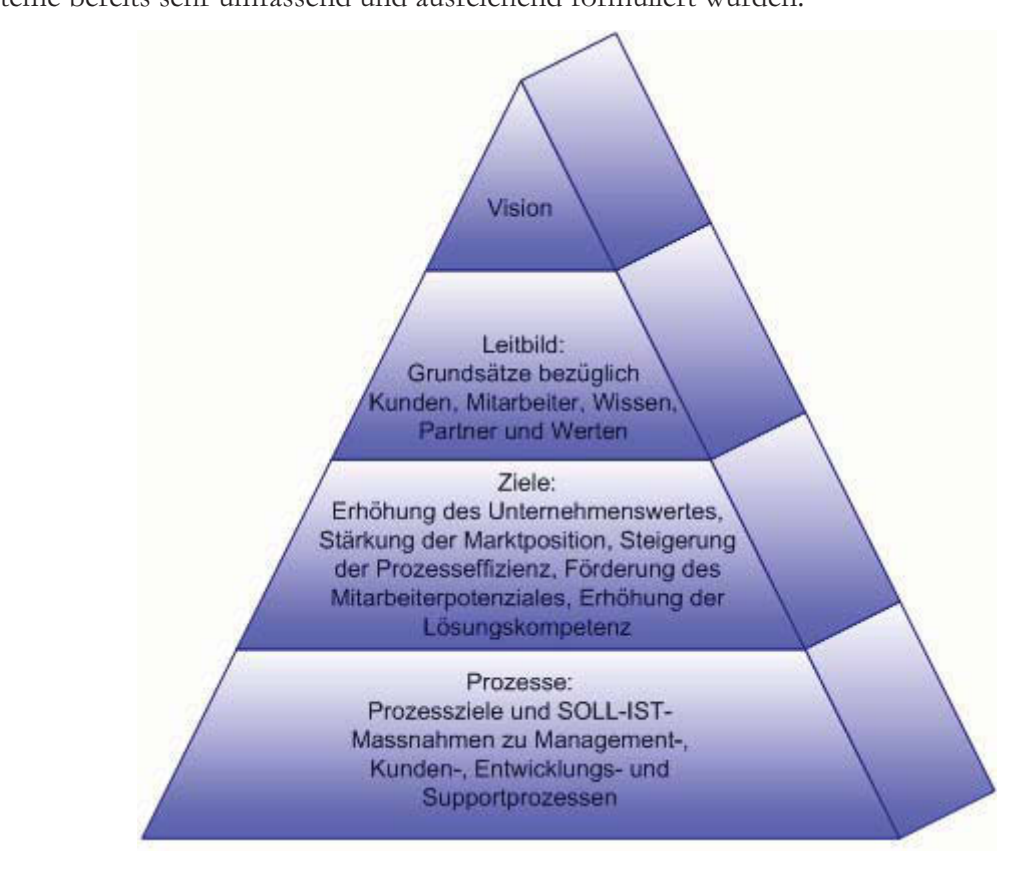

Abbildung 18: Zielsystem der KSI<sup>61</sup>

Exhetingal 1st, tiass and Dasis einer tierinnerten Vision seinittweise tie einzelnen Ebenen Landin, Zicie und Prozesse neruntergebroeiten wurden. Dieses Zicisystem sieht sozusagen del die 1988 en engenworden en Menegement Vanden. Totwiedunge and Samentine and the zuvoi angesprochement management, ixunden-, Entwicklungs- und oupportproexercitatives and endemants des themsticales Deleges approaces with Demands he den im Folgenden nicht alle Pr quantitativen une antereissens den inematisenen namnen spiengen wurde. Denmaen na-<br>Lon zR die Droposse der Diopotroiselooistik oder der Dersonskrorvrekung wenig mit dem pen zo die 1 1020sse der Dienstr elselogistik oder der i ersonalverwaltung weing mit dem eigentmenen Thema TT-Services zu tun.

ENCES QUE EMBOSCHE CONSTITUENCES AND RELEASEMENT OF ENCORANCIE PROBABLE werden im Tugenden sowom die angemente Tuzessiandratie sowie die Management, den im Folgenden sowohl die allgemeine Pr<br>2den vod Forwielskungsprosses oppiert Dies  $\alpha$ . Students hinery into her fine die begrens op den Venital begrite in  $V$  which are below begrens ce otrategy miliaus, ist aber fur die Kommentien Kapiter befetts im vorfette zu beleutenten.<br>Weitere bönnen die definierten Dreugee netwilsch ene mit dem nurer eengeten Zieleretem. wences hangen in demneren i rozesse natumen eng mit dem zuvor gezeigten zuelsystem zusammen, was eine uurengenenue Desemendung zweeks Errassung des Ganzen errordert.

  $61$  Quelle: Vgl. Knapp Systemintegration GmbH (2010), S. 14.

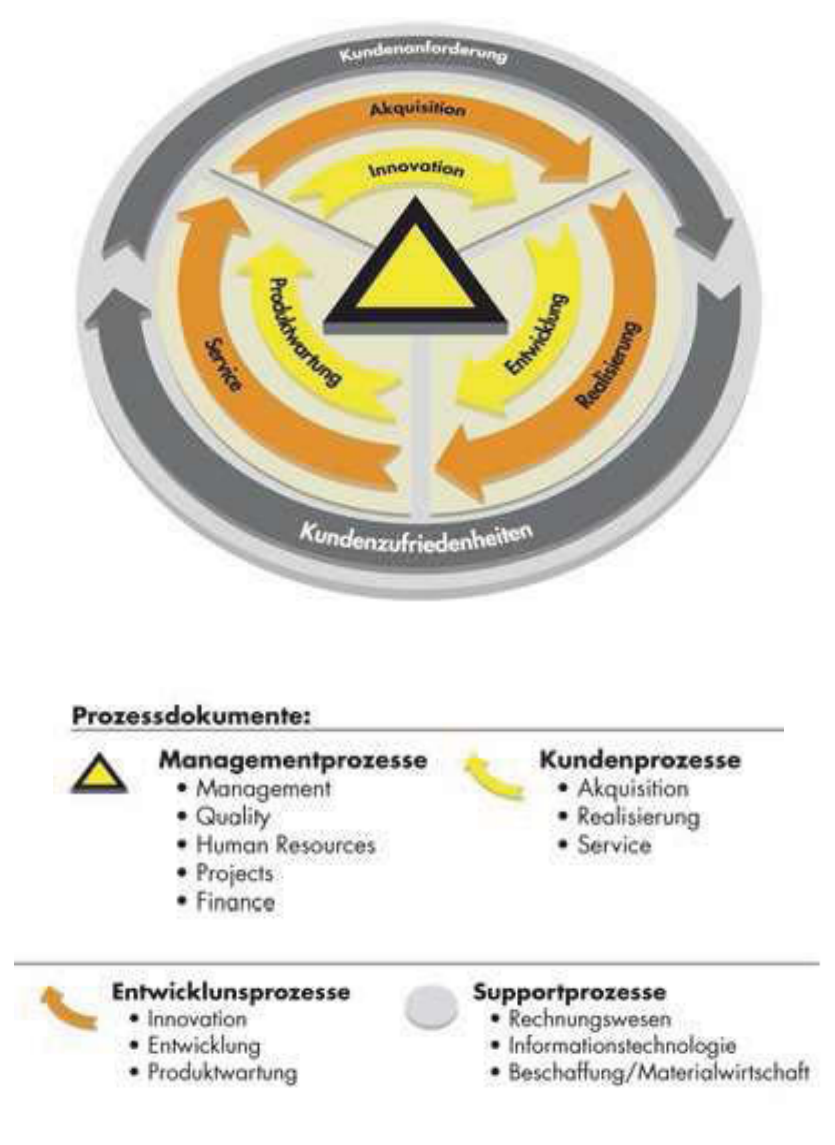

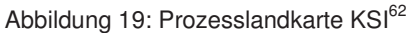

  $62$  Quelle: Knapp Systemintegration GmbH (2010), S. 11.

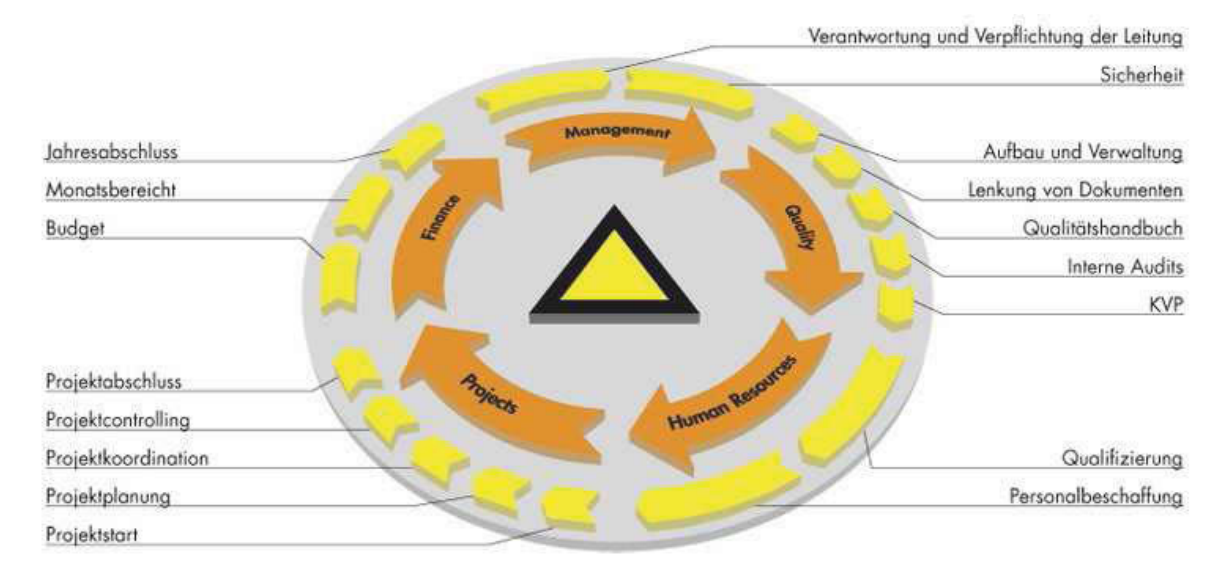

Abbildung 20: Managementprozess KSI63

Annance des Managementprozesses Rain man befeits erkennen, dass einge Fafancien zwisenting their demonstration in the continuation of the Methods and the consequences of the second contains the  $Var$ . sing 2.D. Der gen H 1 1020s INVI (Kommunementer Verbesserungsprozess) und gem in Rapienightlight. To gind you allow diggs boughts gristions does report angle gight found gloich ersienten. Die sind vor anem diese bereits existierenden, wenn auch mein formar gielen.<br>Legensten Diesesse die eine vollständige Einführung allen ITII. Diesesse nicht enfonden. Denamien 11<br>Lieb meerken ozesse, are eme vonstantige Emmaniting and TTTE-TTOZESSE ment enonder-IIÇII IIIaCHCII.

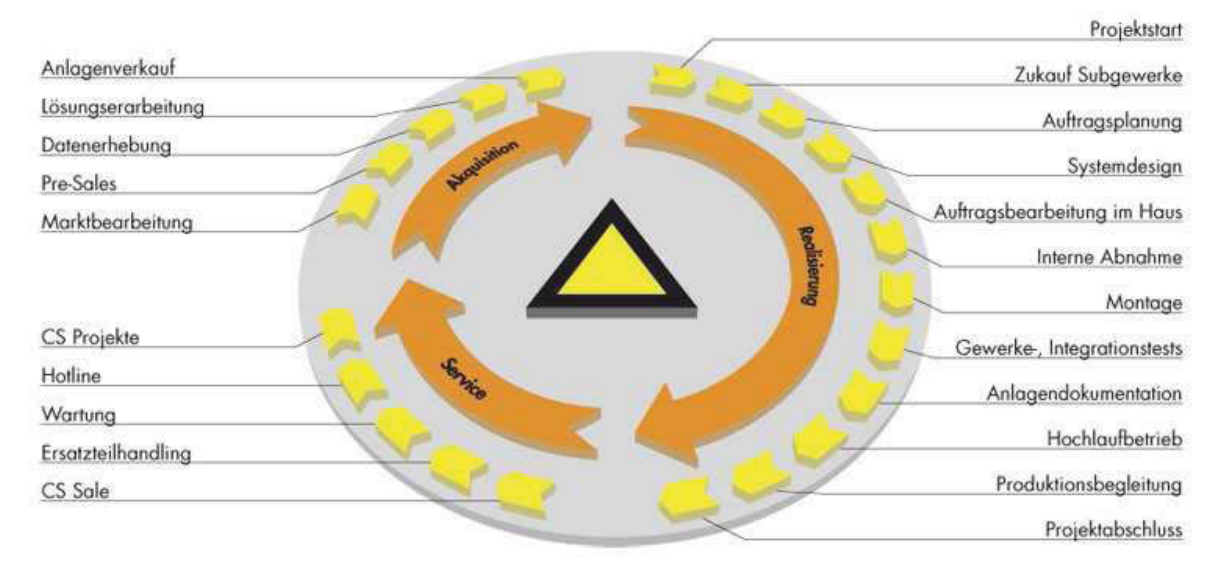

Abbildung 21: Kundenprozess KSI<sup>64</sup>

Der Kundenprozess service siem den wichtigsten Ten der Ontersuchungen dar. In erster Der Kundenprozess Service stellt den wichtigsten Teil der Untersuchungen dar. In erster Lance described these 1102css the widingsten volgange inheritation to Thomas Custone since researchighen Beites en dem in Venital Contradation Venntehlenne 02Css 110th-<br>Jell Jen не спен weschmenen Denrag zu dem in кариего спомексиен кепиганиеннойся dai.

 $\sim$ <sup>63</sup> Quelle: Knapp Systemintegration GmbH (2010), S. 12.

Quelle: Knapp Systemintegration GmbH (2010), S. 12.

TTI and don Composition poses de bion die kehendelsen IT Compose engelessen monden. Fine TTHE aut den octyneptozess, na mei nie benannenen IT-octynes angebouen werden. Emie december de sentier de lieu die eigentliche Durch führung des Comisse Lehen dett nicht  $\sigma$  octynet Operation, as then are eigenflicht Durchlumung des octynets behandelt wild.

This weiterer Fraupprozess wurde internation der txor der Entwicklungsprozess denniert. The negliger than the Correction of the context of the context of the conservation of the conservation. Fokus auf Innovation, Entwicklung und Pr<br>
öber den Fotwiellungsprozese innerhelb de ac Obersient aber<br>sondon Akkildung THE LITER COLLECTION CONTRACT CONTRACT SIGN IN THE TREATMON

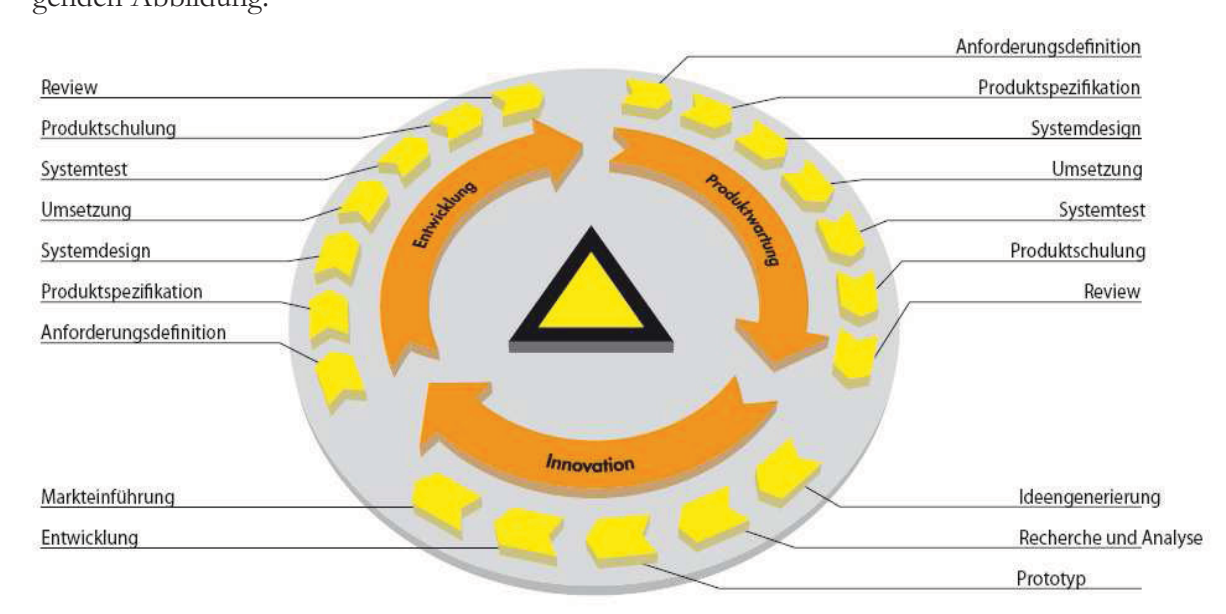

Abbildung 22: Entwicklungsprozess KSI65

L's set dataut inngewiesen, dass der Entwicklungsprozess inen tut 11-octviecs ausgelegt ist, sondern für i roduktentwicklungen imisientlich neuer Lager- und Kommissionienosungen.

#### **Einfluss von Service Strategy auf die Anlagenverfügbarkeit**

Der der Antarse des Moduis Service Stategy seitens 1111 konnen auf den eisten Duck Keine Konkretten Ansatze für die Messung der Annagenvertugbarken von Kundenlangen vorgerunden werden. Diesen ongelaard negt natumen vor anen zu Grunde, dass dieses modul nent für Vontaben dieser speziehen Ivatur ausgelegt ist. Einer gene es viennem um die generenc i omnunciang der otrategie inissemment der 11-octvices. Om jedoch den Inistory für elle For<br>ealshas em soienes vontaben zu geben, ist es sinnvon, uas vontaben uer messung innential onaiche zu formuneren, weiters konnen nach erfolgteiter implementerung einer Verrayon Vennahl Johniam acris Malneson pun Hencetung Jissen Tiele Computer reset here Wis and in real the real Weiss disc conclude an all henn in den resite this pan den delle annual de Thomas The Constantinoper de La Coming Semina Constant annual MOUURT SPEZINZIEN WEIGHT. HISBESAME ISE GAS THEMA GET OCTVICE ONARCH SCIENTS TTTL enci vage formunert, um entspr cenement operatizierungen unternant eines Onternehmens genagena opienaam za geben.

 <sup>65</sup> Quelle: Vgl. Knapp Systemintegration GmbH (2010), S. 13.

### **5.2 Service Design**

Dieses mouur von 1111 ist als 1en eines ubergeoruneten Oesenarisveranderungsprozesses anzuschen, Thei werden mognemenen augezeige, wie 11-oerviers Konzipiert werden Kon-Tu diosom Zwook worden Droposoo, Architekturmoodelle, Dichtlinien und Dolumente die 2a diesem Zweck werden Frozesse, Artemektannouene, Richtminen und Dokumente dis-Rei conquerer Retreakture lisance die enthaltenen Thomas wie felet formuliert worden 60. Bei genauerer Betrachtung können die enthaltenen Themen wie folgt formuliert werden":

- Lebenszyklus der Services
- Ziele der Service Gestaltung
- Elemente der Service Gestaltung
- Auswahl des Service Modells
- Outsourcing
- Insourcing
- Cosourcing
- Shared Services
- Service Anforderungen
- · Services, Mitarbeiter, Prozesse, Fachwissen, Werkzeuge
- Rollen und Verantwortungen
- Fähigkeiten
- Kostenmodell
- Nutzen-Risiko-Analyse
- Prozessgrundlagen
- Methoden, Praktiken und Werkzeuge
- Einführung/Umsetzung von Service Designs
- Messung und Steuerung
- · Herausforderungen, kritische Erfolgsfaktoren und Risiken
- Bewährte gelebte Praktiken im Unternehmen

 $\frac{1}{2}$ den an diese i unkle mittels der folgenden sieben managementprozesse descrimeden.

- Service Level Catalogue Management
- Service Level Management
- Capacity Management
- Availability Management
- IT Continuity Management
- · IT Security Management
- Supplier Management

 <sup>66</sup> Vgl. Olbrich (2008), S. 148 f.

Die innane der jewengen i rozesse sind berens aus deren ryamengebung abzuienen. Om acabfoloondo Abbilduno Aug diosor ist oonou abrulaitan wia dia untarabiadiahan Tail Hachogene Abbadung, Aus deser 13t genaa abzuichen, wie die untersemennen Ten-

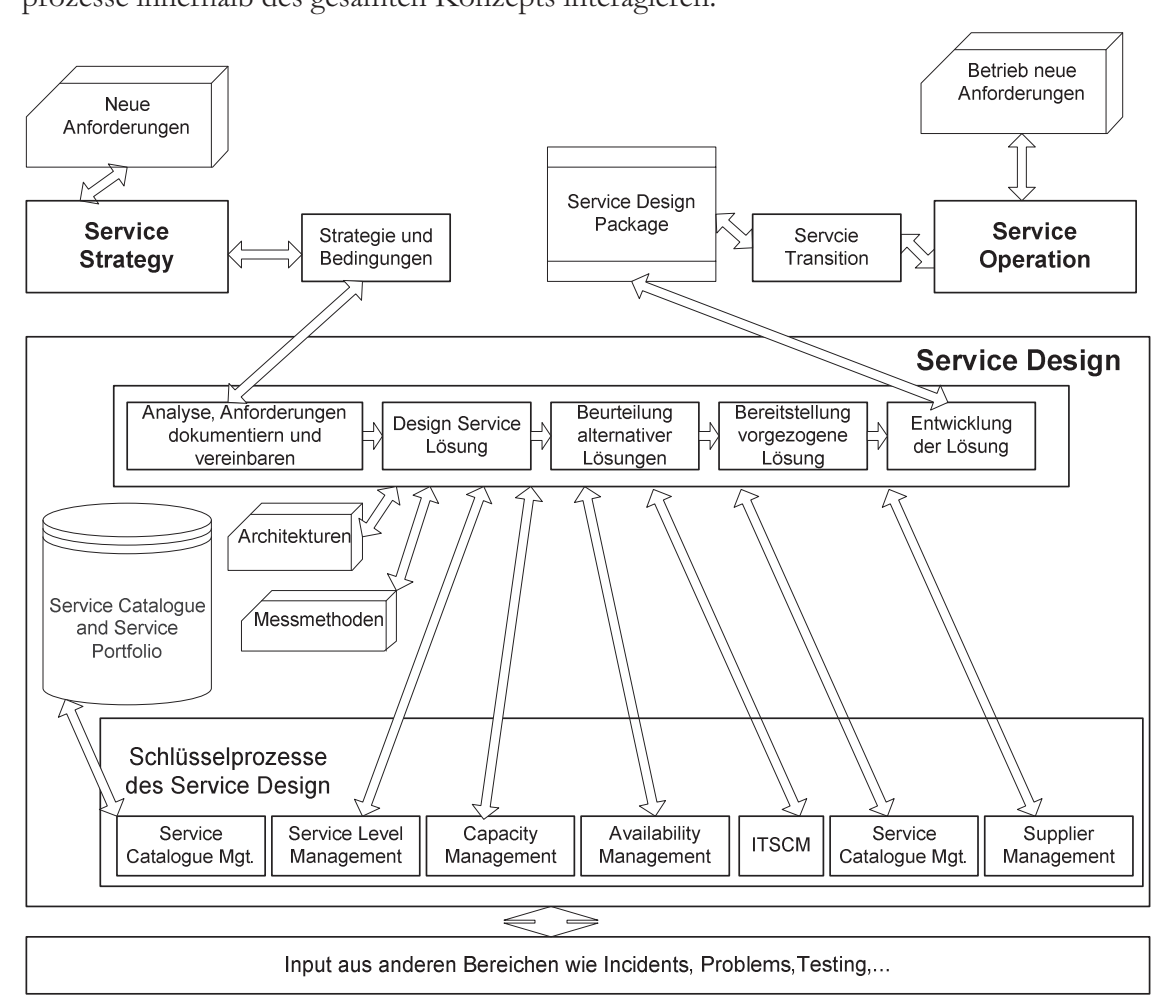

Abbildung 23: Service Design Prozesse<sup>67</sup>

1 international contracted and the manufacture of the contracted and the manufacture of the contracted the contracted the contracted the contracted the contracted the contracted the contracted the contracted the contracted ben Namensgebung wie im Fr<br>helb der bereits existierenden amework von 1111. Zummerest sine sie ment spezien miernan der beiens existentiaen Trozessiandsenan dennien. Deien innane weiden Jedoch sem wom nn Tagesgeseman benannen. So werden die benannenen Themen wie bervier ne the ses not done V under individually variable the Ale Davis display the Readerally deposit recorder is not Rederf and Wansel des Kunden hineightlich seiner entsprechenden An dag, der je nach deuten und wunsen des Kunden imisiennen seiner entsprechenden zur forgenligen angepasst wird. Dies ist unter innertem daduren noug, da die betreuten ixunuchamagen zwar<br>relatiolee denotell vicie Octrichisamichen autweisen, in nnet Tustumung aber jeweils Emzeistuene darstelleil.

Um emer pessem operance datuber zu perominen, wie der brandard des Kundenservice $v$ C<sub>L</sub> ages inhaltlich aufgebaut ist, sei im Folgenden das Inhaltverzeichnis dieses Vertrages<br>alistati auigensiet.

  $67$  Quelle: Vgl. Buchein et al. (2007), S. 19.

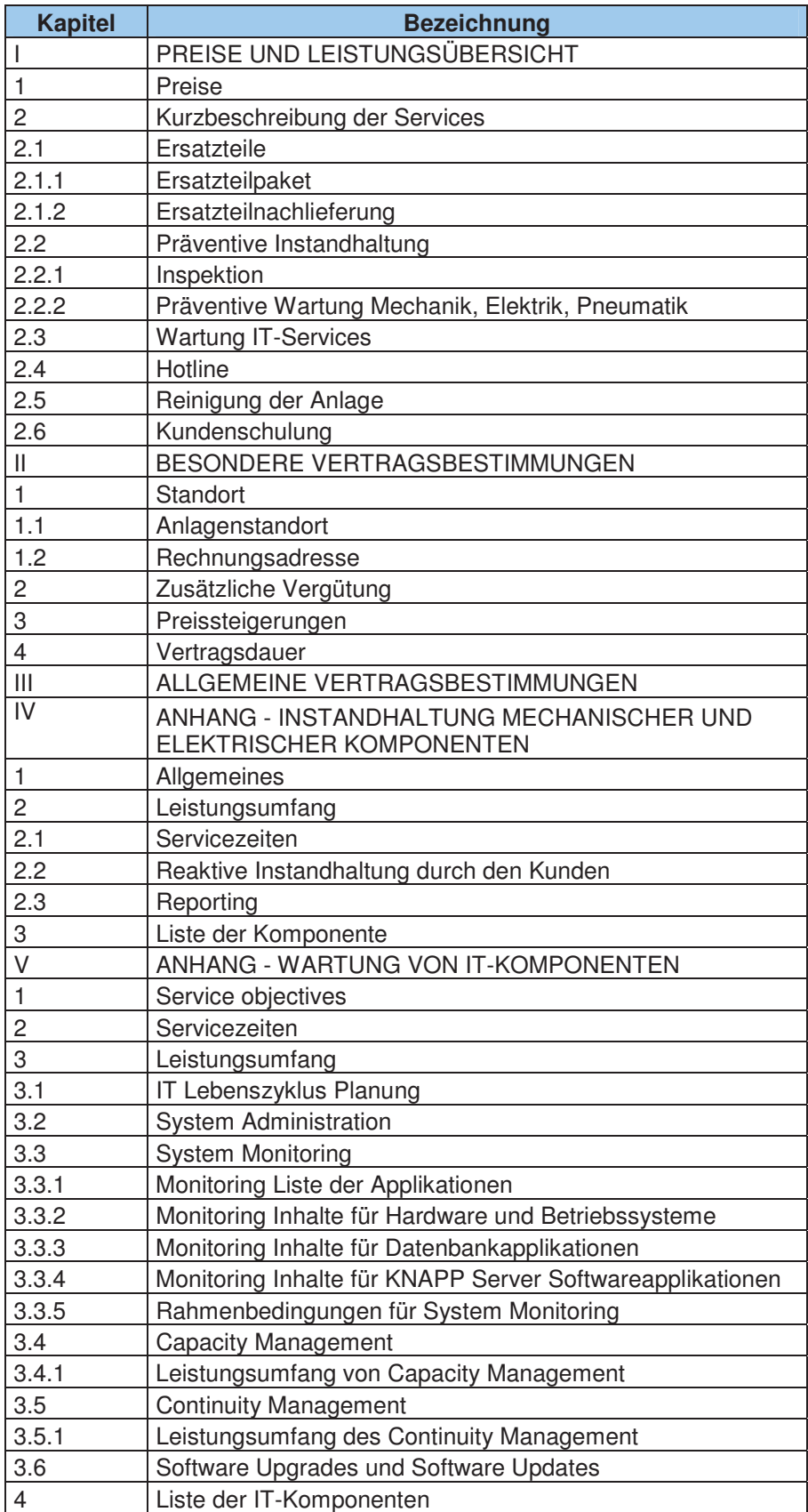

Tabelle 3: Inhaltsverzeichnis Kundenservicevertrag KSI<sup>68</sup>

 <sup>68</sup> Quelle: Vgl. Knapp Systemintegration GmbH (2009), S. 3 ff.

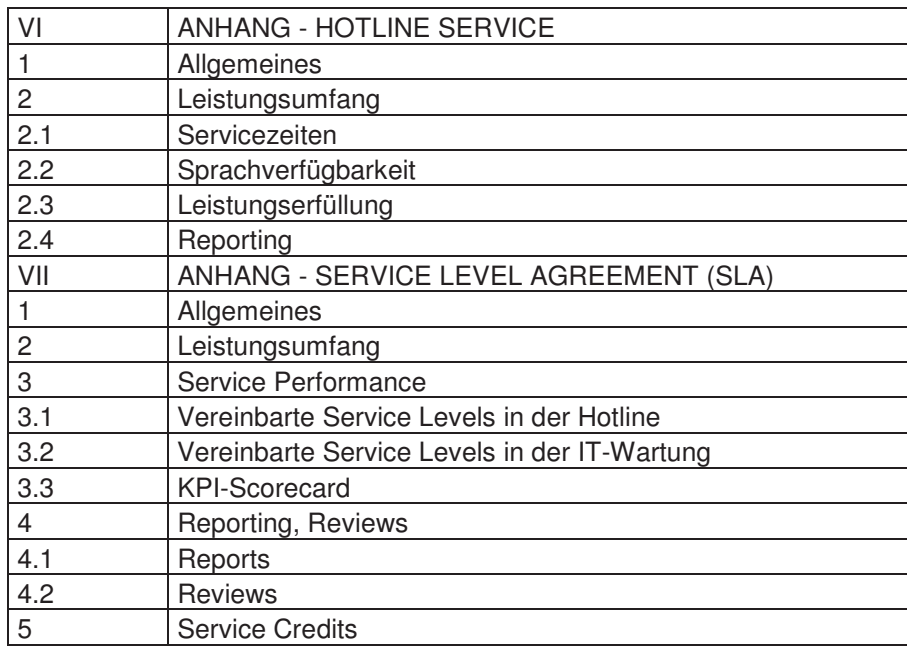

Imanu dicoco Autoaus sinu un zuvoi crwannich i aranchen unu Ochinisamischen zu er-Recorders Aufrective resolverity To interest the same of the Bedeutung in Vandal with sesonaere rannerssammen gesenemme. Le 1st mei von großer Beacatang un vortet unt den e subsidera and Is not resolute the Islam countries would be active along tung zu erbringen sine. Je nach vereinbarten Leistungsunnang werten eie notwendigen Ressourcen innernan der Kor eingeplant. This Despier für demnette och vice Eevels wird in der rolleriden Tabene fene Enneming dar gestem, wie sie als blandard im Trimang des Teamdenserviceverlinges der Kor resigelegt ist.

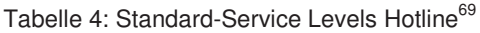

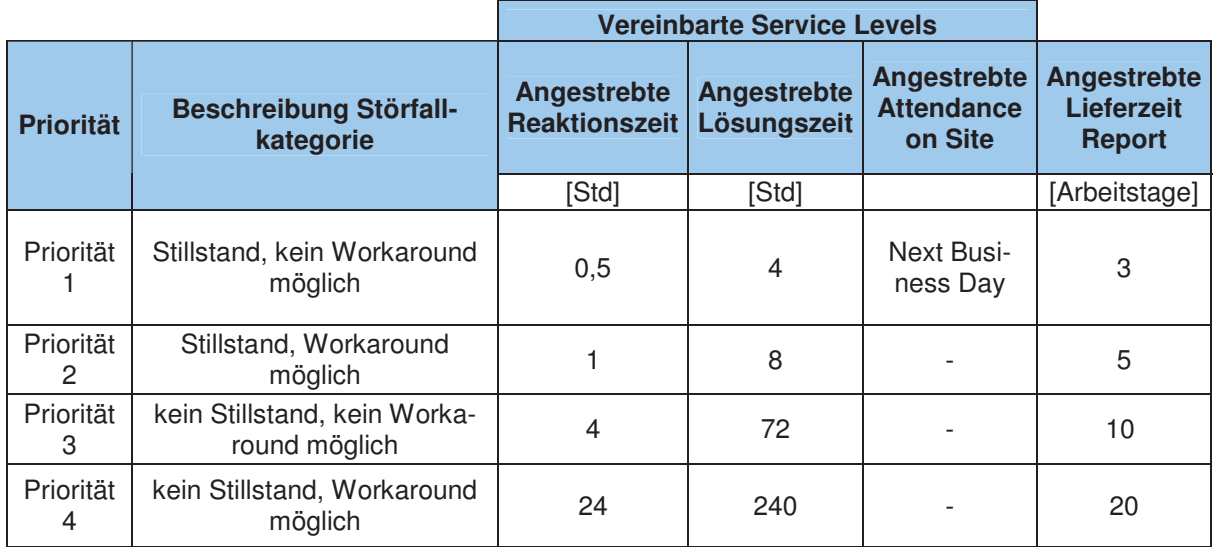

 <sup>69</sup> Quelle: Vgl. Knapp Systemintegration GmbH (2009), S. 37.

Die Taben beschreibt die untersemennen Bategorier eines bedraus im der entspreen Solligiton für Doolitione. Lögunge und Lieferreit nach der Erfogung des Störfalle ten conzenten fur Reakhoms-, Losungs- und Leccezen nach der Litassung des Storians durch das Hotlingtwortens bei 1801. Im dieser ofene sei darauf imigewiesen, dass der e gunaut<br>ind льяан исэ тюйнерголезэсэ нн тхарисг э. ч бегүнсе Ореганон нанег безеннерси мни.

#### **Einfluss von Service Design auf die Anlagenverfügbarkeit**

nincinais des modus service Design Romen serens grundiegende i omnuneungen sezug-Innerhalb des Moduls Service Design können bereits grundlegende Formulierungen bezügnen messung der Amagenvertugbanen gemacht weiden. Dettachtet man mognetie Lannusse senero del Tommuneturgen innernaio von TTTL, so passieren diese nauptsachinen inner-For<br>" nan der Frozesse och ne Exver Catalogue management und och ne Exver management. The weight corrie waters detained Ecistangsbeschreibungen der verlagbaten betytees totmaner sowie weiers ixi is (ixe) i enomiance maneavis) and reports demnert, weien donon Arboiteoblässen boi KSI oind oinige Derallolon fostmatellen. So wird munget ocitone den VSI bonoite im Vandoncomies vontnes definient verlebe Ant von Stönfällen in die Re der Kor beierts im Kundenservicevertrag demnert, weiene zur von otorranen in die Derecimum der vertugbarweit einmeisen und weiene mein, ob weiern zur reinen vertugbar-Rensberechnung jeuer urmierten i unknonsemnen nur jene musianszenen nerangezogen, ten Funktionseinheit nur<br>Serriesystres sinceptift weiene int der Friende Fraue oervierverung eingesture wur  $\alpha$ . Die beleeming der verfügbarkeit ist seitens KSI laut folgender Formel definiert.

$$
Verfügbarkeit(Periode) = \frac{GesamteBetriebszeit(Periode) - Summe Ausfallzeiten(Periode)}{GesamteBetriebszeit(Periode)}
$$

Diese Demndon war eines der Frauptargumente für die Entwicklung eines neuen ixennzan-Expansion and Dasis are OLL, weights in ixapier of namer besemmenen what Lis weight zwar anc gernereich beding errasse, jeuden werden der benennen uner die Frommereisiung hauptsächlich Fälle der<br>siert Die Aspekte von Thomat I sowie die Amzam sonsuger autorenteen otonane analysien, Australiennoon von wiederlichrenden Droblemen werden purseit nicht hinreichend entre Domnach liost im Modul Sorrigo Dogion ain anglos Dotontial nou optivialiste criassi. Demnaen nege un modul betvier Design ein großes Totendam neu entwickene red comit sino mobushishino Mosumo der Anforonrationalistische möglich zu mechon  $\ddot{ }$ and somm, the intristmentige messung der Amagenverragbanden mognen zu machen.

### **5.3 Service Transition**

entricidation Sorrigos in des operative Teogogogoghäft ormäglighen sollen Im Mittelpunkt entwickelten och vices in das operative Tagesgesenalt ennognenen sonen, inn mittepunkt stehen mei vor anem uie ryurzung von Opunnerungspotentialen im tagierien Abiau sowie nont von Vonänderungen und Neuerungen im Rengieh IT Cerviese behendelt. Es felet eine nient von veranderungen und reder angen in Defeten 11-Services behandelt. Es loigt eine detaillierte Auflistung der behandelten Themen<sup>ov</sup>.

- · Umgang mit organisatorischen und kulturellen Veränderungen
- Wissensmanagement
- Service Management von Wissensdatenbanksystemen
- Risikoanalysen und Risikomanagement
- Stufen im Lebenszyklus

 Vgl. Olbrich (2008), S. 151.

- Grundprinzipien der Service Transition
- Prozessgrundlagen
- Rollen und Verantwortungen
- Methoden, Praktiken und Werkzeuge
- Einführung/Umsetzung von Service Designs
- Messung und Steuerung
- Herausforderungen, kritische Erfolgsfaktoren und Risiken
- Bewährte gelebte Praktiken im Unternehmen

Zur Bearbeitung dieser Themen und Konzepte existieren innerhalb von ITIL V3 mehrere Managementprozesse, welche wie folgt lauten:

- **Transition Planning**
- Change Management
- Service Asset & Configuration Management
- Release Management
- Service Validation and Testing
- Evaluation
- Knowledge Management

Das Modul Service Transition von ITIL stellt sozusagen das Bindeglied zwischen Service Design und Service Operation dar. Es wird beschrieben, mit welchen Methoden abgeänderte oder neue IT-Services effizient und ohne Reibungsverluste in den bestehenden IT-Betrieb eingeführt werden können. Da bei den heutigen IT-Systemen der Grad der Komplexität sowie das Ausmaß bei Ausfall immer größer werden, stellt dieses Modul einen wichtigen Bestandteil im Gesamtsystem dar.

In der Praxis treten immer wieder Beispiele auf, welche die Wichtigkeit einer strukturierten Vorgehensweise bei Updates oder Veränderungen eines IT-Systems bestätigen. So wurde von einem Fall berichtet, bei welchem ein Unternehmen der chemischen Industrie an einem Sonntag ein Update für sein Ordersystem eingespielt hat<sup>71</sup>. Durch einen Fehler in der Programmierung und der Abwesenheit des Programmierers kam es in Folge zu einem Zusammenbruch des Systems. Dieser dauerte trotz bemühter Fehlerfindung drei Tage an, was dem Unternehmen nicht nur Umsatzverluste von 250.000 Euro, sondern auch Stammkundenabwanderung und Imageschäden einbrachte. Dieses Beispiel macht deutlich, wie wichtig in diesem Zusammenhang strukturierte Vorgänge und Zuständigkeiten sind.

Um ähnliche Abläufe bezüglich Service Transition innerhalb der KSI zu betrachten bedarf es einer kurzen Beleuchtung des eingesetzten Softwaretools, über welches alle relevanten Prozesse in Richtung Change Management und Configuration Management ablaufen.

Das Unternehmen arbeitet in diesem Zusammenhang mit einem Customer Information System namens YACIS (Yet Another Customer Information System). Das Programm wird als sogenanntes Frontend zum dahinterliegenden Programm OPTIC verstanden, welches mittels einer MySQL-Datenbank sämtliche relevanten Kundendaten verarbeitet.

Vgl. Böttcher (2008), S. 81 f.

 $2 \mu$ en 111010 son das Timegen, Tibanbenen und Dokumenderen von biorianen und Veranderungen enenemen werden.

This Despite ist the change of neutrien, Lan Change ist eine Antierung der bortware ence and the Change Management hatter cinen Change Degrees real and Anthony his quest erstent. Das Change management betteut einen Change Request von der Tuntage bis zum Tipscinuss. Oper das Change Management son sienergesient werden, dass Change Requests orthomogenthal duringerunt und donuntitiert werden. Durch die Verwendung von Or Tre sind enange Request fur and Fartelen, weiene informationen daruber benougen, verrugbar. Dementspreenende Dokumentationen und Andersamweisungen sind für die Demarculy and Verwendung 1780.10 and Of TIC voluanden, am einen sieheren Abiaar zu gewanneisien.

#### **Einfluss von Service Transition auf die Anlagenverfügbarkeit**

The Huss zwischen zwei verseineuenen ozenanen ensemeuen werden. Es sei zunaenst uer Fall der<br>Hier bei on security enter antagnetical Change Requests for enter Rundelianage gegeben. The Rain on mangeman augerumer emange einen uneren Emmuss auf die Amagenverrugbarnen bzw. in wenerer i orge rruswirnungen aur OEE-rispenie der ixundenamage na-Bolge Auswir '<br>Binföhmung ben. Im zweiten Fall sei die Einführ<br>beschrieben, seechen, Hier erfelet l beschrieben, gegeben. Hier erfolgt keine Änderung der Anlagensoftware, sondern eine Änbeschmeben, gegeben. Eine einorgt keine Amderung der Amagensortware, sondern eine Amaca out die Vertischerheit der Vundenenlose Johan (diese hleiht unengesteste) jedoch fließt gen auf und verlugbarien der Kundenanage naben (unse bienbe unangelastel), jedoch ment diese Andernas die Art und Weise wie die Verfügberlicht und in weiterer Feles die OFF ence materials are the und welse, we are vertaged and in weiter : Folge die OEE-<br>211100 Transition respective enter inaudentalitäge gennessen welden, verandert. Das modul och vice Transidon Moone chonolabor Ay xxxi sowom Emmuss auf une vertagbannen senbst, als auen auf une messung ebensommer Truswirkungen naben.

### **5.4 Service Operation**

Der Windungsbeielen von betylet Operation ist als sein unnangreich einzustüten. Dieses modul ist für un Umsetzung und Austumung von Frozessen zur Opumerung der Quantat und Rosten der Morvices zustänung. Es ermaeinigt sozusagen die Organisation zur Erdia dasse die tooknigshe Hmookupe vrolghe die Services unterstützt, funktionigut Ziel ist es dig, dass die teeninsene onigebung, welche die berviets unterstützt, funktioniert. Zier ist es, verlannen und oysielhausen zu beseinenben, weiene ein Konstantes Quantaismycau bei der tagnerien Erbringung der bei vicencistangen bewirken. Diesbezagnene ineunouen, verlannen und Konzepte lauten wie folgt<sup>2</sup>:

- Service Operation Lebenszyklus
- Grundprinzipien im Bereich Service Operation
- Prozessgrundlagen
- Prozeduren und Funktionen
- Anwendungsmanagement
- · Infrastrukturmanagement
- Betriebsmanagement
- Rollen und Verantwortungen

 Vgl. Olbrich (2008), S. 154.

- Prozesssteuerung
- Arbeitsvorlagen
- Umsetzung der Service Design Vorgaben
- Skalierbarkeit
- Messung und Steuerung
- Bewährte gelebte Praktiken im Unternehmen

Mithilfe der folgenden fünf Managementprozesse werden die zuvor genannten Themen in diesem Modul behandelt.

- **Event Management**
- Incident Management
- Problem Management
- Request Fulfilment
- **Access Management**

Das Modul Service Operation stellt einen äußerst wichtigen Teil innerhalb des ITIL Frameworks dar. Während es in den vorangegangenen Modulen hauptsächlich um strategische Ausrichtung, Planung und Vorbereitung ging, ereignet sich im Modul Service Operation, wie der Name schon sagt, die operative Durchführung der IT-Services. Das Modul Service Operation ergänzt sozusagen das technische Management und zielt darauf ab, dass die definierten Services adäquat und qualitätssicher erbracht werden können und weiters auf im Betrieb auftretende Veränderungen angemessen reagiert werden kann.

Es gilt zunächst die einzelnen Prozesse von Service Operation zu beschreiben. Im alltäglichen Erbringen von IT-Services stellt eine Einrichtung einen wesentlichen Stellenwert dar. Diese Einrichtung wird im Allgemeinen als Service Desk bezeichnet. Beim Service Desk handelt es sich um eine festgelegte Anlaufstelle, an die sich die Kunden mit ihren Anliegen wenden. Somit agiert der Service Desk als erste Kontaktanlaufstelle für den Kunden, wodurch sich große Potentiale und auch Risiken punkto Kundenzufriedenheit ergeben. Der Service Desk ist als technische Einheit gesehen meist eine Telefonhotline oder eine Emailkontaktadresse, oft auch eine Kombination aus mehreren Kontaktmöglichkeiten.

Die Aufgaben des Service Desk lassen sich in einigen Hauptaufgaben zusammenfassen. Zunächst gilt es den eingehenden Störfall aufzunehmen und in der Kundendatenbank zu dokumentieren. Weiters sollte der Störfall, wenn möglich, bereits an der ersten Anlaufstelle gelöst werden. Kann dies nicht geschehen, so erfolgt die Weiterleitung an die entsprechenden Spezialisierungsabteilungen des Dienstleistungsanbieters.

Um die einzelnen Managementprozesse von Service Operation im Kontext zwischen User, Service Desk und Kundendatenbank besser erfassen zu können, eignet sich nachstehende Abbildung.

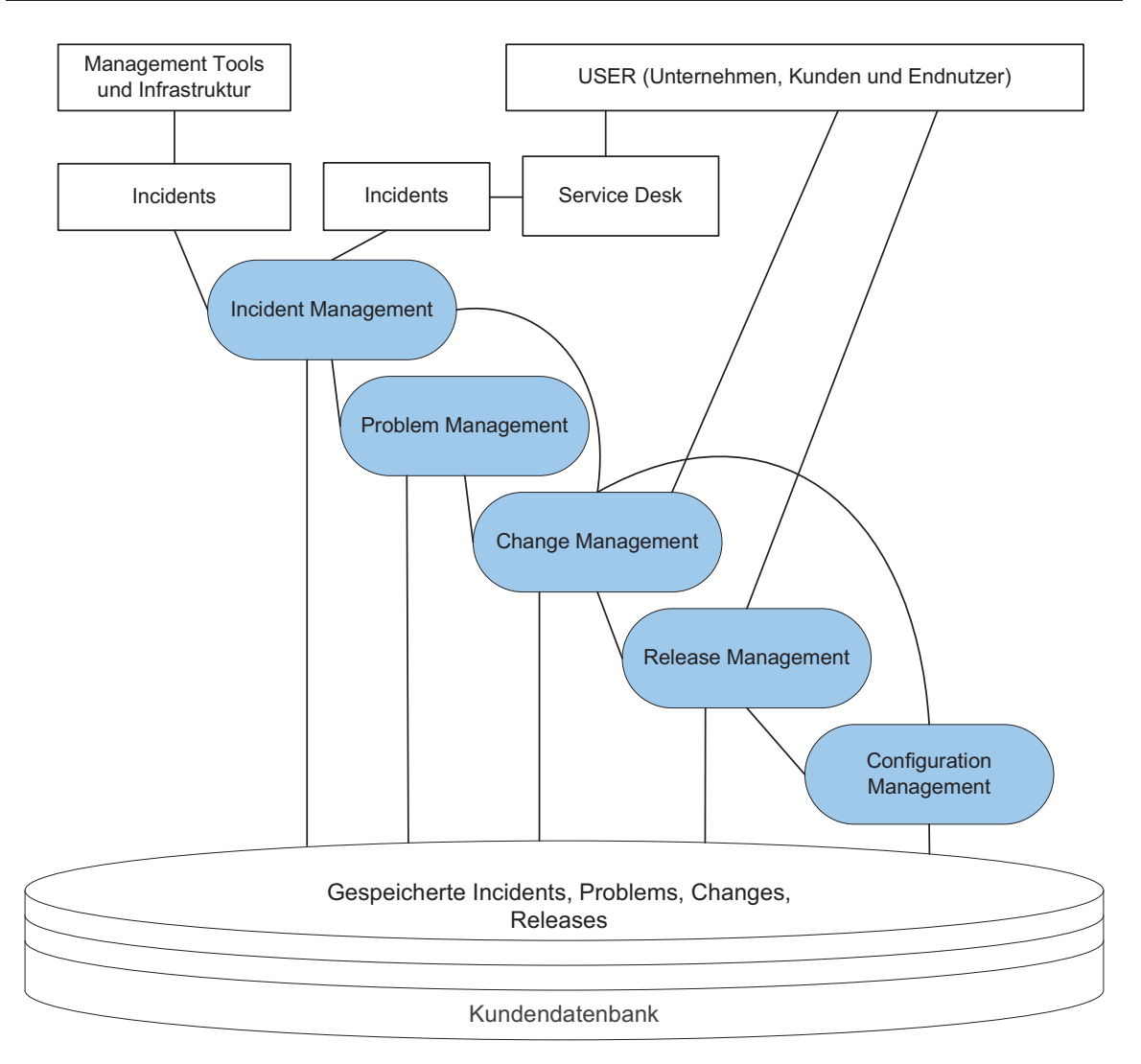

Abbildung 24: Struktur Service Operation<sup>73</sup>

n dieser Tipphon ing tst gut zu einemein, weiene einzelnen Frozesse vom Kunden ausgewist WEIGEN ROMIEN QUE WE SICH CHI OLOHAN MMCHIAD GEI OLIGRUN WEIGHEINWICKEN KAMI,

Le ser zunachst angenommen, ein ixunge für der eingenement i found an. Inte Rommen zunachst die Aufgaben des Event Managements zu tragen. Es git einerseits die entretenden Energnisse, ovstemmedangen und wanisignat resizustenen und zu beurter-En. weners son em emspreenences oron digsucket in oysiem angelegt werden und mognellst läselt eine Losung für den otollan gefunden weiden.

Der der Txategorisierung des einer etenden Events entwicken sien laut 1111. dier mognene Fälle und deren Prozessanstoßung:<br>.

 $\bullet$  Incidents

 $\frac{1}{2}$  Excluding out intuiting which is a subsequently out star abeliance. ungeplante Unterbrechung oder Beeinträchtigung eines IT-Services verstanden

 $\overline{z}$  $73$  Quelle: Vgl. Olbrich (2008), S. 17.

<sup>74</sup> Vgl. Böttcher (2008), S. 133.

• Problems

Der Degini i folden wird im Deutseiten unigangssprachlien naung als senwerwiegende otorung, dermach als metaern verwendet. 1112 demnert ein 1 tobiern fedoch als die undergrand characteristic du Docuille Cristman anno an Coloimbeach. The cristman and august re obersetzung der beginn "otorungsur sache anstalt des gleichautenden deutschen Begriffs "Problem" herangezogen werden"

• Requests for Change (RfC)

En Request for Change fost dell'Indiagonianagementologis aus. Serviceautrage siehen Herber Existungsabruit von 11-oerviers dar, die nie oervierhandig spezinzielt und uner die bervier Lever rigicements mit dem Kunden vereindart werden mussen.  $\frac{1}{2}$ prozess bei ori recepturent voiner bekannt und dannt struktureldat und planbat  $\frac{151}{76}$ während bei einem Incident erst dementsprechende Schritte gesetzt werden müssen $^{\circ}$ 

Denmaen Kann es passieren, dass ein inemmang autretender medien zum Fronch avanciclen Raini, ixain auch uas i fobiem nicht gelost werden, einwicken sien die Stoffmatone nach der letzten Abbndung weiter Kiemung Change, Kelease, oder Comiguration Managenien. In diesem zusammeiniang ist es sein wienig, dass die entspreenende Filstone eines Events in act Ramachaachbain nachvonzielloar und vonstandig innenege ist. Ist ales ment der Tan, so Kann es etwa passieren, dass ein meiden angelegt wird, zu weienem je-Fall, so kann es etwa passier doctor Jakobsenstigenen und gemitt zu fohlochen ausgebungen und Henritungen  $\frac{1}{2}$ aanten informationen und sonnt zu iemeinanen Ausweitungen und Omsetzungen.

Die untersementen oemmistenen eines enzemen 1 102esses der oerviet Operation veranschautent die nachfolgende Abbituale, es wurde meiber als beispiel das Incluent Management gewann. Es ist gut ei siemuen, wie sien die einzelnen bennutstenen niu der Oc-

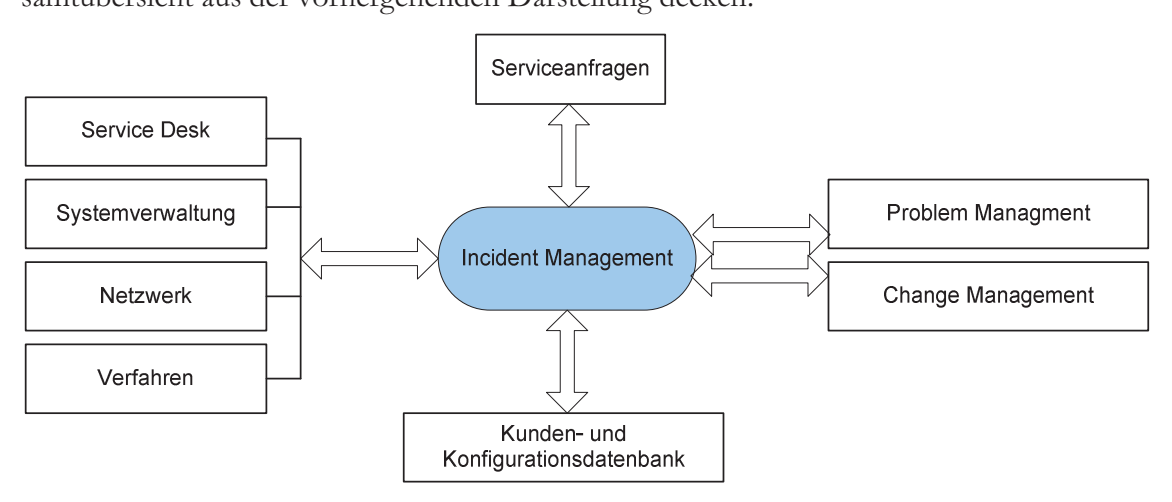

Abbildung 25: Positionierung Incident-Management<sup>77</sup>

bonne sind the weschmenen Elemente aus tien Dereien betylee Transition beschmeben.

belle deu Alexandre Contenant Semine deu VSI environnel des Madul deu Semine Onesiden han der Antenang Castoliter betylet der Tsor erwics sieh das Modar der berylet Operation

and the contract of the contract of the contract of the contract of the contract of the contract of the contract of the contract of the contract of the contract of the contract of the contract of the contract of the contra Vgl. Böttcher (2208), S. 145.

Vgl. Böttcher (2008), S. 140.

Quelle: Vgl. Stych et al. (2008), S. 50.

als stark ausgeprägtes Thema. Wie schon im Modul Service Strategy beschrieben, ist der Hotlineprozess als einer der Hauptbestandteile im Serviceprozess definiert. Dementsprechend gut ausformuliert und detailreich gestalten sich die Verfahrens- und Arbeitsanweisungen sowie die Dokumentation dieses Prozesses. Wie bereits im vorhergehenden Kapitel beschrieben, arbeitet die KSI zurzeit mit dem Programmen YACIS/OPTIC im Zusammenhang mit einer SOL (Structured Query Language)-Datenbank, um ihre Kundenanfragen und Störfälle entsprechend bearbeiten zu können.

Da sich dieses Modul und im Speziellen der Hotlineprozess als sehr wichtig für die Datengewinnung und Analyse bezüglich einer Anlagenverfügbarkeitsmessung herausstellten, ist es hier angebracht, eine detaillierte Prozessdarstellung des Hotlineprozesses abzubilden. Die nachfolgende Prozessdokumentation spiegelt den Hotlineprozess innerhalb der KSI wieder. Es sind zunächst die Kernelemente Input, Ablauf und Output angegeben. Die weiteren Spalten geben Aufschluss über die internen Zuweisungen von Verantwortlichkeit, Entscheidung und Durchführung der einzelnen Prozessschritte. Weiters ist gut zu erkennen, wie die einzelnen Prozessschritte die jeweiligen Datenbankänderungen in YA-CIS/OPTIC hervorrufen. Somit soll eine entsprechende Lückenlosigkeit der Datenstände realisiert werden.

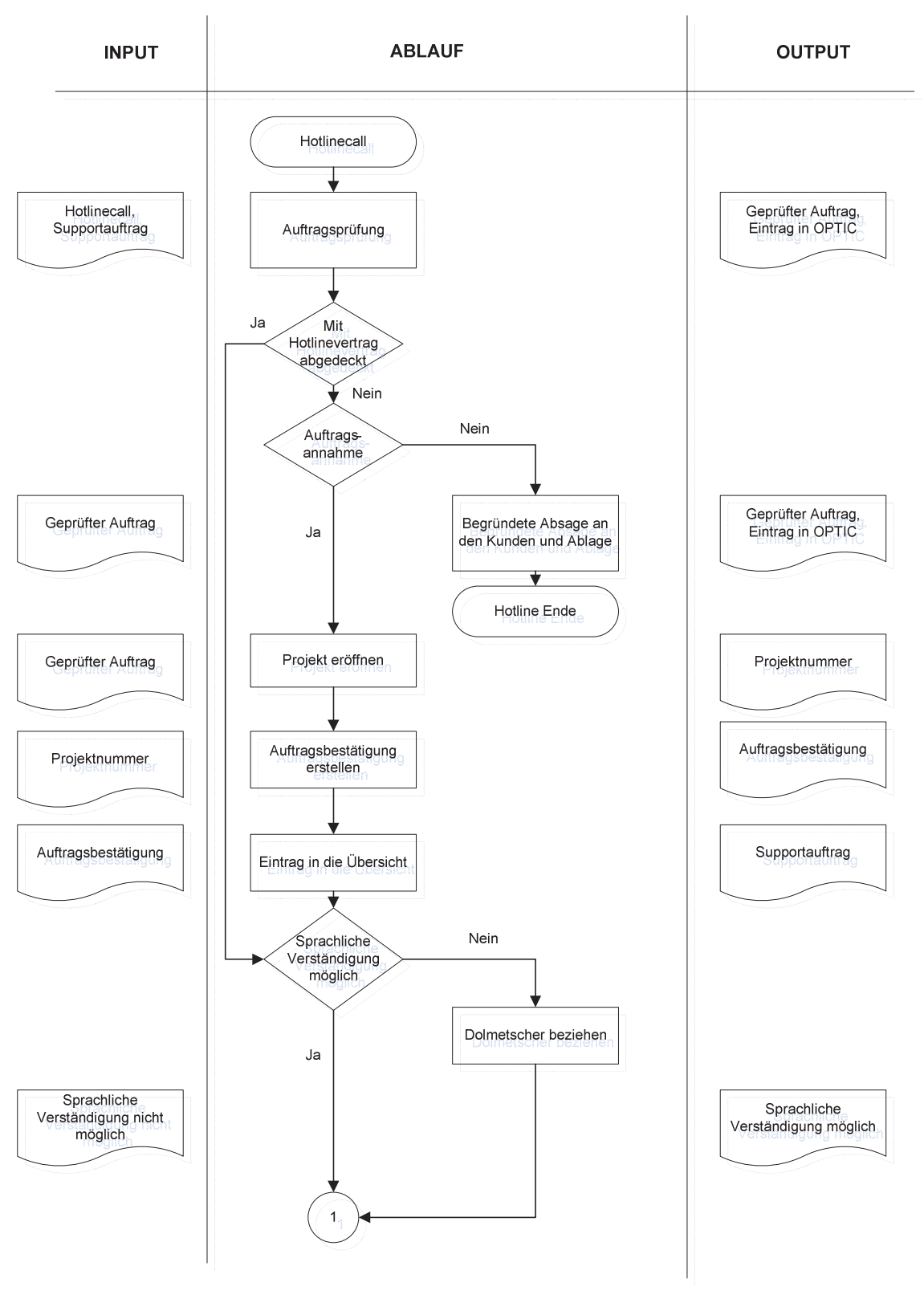

Abbildung 26: Verfahrensanweisung Hotline KSI Teil $1^{78}$ 

  $78$  Quelle: Vgl. Knapp Systemintegration GmbH (2007), S. 3.

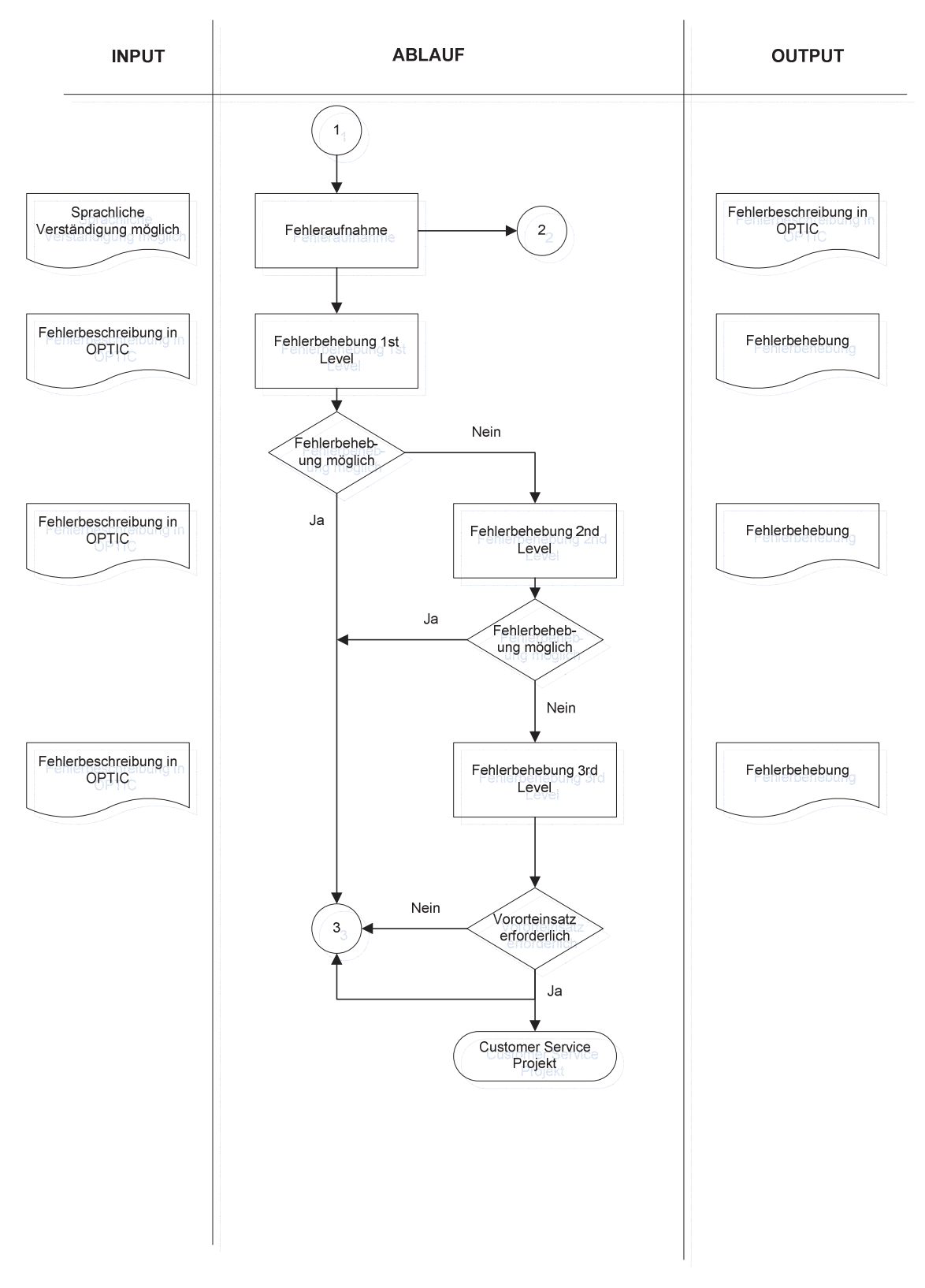

Abbildung 27: Verfahrensanweisung Hotline KSI Teil  $2^{79}$ 

 <sup>79</sup> Quelle: Vgl. Knapp Systemintegration GmbH (2007), S. 4.

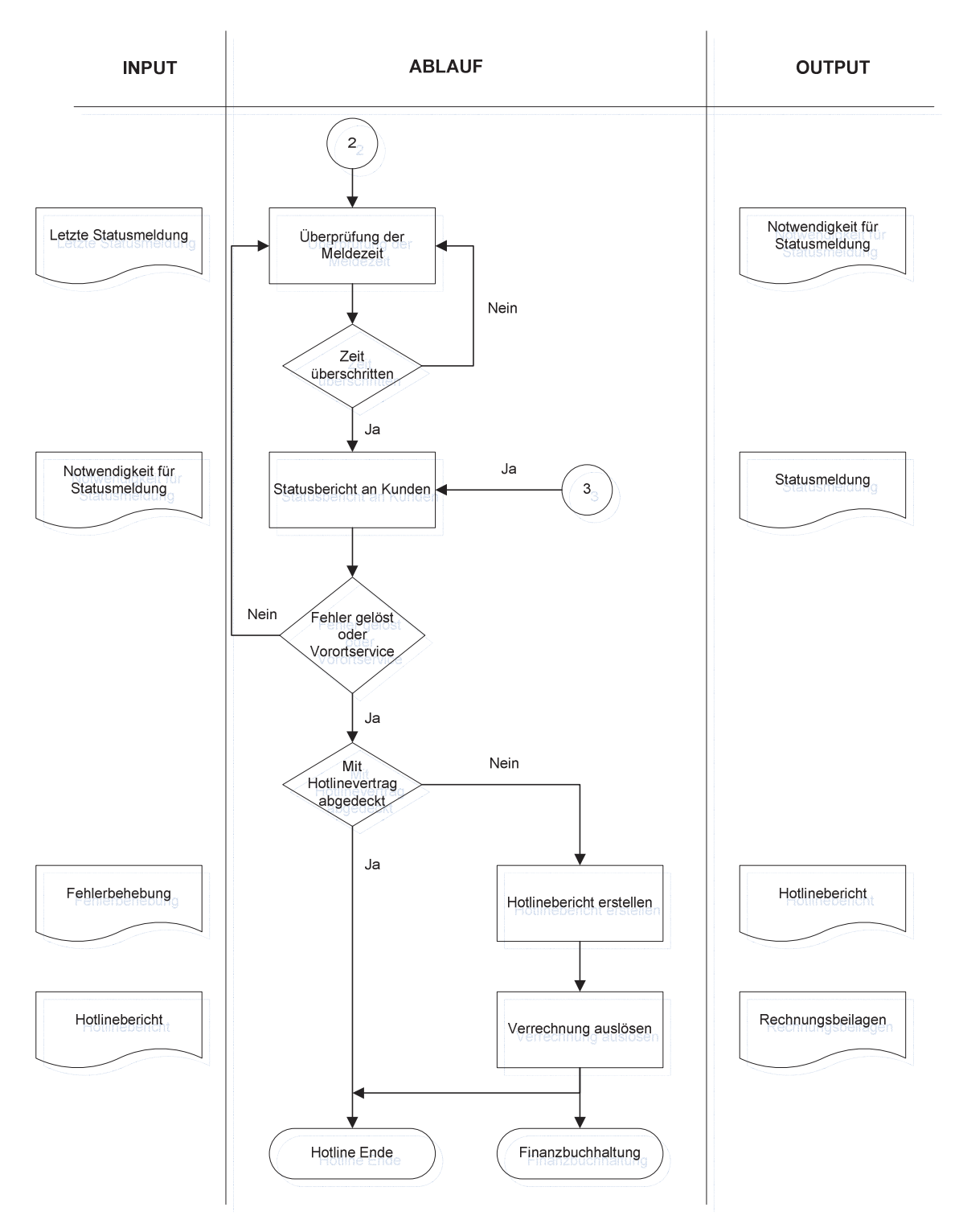

Abbildung 28: Verfahrensanweisung Hotline KSI Teil 380

Diese Frozesselonumentation beschreibt im wesentifiert den molauf eines Froundrancs.<br>Es sind bioghoi die stagten Dagellelon zu den vorhen beschriebenen Drozessen von ITII L's since incriser du starker i al ancien zu den vorher desemiedenen Frozessen von FFTE SUIVICE TTANSMON ZU CIRCINICII.

 <sup>80</sup> Quelle: Vgl. Knapp Systemintegration GmbH (2007), S. 5.

Demnach kann geschlussfolgert werden, dass die wesentlichen Kernprozesse Event Management, Incident Management, Problem Management und Request Fulfilment bereits ansatzweise als übergreifender Hotlineprozess im Unternehmen integriert sind. Es findet jedoch in den Prozessbeschreibungen des Qualitätsmanagementhandbuchs keine explizite Unterscheidung wie nach ITIL statt. In der weiteren Analyse war ersichtlich, dass dies zu Differenzen innerhalb der Servicedatenbank führen kann. Innerhalb der Servicedatenbank wird zurzeit zwischen Hotline, Problem, Task to do und Feature Request bei der Kategorisierung eines Events unterschieden. Der Begriff "Hotline" ist hier in etwa dem Begriff "Incident" laut ITIL gleich zu setzen. Jedoch scheint es in Zusammenhang mit dem Begriff "Problem" zu ungleichen Auffassungen zu kommen. So wurden in der Kundendatenbank vermehrt Incidents als neue Störfälle aufgenommen, welche jedoch schon als Problem bei der zugeteilten Kundenanlage angelegt waren. Hierbei kann es zu Verzerrungen bei Auswertungen und natürlich bei verschiedenen Arten der Verfügbarkeitsmessung zu fehlerhaften Aussagen kommen. Demnach wird empfohlen, bei der Implementierung eines Kennzahlenmodels zur Verfügbarkeitsmessung, wie es in Kapitel 6 beschrieben ist, eine entsprechende Anpassung und Sensibilisierung der einzelnen Begriffe und Prozesse durchzuführen.

#### Einfluss von Service Operation auf die Anlagenverfügbarkeit

Der Einfluss von Service Operation auf die Messung bzw. mögliche Erhöhung der Anlagenverfügbarkeit und deren erweiternden Kennzahlen wie z.B. OEE ist als besonders hoch einzustufen. Dies liegt in erster Linie daran, dass mit den Prozessen der Service Operation relevante Daten zu einer möglichen Messung aufgezeichnet werden können. Über die Dauer, Leistungsverluste und Qualitätsverluste von auftretenden Incidents und Problems können Rückschlüsse auf die Anlagenverfügbarkeit gezogen werden.

Es ist natürlich darauf hinzuweisen, dass jene Störfälle, welche diese Verluste herbeiführen, auch in das entsprechende Event Management einfließen müssen. Werden z.B. auftretende Störfälle bei einer Kundenanlage nicht an die KSI gemeldet, und sind diese auch durch erweiterte Überwachungsmaßnahmen nicht erfassbar, scheinen diese Störfälle nicht in den Aufzeichnungen auf. Somit kann mit dieser Betrachtungsweise nicht von einer Möglichkeit der lückenlosen Messung ausgegangen werden. Es kann jedoch davon ausgegangen werden, dass bei einer auftretenden Störung eine Information seitens des Kunden erfolgt, da dieser natürlich an einer möglichst raschen Lösung interessiert ist um seine maximale Leistungsfähigkeit wieder herzustellen. Wird eine auftretende Störung nicht an die KSI gemeldet, kann davon ausgegangen werden, dass diese Art von Störung den laufenden Betrieb nicht beeinträchtigt und auch sonst keine Verluste in Leistungsfähigkeit der Anlagen herbeiführt. Als Beispiel könnte hier eine unregelmäßig aufleuchtende Kontrolllampe sein, welche jedoch keiner Funktion mehr zugeordnet ist. Sie muss natürlich von einem Mitarbeiter des Kundenbetriebes wieder deaktiviert werden, ist jedoch in ihrem Verlustausmaß als so gering einzustufen, dass die Meldung an die Störungshotline nicht als notwendig erachtet wird.

Eine detailliertere Beschreibung der Aufzeichnungs- und Erfassungsdokumentation mittels YACIS/Optic erfolgt im Kapitel 6. Hier wird auch beschrieben, welche Maßnahmen ergriffen werden müssen, um eine adäquate Messung einer Verfügbarkeitskennzahl ermöglichen zu können.

### **5.5 Continual Service Improvement**

En weschmener Destanteen von 1111 destent dann, dass die feine Erbringung von gieten Binne since et adjoint Voltographie and Weitergetrichlung des Modul Continual Services onine einer standigen verbesserung und wenerentwicklung das modul Commutat oct vice mprovement gesenancii, ini Stunde gent es datum, Rommucinen die Windigsweise anci i rozesse und der gesamten oerviee-Erbinigung annand inessbarer istnehen darzusterdender Themen und Versente im Due secondist Continual Service Instruments laster enenden Themen und Konzepte im Trozessgebiet Continuar service improvement fauten wie folgt":

- · Beweggründe für Verbesserungsmaßnahmen
- Technologien zur Verbesserung
- Justierung
- · Betriebliche, finanzielle, organisatorische Vorteile
- · Grundsätze von Continual Service Improvement
- Prozessgrundlagen
- Rollen und Verantwortungen
- Methoden, Vorgehensweisen und Werkzeuge
- · Einführung von Service Verbesserungsmaßnahmen
- Messung und Steuerung
- Herausforderungen, kritische Erfolgsfaktoren und Risiken
- · Bewährte gelebte Praktiken im Unternehmen

So wie agency agency is along atoticon Wandal unterposed. Then die 7 of agency would do not Servicemanagements emem steugen wander unterzogen, ober die zien geseinen verandern sien Kundenanspruche, Technologien ouer unternemmensmeine Tibiaure, was zur : Folge<br>traffer nadeli Kaini, uass auen une angebolenen derviels innennaid ues TTTL-TTaineworks deutonen halb des ITIL-Fr<br>002 I shanarrillise sina. Johnt unterhegen auch 11-oct vices einem gewissen ledenszykius, den es zu deachten<br>cik gilt.

Die neue des Kommunementen verbesserungsprozesses ist natumen senon in diversen Quamaismanagementammenwerken entnanen. Die Dasis neier in den meisten Tane der von t in den meisten Fälle der  $\mathbb{E}$ uwai d Deming entwickelte Demingzyklus<sup>12</sup>, welcher bereits in vorangegangenen Kapiteln<br>et worde CLWAINIU WULUC.

nmentato del 1801 gni dieser kommunement verbesserungsprozess beiens innernato des Bestehemen Quantaismanagements als implementers, desnaib who aden eine zusatzliche Emitanting innermals entes 1111 rainments als ment simivon craenter. So ist cresc Arbeit reachally don Aberline Customen Service inclusomentiate at all the dock eigen Apotal Ci dia Waitamartevial brown of Vark assember depthementer t ist, siem sie doen einen Anston fur and wenerentwicklung und verbesserung der besiehenden betynets dar.

zasammemassena wird noen dargelegt, wie der Frozess der Kommunemenen Verbesserung nn Konicat zu den fum Fraupunouuen von FFFL zu versiehen ist zu diesem zweek wird die nachtoigende Orank bettachtet.

 $\mathcal{L}$  $81$  Vgl. Olbrich (2008), S. 156.

<sup>82</sup> Vgl. Weigert (2003), S. 69.

Le not la chemien, dass eine gegenseitige interaktion lewischen anen modulen, sowie Kunden und deren Amorderungen passier t. Weners ist the wieternement und trailer nomina-

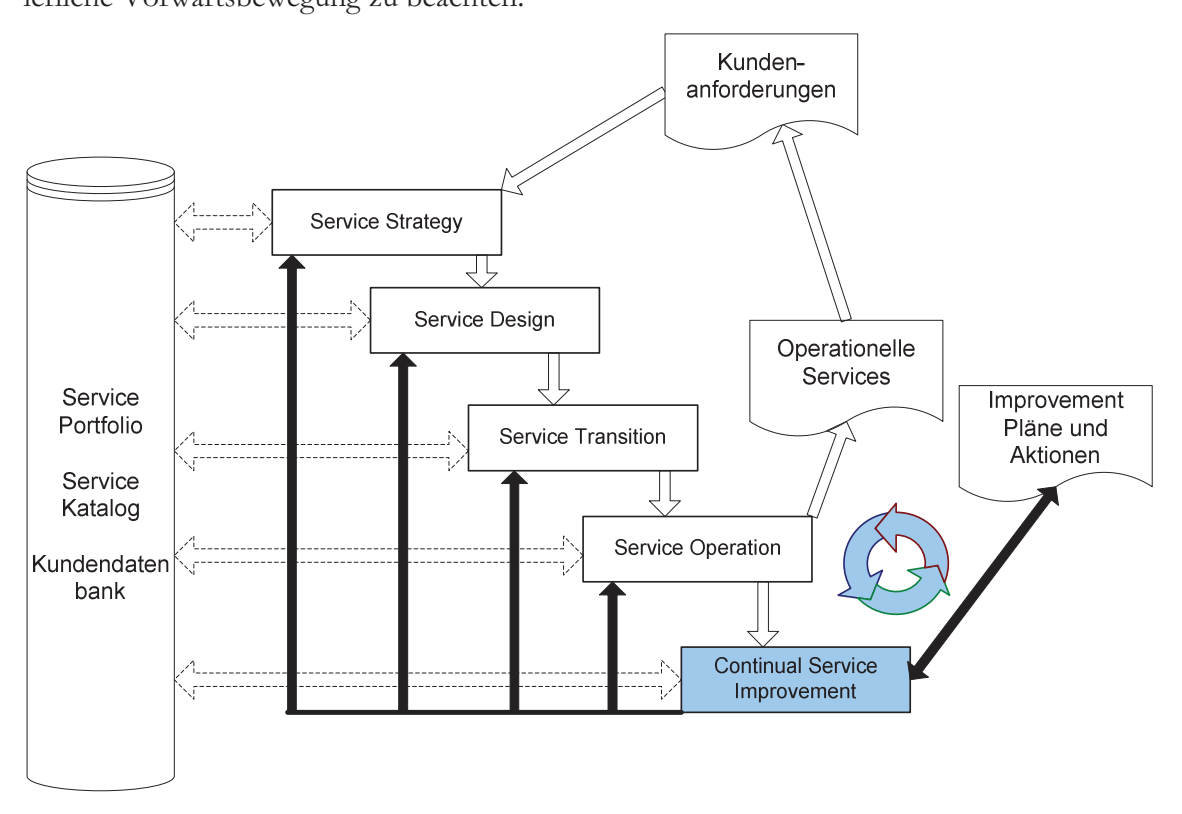

Abbildung 29: Continual Service Improvement<sup>83</sup>

nul income Republican cale of the and calendarian and the contribution of the contribution of the contribution of the contribution of the contribution of the contribution of the contribution of the contribution of the cont uci gewomen Encimumse gan es nun eine mognement zu entwicken, wie minnie von TITL-TIOZESSEN EINE auaquaie Messung einer passenuen verrugbarkenskennizam zu be- $WCL$ suchigen sel. Die modellentwicklung und entsprechende Ergebnisse sind im ioigenden isapher descriticident.

 83 Quelle: Buchsein (2007), S. 23.

# **6 Entwicklung eines Kennzahlenmodells auf Basis von ITIL und OEE**

Dieses Rapitei sient den zweiten prakusenen Ten nach der Anaryse der TTIL-TTOzesse dar.<br>Wie konsite in den zouhouissen Vonitale enorgangeskon zwied in diosom Vonital die schwitterei wie beteits in den vorheitgen Kapitein angesproeiten wird in diesem Kapitei die seinittwei-<br>20 Entwicklung einer Kapiteillangeschille auf Basis von ITIL und OEE kapalvicken. Hier se Entwicklung eines Keinizamenmodens auf Dasis von 1111 und OEE beschmeben. Titelber menen die Erisenhunsse aus den vorangegangenen Kaphem, vor anem des Kapheis Service Transmon, me em. Zunaenst wird eine Desementing der ist-ontdauen imisientieln Datensiand und Auswertungsmognementen erlauten. Danaen wird augezeigt, warum eine Entwicklung eines neuen Kennzahlennouens notwenug war und weiene Anderungen mscribing in ihrer withdoor Akfolge keephrisken Zum Akgelinge erfolgen Bernetture wicklung in mich zehnenen Abroge beschneben. Zum Absenuss enorgen beweitung, vergicien und entspr central Emplemangen imisientalen des neu entwickelten modens und dem deizenigen stand der Tuswertungen.

### **6.1 Beschreibung der Ist-Daten und derzeitigen Auswertungen**

In discussion inner with beschiffen with the design of the contract of the community of the community of the community of the community of the community of the community of the community of the community of the community o Analyza in Varital Leonard Cotocatally description den declinique Volt volangeganglien rmarysen un ixapitei 9 wurde resigesiem, dass zwischen den demnerten 1111-110zessen und<br>Modul Sowias Turnaition und dam Hotlingtenanges innoubolk dar VSI aughs Compainant Modul Service Transition und dem Troumeprozess innernals der Kor große Ochensamken diedste Desembergen von Lisukiller von Unterleichungen aus Tie die Internetion einen Markicharlesters sonnen eigenen. Nun mit de verlustetstungen gut für ihre integration enee vert die metalling van School van die gezelge, moneten die derzenigen Enassungs- und zusweitungsmognenkenen beiens unt den gewunsenten Ziervorstenungen Koirencient. In wencer I orge when analysiers, weiene Americangen an der ' Folge wird analysiert, welche Anderungen an der bestehenden Daten-<br>verar werden müssen, um die serrüngskten Erschnisse zu erhelten. criassung vorgenommen weiden mussen, um die gewunsenden Ergebmsse zu emanen.

#### **Datenerfassung**

Die Entassung eines eingenenden bebrande, einer Turrage oder eines Tropienis wird wie bereits in vorangegangen ixapiten Kurz erwannt unt dem i rogramm Tricho durengerum .เ.<br>-Diese Diowseranwendung agiert als so genanntes i fontend zum daminter t als so genanntes Frontend zum dahinterliegenden Pro-<br>sokolsisk mit der Kundendatenkankrallricht gramm Opiic, weienes den Datenabgielen ihr der ixundendatenbank vonzient.

Det der Errassung eines neuen Events mittels 171010 ersten der mitandetter ein neues, so genannies "issue", wonnt er ane reievanien Daten enasst. Die Emgabemasse gibt nun da-<br>Lei von vyckele Einträge zu grotellen eind. Die einzelnen Detenfolden vychen vie folgt he solvishere Josephere ist erhend der nechstehenden Akkildung zu erhennen vie die scinicocii, ini Anscriuss ist annanci qui hachstehenden Tibblidung zu einemen, wie die emzelhen Datenreider in der Emigabemasie angebrunet sind.

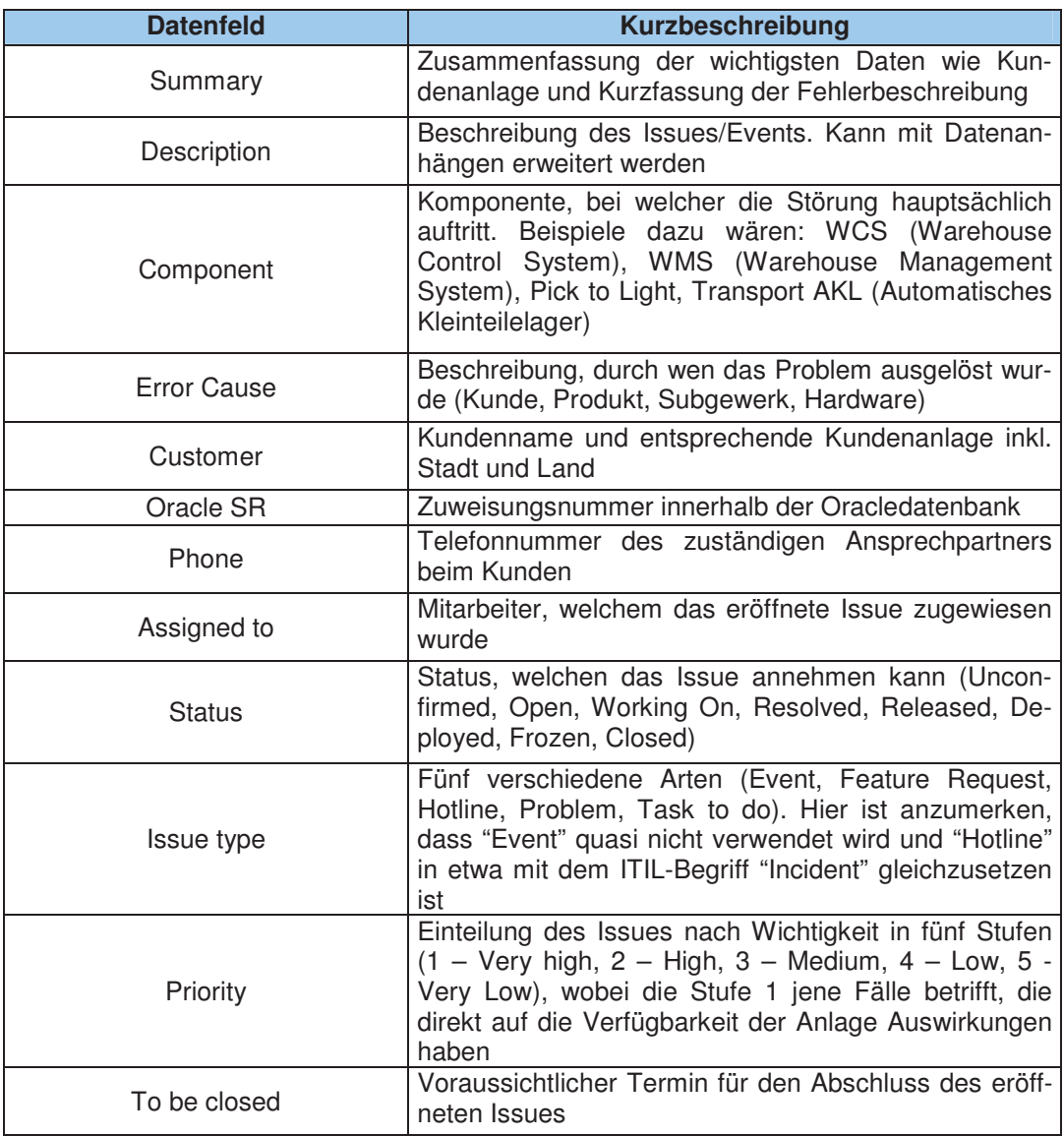

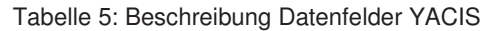

m uer un<br>noiste Ma executive internating enough the Langabe durint the in the nachsien rebonding gezcigić masne.

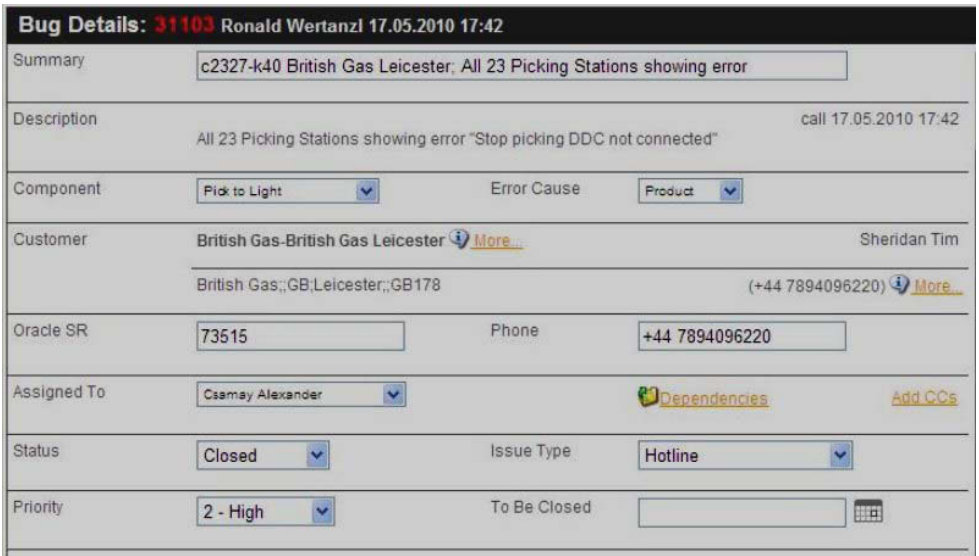

Abbildung 30: Eingabemaske YACIS

Mittels YACIS können die einzelnen Fälle übersichtlich betrachtet werden. Ein entspresichung Lion and die wiektiesten Infon enchac's Despier daza neiert die nachfolgende Hobinaung. Einer sind die wienigsten Informationen zu den einzelnen Fällen über<br>tionen mittels kleiner Grefiken überm sienuen dagesten. Dazu weiten einzelne mionnadio Driorität mittels farblish shootistica Dfoilantoison derosatilly wodyreb ains sohnallors en i nomat muers ianonen abgestuner i renanzeigen dargesten, woduren eine seinenere Litassung der wienigsten Tane ennognem wer wichtigsten Fälle ermöglicht werden soll. Die Issues in der nachfolgenden ribbhadhg sina chronologisch absicigend georanet.

| 31110<br>73536 | o                        | British Gas Leicester - PLC lost connection to the<br><b>WCS</b><br><b>British Gas Se British Gas Leicester</b>          | Closed<br>Freimann Erich         | Mifvanea Raj<br>18.05.2010 01:51       | <b>CaHL</b> | 18.05.2010 01:52<br>Freimann Erich   |  |
|----------------|--------------------------|----------------------------------------------------------------------------------------------------|----------------------------------|----------------------------------------|-------------|--------------------------------------|--|
| 31108<br>noSR  | ŒΤ                       | Rewe Dortmund Tiefkühllager - Auftrag nicht<br>abgeschlossen<br>Rewe CoRewe Dortmund Tiefkühllager                       | Closed<br>Freimann Erich         | Breitenbach Silvio<br>17.05.2010 22:04 | <b>SeHL</b> | 17.05.2010 22:07<br>Freimann Erich   |  |
| 31107<br>noSR  | $\rightarrow$            | ERFRIG Bremen - 2 Umlageraufträge können nicht<br>stoniert werden<br>ERFRIG Bremen CERFRIG Bremen                        | Closed<br>FBP Hotline KSI        | Müller Freddy<br>17.05.2010 19:13      | <b>CaHL</b> | 17.05.2010 19:14<br>Freimann Erich   |  |
| 31106<br>73518 | $\overline{\mathcal{L}}$ | c4827 Bausch & Lomb - containers passing OSR<br>Bausch & Lomb Bausch & Lomb                                              | Closed<br>Pietzka David          | de Jong Bas<br>17.05.2010 18:35        | <b>APR</b>  | 17.05.2010 18:36<br>Aichinger Thomas |  |
| 31105<br>73516 | Ω                        | c3080 Allied Electronics Fort Worth<br>Allied Electronics CAllied Electronics Fort Worth                                 | Closed<br>Aichinger Thomas       | Moreno Kasey<br>17.05.2010 18:31       | <b>FaHL</b> | 17 05 2010 18:32<br>Aichinger Thomas |  |
| 31104<br>73510 | es.                      | c0254 QVC Hückelhoven; Versatz im AKL 3er Kran<br>QVC COVC Hückelhoven                                                   | <b>Closed</b><br>Wertanzl Ronald | Sudbrock Björn<br>17.05.2010 18:09     | SOHL        | 17.05.2010 18:10<br>Wertanzl Ronald  |  |
| 31103<br>73515 | E.                       | c2327-k40 British Gas Leicester, All 23 Picking<br>Stations showing error<br><b>British Gas So British Gas Leicester</b> | Closed<br>Csamay Alexander       | Sheridan Tim<br>17.05.2010 17:42       | <b>SaHL</b> | 17.05.2010 17:42<br>Wertanzl Ronald  |  |
| 31101<br>73507 |                          | c0465 Febelco Sint Niklaas - container blocked<br>PDC (Pharma Disribution Center) Se Febelco Sint<br>Niklaas             | Closed<br><b>Team Hotline</b>    | Rombaut Chris<br>17.05.2010 16:42      | <b>LaHL</b> | 17.05.2010 16:43<br>Aichinger Thomas |  |

Abbildung 31: Übersicht Störfälle YACIS

wie senon in vorteig angesproeien, werden ane retevanten isundernaten in der isundendatenbank gespeienen. Ivan sind zu den einzelnen ixanden naturnen noen inem Daten nincingu, als in dei Desenienung der Eingabeinaside erlautet wur  $\frac{1}{2}$ .  $\frac{1}{2}$ . aber bestehende Verligge, Angebole oder erweitere Kontaktuaten inntenegt.

Dedentings Deskall servede des Descriptions VACIS Lingialetiale exigen Anfords contrained Bedeutung. Desnaw wurde das Frogramm Friend imstemmen seiner Frugade entwieden, was naturnen zur Folge hat, dass nicht alle Kundendaten mit diesem Tool bearbeitet bzw.<br>In hännen engesenen werden konnen.

Diesoczagnen carsacter eine erweitete mierosoft neetos-nonage, unt weiener ein erweiterten Kundenaaten engesenen und bearbenet werden Konnen. In der nachfogenden Abbudung ist eine Obersient unser Abriage dargesten. Annand der verseinedenen negisternarkotento Deodulto oboofesot und hospitat worden trage, *T*rigebole ouer verkaarte und betreate I rodukte abgerragt und bearbenet werden.

| Kundenname                   | Staat     |                | Ort $\sim$ | Kunden_ID        |                                     |     |                                  |                    |       | Test Horsens AT |  |
|------------------------------|-----------|----------------|------------|------------------|-------------------------------------|-----|----------------------------------|--------------------|-------|-----------------|--|
| $\blacksquare$ Testicunde    | Stant     | Testort        |            |                  |                                     | 232 |                                  | VT Kunden-ID       |       |                 |  |
| 3MP                          | IT.       | Rimin          |            | Kundenname       | Testkunde<br>Testort<br>Staat<br>O. |     | <b>KG Kundennummer</b><br>Gruppe |                    |       | $\checkmark$    |  |
| 3Suisses                     | FR.       | Tourfiers:     |            | Ort              |                                     |     |                                  |                    | keine |                 |  |
| A.S. Watson (Kruidvat)       | <b>NL</b> | Heteren        |            |                  |                                     |     |                                  |                    |       |                 |  |
| Access Business Group        | <b>RU</b> | Moskau         |            | Staat            |                                     |     | Generalunternehmer<br>aktiv      |                    |       |                 |  |
| Access Business Group (Am NL |           | Venlo          |            | Zeitverschiebung |                                     |     |                                  |                    | D     |                 |  |
| Acxiom (2touch)              | GB        |                |            | Hotlinepin       |                                     |     |                                  | Kundenordner       |       |                 |  |
| Agami                        | <b>BE</b> | Merebelke      |            |                  |                                     |     | ×                                |                    |       |                 |  |
| ALDI Süd                     | DE        | Geisenfeld     |            | Kundenberater    | Martin Ablasser                     |     |                                  | techn. Kundenbetr. |       |                 |  |
| Alfit                        | AT        | Götzis         |            | Bemerkungen      |                                     |     |                                  |                    |       |                 |  |
| Alliance                     | <b>US</b> | Kentucky (SI   |            |                  |                                     |     |                                  |                    |       |                 |  |
| Alliance                     | US        | Ft. Lauderda   |            |                  |                                     |     |                                  |                    |       |                 |  |
| Alliance Healthcare          | PT        | $\mathfrak{D}$ |            |                  |                                     |     |                                  |                    |       |                 |  |
| <b>Allied Electronics</b>    | US.       | Fort Worth     |            |                  |                                     |     |                                  |                    |       |                 |  |
| Allmiral                     | <b>ES</b> |                |            |                  |                                     |     |                                  |                    |       |                 |  |
| Anzag                        | DE        | Schwepnitz     |            |                  |                                     |     |                                  |                    |       |                 |  |
| Anzag                        | DE        | Frankfurt      |            |                  |                                     |     |                                  |                    |       |                 |  |
| Anzag                        | DE        | Köln           |            |                  |                                     |     |                                  |                    |       |                 |  |
| APO.                         | AT        |                |            |                  |                                     |     |                                  |                    |       |                 |  |
| Apteka                       | <b>RU</b> | Moskau         |            |                  |                                     |     |                                  |                    |       |                 |  |

Abbildung 32: Abfrage Kundendatenbank

CDC die Registernatie Frommerane nommer auen die entspreenend zu dieser Kundenaniage verminten Froundanc emgeserien werden. Emnand der nachsten Erbbndung kann resige-Sunt werden, dass die Tibriage fener in 1710.10 sein annien ist. Jedoch ist erkennbar, dass ni 1110.10 aan die Obersiehtinenen und seiniene Entassbanen besonders Tugennien gelegt wurde.

|           |                     |                  | Kunden Anlagen Produkte Verträge Projekte Bestellungen                             | Hotlinefälle                                                             |                                        |                                                |                                                                  | Angebote Kontakte Links und Tools Verbesserungen Versionshistorie |        |               |               |
|-----------|---------------------|------------------|------------------------------------------------------------------------------------|--------------------------------------------------------------------------|----------------------------------------|------------------------------------------------|------------------------------------------------------------------|-------------------------------------------------------------------|--------|---------------|---------------|
| Issue Nr. | Priorität           | <b>Issue Typ</b> |                                                                                    |                                                                          |                                        | Titel                                          |                                                                  |                                                                   | Status | zugeteilt     | Angeleat A    |
| 31106     | high                | Problem          |                                                                                    | c4827 Bausch & Lomb - containers passing OSR                             |                                        |                                                |                                                                  |                                                                   |        |               | 17.05.2010 18 |
|           | 31093 3 - medium    | Hotline          |                                                                                    |                                                                          |                                        | c4827 Bausch & Lomb - containers passing OSR30 |                                                                  |                                                                   |        | zat           | 17.05.2010 14 |
|           | 31080 3 - medium    | Hotline          |                                                                                    | c4827 Bausch & Lomb WG: PA retransmit SR 73479                           |                                        |                                                |                                                                  |                                                                   |        |               | 17.05.2010 10 |
|           | 31058 3 - medium    | Hotline          |                                                                                    | c4827 Bausch & Lomb V/G: SR73428 - Repacking issue - WEITER AN ERENNECKE |                                        |                                                |                                                                  |                                                                   |        |               | 14.05.2010 18 |
|           | 31057 3 - medium    | Hotline          |                                                                                    | c4827 Bausch &: Lomb PA für 36096619                                     |                                        |                                                |                                                                  |                                                                   |        |               | 14.05.2010.17 |
|           | 31051 3 - medium    | Hotline          |                                                                                    | k1276 Bausch & Lomb zoko in PTL01F configuriren                          |                                        |                                                |                                                                  |                                                                   |        |               | 14.05.2010 13 |
|           | 31013 4 - low       | Hotline          |                                                                                    | c4827 Bausch &: Lomb - order start                                       |                                        |                                                |                                                                  |                                                                   |        |               | 12.05.2010 17 |
|           | 30997 3 - medium    | Hotline          |                                                                                    | c4827 Bausch & Lomb PA retransmit SR 73266                               |                                        |                                                |                                                                  |                                                                   |        |               | 12.05.2010.05 |
|           | 30993 2 - high      | Hotline          |                                                                                    | c4827 Bausch & Lomb ASRS 2: one module in error                          |                                        |                                                |                                                                  |                                                                   |        |               | 12.05.2010.08 |
|           | 30985 4 - low       | Hotline          | c4827 Bausch & Lomb - VVPO in status 90                                            |                                                                          |                                        |                                                |                                                                  |                                                                   | Closed | zat           | 11.05.2010 19 |
|           | 30982 5 - very low  | Hotline          |                                                                                    | c4827 Bausch & Lomb - batch number                                       |                                        |                                                |                                                                  |                                                                   | Closed | hotline       | 11.05.2010 17 |
|           | 30978 4 - low       | Hotline          | Bausch Samp; Lomb: Rocking Crane<br>c4827 Bausch & Lomb - VVPOs stuck in status 19 |                                                                          |                                        |                                                |                                                                  | Resolved                                                          | mst    | 11.05.2010 16 |               |
|           | 30972 3 - medium    | Hotline          |                                                                                    |                                                                          |                                        |                                                |                                                                  | Closed                                                            | zat    | 11.05.2010 14 |               |
|           | 30966 3 - medium    | Hotline          |                                                                                    | c4827 Bausch & Lomb; WG; Internal order not closed SR 73208              |                                        |                                                |                                                                  |                                                                   | Closed | zat           | 11.05.2010.12 |
|           | 30963 2 - high      | Hotline          |                                                                                    | Bausch & Lomb - orders are not imported                                  |                                        | Closed                                         | zat                                                              | 11.05.2010 10                                                     |        |               |               |
|           | 30958 3 - medium    | Hotline          |                                                                                    |                                                                          | c4827-k20 Bausch & Lomb; PA retransmit |                                                |                                                                  |                                                                   |        | wer           | 11.05.2010 08 |
|           | 30954 4 - low       | Hotline          |                                                                                    |                                                                          |                                        |                                                | Bausch & Lomb: Status of Packlist changes to 70 instead of 71    |                                                                   | Closed | pie           | 10.05.2010 20 |
|           | 30953 4 - low       | Hotline          |                                                                                    | c4827 Bausch & Lomb - Order start KFP                                    |                                        |                                                |                                                                  |                                                                   | Closed | zat           | 10.05.2010 19 |
|           | 30947 3 - medium    | Hotline          |                                                                                    | c4827 Bausch & Lomb WG: PA retransmi - SR73156                           |                                        |                                                |                                                                  |                                                                   | Closed | zat           | 10.05.2010 16 |
|           | 30941 2-high        | Hotline          |                                                                                    | c4827 Bausch & Lomb, PA retransmit                                       |                                        |                                                |                                                                  |                                                                   |        |               | 10.05.2010 13 |
|           | 30937 4 - low       | Hotline          |                                                                                    | c4827 Bausch Samp; Lomb; Order stuck in Status 19                        |                                        |                                                |                                                                  |                                                                   |        |               | 10.05.2010 11 |
|           | 30936 3 - medium    | Hotline          |                                                                                    | c4827 Bausch & Lomb, OSR 41: order containers does not go into Pickbay   |                                        |                                                |                                                                  |                                                                   |        | pie           | 10.05.2010 11 |
|           | 30930 1 - very high | Hotline          |                                                                                    |                                                                          |                                        |                                                | c4827-k20 Bausch & Lomb; DISK CRITICAL/ Request files are empty. |                                                                   | Closed | hotline       | 10.05.2010 08 |
|           | 30917 2 - high      | Hotline          |                                                                                    | c4827 Bausch Samp; Lomb Systemprüfen nach SAN Update                     |                                        |                                                |                                                                  |                                                                   |        |               | 09.05.2010 13 |
|           | 30902 3 - medium    | Hotline          | c4827 Bausch Samp: Lomb, KFP orders stuck                                          |                                                                          |                                        |                                                |                                                                  |                                                                   |        | $k$ os        | 07.05.2010 16 |

Abbildung 33: Darstellung der Hotlinefälle in der Kundendatenbankabfrage

Sower ser the Dateneriassung besem ieben. Im Folgenden werden einige Beispiele zu Aus-<br>skrisken wertungen innerhalb von 171010 beschmeben.

#### **Auswertungen**

Das Tiogramm Trivio ennognent die Enstendig vorgererugter ribinagen, um die zennene Entwicklung von verseineuenen ixandendaten abersiehung darstenen und analysielen zu Norman, La wita annana act Hachsien Tubheungen ein Oberbner gezeigt, weiene Tuten

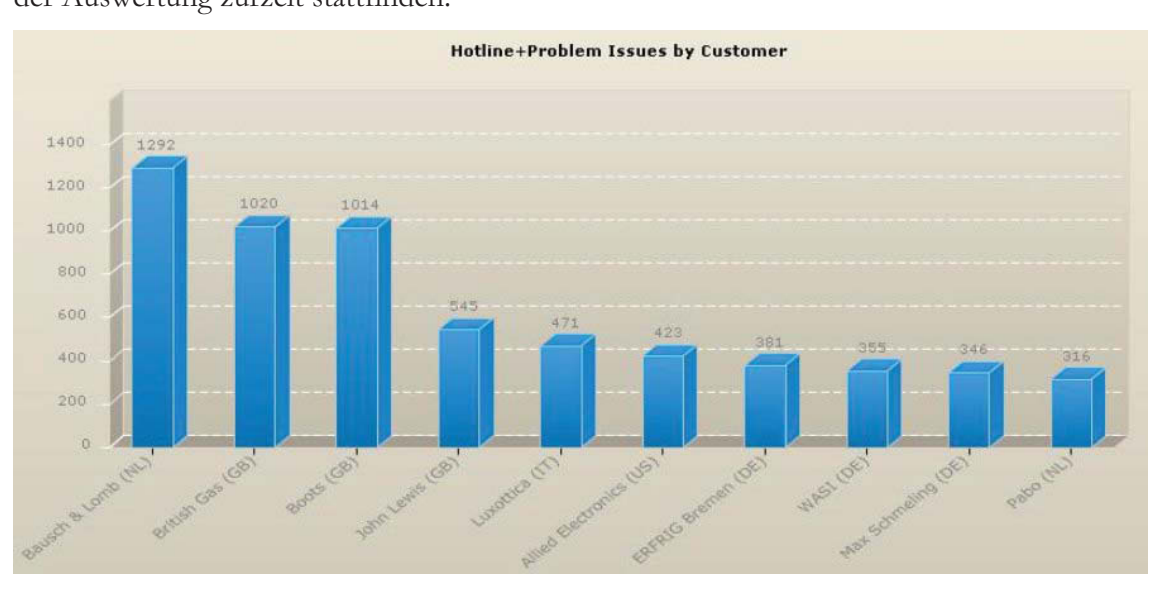

Abbildung 34: Übersicht Hotline+Problem pro Kunde in YACIS

wie aus der obigen Abbitung erstehuen, sind mer die nach Frounte oder Frobien Kategorisierien i ane pro ixunue zusammengerassi dargesient. Der der Tinaiyoe dieser Darstenung '=
( Cigabell siell bei<br>Vorföcksrkott chs einige Erkenhunsse imisientlich der Tuswertungsreievanz bezugnen vertugbarnen.

so ist bei dieser Darstenung zwar erkennbar, wie viele Frounc- und Froblemmane pro Kunde eformet wurden, jeuoch samt diese Amzam inefumend bezugnen der otorproblematis benn Kunden sein. Daraus ist mein ersiennien, weienen Grau der Auswirkung die einzer-<br>2002 Eälle auf die Verfüchselteit und Derformange der Kundenanlage behan. Weitere kann nen Fälle auf die Ver<br>20 Augustus-Prob den mehrere Stärkille remmerkt in der Aufwählung sählen diese al Cs sein, dass ein 1100iem meinere otonane verursaent, in der Autzamung zamen diese al-Reader cooperation when Fallon don Duismith solve rights of organized don neigher Systemic noen gegenuder zenn ranen der riionaa "sem zehn Fällen der Priorität "sehr niedrig" aufgrund der reinen Summie-<br>sammiskand karöskrisktisteried rungsuarsiehung unzureiteiten berueksiehugt wird.

Die nachsie Abbindung zeigt eine Obersieht uber die Zugenongkeit der Die nächste Abbildung zeigt eine Übersicht über die Zugehörigkeit der einzelnen Hotlineand I following the determinion Romponenten- out I fouargrappe.
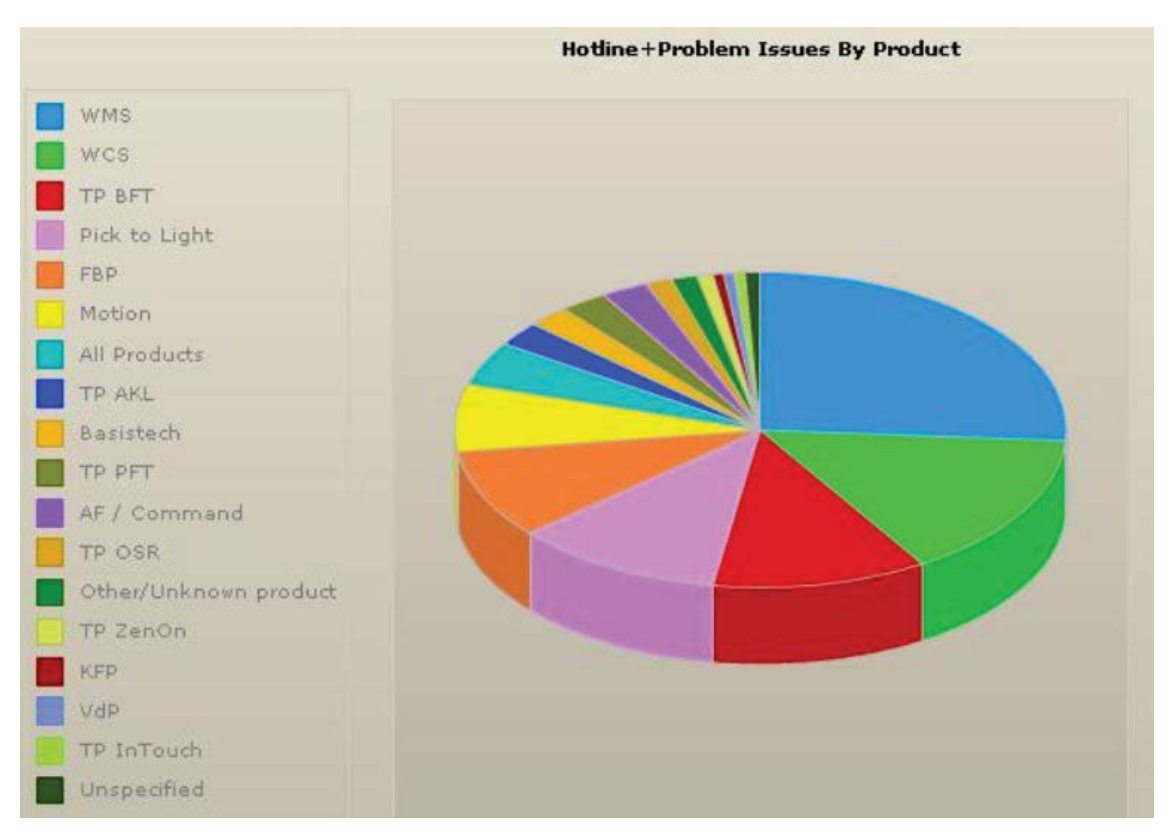

Abbildung 35: Übersicht Hotline+Problem zu Komponenten in YACIS

Auch met much sich eine anniene Fronciaux zu uch vorangegangenen Darsienung wieact. Es crioigt aic reine Autsummetung act emzemen 1 ane onne eine entsprechenae Oceinzelnen Fälle ohne eine entspr<br>skait kinsisktlich der Auswirkung withing nath Dauti, othwere and Haungweit innsiehuith der Huswirkungen auf den Equitor Appeliance Louislich der eigentlichen Zumeigungendemen Lommen  $\mu$  wild,  $\mu$  v  $\mu$ zefften Annannien bezughen der eigentheiten Zuweisungsfeievanz Kommen.

wence Ausweitungen Konnen nauptsachnen zu der Anaryse von Zeiten um vermeinten Rundenannagen verwendet werden. So zeigt die nachsie Appartaing den zeitnemen verlauf der eingenemden otoriane nach niet Kategorisierung, Aninam dieser Ausweitungen Konnen oeinussioigei<br>London Hotlinghot ungen bezagnen ixapazitatsausiastung und ivittanbenenbeiastung ini iau-<br>trisk somerakt meriden renden Frountbettieb gemacht werden.

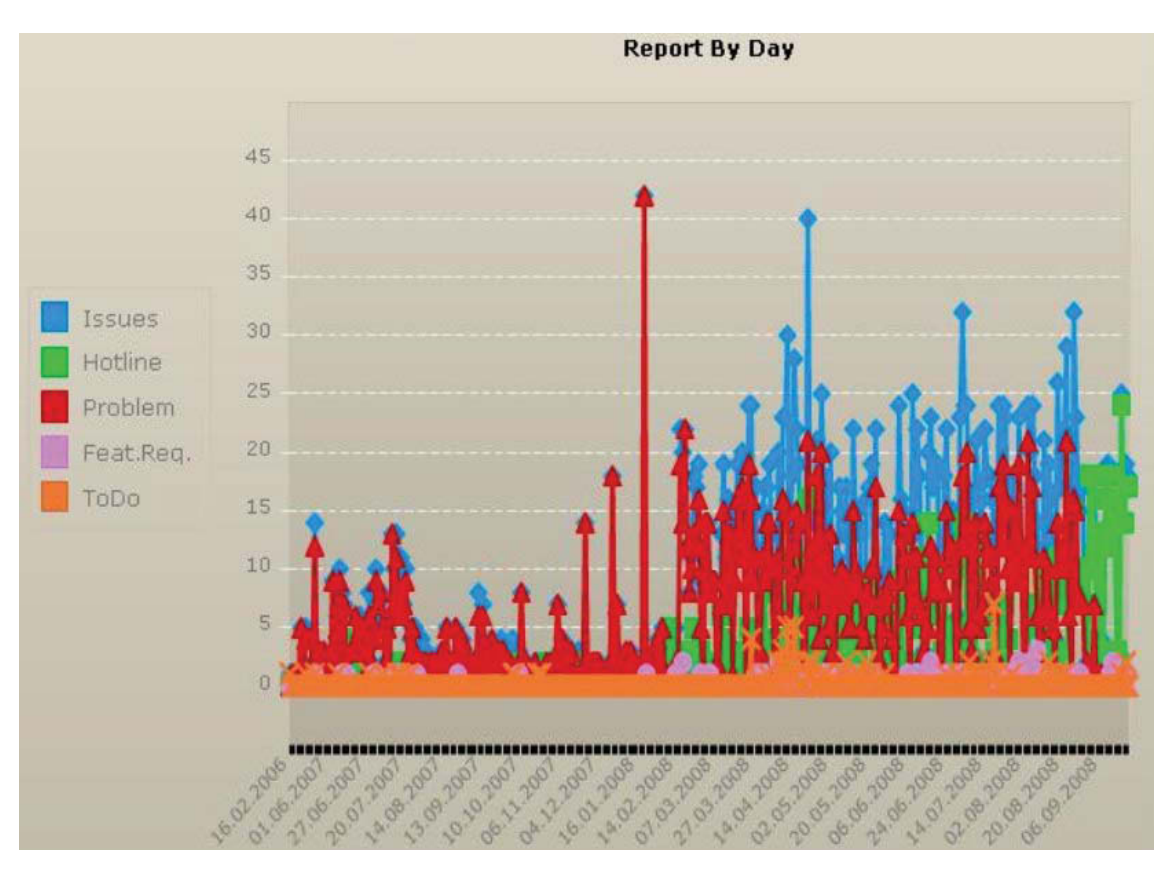

Abbildung 36: Anzahl Störfälle nach Typ im zeitlichen Ablauf in YACIS

Trach de Tinaryse der Datenenassung und der derzenigen Tiuswertungen wurden auen die sister in der Datensam innertegten Datensatze untersucht. Es wurden eine 1900 Enitrage von aurgenommen otonanen gerunden, weiene beginnend un jam 2007 bis zum iaurenden opisco Totointrion und Drobonratokolligranoon ookaden. Ein die woitenen Angly wurden einige Testenhäge und Tropeprotokomerungen gerunden. Tur die weiteren Tritaisungen gefunden. Für<br>hr 2008 sorrählt, da sen wurde sonnt als Dettaemungszeittaum das Jahr 2000 gewann, da sien in diesem Zeitraum das oysiem der<br>mohr oppvochmon vy ens un autentien betaler beland und auen keine weiteren Emiliage ment anzunemmen waren.

rvachdem der derzenige stand bezugnen Datenbank und Auswertung bekannt war, wurde nn nachsien ochnit nach ener mognetiken gesucht, um mittine der Daten aus dem Detrieb acı ocivice Oper ation care passence ixemizant punkto maggenvertugbarken und magen-CHURTIVITAL ZU INIQUII.

# **6.2 Erste Version des Kennzahlenmodells**

rea Morfischerkeit und Ankegennerkermenes ergeben eigh felogende Erkenntnisser Nach den Betrachtungen der derzeitigen Datensätze und Analysen bezüglich der Messung von verrugbarnen und Annagenperformance ergaben sien forgende Ernemmunsse.

- · Die derzeitigen Auswertungen geben primär die Anzahl der eingehenden Störfälle wieder
- Werden Analysen bezüglich Verfügbarkeit durchgeführt, so geschieht dies hauptden Tinarysen bezugnen Vertugbariert durengerum  $\alpha$  sacrificial time act of the correlation of the correlation of the second time and  $\alpha$
- Allen übrigen Störfällen mit geringerer Prioritätseinstufung wird weniger Beachtung execution of the condition of the Deptements and T geseneme, obwom sie gi one *Tus*wirkungen auf die Ferformance und Emizienz einer ixandenamage haben konnen
- Der Zeitraum, in dem ein Störfall als "offen" geführt wird, wird nicht näher berücksichtigt. Demnach werden z.B. zwei Hotlinefälle, welche jeweils zwei bzw. zwanzig Stunden in der Prioritätsstufe "sehr hoch" geführt werden, in der reinen Zählmethode als gleichwertig eingestuft
- Es liegt nahe, dass Kunden mit wenigen, mittel bewerteten, dafür lang offenen Problemen in der Berücksichtigung weniger Beachtung geschenkt wird

Ausgehend von diesen Erkenntnissen wurde die Idee geboren, eine Kennzahl auf Basis der OEE mit Daten aus dem Prozess des IT-Services zu entwickeln. Die grundlegende Überlegung hierbei war, eine Brücke zwischen den unterschiedlich priorisierten Störfällen und der Verlusteinteilung der OEE in Verfügbarkeits-, Effizienz- und Qualitätsverlusten zu schlagen. Demnach sollte ein Störfall, je nach Prioritätskennzahl, in die jeweilige Verlustklasse laut OEE eingeteilt werden. Der Zeitraum zwischen Start und Ende des Störfalls stellt somit die Verluststunden dar, welche die Kundenanlage belasten. Demnach können in Folge die verschiedenen Kundenanlagen mit einer einheitlichen Kennzahl miteinander verglichen bzw. der zeitliche Verlauf der entwickelten Kennzahl mithilfe von Zielgrößen überwacht werden

Um ein solches Modell zu entwickeln wurden zunächst die zu berücksichtigenden Einflussfaktoren festgelegt:

- Art des Events (Problem oder Incident/Hotlinefall)
- Erwartete Schwere/Impact des Events (Priorität "sehr hoch bis "sehr niedrig" laut  $\bullet$ Klassifizierung)
- Einteilung des Impacts nach OEE in Verfügbarkeits-, Effizienz- und Qualitätsverluste
- Häufigkeit des Auftretens (1x pro Tag, 1x pro Woche, 1x pro Monat,...)
- Start des Events
- Ende des Events (bei Analyse von noch offenen Events muss das letzte Datum des Betrachtungszeitraumes eingefügt werden)
- Betrachtungszeitraum
- Kunde, Werk, Anlagenteil

Ausgehenden von diesen Einflussfaktoren werden im folgenden Kapitel zunächst die als Hotlinefälle kategorisierten Datensätze für eine Berechnung herangezogen.

#### $6.2.1$ Berechnung der Hotlinefälle

Um die Basis für diese Einflussfaktoren zu erhalten wurden zunächst die bereits vorhandenen Daten aus der Kundendatenbank abgefragt. Danach wurden jene Daten, welche nicht für die Berechnung erforderlich waren, abgegrenzt. Einen Auszug der Basisdaten findet sich in der nachfolgenden Tabelle.

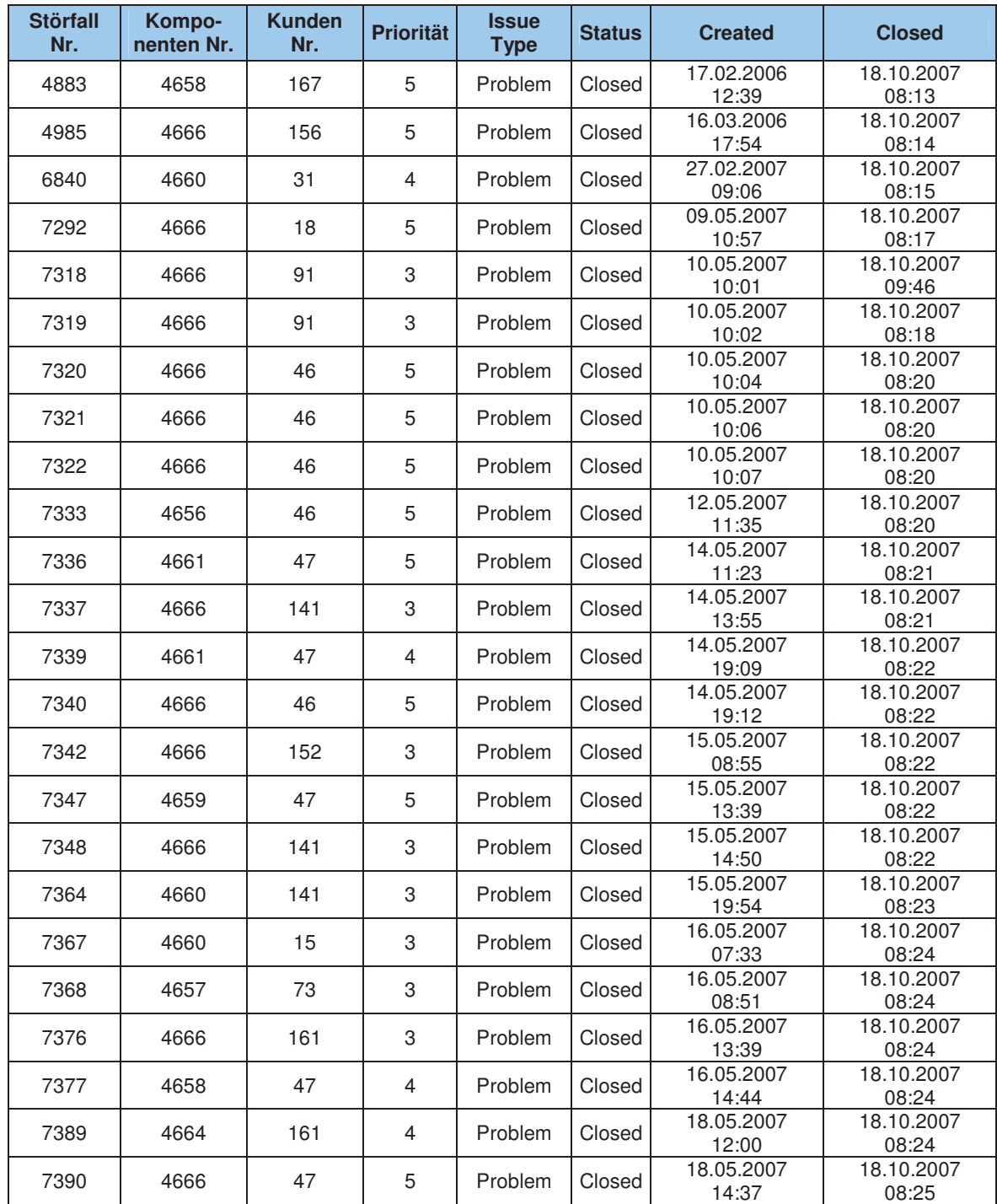

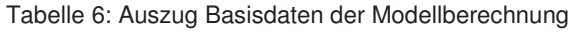

nn cisich ochnit wurden zunachst hur felie i ane herangezogen, weiene als "Fromme" in der Im ersten Schritt wurden zunächst nur jene Fälle herangezogen, welche als "Hotline" in der Dateinant Rategorister waren, Laut IIIL wurden diese I alle als meidens dezeitennet weiden diese Fälle als Incidents bezeichnet wer<br>10 die im affansen Status saführt werden, auf den, also tretten diese in der Zeitspanne, in der sie in onenen status gerunte werden, auf.<br>Als göglegten Schnitt enfolgte die Einteilung den Drienitäten zu den ierweiligen Venlustent im This hacks continued to the continuity and the international and the second continuation of the control of the continuity of the content of the content of the content of the content of the content of the content of the co omne del OEE, ini elsten Amadr wurden ane Froundeau, weiene als "sein noen priorisiert wurden, der verlugbar ken zugeonanet. Dies emspriem auen der Zuonanung im omne des standardindenvertages.

wences warden in Fromaten "noen and "ninger den Emizienzver husten und uie 1 nomlaten "incung" und "sein incung" den Quamatsverhisten zugewiesen.

| <b>Priorität</b> | Verlustzuordnung         |
|------------------|--------------------------|
| sehr hoch        | Verfügbarkeit            |
| hoch             | Effizienz-/Leistungsgrad |
| mittel           | Effizienz-/Leistungsgrad |
| niedrig          | Qualitätsrate            |
| sehr niedrig     | Qualitätsrate            |

Tabelle 7: Zuordnung Priorität - Verlustkategorie OEE

Die Demnuon der Quantatsverluste an sien gestattete sien zunächst als problematisen.<br>Während het einem productionenden Retrieb Qualitäterschuste z.B. mittels Meesung von wantend bei einem produzierenden betheb Quantatsveriuste z.b. mittels messung von Folianzen bei einen weinstach iestzustenen sind, produziert ein automausiertes Eager im ners about To Lännen is dock die Ouglisterreguese deu Andere selles een eeren rrouden. In zess statt. Es Romein jeunen une Quantatsvertuste der Trinage senst gemessen werden. In diesem Fall war es zunaenst angebracht, eine Abgrenzung zwisenen Leistungs- und Linzienzvermenen sowie Quantaisvermenen zu mitten, is wurde seinussentinen entseineteen, dass fun outrain uner un ixaugoin, Ruamaisveriuse Tanen, weien zur : Folge haben,<br>iird Die Che dass ein Autuagsbenanet in der so genannten enternig station aussondert wird. Die eine-CRITE OTATION ADCIPI an inners Ocwienismessung und Datenasgelen, ob die Kommissiomerten i fouakte den i fouakten in der bestemang emsprechen Konnen.

The deservation of the correspondence of the controller Disc OUT lighter with a process consider the disc  $D_{\alpha\alpha}$ centual in Klassischen omne darsten. Die OEE neien wie anlangs erwannt nur die Dasis fur den modellansatz.

realien ortolote die Zuweisung von Corrichtungsfeltonen für die jeweiligen Imperirente zamen enorge die zuweisung von Oewientungsraktoren für die jeweingen impactwerte. Die neue aannuer war, aass ein zu werterheen otorstungen men jene otungen sing, in werench der otonan als onen gerunnt wurde, sondern dass diese otunden noch nint einem Ocwichtungstaktor muuppizich werden, oonne konnen uit Venuststunden eines otonans der reculture of the a method in the company of the company of the common of the Department Sewietningstakul I manipuziett werden, am das vone standenausman in die bereeintung emmenen zu jassen, wird derseme otonan jedoch als "innter eingestum, sind die auftreenden indivendessanden men mit jenen der Kadegone "noen gielenzusetzen. Demnach können die Stunden des zweiten Falles z.B. mit dem Gewichtungsfaktor<br>Eistt werden. Wie die einzelnen Gewichtungsfaktoren aus ergen zu wählen ziert werden. Wie die einzelnen Gewichtungsfaktoren nun genau zu wählen sind, war zu zien werden. wie die einzelnen Oewientungslaktolen nun genau zu wannen sind, war zu Degnin noen mein vonwonnien war. Es gan zunaenst nei auszumuch, weiene truswirkungen versemedene Oewientungstaktoren auf das Oesamtergebins naben.

m nachsien och ne und den Thomatssturen die jeweingen Gewirhungstaktoren zagewiesen. Zanachst erfolgte dies für jede Tringgenwomponente entzen, woder jeder Somponente de gélenen were zugewiesen wurden. Dies gesenan desnan, wen zunachst angenommen wurde, dass in weiterer Folge jeuer Amagemomponeme verseineuene Oe-Folge jeder<br>De Larfo wichtungstaktoren zugewiesen wer den, in Laure der modellemwicklung siehe sien dies cabell als ment holweiting heraus.

m der nachtogenden Tabene sind die beschriebenen Zuweisungen erstehunen, in Kombinauon nin uer vornengen ribbitung kann somit autgrund uer i nornatseintenung eine realigonsiciang belagnen venusian und Cewienungstaktor enoigen. Dannt wird einem ownan, weiener der Komponente wird im einer Dewertung "unter auftritt, die Verrasikangone "Ennzienz" unt dem Gewienungsraktor 0,0 zugewiesen. Deutage die Dinetenz zwischen Tunangs- und Endzeitpunkt dieses 5001 ranes to standen, so beliefmen sien the emplement biorstanden wie toigt.

### *Nettostörstunden* = *Bruttostörstunden* \**Gewichtungsfaktor*

In diesem einen Fall würden als 8 Nettostörstunden in der Verlustkategorie Effizienz anfal-<br>ler (% = 10k\*0 %)  $\frac{1}{2}$  (on  $-$  1011 0,0).

|                        | Prioritätskennzahl - Gewichtungsfaktorzuweisung |         |        |      |           |  |  |
|------------------------|-------------------------------------------------|---------|--------|------|-----------|--|--|
| Komponentenbezeichnung | Sehr niedrig                                    | Niedrig | Mittel | Hoch | Sehr hoch |  |  |
| Unspecified            | 0,5                                             |         | 0,8    |      |           |  |  |
| <b>WMS</b>             | 0,5                                             |         | 0,8    |      |           |  |  |
| <b>FBP</b>             | 0,5                                             |         | 0,8    |      |           |  |  |
| <b>WCS</b>             | 0,5                                             |         | 0,8    |      |           |  |  |
| Motion                 | 0,5                                             |         | 0,8    |      |           |  |  |
| Pick To Light          | 0,5                                             |         | 0,8    |      |           |  |  |
| VdP                    | 0,5                                             |         | 0,8    |      |           |  |  |
| <b>KFP</b>             | 0,5                                             |         | 0,8    |      |           |  |  |
| AF / Command           | 0,5                                             |         | 0,8    |      |           |  |  |
| TP BFT                 | 0,5                                             |         | 0,8    |      |           |  |  |
| <b>Basistech</b>       | 0,5                                             |         | 0,8    |      |           |  |  |
| <b>All Products</b>    | 0,5                                             |         | 0,8    |      |           |  |  |
| Other/Unknown product  | 0,5                                             |         | 0,8    |      |           |  |  |
| TP PFT                 | 0,5                                             |         | 0,8    |      |           |  |  |
| <b>TP AKL</b>          | 0,5                                             |         | 0,8    |      |           |  |  |
| <b>TP OSR</b>          | 0,5                                             |         | 0,8    |      |           |  |  |
| TP InTouch             | 0,5                                             |         | 0,8    |      |           |  |  |
| TP ZenOn               | 0,5                                             |         | 0,8    |      |           |  |  |

Tabelle 8: Zuweisung Priorität/Impact zu Gewichtungsfaktor pro Komponente

Soline Rounder in Engelicke die entzutien Neurosionstanden pro verlastkategorie in der Somit können im Endeffekt die einzelnen Nettostörstunden pro Verlustkategorie in der **Dettaentungspenode** autsumment wer den, ivan enoigte ale wenere bereenhang nach dem-<br>konge sciben I mizip wie bei der OEE-Dereenhung.

### *OEE* = *Verfügbarkeit* \* *Leistungsgrad* \**Qualitätsgrad*

nii Detail wurden die jeweingen rychostor Im Detail wurden die jeweiligen Nettostörstunden je Kundenanlage und Anlagenkomponeme wie in der nachsten Abbildung erstehulen aufsummert.

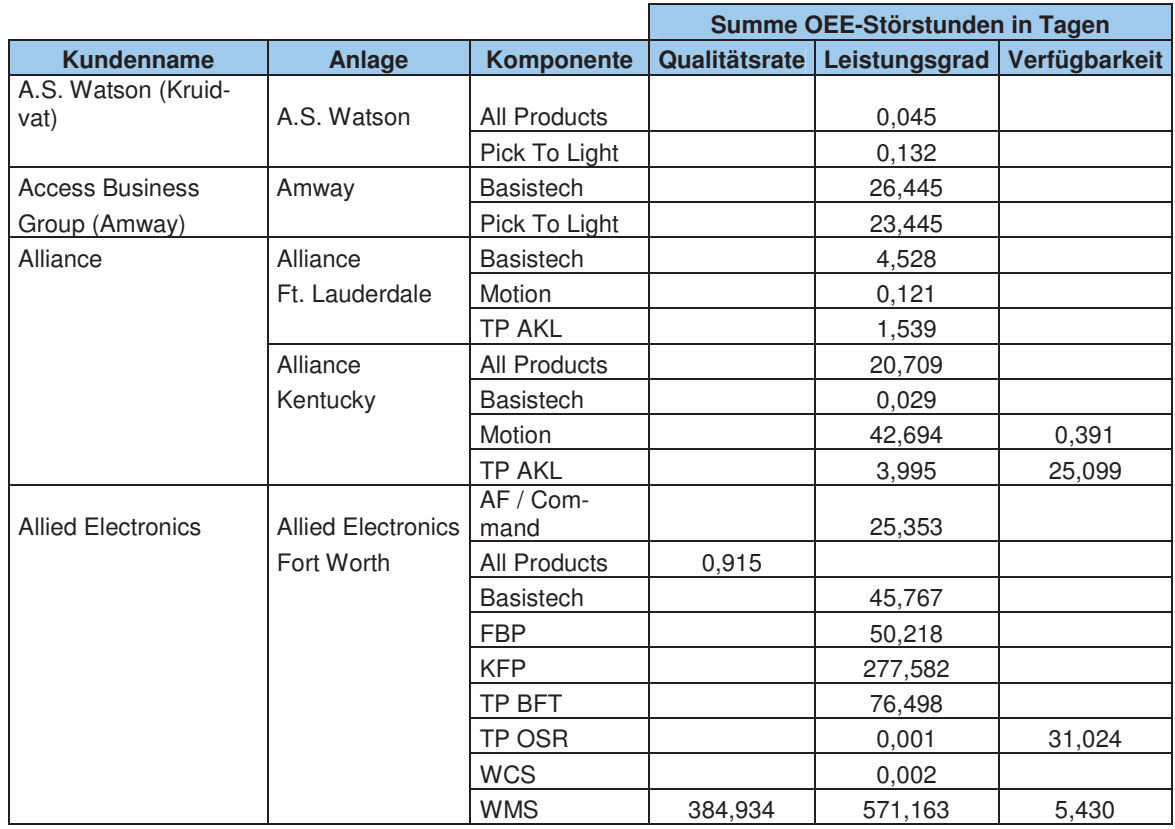

Tabelle 9: Aufsummierte Störstunden je Kundenanlage

Termis probaine Connectinuing in Vertugbarnen, Existungsgrau/Eritzunger Nun erfolgte die Umrechnung in Verfügbarkeit, Leistungsgrad/Effizienzgrad und Qualilatsiale, woder als Detractiturigszcittaum das Jahr 2000 herangezogen wurde.

| <b>Anlage</b>             | Komponente    | Qualitätsrate     | Leistungsgrad | Verfügbarkeit | <b>OEE</b> |
|---------------------------|---------------|-------------------|---------------|---------------|------------|
| A.S. Watson               | All Products  | 100,00%           | 99,99%        | 100,00%       | 99,99%     |
|                           | Pick To Light | 100,00%           | 99,96%        | 100,00%       | 99,96%     |
| Amway                     | Basistech     | 100,00%           | 92,77%        | 100,00%       | 92,77%     |
|                           | Pick To Light | 100,00%           | 93,59%        | 100,00%       | 93,59%     |
| Alliance                  | Basistech     | 100,00%           | 98,76%        | 100,00%       | 98,76%     |
| Ft. Lauderdale            | Motion        | 100,00%           | 99,97%        | 100,00%       | 99,97%     |
|                           | TP AKL        | 100,00%           | 99,58%        | 100,00%       | 99,58%     |
| Alliance                  | All Products  | 100,00%           | 94,34%        | 100,00%       | 94,34%     |
| Kentucky                  | Basistech     | 100,00%<br>99,99% |               | 100,00%       | 99,99%     |
|                           | Motion        | 100,00%           | 88,32%        | 99,89%        | 88,23%     |
|                           | TP AKL        | 100,00%           | 98,83%        | 93,14%        | 92,05%     |
| <b>Allied Electronics</b> | AF / Command  | 100,00%           | 93,07%        | 100,00%       | 93,07%     |
| Fort Worth                | All Products  | 99,75%            | 100,00%       | 100,00%       | 99,75%     |
|                           | Basistech     | 100,00%           | 87,50%        | 100,00%       | 87,50%     |
|                           | <b>FBP</b>    | 100,00%           | 86,28%        | 100,00%       | 86,28%     |
|                           | <b>KFP</b>    | 100,00%           | 24,16%        | 100,00%       | 24,16%     |
|                           | TP BFT        | 100,00%           | 79,10%        | 100,00%       | 79,10%     |
|                           | TP OSR        | 100,00%           | 100,00%       | 91,52%        | 91,52%     |
|                           | <b>WCS</b>    | 100,00%           | 100,00%       | 100,00%       | 100,00%    |

Tabelle 10: Verlustraten und OEE-Berechnung der Hotline-Datensätze

Tusgenena von den zuvor angerum ten Formeln lässt sich die Berechnung der einzelnen<br>Legerallen Faktoren zusammenfassend wie folgt darstellen:<br>'

*Bruttostörstunden Verfügbarkeit zugewiesener Gewichtungsfaktor* \* *Nettostörstunden Verfügbarkeit NSSV* )( = *Bruttostörstunden Leistung zugewiesener Gewichtungsfaktor* \*  $N$ ettostörstunden *Leistung* (NSSL) = *Bruttostörstunden Qualität zugewiesener Gewichtungsfaktor* \* *Nettostörstunden Qualität NSSQ* )( = *Kalenderjahr Kalenderjahr* − *Summe NSSV*) = (*Kalenderjahr* − *Summe NSSV*) (Kalenderjahr – Summe NSSV) (Kalenderjahr - Summe NSSV - Summe NSSL) *Kalenderjahr Summe NSSV Kalenderjahr Summe NSSV Summe NSSL Leistungsgrad* <sup>−</sup> <sup>−</sup> <sup>−</sup> <sup>=</sup> (Kalenderjahr - Summe NSSV - Summe NSSL) (Kalenderjahr – Summe NSSV – Summe NSSL – Summe NSSQ) *Kalenderjahr Summe NSSV Summe NSSL Kalenderjahr Summe NSSV Summe NSSL Summe NSSQ Qualitäsgrad* <sup>−</sup> <sup>−</sup> <sup>−</sup> <sup>−</sup> <sup>−</sup> <sup>=</sup> *OEE* = *Verfügbarkeit* \* *Leistungsgrad* \**Qualitätsgrad*

bonnt war nun ein Grundgerust für eine Kennzamenbereeinung auf Dasis einer für die Rochristian ist demit immer die nou berechnete Konntall auf Besie der OEE comeint beschneben, ist dannt inniet<br>wed gight die klassische OEE are new betterment exemizant aut Dasis der OLL gemeint, and ment are massiscric OEE sense.

n wenter I oge wurden die Gewienungstaatgeren die entstaatgenen stenenweise In weiterer Folge wurden die Gewichtungsfaktoren und die Verlustkategorien stellenweise abguardicte um zu untipruien, on eine Ananderung die entsprechende Auswirdung in der  $\frac{1}{2}$  is the discrete of the content of the second content of the Department of the Department of the Content of the Content of the Content of the Content of the Content of the Content of the Content of the Content of noin and an Emzienzian, aa nun weniger rychosionsumaen in am Derechnung emmenen.<br>Fololigh orböht eigh over die OEF-Diese Revisionseen wurden mittels der Abönderweese Folglich erhöht sich auch die OEE. Diese Beziehungen wurden mittels der Abänderungen<br>der Verieblen überweite und weltdient act valiable tubelpluft und vandicht.

Nachdell in diesem Kapiel die Toumelane beatbeite wur Nachdem in diesem Kapitel die Hotlinefälle bearbeitet wurden, folgt im nächsten Kapitel die Delectinuitg del als i fobierinale Kategoristetten Datensatze.

# **6.2.2 Berechnung der Problemfälle**

This crwas senwichger siehe sien die Derechnung der Freuostorstanden der als "Fromeinengesturien otoriaten neraus, bettaentet man die Bennuon von "Froblem Taut IIIL, so zeichnet sien ein 1 fortem gagareth aus, gas es meinere geteile meigens neuvorium. Ein Tropicin verursaent also in seinem windungszeittaum meinere otoriane. Tum ist es jeuoch rat die Dereemang der ixemizant wienig zu wissen, wie on dieses i folden in winkungszentaam in Oestan einer otorung aurinnt. Innernan der Bestian participale tement, weienes the Fraurighen ties jeweing authetentien Fromeins which spiegene.

Demnaen mussien für une modelnemwicklung seinen Datensatzen, weiene als "I follem Raugonsiert wurden, ein zusatzneites 1 eig unt den Daten der Fraungreit zugeordnet weiden, ein zusätzliches Feld mit den Daten der<br>Der versche der Modellentwicklung frei e den. Diese Daten wurden zweeks der Modenentwicklung nei gewann, da es im Frachmitenn ment mem möglich war, den jeweiligen "Problem"-Fälle ihre richtige Häufigkeitsauftretung<br>.  $2*u*z<sub>u</sub>wc<sub>1</sub>sc<sub>1</sub>$ 

Die zusätzliche Embinigung der Fraungreit wurde zunächst sein emrach gestättet. Es wurdie oppomten 24 Stunden. Die Häufelseit 1x/Teo." opiert else ele Regis für die Region ene e malde collidature die cocente Durtochradecondel des Daslones diritient durch nung, weiene seinientweg uie gesanne bruttostundenanzam des Froblems urvidiert durch den zugewiesenen Dividend auf Fraungkeitstabene dar siem. Die nachfolgende Tabene zeigt die jeweingen Dividenden zu den restgelegten Fraungkenen.

| <b>Häufigkeit</b> | <b>Dividend</b> |
|-------------------|-----------------|
| 1x/Tag            |                 |
| 3x/Woche          | 3               |
| 1x/Woche          | 7               |
| 2x/Monat          | 14              |
| 1x/Monat          | 30              |
| 1x/Quartal        | 90              |
| Jährlich          | 366             |

Tabelle 11: Häufigkeitstabelle mit Dividendzuweisung

Die angemeine Dereemung für die Druttostorstunden eines 1 foldens lautet also wie folgt.

$$
Brut to störstunden = \frac{Wirkungszeitraum in Tagen}{zugewiesenen Dividend} * 24
$$

1 La Commach City Colored Chicago and 24 La Chicago and 24 La Chicago and 24 La Chicago and 24 La Chicago and 24 La Chicago and 24 La Chicago and 24 La Chicago and 24 La Chicago and 24 La Chicago and 24 La Chicago and 24 L aum von / Tagen und ist ihn der Fraungreit  $\mathcal{L}$  where Kategoristert, so eigeben sich  $24$  Druttostorstunden.

$$
Bruttostörstunden = \frac{Wirkungszeitraum in Tagen}{zugewiesenen Dividend} * 24 = \frac{7 * 24}{7} = 24h
$$

Die Beleemang der Tweidstoff  $\mathcal{L}^{\text{full}}$ ence del Frount, meriten-orofiane.

```
Nettostörstunden = Bruttostörstunden *Gewichtungsfaktor
```
Die nachtogende Tibbhdung zeigt die Dereeniung der genenenen Trobien-Datensatze enes Kunden, weiene zu modenzweeken neiangezogen wurden. Die Zuweisung Frional impact za Ocwinningslandi pro ixomponente blico incluei za jener del frount-Datensalle unverandert.

| Anlage                    | Komponente       | Qualitätsrate | Leistungsgrad | Verfügbarkeit | <b>OEE</b> |
|---------------------------|------------------|---------------|---------------|---------------|------------|
| <b>Allied Electronics</b> | AF / Command     | 99,30%        | 100,00%       | 100,00%       | 99,30%     |
| Fort Worth                | All Products     | 100,00%       | 97,29%        | 100,00%       | 97,29%     |
|                           | <b>Basistech</b> | 100,00%       | 98,47%        | 100,00%       | 98,47%     |
|                           | <b>KFP</b>       | 100,00%       | 93,09%        | 100,00%       | 93,09%     |
|                           | TP BFT           | 98,02%        | 99,82%        | 100,00%       | 97,85%     |
|                           | TP OSR           | 100,00%       | 99,98%        | 100,00%       | 99,98%     |
|                           | TP ZenOn         | 99,74%        | 99,98%        | 100,00%       | 99,71%     |
|                           | <b>WCS</b>       | 99,96%        | 95,54%        | 99,96%        | 95,47%     |
|                           | <b>WMS</b>       | 96,08%        | 69,53%        | 100,00%       | 66,80%     |

Tabelle 12: Verlustraten und OEE-Berechnung der Problem-Datensätze

Auch bei der Berechnung der entwickelten OEE-Kennzahl seitens der Problem-Datensätze wurde anschließend mittels Variablenveränderung überprüft, ob die entsprechend logischen Auswirkungen auf das Endergebnis eintreten.

Somit ist die erste Version der Kennzahlenentwicklung als abgeschlossen zu betrachten. Im Zuge der Modellkonzeption konnten einige Erkenntnisse gewonnen werden, welche im folgenden Kapitel beschrieben werden.

#### $6.2.3$ **Evaluierung der Ergebnisse**

Nach der Durchführung der ersten Kennzahlenberechnung können nun die Abgrenzungspunkte bzw. Neuerungen zu den bisherigen Auswertungsverfahren gezogen werden.

Die Hauptunterschiede lauten wie folgt:

- Berücksichtigung der Zeitspanne eines offenen Störfalls  $\bullet$
- Häufigkeitseinbringung
- Unterscheidung Anlagenverfügbarkeit, Effizienz und Qualitätsrate nach Prioritätskennzahlen mit entsprechenden Gewichtungsfaktoren
- Die Bruttostundenanzahl des offenen Events wird mit dem der Prioritätszahl zugeordnetem Faktor multipliziert und anschließend durch die entsprechende Gesamtzeit in der Periode dividiert. Danach werden je Kunde, Werk und Komponente die OEE-Werte durch Multiplikation von Anlagenverfügbarkeitsrate, Qualitätsrate und Effizienzrate ermittelt

Nachdem beide Varianten (Hotline/Problem) durchgerechnet wurden und die Basisdatensätze ebenfalls analysiert wurden, konnten einige Erkenntnisse gewonnen werden. So würden sich bei dem derzeitigen Datenstand einige Probleme ergeben, wenn das Kennzahlenmodell ohne vorherige Eingaberichtlinien und Datenfeldänderungen angewendet würde.

Die wichtigsten Erkenntnisse lauten wie folgt:

- Die derzeitige Einteilung in "Hotline" und "Problem" ist nicht konform mit der Einteilung "Incident" und "Problem" laut ITIL, da laut ITIL ein Problem mehrere Incidents auslöst, was jedoch in der derzeitigen Datenerfassung nicht berücksichtigt wird (keine Häufigkeitsangaben)
- In den Basisdatensätzen waren einige Datensätze enthalten, welche nicht zum Zeitpunkt der Lösung geschlossen wurden. Dies führt zu einer Verzerrung der Kennzahl, da Störstunden berechnet werden, welche nicht mehr angefallen sind. Eine mögliche Lösung wären entsprechende Erinnerungsmeldung an den Sachbearbeiter bzw. automatische Schließung nach vorher definierten maximalen Wirkungszeiträumen
- Es wurden in den Datensätzen mehrere parallele Hotlinevorfälle gefunden, welche sich jedoch auf dasselbe Problem beziehen. Dies führt zu einer größeren Störstundenanzahl als tatsächlich vorgefallen ist, folglich wird die OEE-Kennzahl verzerrt
- Wenn Vorfälle nicht einheitlich nach der Prioritätskennzahlzuordnung klassifiziert sind, kann es zu Diskrepanzen bei der Auswertung kommen. Wird z.B. ein Event seitens des Mitarbeiters als besonders wichtig eingestuft (Priorität "sehr hoch") und es passieren jedoch niemals Stillzeiten der Anlage, so sinkt trotzdem die Verfügbarkeitskennzahl. Demnach würde ein Effizienzproblem als Verfügbarkeitsproblem eingestuft werden und die Kennzahl verzerren

· Zu beachten ist weiters, dass die ermittelte Kennzahl keine fehlerfreie OEEs, dass die eminiene ixemizant keine feneriste OEE-Descripcious darsien, na es miner noen vorkommen kann, nass ein ixunde einen voltan inen inenet. In desem zasammentang ist eine none ixandemane geforden, weiene den Namden dazu ammen vonane der Trinage auch zu meiden, wenn sie mem za diasusenen verlagbalisensaasianen luhlen

rus unsen gewonnen Encimitussen lassen sien vorab totgenet mannannen und oeinmet rommuner<br>boxxorleate en, weiene notwening sind, um den Emisalz des ixemizamenmodens simigemais bewerksteingen zu Konnen. Diese lauten wie lotgt.

- · Differenzierung Incident/Problem nach ITIL
- Schließung von Vorfällen nach Lösung bzw. automatische Schließung bei Nicht-Wiedereitreten von Problems wiciclementem von 1 fobiems
- Überführung eines Incident in ein Problem, wenn es sich um ein Problem handelt 10111<br>1022 (Sermenting des meldem)
- Keine parallele Einpflegung von Problems/Incidents derselben Art (zwei Incidents,<br>die einem lieb einer eind üben die dernehe Wirkung auf die Konntekt aus) ancie Empireguig von Froncins/Incidents derseinen zu an engemmen einer sind, aben die doppene wirding auf die reemizam aus)
- Berücksichtigung/Erschaffung eines neuen Datensatzes "Häufigkeit" bei Problems. acksichtigung/Lischanung eines neuen Datensatzes "Fraungkeit" bei Froblems. Dieser wird verweitete, um das 1 romein besser messbar maeilen zu Konnen. Durch Romonauon un der Friomaissaugonsierung meist das Fromen starker oder  $\frac{1}{2}$ In the Defectmang can, je naemeem, ob es benn ixameen naang oder wemger om auning
- Einfache und klare For munerung der neuen vorgaben gegenüber mitanbener, um lagraghene Tinwendung zu enenement und trotzdem das Kennzammoden nutzen.<br>Lännen können

reach der Entwicklung der ersten version des Kennzamennodens ergaben sien weiterung rende Encimiensse und Fragestenungen der kenntnisse und Fragestellungen der Feinabstimmung. Deshalb wurde an dieser<br>Überführung in die wurde Vergien des Madella vergenommen  $\frac{1}{2}$  and  $\frac{1}{2}$  are  $\frac{1}{2}$  and  $\frac{1}{2}$  are  $\frac{1}{2}$  and  $\frac{1}{2}$  are  $\frac{1}{2}$  and  $\frac{1}{2}$  are  $\frac{1}{2}$  and  $\frac{1}{2}$  are  $\frac{1}{2}$  and  $\frac{1}{2}$  are  $\frac{1}{2}$  and  $\frac{1}{2}$  are  $\frac{1}{2}$  and  $\frac{1}{2}$  a

# **6.3 Zweite Version des Kennzahlenmodells**

Tractified Distribution of the District District Constituence of Agency district in the District of a position misiciani Duicinumbaixeit, i robientanen und Amwendbaixeit in der Fraxis nochmas anarysieri. Theizu fanden zusatzhene Oespraene mit der Thurungsiehung statt, durch weiche weiterführende Anderungen und neue Fragestellungen entstanden.<br>.

# **6.3.1 Neuerungen und Verbesserungen**

Die erste recuerung in der zweiten version des Kennzamenmodens steht die Zusammenrumung von otorstunden aus metaems und 1 robiens tan. Dis jetzt wurden für die Jeweingen Fälle getr<br>ständlich ham emic OEE-Kennzamen beleemiet, was sien jeuoch in der Frans als zu um- $\frac{1}{2}$ specificial is analysical Northern Marin Country of the Country of the Country of the Marin Den Marin Country of the Marin Country of the Marin Country of the Marin Country of the Marin Country of the Marin Country of the der Zweiten version des Kennzamenmodens die jewenigen ryeuosion stunden zusammenge-<br>okaat Tasse bettaentet und nur eine OEE-Kennzahl pro Kundenamage bereennet.

Each execution and the more air Declare artist as dep executed Top artist could racht angehöhmen, dass wenn ein 11 obiem autent, es uen gesamten Tag autent, sprien and gesamment zo standen.

Des deux ITIL sin Desklope molenen Ingidante qualitat pour et a protege des tractiques Detached Lei Das laut 1111. Ein 1100iem meinere meidens auslost, mussie ein weiteres Dateineid der der Ernassung des Fromeins geseinarien werden. Für eine genaue Darstenung muss ment den. Für<br>hei Anfr nur une Fraungkeit, sonuern auen une Dauer Del Tuttleten eftasse weitern. Ein 1 topieni ist somit durch folgende Faktoren bestimmt:

witningszentaum

Zeitiaum, in denen das Fromencien als Status "Onen und system gerunte wird, sprien der Zeittaum zwischen Ei<br>Lei Läsung des Ducklos rassungszeupunkt des 1 robierns und dem bennebungszeupunkt Del Losung des 1 fobiems

-Häufigkeit

Shot and with the as a robitan in form the sources auto oblem in Form eines Störfalls auftritt. Hierzu gibt es ver-<br>Enne Weshe<sup>06</sup> ader. 15 nur Manat<sup>06</sup> semencine is acception wie  $,1x$  pro woene ouer  $,1x$  pro monat

-Dauer der Francieren

wenn das Tropien in Tomi eines otorians auto oblem in Form eines Störfalls auftritt, gilt es die durchschnittliche Dauer<br>labis zu seiner Läsung enzusehen dieses otomans bis zu seiner Losung anzugeben

bonne beleemen sien die bruttostofstanden des 1 fobiems wie folgt.

### *Bruttostörstunden* = *Häufigkeitsanzahl im Wirkungszeitraum*\* *Dauer bei Auftreten*

Die Detectmung sei an toigenucm Despier enauten. Es ist ein Fromein enasst, weienes sien dauuren demiert, dass der der Kundenamage einmar pro woene eine Vermigerung der För<br>Jisl derbangesenwingsen in einer Kommissionierstraße auftritt. Sobald die Oesenwindignetisveringerung einsetzt, dauert es im oeinmit zwei otunden, dis der Vorian gelost ist<br>11 deutschaft die volle Coordwin dieleit ook haar worden konn. Die Unooke Gin dieses Dark und wieder die vone Oesenwindigkeit gerannen werden kann. Die Orsache für dieses Trop-Les Dusklesse neck ries Wooken orlöst het ee demnesk inecessant 0 Dustrestönten den res reas I FODICIII HACH VICE WOCHEN gClOst, hat es definatif hisgesame o Druttostofstunden veruisacht († Wochen Wilkungszeite<br>Stuaden engilt <sup>0</sup> Dmitteetäntur de aum, Authelem emmar pro Woene, Dauer der Authelem 2 standen eigibt o Bruttostorstanden).

Der omersemen zu nei Dereemang in nei ersten version asse sien an rogennem Deispier enautent in der ersten Version wurde ein i robiern intites des Wirkungszeitraums und der Traungkeit Kategoristert. Der Wirkungszeitraum bezeitennete die Dauer von der Errassung des Trobiens dis la déssen Deneburg. Das bedeuet jeuven, dass es in diesem Zeitzaum auch Thasch gibt, in denen das Trobien Keine storungen nervorfan. Wurde das Trobien wanten der gesamt wirkungsdauer eine otorung nervorruren, ware es als menten einzustaten, hat achmach ein Fromein iaut der anen beleenmung einen wilkungszeittaum von 7 Tagen und ist niit der Fraungkeit "TA/Woene Kategorisiert, so ergeben sien 24 Druttostorstunden.

$$
Brut to störstunden = \frac{Wirkungszeitraum in Tagen}{zugewiesenen Dividend} * 24 = \frac{7 * 24}{7} = 24h
$$

mit dieser Derectinung lassen sien jeuoch keine Froderis erlassen, weiene in mien wir-Rualdon exclusive in Wigher consitueires von 2 Washan ain Malten, Washa einen Reichel THODICIII, WEICHES III WILKUNGSZEITTAUNT VON 2 WOCHEN EIN MAT PIO WOCHE EINEN STOLIAN von 5 standen verursacht, mein exakt dargestent werden. Die neue Der cennungsmemode ermognem inese bereemining, weiene annand der rolgenden Keenhung gezeigt wird.

*Bruttostörstunden* = *Häufigkeitsanzahl im Wirkungszeitraum*\* *Dauer bei Auftreten*

*Bruttostörstunden* = 
$$
\frac{(24 * 14)}{(24 * 7)} * 3 = 6h
$$

Diese Erweiterung in der Datentifiassung trage somme zu einer praziseien messung tier aurgetretenen biotstanden del.

The Lasammenhang hat det Litassung von 1 totaens wurde noen eine weitere Twotwendig-Reit in der Ernassung der Daten eindeen. Finnspien ist zu untersenenden, ob der ixunde bei der Kunde der Störfell selbet so meldet er des Auftreten des Störfells nicht de des Dreb der Runde den otonan sensa, so meidet er das Autricien des otonans ment, da das 1 100-<br>Iom els Avelöser bereits seitens VSI bekennt und erfoset wurde. Somit fließt des Dreblem in Run als Auslose Dereits sellens Kor Dekannt und erfasst wurde, oonne ment das Fronten in en viausin der violständenanzam int ein. Lost der ixande den ausgelösten violnan jedoch ment sensa, meiere er enest als meiern bei der rivume, was zur : Folge hätte, dass sowohl<br>teits bekennten Problems ne otorstanden des neu angelegien meidens als auen die des beteits bekannten i robierns n die Deteetmang emmenen. Es water in diesem i an zu einer doppenen Entassang der de in diesem Fall zu einer<br>organischen ein zusätzlich otoistunden runnen. Desnaw wird vorgeseinagen, ein zusatznenes ixontromeid "ixunde nost i romen senst bei der Entassung des Fromens entzurugen. Wird dieses Kontromeid akuvien, so menen die otoisianden des 1 fonems in die beleemang em. wenn ment, dann werden die emspreenenden otorstanden dar en avec läst voude meldet act txanac ototial, weight daten das I fobiem ausgelöst wurde, menaet.

wanten der Analyse der bisnengen modenversion wurde eine weitere Anderung vorgenominen, Diese beimt uie Embingung von tatsachmenen betriebszeiten uer ixuntienamagen. Dis feize wurde im moden davon ausgegangen, dass die ixundenaniagen wannend des Bell iodook night hoi ellen. In der Verndondetenhenk eind die kostoolooton Retriebensiten in Fall, jedoch nicht bei allen. In der<br>Form der Hotlingreiten hereutzu Issen welche mit dem Ilaternehmen vereinhert wurden. For<br>Die Il attinopoiton in vyolabon oine Retrouves stattfinden kann oloighen sigh ionen der öh Die Hotmiezenen, in weienen eine Deureuung stattinieen kann, gietenen sich jenen der ubnenen Demetoszenen der ixandenamage. Dies ist daraur zurückzurünfen, wen der ixande rur une Enternoarische und Troume und langerer oer place night in Retrieb ist where it is not Enclementally vehalogen, wenn seine Tunage mehr in Deuted ist.

Ber Version und Derechnung ust isemiziari werden sonnt in der neuen version und Deutessenen den reinfernangen betuensienige. Der der Dereennung der bebistungen ist dies misbesondere wienig, da der der Zeitraumbereeinung eines 11 obiens fene bunden mein berucksielligt weiten uurien, in der die Arnage laut Dethebszeiten meht in Detheb ist.

Enie wenere reacting sieme in Inglenzung zwischen Friendaham und impact dat. Dis jetzt wurden die Falament der Venustzuordnung doer das Feid Frioritat gesteuert, woduren es das Feld Pr'<br>Distrit Fe cin also nigotials since the Stortall in day Aborbainson regenerate worden Eall sein, dass em ainen Sablissellunden bendelt. Demnesk ist der Imperium werden son, da es sien um einen oeinusseikungen nangen. Denmaen ist der impact zwar "inedig , die i nomat exalt" wolohoo durch die binfatuliere State von sohr hook" hie sohr niedrie die Zuord pace, were done Montenanton of another Dog Eald Demonitor that are boingen Einfluor mobile and dia nung der Verlustarten steuert. Das Feld "Priorität" hat nun keinen Einfluss mehr auf die<br>Bergebaute der OEE Konntekt sondern ist els reine Briegitätensstrung in der Aberhei Defeeming der VEE-KUHZAIN, SORGUN IST ALS TUIN THOMAICHSCEANIG IN GCI TYDATDCItung von Events anzusehen.

ziosatziien zu den betetts gewonnenen zinemunssen konne testgesten werden, wie wiennon Andorungon in der Kundendetenbenhagung des Anwendungenroommen die entnen Anderungen in der Kundendatenbank sowie den Anwendungsprogrammen, die entspecification continuity act austinication mitationed ist. Wenn are mitationed from the det ruswindingen und Zusammeiniangen der Datenemgaben vertraut sind, kommen die Daten rur un Ernebung uer Kennzam verlaßent werden, Desnab wird empromen, un notwendigen oenaningen vol  $\mathcal{L}$  and  $\mathcal{L}$  and  $\mathcal{L}$  are performed and  $\mathcal{L}$  to  $\mathcal{L}$  and  $\mathcal{L}$  are  $\mathcal{L}$  and  $\mathcal{L}$  are  $\mathcal{L}$  and  $\mathcal{L}$  are  $\mathcal{L}$  and  $\mathcal{L}$  are  $\mathcal{L}$  and  $\mathcal{L}$  are  $\mathcal{L}$  and  $\mathcal{L}$  are prozess) anzupassen.

An mainter une besonerts wieniger i une wire in rogeneen oner Rapiter the Emmining aci mognenen i alameteremstehungen des ixennzamenmodens desenheden.

## **6.3.2 Ermittlung von möglichen Parametereinstellungen**

Adherencement worden at alter sight meat light die Frage von möglichen Deremotorein ach vorgenommen wurden, siehe sien zusatzhen die Frage von mognemen i arameterenden, stellte sich zusätzlich die Fr<br>ihrecklitung die Abeight hat ein siehungen. Da ein notenungsiehung ein nosieht nat ein emsprecheners moden einzutunren, war es fur sie von Deucutung nerauszunnuen, wie sien uie reemzan nin uen verseinedensien Emgabeuaren und Falamereremsienungen verhalt, insbesondere siehe sien die Fr<br>to age, we sen to maximal une minimalwere de recinizant des ensprechenden i aranccon cinzolno andormoon out dis Coomthonnabl behon auszumnum, weiene truswirkungen emzeme Ameeringen auf die Oesamtkennzahl naben.

Um diese Fragen zu beantworten wurde das Modell mithilfe eines aufgestellten Versuchsagen zu beantworten wurde das moden intimite eines aufgestehten Versuensplans und emsprechenen I alameterwerte uberpr un. Dazu gan es zunaenst uie versenneunen lannussiaktoien zu dennielen. Diese iauten wie joigt.

- Bruttostörstunden Verfügbarkeit (A)
- Bruttostörstunden Effizienz-/Leistungsverluste (B)
- Bruttostörstunden Qualitätsverluste (C)
- Gewichtungsfaktoren für Bruttostörstunden
- · Betrachtungszeitraum in Stunden (wird nicht verändert)

 $\mu$ . Application and the street of the state of the state of the street of the street of the state of the state of the state of the state of the state of the state of the state of the state of the state of the state of t emperante, am bei nachtoigenden Tabellen und Ausweitungen die Obersieht zu eneientem.

zanachst enorgt uit beseinenbung des Linnussiakurs betrachtungszeitraum. Dieser gestaldont wind. Als Retread types point was a worde oin John coverably. De hei don Empirtures dem noringles Störetes des John 2000 homooppoons revale revale and des John in den maximaien otoistunden das jam 2000 neiangezogen wurde, wurde auen das jam in der moderatinamien as ochanjam angenommen, ms bemesseamen wurden die naungsten rionniczciach der Deucaden Kundenamagen nerangezogen, weiene ob stunden pro woene A de site (I exfrait deu Anderes) achtungszchiaum 900 Tage ausmaent, wurden die gepland Theoris-/ Laurzen der Timage mit

$$
(\frac{80 \text{ Stunden}}{7 \text{ Tage}})^*366 \text{ Tage} = 4182,86 \text{ Stunden}
$$

percenner. Diese bumdenanzam nerer t somme die Dasis, von weiener aus die Amene der versemedenen biorstanden bereinnet warden.

no nacisier i alameter gan es un banubienen uer jewenigen brunosionstanden resizuserzen, i neftur wurde die maximaie otofstundenanzam aus dem jame 2000 als maximaiwert resigning fortalist comit ongolog aigh als Minimalwest with the Definite des Maximaiweries resigency, somme ergaben sien als imminiativen 40 outnuen. Ins immeren wei  $\overline{a}$ wurden 30 i 102em des maximawenes resigereze, woduren sien 200 orunden erzäben. 00- $200 \text{ e} \cdot \text{e} \cdot \text{m} \cdot \text{m}$ aloswistandenamen der jewenigen venustalt 9 stulen annennen (70,  $200$  ouer 400 standers.

Als nächstes stellte sich die Frage der möglichen Impactwerte je Verlustart. Im Laufe der age der mognemen impactwerte diskution. In Laure der Modern The Month of the Construction of the Month of the Townshamber demon Tabene werden die mognenen impactwerte nach verlustalt für die versuchsielne dargestellt.

| <b>Impact</b> | A Verfügbarkeit | <b>B</b> Effizienz/Leistung | <b>C</b> Qualitätsverlust |
|---------------|-----------------|-----------------------------|---------------------------|
| sehr hoch     |                 |                             |                           |
| hoch          |                 |                             |                           |
| mittel        |                 |                             |                           |
| niedrig       |                 |                             |                           |
| sehr niedrig  |                 |                             |                           |

Tabelle 13: Mögliche Impactwerte nach Verlustart

 $\frac{1}{1000}$  de Tabelle ist efsientifien, dass the Vertustant IV hur den Wert "sein noch annemnen kann, da Stillstände laut KSI auf jeden Fall mit der höchsten Gewichtung versehen werden.<br>Die Verlusterten B und G wiederum können von "hoch" bis "niedrie" eingestaft werden. Die Verwoog des 2 Stefen ongebroog. Die Veroogie, ook niedrelige engestuit werden, ni bunnie also 9 bunen annemnen. Die Kategorie "sein meung wurde mein in den De-<br>rochnuosen berücksichtigt, de leut Vorgebe der Abteilungeleitung bier leine Stärstunden rectinuigen berucksteinige, aa laut vorgabe der moduluigsteitung iner keine otorstunden nicht konntehlonnloxenton Detensätzen wie etwe Anfreogn vorwende  $\frac{1}{2}$  and  $\frac{1}{2}$  and  $\frac{1}{2}$  $\frac{1}{2}$  in the contract of the contract of the contract of  $\frac{1}{2}$  in the contraction of the contract of  $\frac{1}{2}$ .

Sonne reine nur noen uie i esuegung uer Oewientungsraktoren. Eine einwickene sien eine Somit fehlt nur noch die Festlegung der Gewichtungsfaktoren. Hier entwickelte sich eine Diskussion, da die Oewientungstaktoren nach verseinedenen Oesientspunkten betrachtet werden ronnen. Einersens sonen sie so gewann werden, dass sie die tatsachmenen otorstanden mognemst reantatsman beschreiben. Anderetsche Rain durch Annebung oder ben-Ramit Lännen habe Brutteetärstunden wann eie im Angebluse sehrrech gewichtet werden. Some some that is Madell cialial an Discalk Situation Jong man and was alokat katualy weinger stark in moden emmenen. Diesene ontdauen kann man auen umgekent betrachten, outor man eine none reaktionswirkung in der Endkennzam an, um 2.D. Desuminte Swistunden gesondert zu betrachten, komien minnie der Oewichtungsraktoren diesbezugnene Tinzenie gesetzt werden. Onter desem besientspunkt muss man jedoch beachten, ass the realitatshafte tief isemizam tarumer fender.

wie die Jewenigen Oewientungstaktolen hun in der Fraxis ungesetzt werden, obnegt den zustantigen verantwortilenen, mi zuge der versuchsiehe gan es nerauszumnen, wie sien en and the Complete agent with the day Abtailupe deiture fortalent welches airs made zunachst ein Oewichtungsset infinne der Abienungsiehung iestgelegt, weienes eine mog- $\frac{1}{100}$  . The contract of the construction of the contract of the contract of the contracts of the solid state. mang nach op und unten gesein aubi, um ciwaige Amuerungen der emsprechend "senarieref ouer, welenerer Gewichtung herauszummen.

Die nachwegeneu I abenen zeigen ene eine untersemeenen Oewientungssets. Das I ala-<br>mateurat 2 stellt bisulesi die möglichet verliestenska Akkildung den möhrend die Sota 1 und  $\frac{1}{2}$  designation words and the inequality contains the monduity day, want the octs T and refolato od vittorias fin distinction C oct darstellen. Die Absturung der einzelnen weite crioigic scinntweise fur die jeweingen oets.

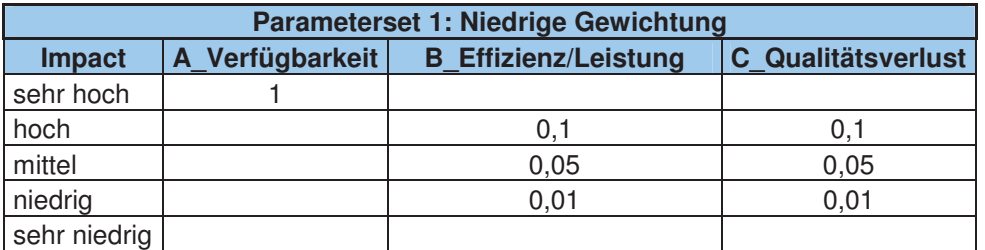

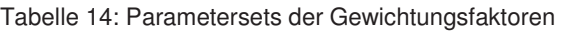

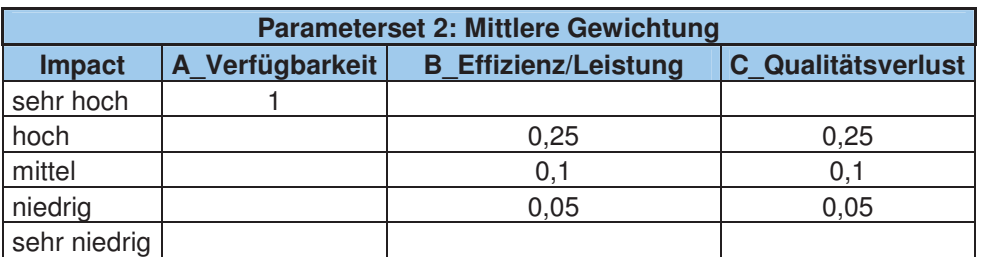

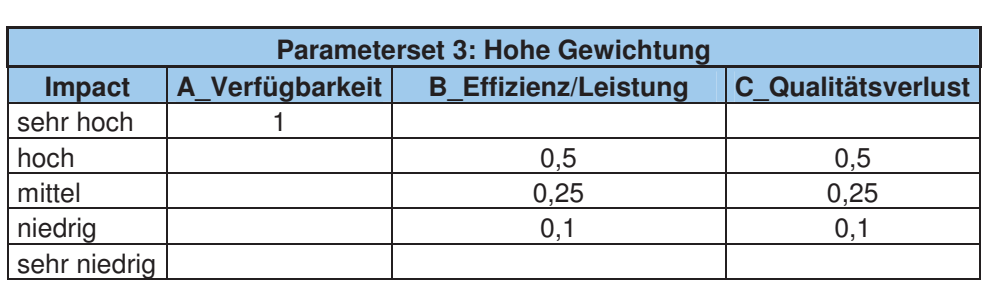

rvan sing and mognemen ruspraguigen der verseindenen Emmussiaktoren beseinderen  $\frac{W}{\Lambda}$ den. Die nachfolgende Tabene zeigt nochmals eine Zusammeinassung der mognenen ruspragungen der einzelnen Emmussiaktoren.

Tabelle 15: Mögliche Ausprägungen der einzelnen Einflussfaktoren

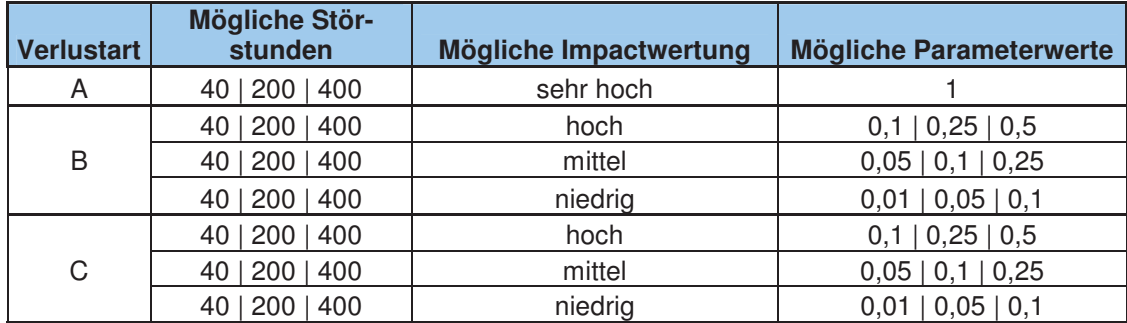

 $\alpha$  reaction of the dependence of  $\alpha$  of  $\alpha$  and  $\alpha$  and  $\alpha$  internsity and  $\alpha$  and  $\alpha$  and  $\alpha$  and  $\alpha$ Romonianonen mit den dazugenongen OEE-Kennzamwerten zu oereemen. Es wurde , rener Triisatz gewann, u.n. jeue mogneme Kompination der Farameter where beliefling.

ni bunine ergeben sien so für uns aufgestene Kennzamenmodene 727 Entzenbeteenhuigen/versuene unt jewens einer OEE-Kennzam. Die vonstanunge Darstenung uitser Emexperientingen ist in Tunang zu meien, da aufgrund der nonen Tuzam der Dereemungen ene obersiennennen in der Darstenung ieiden wurde. Desnap wurden erweiterte Aus- $WCL$ <br> $1-\frac{1}{2}$ tungen durengerunnt, um eile zu untersuchenden Truswirkungen kompakt darstenen zu NOTHICH.

zunachst wurden die Huswinkungen der verseinedenen Tatametersets untersuem. Dader crioigic dei 1 okus auf die Auswirkungen von maximaten und minimaten 1 afainetersets. In Fokus auf die Auswir<br>Senden Tebelle findet der nachfolgenden Tabene midet sich eine numstung der jewenigen OLL-wei  $\alpha$  nm cm<sup>-</sup> specificate prozentation intuctung von incurgen auf none Oewichtungsweite.

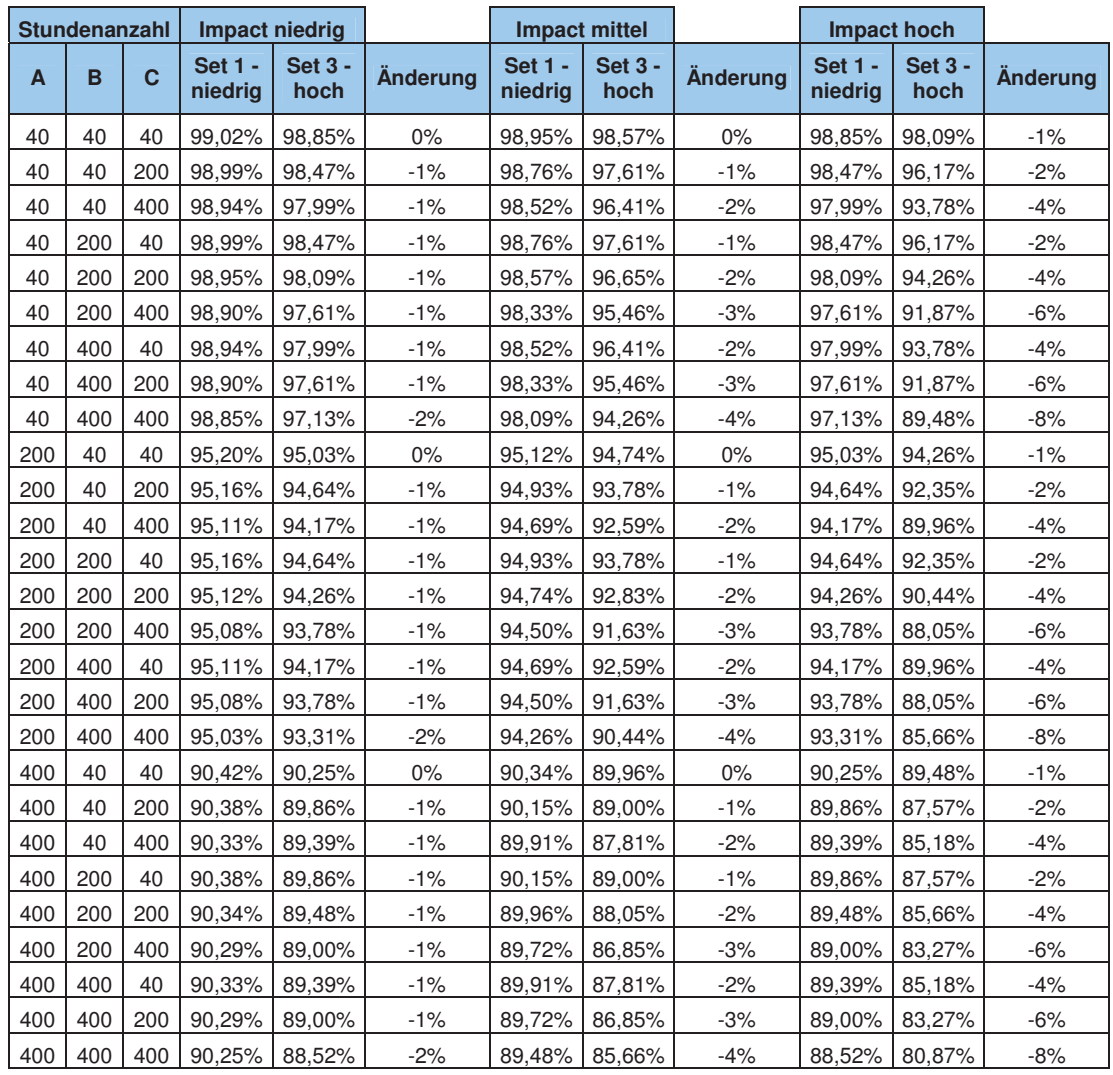

Tabelle 16: Übersicht OEE-Werte mit Parametersets 1 und 3 inklusive prozentueller Änderung

niand dieser Tabelle lassen sien bereits viele Hussagen uber das Verhalten bei Maximadaten trriandon 00.02 und 00.07 Depenate Die pennemulle Spennbegite hei untergebiedlig  $\alpha$  and  $\beta$  and  $\beta$ ,  $\beta$  and  $\beta$ ,  $\beta$  and  $\beta$  and  $\beta$  and  $\beta$  and  $\beta$  and  $\beta$  and  $\beta$  and  $\beta$  and  $\beta$  and  $\beta$  and  $\beta$  and  $\beta$  and  $\beta$  and  $\beta$  and  $\beta$  and  $\beta$  and  $\beta$  and  $\beta$  and  $\beta$  and  $\beta$  and  $\$ chen Ocwientungstaktoren und gieren bienbenden sonsugen werten minnte und zunenmen-(d) 10.10.10) and minimalar Impactbourgeting (giadria) argit aigh as out wis bein Unter  $(70,70,70)$  and imminater impactive weitung (incurse) of gibt sich so gut wie kein Onterschied, ob man das I alameterset Toder 9 verwendet  $(10/0)$ .

Detractive than in Ocgenzug dazu die maximale Tuspraguig der biossiunden (700,700,700) Der maximaler impactive wertung, betragt die opalmorente der 1 arametersets 1 and 9 befers acht 1 fozent. Tunand dieser Er Remunsse Romen die 1 afametersets der einem reach Einsalz emsprechend gewann weiden.

Wehere and the Absence the looker Social area of the agent the Absence of the Second vernostatien auf die OEE-Kennzahl naven, ophen es gan zu emmittin, op die ruswikungen uner<br>kootimeri semement austanch wenn bei einer Kundenamage vermeine biorstunden einer Destimment venustalt authelen.

Für diese Analyse wurden die jeweiligen Verluststunden auf ihre Minimalwerte gesetzt. exals revealed in aircraft and international and the minimizeries generality Danach wurden je eine verlustatt auf nne maximaistundenanzam gesetzt, woder die festienen vertaststanden gleich biteben, in der nachfolgenden Tabene sind die jeweiligen Adswirdingen auf ein OEE-Kennzam ersiennen. Zusatznen zu den prozentuenen Anderungen der weenser der Farametersets wurden meider danam die prozentuenen Anderungen der octzen einer verhastgruppe auf die Maximaistundenanzam befeelmet. Nachfolgende Tabelie zuge die entsprechenden En gebinsse. Die orange mannerten bumuenzamen stehen uie jewenige imaximaistumuenanzam uai.

|     | <b>Stundenanzahl</b> |     | Impact niedrig            |                        |                 | Impact mittel             |                        |                 | Impact hoch               |                        |                 |
|-----|----------------------|-----|---------------------------|------------------------|-----------------|---------------------------|------------------------|-----------------|---------------------------|------------------------|-----------------|
| A   | B                    | C   | <b>Set 1 -</b><br>niedrig | <b>Set 3 -</b><br>hoch | <b>Änderung</b> | <b>Set 1 -</b><br>niedrig | <b>Set 3 -</b><br>hoch | <b>Änderung</b> | <b>Set 1 -</b><br>niedria | <b>Set 3 -</b><br>hoch | <b>Anderung</b> |
| 40  | 40                   | 40  | 0,9902                    | 0.9885                 | $-0.17%$        | 0,9895                    | 0,9857                 | $-0.38%$        | 0.9885                    | 0,9809                 | $-0.77%$        |
| 400 | 40                   | 40  | 0.9042                    | 0.9025                 | $-0.17%$        | 0.9034                    | 0.8996                 | $-0.38%$        | 0.9025                    | 0.8948                 | $-0.77%$        |
|     |                      |     | $-9%$                     | $-9%$                  |                 | $-9%$                     | $-9%$                  |                 | $-9%$                     | $-9%$                  |                 |
|     |                      |     |                           |                        |                 |                           |                        |                 |                           |                        |                 |
| 40  | 40                   | 40  | 0.9902                    | 0.9885                 | $-0.17%$        | 0,9895                    | 0.9857                 | $-0.38%$        | 0,9885                    | 0.9809                 | $-0.77%$        |
| 40  | 400                  | 40  | 0,9894                    | 0.9799                 | $-0.95%$        | 0,9852                    | 0.9641                 | $-2,10%$        | 0,9799                    | 0,9378                 | $-4.21%$        |
|     |                      |     | $0\%$                     | $-1%$                  |                 | $0\%$                     | $-2%$                  |                 | $-1%$                     | $-4%$                  |                 |
|     |                      |     |                           |                        |                 |                           |                        |                 |                           |                        |                 |
| 40  | 40                   | 40  | 0.9902                    | 0.9885                 | $-0.17%$        | 0,9895                    | 0,9857                 | $-0.38%$        | 0,9885                    | 0,9809                 | $-0.77%$        |
| 40  | 40                   | 400 | 0.9894                    | 0.9799                 | $-0.95%$        | 0.9852                    | 0.9641                 | $-2.10%$        | 0.9799                    | 0.9378                 | $-4,21%$        |
|     |                      |     | $0\%$                     | $-1%$                  |                 | $0\%$                     | $-2%$                  |                 | $-1%$                     | $-4%$                  |                 |

Tabelle 17: OEE-Werte bei Setzen einzelner Verluststörstunden auf Maximalwerte

wie aus der Tabene erstehunen und die Venustalt Is der den jeweingen Falametereinstehungen uie gromen ruswirkungen auf uie Orzh-Kennzam aus. Dies ist naturien uautien zu begrungen, dass die verhösten in miner um dem Gewichtungstation i beteinnet wurde, wannend die anderen venustatien noemsten einen Gewichtungstaktor von 0,0 annennen konnen. Dauaren eigibt sien die none Auswirkung von Vertugbarkenssionstanden auf die<br>Konnen<sup>dat</sup> Kennzahl.

xangruna ancser erwenenen zunarysen in Kompination ihrt den vonstantigen versuchsauswertungen nat das management nun die nougen informationen, um der einer Emnumung des Keinizamenniodens die Auswirkungen und sehwankungsbiehen adaquat einsenatzen zu können.

ziani ribscinass aci moachcumentalang werden ini toigenden Rapher die zwei dargebrachten versionen vergnenen und bewer tet. Weiters weiter talaus resulterente Emplemangen und beinassibigerungen formunen.

#### 6.3.3 Vergleich, Bewertung und Empfehlung

Vergleicht man die zwei Versionen des Kennzahlenmodells, so sind einige Unterschiede zu erkennen. Grundsätzlich erfolgte mit der genaueren Erhebung von Problems durch die zusätzliche Information über die durchschnittliche Lösungsdauer eine Qualitätssteigerung in der Auswertung. Weiters wurde die Selbstlösung durch den Kunden berücksichtigt, was eine doppelte Erfassung der Störstunden in der Statistik verhindert. Ein weiterer wichtiger Punkt zur Verbesserung war die Trennung von Priorität und Impact, was eine bessere Datenstruktur und eine verbesserte Handhabung in der Praxis ermöglichen soll. Während die erste Version in ihrer Ausarbeitung noch nicht vollständig praxisgerecht ausgelegt war, wurden mit der zweiten Version notwendige Verbesserungen zur Erfüllung der Zielvorgaben getroffen.

Das ermittelte Kennzahlenmodell ist als weitaus aussagekräftiger und vielschichtiger als die bisherigen Analysen einzustufen. Wird es unter den formulierten Bedingungen und Änderungen angewandt, liefert das Modell eine ansprechende Kennzahl, die den Begriff Anlagenverfügbarkeit in weitreichender Form darstellt. Somit wurde gezeigt, dass es möglich ist, mithilfe von ITIL-gestützten Prozessen eine Messung der Anlagenverfügbarkeit vorzunehmen. Mithilfe dieser Kennzahl können die einzelnen Verläufe von Verlustaufkommen von Kundenanlagen über die Zeit aufgezeichnet werden. Aufgrund dessen können demnach auch Maßnahmen zur Erhöhung der Anlagenverfügbarkeit gesetzt werden, da mithilfe von Zielwerten entsprechende Vorgaben verfolgt werden können. So können auswirkungsstarke Störfälle in der Bearbeitung vorgereiht werden, was in einer schnelleren Bearbeitung und somit einer Verbesserung der Verfügbarkeit resultiert.

Es ist anzumerken, dass es sich wie bereits erwähnt um keine Abbildung der OEE im klassischen Sinne handelt, sondern um eine Kennzahl, welche auf Basis von OEE und ITIL-Prozessen entwickelt wurde. Weiters kann nicht von einer vollständigen Abbildung der Wirklichkeit ausgegangen werden, da immer das Risiko einer fehlerhaften oder mangelhaften Datenpflege besteht. Zusätzlich handelt es sich bei den Gewichtungsfaktoren der Störstunden um Schätzwerte, welche je nach Bedarf angepasst werden können. Ist man sich jedoch dieser Punkte bewusst liefert das entwickelte Modell bei entsprechender Datenpflege ein aussagekräftiges Modell über die Verfügbarkeits- und Verlustanteile der betreuten Anlagen.

Bei der Einführung eines entsprechenden Modells wird empfohlen, die jeweiligen Anderungen aus den gewonnenen Ergebnissen umzusetzen. Dies beinhaltet hauptsächlich die Datenfelderweiterungen, die klare Definition und Abgrenzung zwischen Incidents und Problems, eine Anpassung der bestehenden Prozesse nach ITIL-Vorgaben sowie die laufende Beobachtung der Kennzahl mit entsprechenden Qualitätszielwerten und Maßnahmenfestlegungen. Bei der Festlegung der Parameter liefern die errechneten Werte und Analysen eine gute Basis um Auswirkungen abschätzen zu können. Entsprechende Feineinstellungen ergeben sich mit Sicherheit nach einiger Zeit im laufenden Praxisbetrieb. Zum Abschluss sei nochmals darauf hingewiesen, dass der Erfolg und die Aussagefähigkeit des Kennzahlenmodells stark von der korrekten Datenpflege und dem entsprechenden Wissensstand der Mitarbeiter abhängt.

### Zusammenfassung 7

In dieser Arbeit wurden nach der Formulierung der theoretischen und praktischen Ziele zunächst das Partnerunternehmen Knapp Systemintegration GmbH sowie dessen Muttergesellschaft, die Knapp AG, vorgestellt. Vertieft wurden in dieser Hinsicht die Themen Produktpalette sowie die Abteilung Customer Service.

Danach wurde im theoretischen Teil das Thema IT-Service-Management im Kapitel 3 umfangreich dargestellt. Verschiedene Systeme und Frameworks wurden analysiert und mit dem Modell ITIL verglichen. Dabei stellte sich heraus, dass sich das Modell ITIL für die geplante Messung von Verfügbarkeitskennzahlen am besten eignet, da es u.a. nicht erforderlich ist, das gesamte System einzuführen. Im Vergleich konnten viele Gemeinsamkeiten innerhalb der beschriebenen Rahmenwerke gefunden werden, wobei jedes für sich einen gewissen Schwerpunkt wie IT-Architektur, IT-Governance oder Normierung von IT-Services besitzt.

Im zweiten theoretischen Teil wurde der Begriff der Verfügbarkeit im Kapitel 4 genauer betrachtet. Weiterführende Kennzahlen wie OEE und TEEP wurden beschrieben um in weiterer Folge eine geeignete Basis für die Entwicklung eines Kennzahlenmodells zu erlangen.

Im ersten praktischen Teil erfolgte danach eine detaillierte Analyse der einzelnen ITIL-Module und -Prozesse. Dieser Analyse ist das gesamte Kapitel 5 gewidmet. Im selben Schritt wurde nach bereits vorhandenen oder ähnlichen Prozessen innerhalb der KSI gesucht. Des Weiteren wurden die betrachteten Prozesse hinsichtlich ihrer Relevanz und Eignung im Sinne der Anlagenverfügbarkeitsmessung untersucht. Hier konnten wichtige Erkenntnisse für die weiterführende Aufgabe der Kennzahlenmodellentwicklung gefunden werden.

Das Kapitel 6 dieser Arbeit beschäftigte sich mit der Entwicklung eines Kennzahlenmodells auf Basis von ITIL und OEE. Hier erfolgten zunächst eine Analyse der bisherigen Datenerfassung sowie damit verbundene Auswertungen. Daraus konnte die Notwendigkeit eines alternativen Kennzahlenmodells abgeleitet werden. Auf Basis der entsprechenden Zielvorgaben erfolgte zunächst die Entwicklung einer ersten Version des Modells. Nach Feststellung von einigen notwendigen Erweiterungen und Richtlinien wurde es entsprechend weiterentwickelt. In der zweiten Version erfolgten weiters verschiedene Tests und Versuche um das Verhalten des Modells bei unterschiedlichen Parametereinstellungen und Eingabedaten zu untersuchen. Dabei wurden zu ermittelnde Bandbreiten und Schwankungsbereiche festgestellt, wodurch eine entsprechende Informationsbasis für die Abteilungsleitung geschaffen werden konnte. Anschließende zusammenfassende Bewertungen und Empfehlungen runden diesen Teil ab.

Somit wurden die formulierten theoretischen und praktischen Zielvorgaben hinreichend erfüllt. Die Forschungsfragen konnten mithilfe der theoretischen Hintergründe in den Kapiteln 5 und 6 umfassend beantwortet werden.

Es bleibt zu hoffen, dass mit dieser Arbeit ein wichtiger Beitrag für die laufende Weiterentwicklung innerhalb des Partnerunternehmens geschaffen werden konnte.

# **Literaturverzeichnis**

- INCRAINCE, U. INFORMATIONSHIP DIC DAUTIVER WARDING SUCHE VOL INSULISCITENT I ICLAUSIONIC-, s., informationship - Dic Datenverwalling sieht von  $\frac{10000}{2}$  (501,000 /in dex brief) ( $\frac{7}{2}$  paints, 12 would  $\alpha$  soluward  $\beta$  bi-<br>00.2010)  $\chi_{\text{min}}$  571077/ macs.num (Zugini, 19.07.2010).
- Baumeister, 71. (2000). Ecbenszynuswości anemanych y emigrafiensgaraniem in Ama-, 11. (2000). ECOCHSZYMUSNOSICH anchhauvel verhugbalnehögal gendau. Wiesdauen. Demedswirtsenartiiener Venag Dr. 111. Oadier.
- $Dcy$ NICH,  $Q, (2010)$ , 1 102CSSINCSSEDDCH OLL KONZEPH. OKL. Http.//www.factory- @
3
75-58J / consumig.com/ wissen.num (Zugmi, 15.07.2010).
- Dictional Contains (1990). Things in an agencie in the management weight and the Kational Stevens.<br>Letter Verleg TÜV Discribed Contains rianii, 11. (1)<br>Mäha Vaul ISOIL, VEHAG I O V KIRTHANG OILDEL.
- Böttcher, R. (2008): IT-Servicemanagement mit ITIL® V3 Einführung, Zusammenfasn. (2000). 11-octivicemanagement mit 1111.@ vo – Emituniumg, Zusammeniassung und Obersiem der eiementalen Emplemungen. Frannover. Fleise Zeitsemmein<br>Vordoo v Criag.
- $\frac{1}{1000}$  N. C. al.  $(2007)$ . IT-Management mit ITIL® VJ-011 Buchsein, R. et al. (2007): IT-Management mit ITIL® V3 - Strategien, Kennzahlen, Umsetzung. Wiesbaden: Friedrich Vieweg & Sohn Verlag.
- District, O. (2007). Eccurizating act 11 nach 150 20000. In. Wittschartsmormans, Aus-, 0. (2007). 201<br>relect S = 20. 52 gade 0, 0. 330-334.
- Dugmore, J.; Taylor, S. (2008): ITIL® V3 and ISO/IEC 20000. URL: http://www.best- $\mathcal{L}_{\mathcal{I}}$ ,  $\mathcal{I}_{\mathcal{I}}$ ,  $\mathcal{I}_{\mathcal{I}}$  and  $\mathcal{I}_{\mathcal{I}}$  and  $\mathcal{I}_{\mathcal{I}}$  and  $\mathcal{I}_{\mathcal{I}}$  are  $\mathcal{I}_{\mathcal{I}}$  and  $\mathcal{I}_{\mathcal{I}}$  and  $\mathcal{I}_{\mathcal{I}}$  and  $\mathcal{I}_{\mathcal{I}}$  are  $\mathcal{I}_{\mathcal{I}}$  and  $\mathcal{I}_{\mathcal{I}}$  and management-practice.com/gempur/11112\_and\_15O\_20000\_march00.pur (2ugmi.<br>12.00.2010\  $12.07.2010$
- Glenfis AG: ITIL.org Überblick. URL: g - Oberbira, Oreg.<br>Lil ana / da / regularen  $\min_{12,00,2010}$  www.itn.org/ dc/ vonikennen/ mil acberbilek/ macs.php (Zugnii.  $12.07.2010a$ .
- $\frac{1}{1}$  $\lim p_i$  / www.idi.org/dc/volumenter/rar/mdcs.php (zugini, 12.07.2010b).
- Goltsche, W. (2006): COBIT kompakt und verständlich. Wiesbaden: Friedrich Vieweg &<br>Saka Varlag Soim venag.
- Gross, J. (2008): Die "Best Practise"-Standards COBIT und ITIL: Uberblick. In: ITSMF<br>15 ACA (Hree): ITIL COBIT Mentine Comeineamheiten und Unternehind USS, J. (2000). DR ,,DESt Flacuse -Standards CODIT und FITE. ODER duct 1970/1 (11188). 1111-00111-mapping - Octubrisanischen und Onter  $s$ concue act 11-Standards. Dusscribert. Symposium I ubushing Gmb/1.
- Gross, J. et al. (2008): Stärken und Schwächen von COBIT und ITIL. In: ITSMF und I-SACA (THSS.). TTH-CODIT-Mapping - Comemsamhenen und Onter scincue dei 11-Standards. Dusseldom. Symposion I donsining Ombri.
- Tatunann, E. (2001). 11 M Emzieme Instandmanung und Maschmenmanagement. Mununann, L. (2001)<br>مواجعه الموجعة chen: Moderne Industrie-Fachverlag.
- Tatunann, E. (2007). TI M Emizieme Instandmanung und Masemmenmanagement. München: Moderne Industrie-Fachverlag.<br>.
- ISACA (2010): COBIT Fr ame *V* corrected as Contact (askit Desses Queensiers) ntip.//www.isaca.org/ixnowicuge-Center/cobit/1 ages/Overview.aspx (Zugnii.<br>12.00.2010\  $12.07.2010$
- $\frac{1}{1}$  Obvermance in Ocsenansium and Voistande. Only  $\frac{1}{2}$ ntip.//www.isaca.org/**R**ifowicdge-

 $\frac{14.00,2040}{200}$ ch/Documents/DoardDireing/DoardDireing\_Ociman.pdf (Zugini.  $17.07.2010$ 

- 11 Trucks Maps Obix. 1112 and 100 20000. ORE. http://ac.it-processinaps.com/rui/id- $\frac{1}{2}$   $\frac{1}{2}$  and-150-20000.html (Zugini, 12.07.2010).
- ITSMF Limited (2009): Certified Organisations. URL:  $\frac{1000}{2}$ ntip.//www.isoice20000ecruneauon.com/i00kupnst.asp: 1ype=7 (Zugnn.<br>01.07.2000\  $01.01.2002.$
- Journalier, 11. (2000). Houakhonsophinetung weitschaftende sowie Kundenoffenderte oning und Steuerung Wien. Springer Vorle I failing and oteaering. with, opiniger-verlag.
- Exemple, S., Kempler, A. (2010). Emmanding. 150 20000 and the TTH 150 20000  $, \circ, \text{Kumpu}, \pi, \text{201}$ . 
DF2J
 (JNN1  $\frac{P}{10}$ 00.2010)<br>0.00.2010  $12.09.2010$
- $\frac{1}{2}$ ntip.//www.shapp.com/cnis/cnis.php:pagervanic=ontentionnen (Zugnii.<br>12.00.2010s)  $13.09.2010a$
- $\frac{1}{2}$ ntip.//www.knapp.com/cnis/cnis.php:pagervanic=company\_croup&groupid=+<br>4/7nomff. 12.00.2010b\  $\tau$  (Zugini, 15.05.2010b).
- Knapp Systemintegration GmbH (2010): QM Qualitätsmanagementhandbuch Knapp ation CmbH Tetornos Quelitätemeneoromonthondhugh KSI bystemmitgradon Ombri, miernes Quantatsmanagementmandbuen, ixbi.
- ixilapp oysicililincgradoli Oliloff (2007). Khapp octvicevertiag, filternet otahtartivertiag,<br>VST KSI.
- Rhapp Systemintegration Ombri (2007). Verland Chsanweisung Tiounie - Version 2.9.4 KCV. 9. HIRTIN VEHAMENSAHWEISUNG, ISOL.
- Lenz, S.: Business Architektur Transparenz für das Business/IT-Alignment. URL:  $\frac{1}{1}$  $\lim_{\mu \to \infty} \max_{s \in \mathcal{S}} \min_{\mathcal{S}} \min_{s \in \mathcal{S}} \min_{s \in \math$
- Löschnauer, J.; Staber, S. (2005): Overall Equipment Effectiveness im Rahmen des In-, J., Staber, S. (2003). Overan Equipment Enectiveness in Rainmen des In-  
0J
. @
<
7< 8J
0  omig and Dadgederang in Wander. Kom. Verlag TOV Knemand Ombri.
- Takajina, 9. (1779). Management del Froduktionsemmentungen Fotal Froductive Mani-779). Management der Troudkuonsemm tenance. Frankfurt, New York: Campus Verlag.
- Olbrich, A. (2008): ITIL kompakt und verständlich Effizientes IT Service Management - $\frac{1}{1000}$  ( $\frac{2000}{1111}$  Kompare and version on  $\frac{1}{1000}$  of  $\frac{1}{1000}$  Management – Den otandard für 11-1 fozesse kennemeinen, versiehen und effogleich in der 11  $\alpha$ <sup>-</sup> xis umsetzen. Wiesbaden: Vieweg+Teubner Verlag |GWV Fachverlage GmbH.
- THUCWAICH  $\frac{1}{1}$ ,  $\frac{1}{1}$ , CKL.  $m_p$ , //www.pwc.com/cn\_w1/mt/publications/assets/n-governance-in- $\frac{1}{2}$  plactice-fan-2007.pdf (Zugilli, 12.07.2010).
- Raad Research GmbH: IT Service Management Status und Potenziale. URL: The Company of the Charles of the United States and I occurred to the Charles Company of the Company of the Company of the Company of the Company of the Company of the Company of the Company of the Company of the Company o ntip.//www.itsini.uc/incaunini/biluci/incws/studic/b20Ku12.put (2ugnii.<br>12.00.2010\  $12.07,2010$
- Semente, w., Heining, A. (2000). Leakon Kennzamen fur Marketing und Vertrieb Das , w., Hemmig, A. (2000). Lexikon Kemizamen Idi  $\frac{1}{2}$ . Definited by  $\frac{1}{2}$  ,  $\frac{1}{2}$  ,  $\frac{1}{2}$  ,  $\frac{1}{2}$  ,  $\frac{1}{2}$  ,  $\frac{1}{2}$  ,  $\frac{1}{2}$
- $\alpha$ <sup>1</sup> H<sub>opoo</sub> *V*<sub>o</sub><sup>1</sup> L<sub>opoo</sub> *V*<sub>o</sub><sup>1</sup> L<sub>op</sub>oo *V*<sup>o</sup><sup>1</sup> L<sub>op</sub>oo *V*<sup>o</sup><sup>1</sup> L<sub>op</sub>oo *V*<sup>o</sup><sup>1</sup> L<sub>opoo</sub> *V*<sup>o</sup><sup>1</sup> L<sub>op</sub>oo *V*<sup>o</sup><sup>1</sup> L<sub>opoo</sub> V<sub>o</sub><sup>1</sup> L<sub>op</sub>oo V<sub>o</sub><sup>1</sup> L<sub>op</sub>oo V<sub>o</sub><sup>1</sup> L<sub>op</sub>oo V<sub>o</sub><sup>1</sup> L<sub>op</sub>oo V<sub>o</sub><sup>1</sup> Lopoo V  $\frac{1}{200}$ ,  $\frac{200}{10000}$  Merican Scribe Call Hallsel Vellag.
- $\frac{1}{2}$  (2000). OLL Tut det buene haen den verborgenen Kapazitatsieselven. in.  $\alpha$ ,  $\alpha$ , CONTROLLER-MANITZHN, 99.  $Jg$ ., TICH 9, 0.  $\frac{1}{2}$ 77.
- Stych, C.; Zeppenfeld, K. (2008): ITIL® Informatik im Fokus. Berlin: Springer-Verlag.
- The Open Group: TOGAF Online > Part I: Introduction > Introduction. URL:<br>http://www.togef.org/togef0/chap01.html (Zuggiff: 12.00.2010s)  $01 \text{ km}$  (Z<sub>nom</sub>iff. 12.0)  $\lim p_i$  / www.togal.org/ togal // Chapol.html (2.ughtl. 12.07.2010a).
- The Open Group: What's New in TOGAF 9?. URL:<br>http://www.opengroup.org/orghitecture/toor  $(10.900000)$ oup.org/arennecture/togar/-doc/aren/chapo-minin (zugnii.  $12.07,20100$
- van oante, 1., Emilei s, J.: TOGAFIM 9 and ITIL® V3 - Two Frameworks Whitepaper.<br>------- hest management ORL. IIIp.//www.best-management- $\frac{P}{10}$ actice.com/gempdf/White\_Paper\_TOGAF\_9\_ITIL\_V3\_Sept09.pdf (Zugriff:<br>0.00.2010)  $12.07.2010$
- weigert, J. (2003). Der weg zum ieistungsstarien Quantatsmanagement. Framover. Seinu $x, y.$  (2003). Del telsene vellag.
- Lamenow, R. et al. (2003). Serviceonements 11-management 1111-best-1 ractices und - $F_{\text{e}}$ llate diagraphies Stevinson Marker Fallstudien. Berlin: Springer-Verlag.

# **Anhang**

# **Vollfaktorielle Versuchsreiche der Modellkennzahl84**

|                | A-h | B-h | C-h | в<br><b>Impact</b> | C<br><b>Impact</b>      | Para-<br>meterset | A<br>Verfügbarkeit | в<br>Leistungsgrad | С<br>Qualitätsrate | <b>OEE</b> |
|----------------|-----|-----|-----|--------------------|-------------------------|-------------------|--------------------|--------------------|--------------------|------------|
| $\mathbf{1}$   | 40  | 40  | 40  | 2                  | 2                       | $\mathbf{1}$      | 99,04%             | 99,99%             | 99,99%             | 99,02%     |
| 2              | 40  | 40  | 40  | 2                  | 2                       | 2                 | 99,04%             | 99,95%             | 99,95%             | 98,95%     |
| 3              | 40  | 40  | 40  | 2                  | $\sqrt{2}$              | 3                 | 99,04%             | 99,90%             | 99,90%             | 98,85%     |
| 4              | 40  | 40  | 40  | 2                  | 3                       | 1                 | 99,04%             | 99,99%             | 99,95%             | 98,99%     |
| 5              | 40  | 40  | 40  | 2                  | 3                       | $\overline{c}$    | 99,04%             | 99,95%             | 99,90%             | 98,90%     |
| 6              | 40  | 40  | 40  | $\overline{c}$     | 3                       | 3                 | 99,04%             | 99,90%             | 99,76%             | 98,71%     |
| $\overline{7}$ | 40  | 40  | 40  | $\overline{c}$     | $\overline{4}$          | 1                 | 99,04%             | 99,99%             | 99,90%             | 98,94%     |
| 8              | 40  | 40  | 40  | 2                  | $\overline{4}$          | 2                 | 99,04%             | 99,95%             | 99,76%             | 98,76%     |
| 9              | 40  | 40  | 40  | 2                  | 4                       | 3                 | 99,04%             | 99,90%             | 99,52%             | 98,47%     |
| 10             | 40  | 40  | 40  | 3                  | $\overline{c}$          | $\mathbf{1}$      | 99,04%             | 99,95%             | 99,99%             | 98,99%     |
| 11             | 40  | 40  | 40  | 3                  | $\overline{c}$          | 2                 | 99,04%             | 99,90%             | 99,95%             | 98,90%     |
| 12             | 40  | 40  | 40  | 3                  | 2                       | 3                 | 99,04%             | 99,76%             | 99,90%             | 98,71%     |
| 13             | 40  | 40  | 40  | 3                  | 3                       | 1                 | 99,04%             | 99,95%             | 99,95%             | 98,95%     |
| 14             | 40  | 40  | 40  | 3                  | 3                       | 2                 | 99,04%             | 99,90%             | 99,90%             | 98,85%     |
| 15             | 40  | 40  | 40  | 3                  | 3                       | 3                 | 99,04%             | 99,76%             | 99,76%             | 98,57%     |
| 16             | 40  | 40  | 40  | 3                  | $\overline{4}$          | $\mathbf{1}$      | 99,04%             | 99,95%             | 99,90%             | 98,90%     |
| 17             | 40  | 40  | 40  | 3                  | 4                       | $\overline{c}$    | 99,04%             | 99,90%             | 99,76%             | 98,71%     |
| 18             | 40  | 40  | 40  | 3                  | 4                       | 3                 | 99,04%             | 99,76%             | 99,52%             | 98,33%     |
| 19             | 40  | 40  | 40  | 4                  | $\overline{c}$          | 1                 | 99,04%             | 99,90%             | 99,99%             | 98,94%     |
| 20             | 40  | 40  | 40  | 4                  | $\overline{c}$          | 2                 | 99,04%             | 99,76%             | 99,95%             | 98,76%     |
| 21             | 40  | 40  | 40  | 4                  | $\overline{c}$          | 3                 | 99,04%             | 99,52%             | 99,90%             | 98,47%     |
| 22             | 40  | 40  | 40  | 4                  | 3                       | 1                 | 99,04%             | 99,90%             | 99,95%             | 98,90%     |
| 23             | 40  | 40  | 40  | 4                  | 3                       | $\overline{c}$    | 99,04%             | 99,76%             | 99,90%             | 98,71%     |
| 24             | 40  | 40  | 40  | 4                  | 3                       | 3                 | 99,04%             | 99,52%             | 99,76%             | 98,33%     |
| 25             | 40  | 40  | 40  | 4                  | $\overline{4}$          | $\mathbf{1}$      | 99,04%             | 99,90%             | 99,90%             | 98,85%     |
| 26             | 40  | 40  | 40  | 4                  | 4                       | 2                 | 99,04%             | 99,76%             | 99,76%             | 98,57%     |
| 27             | 40  | 40  | 40  | 4                  | 4                       | 3                 | 99,04%             | 99,52%             | 99,51%             | 98,09%     |
| 28             | 40  | 40  | 200 | $\overline{c}$     | $\overline{c}$          | $\mathbf{1}$      | 99,04%             | 99,99%             | 99,95%             | 98,99%     |
| 29             | 40  | 40  | 200 | 2                  | $\overline{c}$          | $\overline{c}$    | 99,04%             | 99,95%             | 99,76%             | 98,76%     |
| 30             | 40  | 40  | 200 | $\overline{c}$     | $\overline{c}$          | 3                 | 99,04%             | 99,90%             | 99,52%             | 98,47%     |
| 31             | 40  | 40  | 200 | $\overline{c}$     | 3                       | 1                 | 99,04%             | 99,99%             | 99,76%             | 98,80%     |
| 32             | 40  | 40  | 200 | 2                  | 3                       | 2                 | 99,04%             | 99,95%             | 99,52%             | 98,52%     |
| 33             | 40  | 40  | 200 | $\mathbf 2$        | 3                       | 3                 | 99,04%             | 99,90%             | 98,79%             | 97,75%     |
| 34             | 40  | 40  | 200 | 2                  | $\overline{4}$          | $\mathbf{1}$      | 99,04%             | 99,99%             | 99,52%             | 98,56%     |
| 35             | 40  | 40  | 200 | $\sqrt{2}$         | $\overline{\mathbf{4}}$ | $\overline{c}$    | 99,04%             | 99,95%             | 98,79%             | 97,80%     |
| 36             | 40  | 40  | 200 | $\mathbf 2$        | 4                       | 3                 | 99,04%             | 99,90%             | 97,58%             | 96,56%     |
| 37             | 40  | 40  | 200 | 3                  | 2                       | $\mathbf{1}$      | 99,04%             | 99,95%             | 99,95%             | 98,95%     |
| 38             | 40  | 40  | 200 | 3                  | 2                       | 2                 | 99,04%             | 99,90%             | 99,76%             | 98,71%     |
| 39             | 40  | 40  | 200 | 3                  | $\mathbf 2$             | 3                 | 99,04%             | 99,76%             | 99,52%             | 98,33%     |

 <sup>84</sup> Für Spalten "B Impact" und "C Impact" sind die Ziffer mit folgenden Impactstufen gleichzusetzen:

hoch =  $4$ 

mittel= 3

niedrig = 2

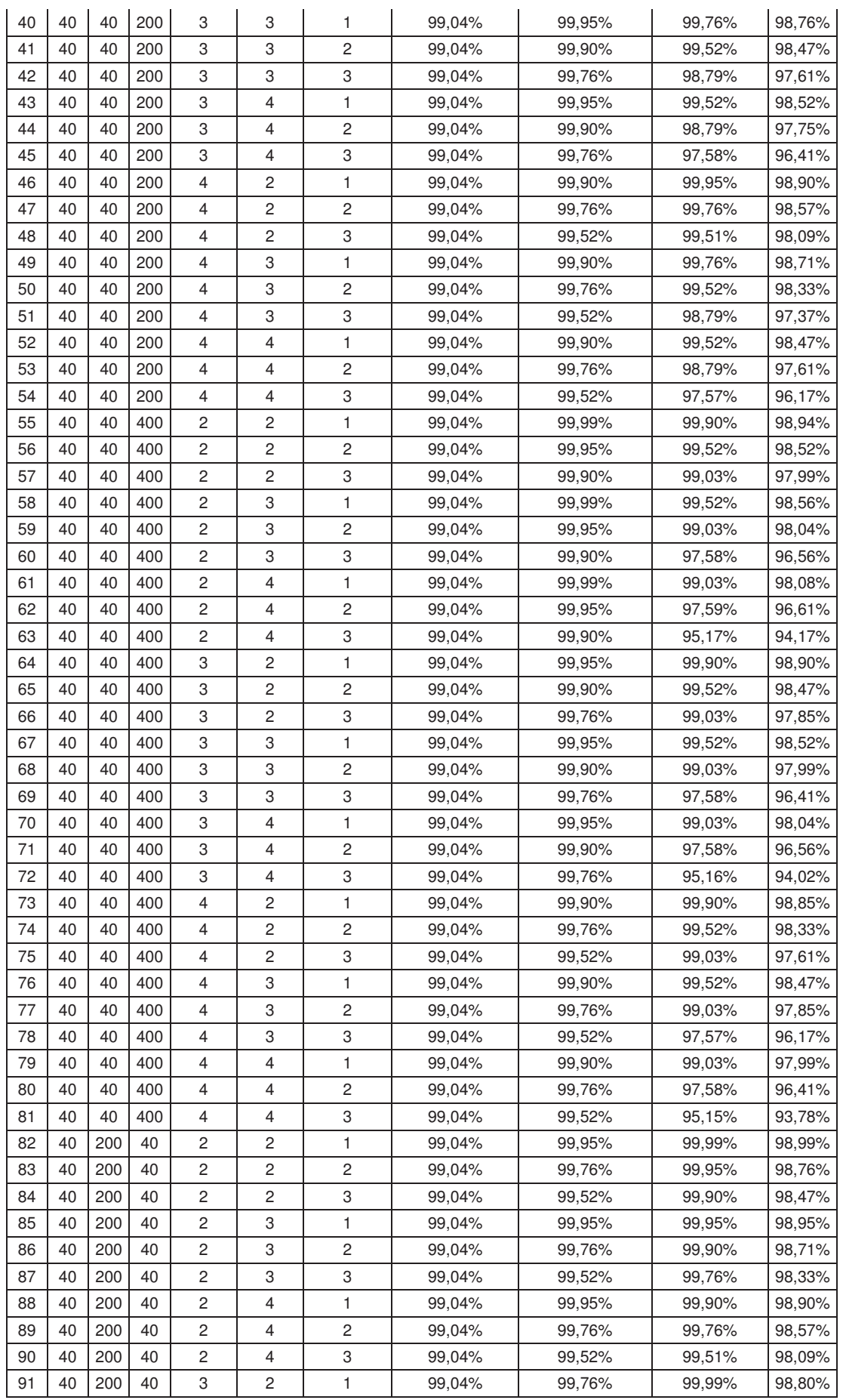

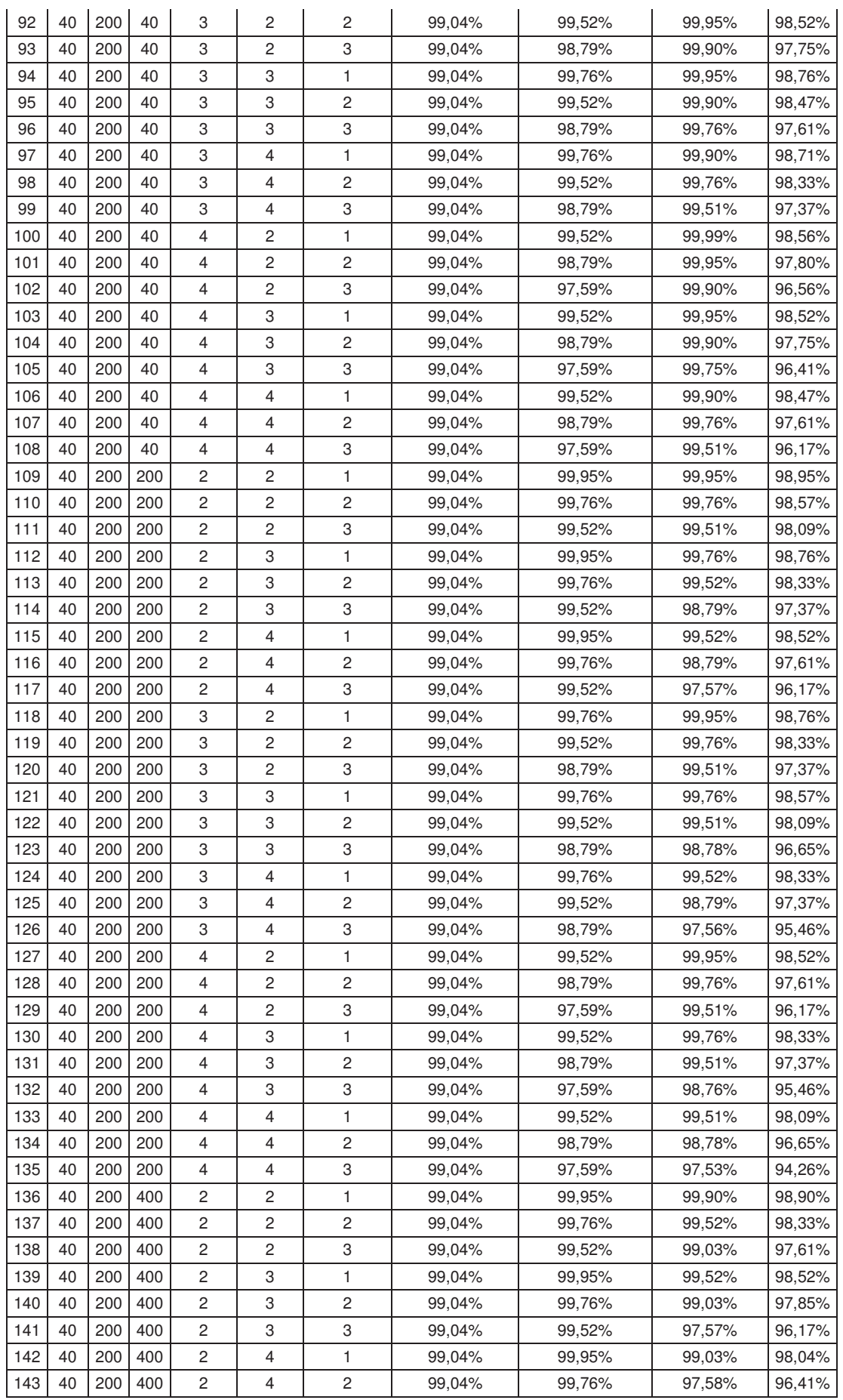

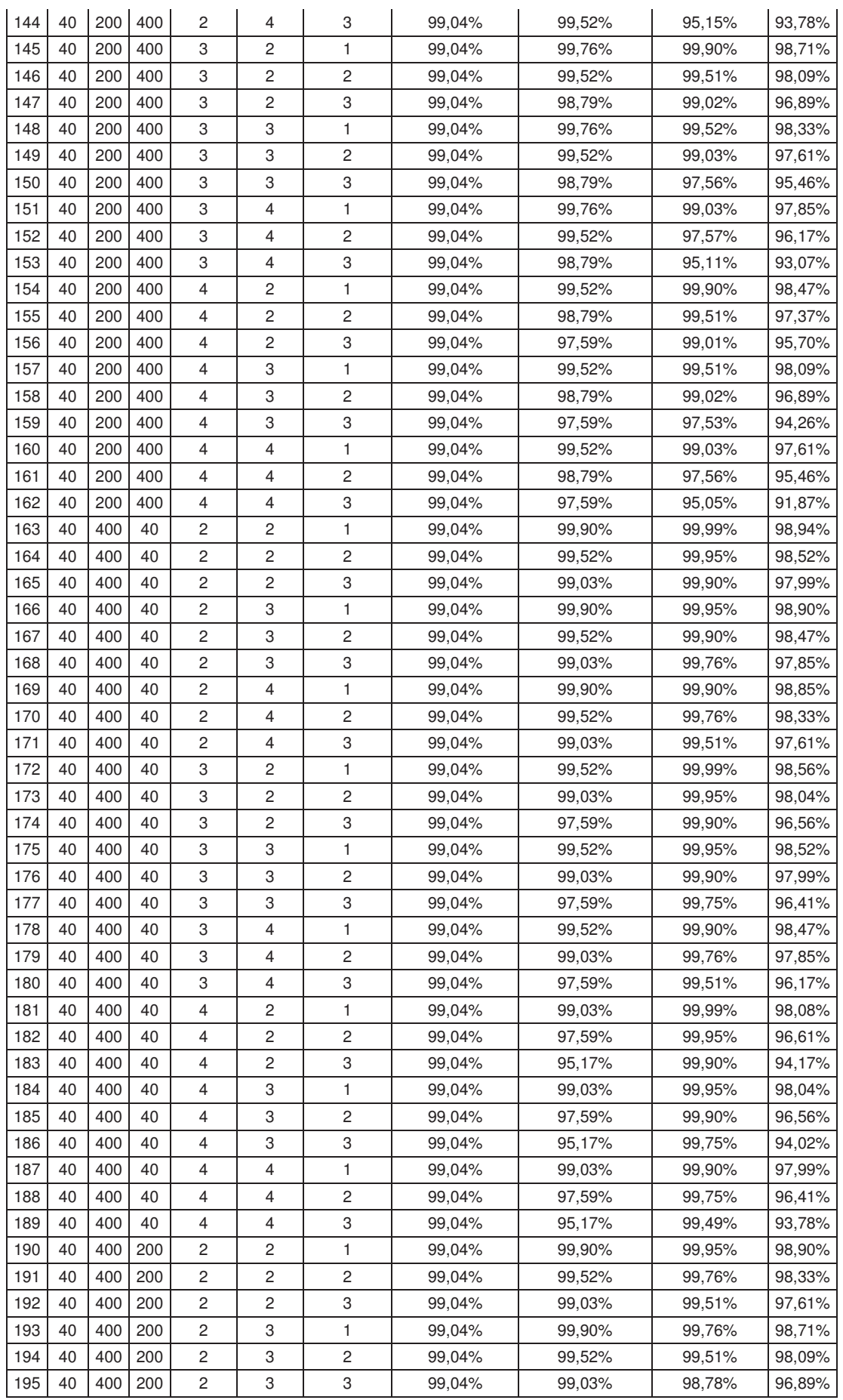

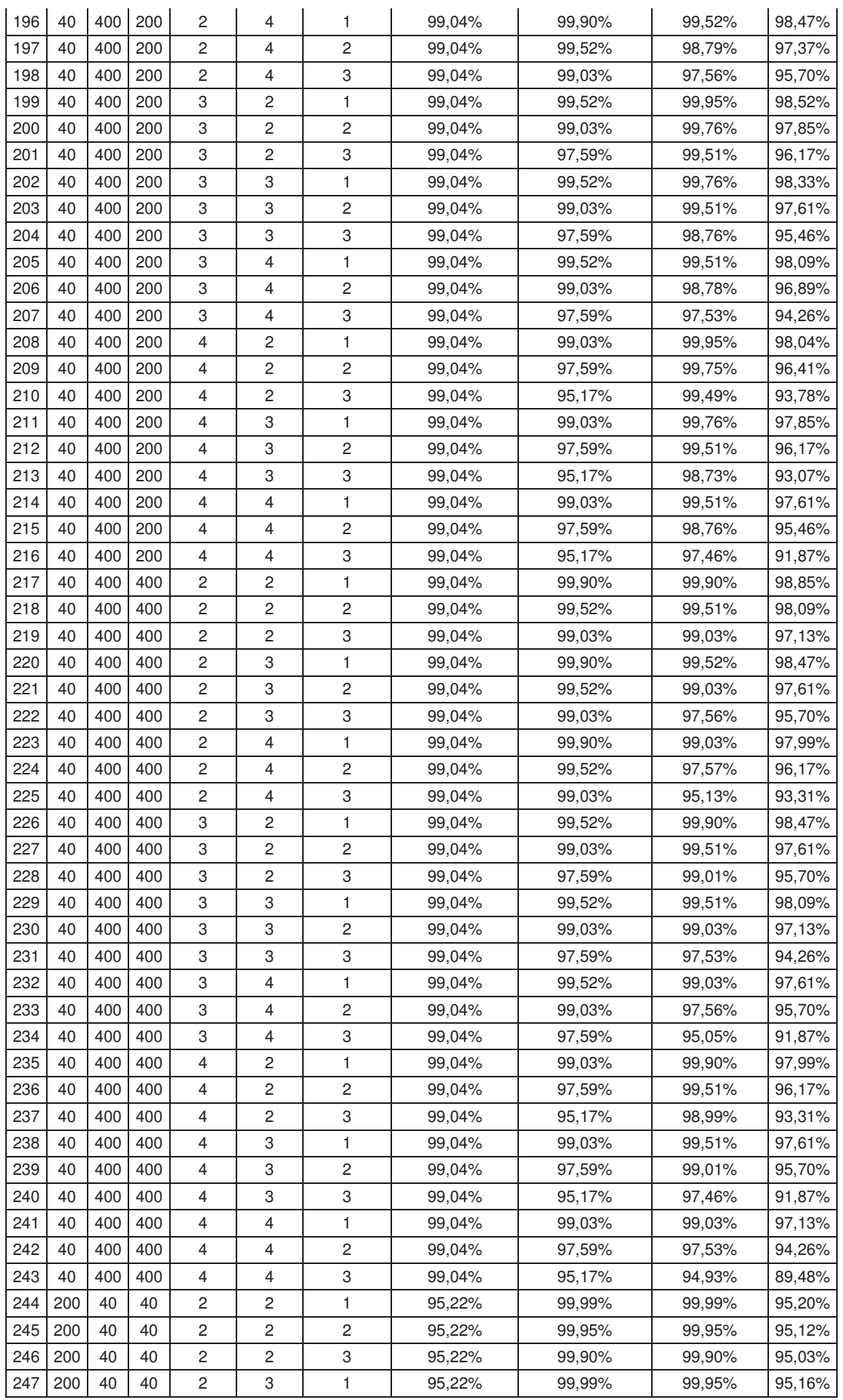

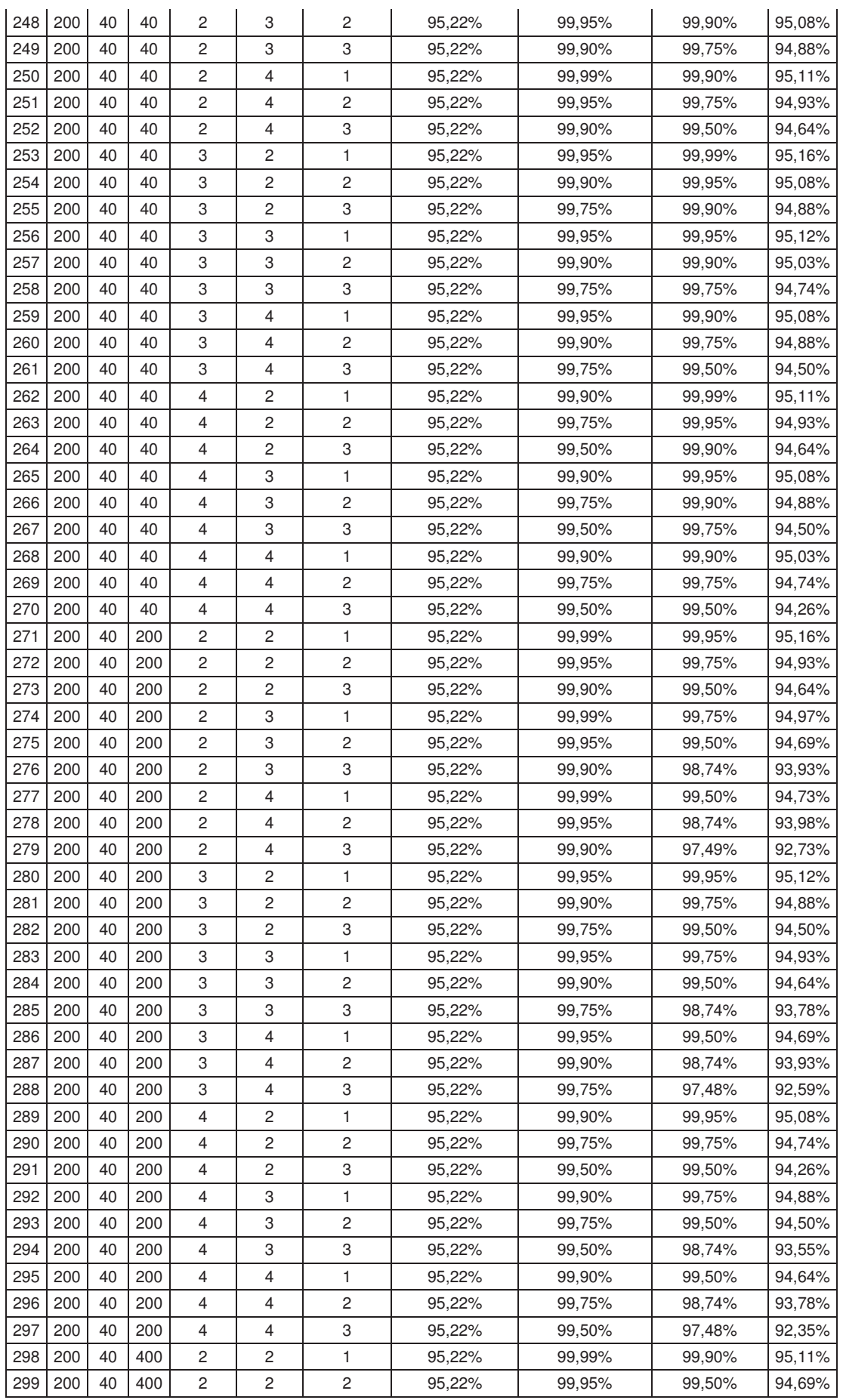

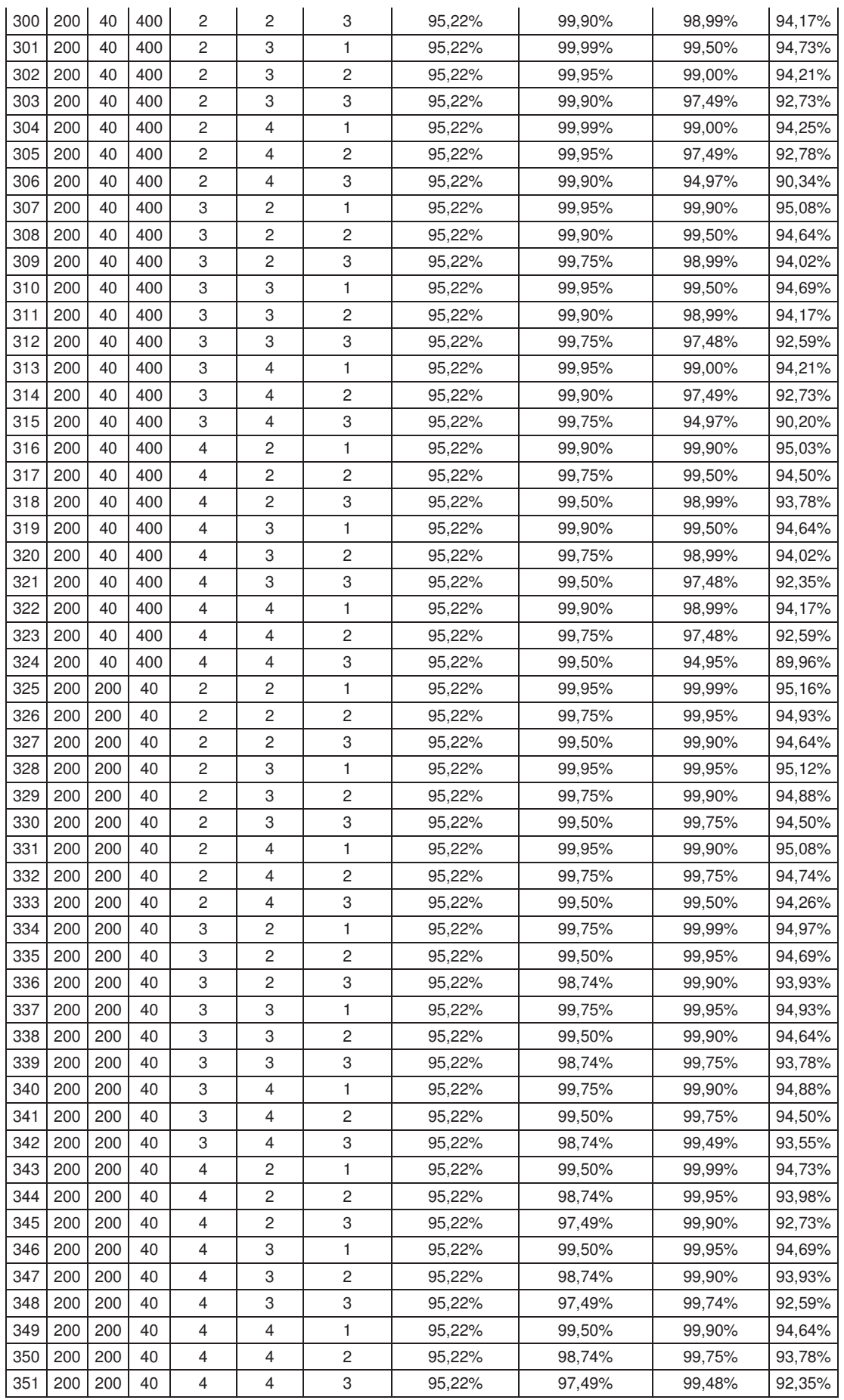

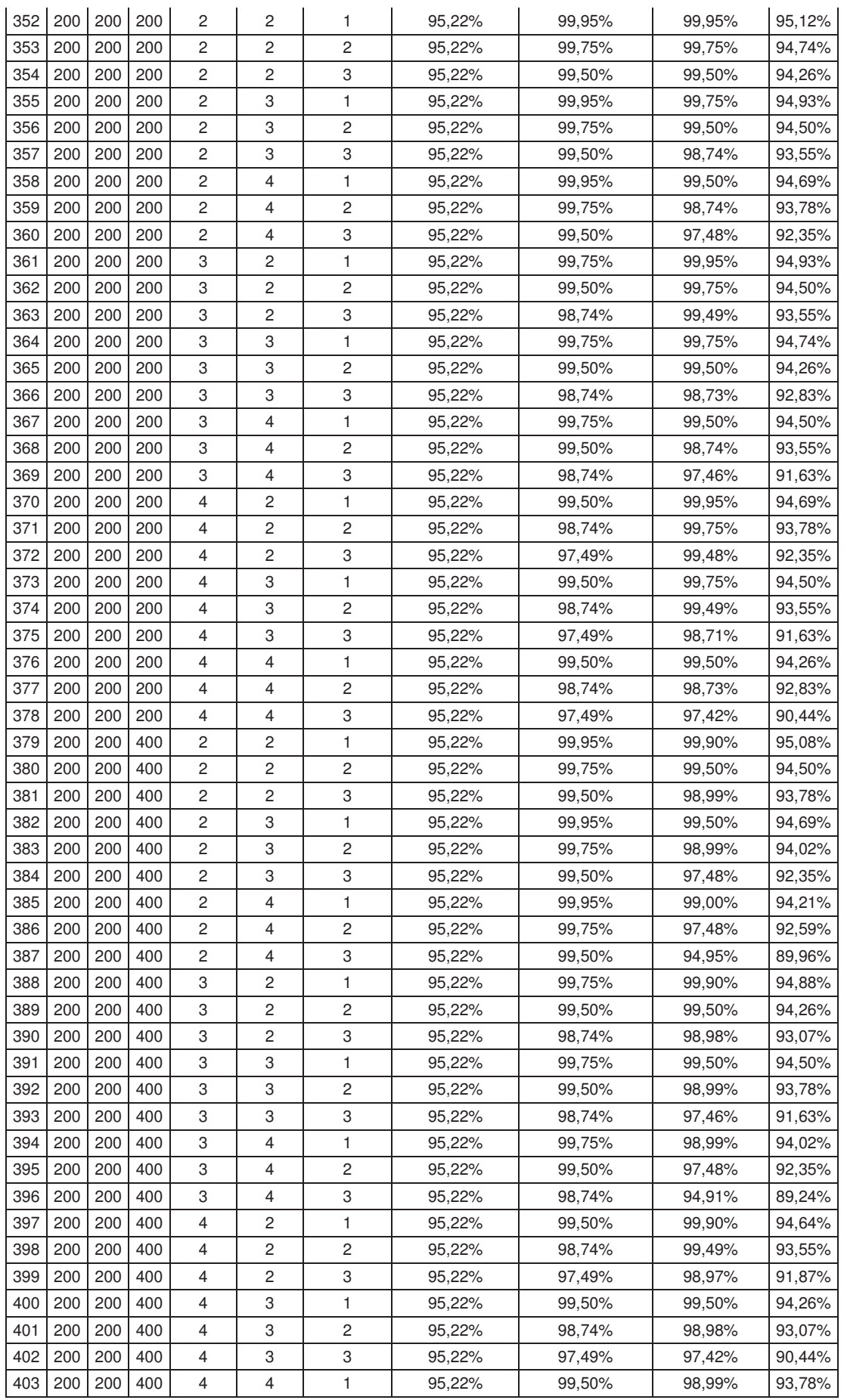

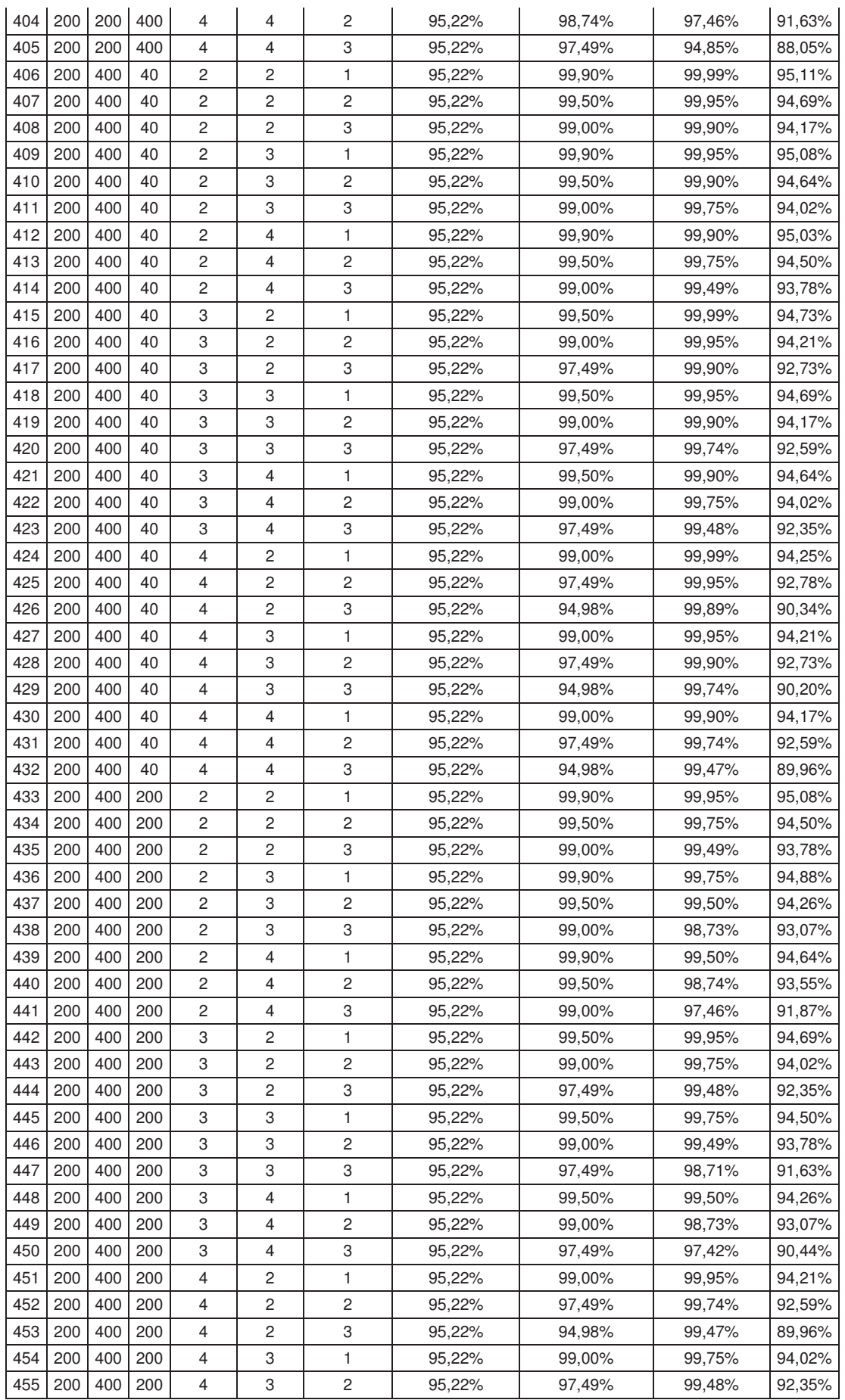

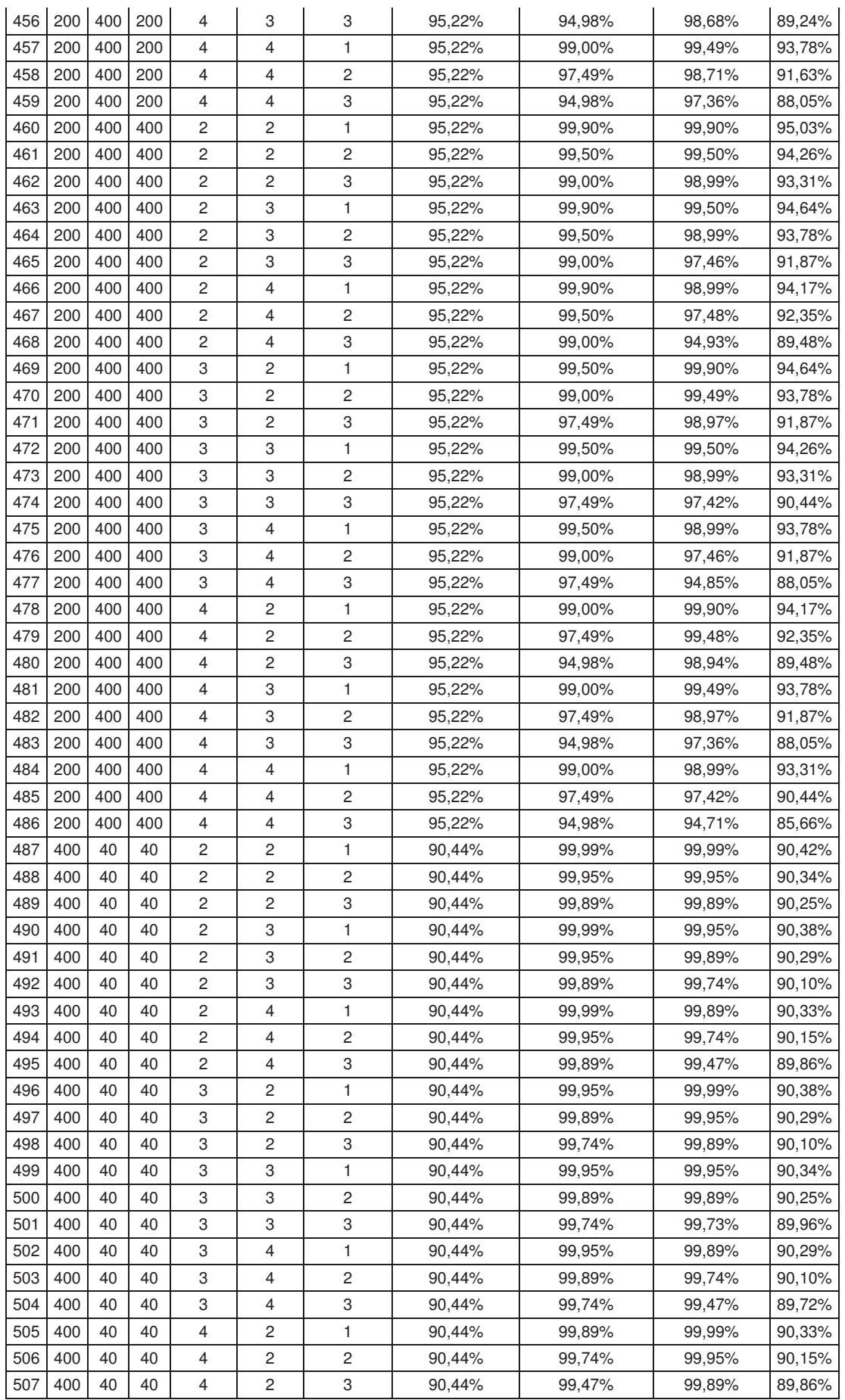

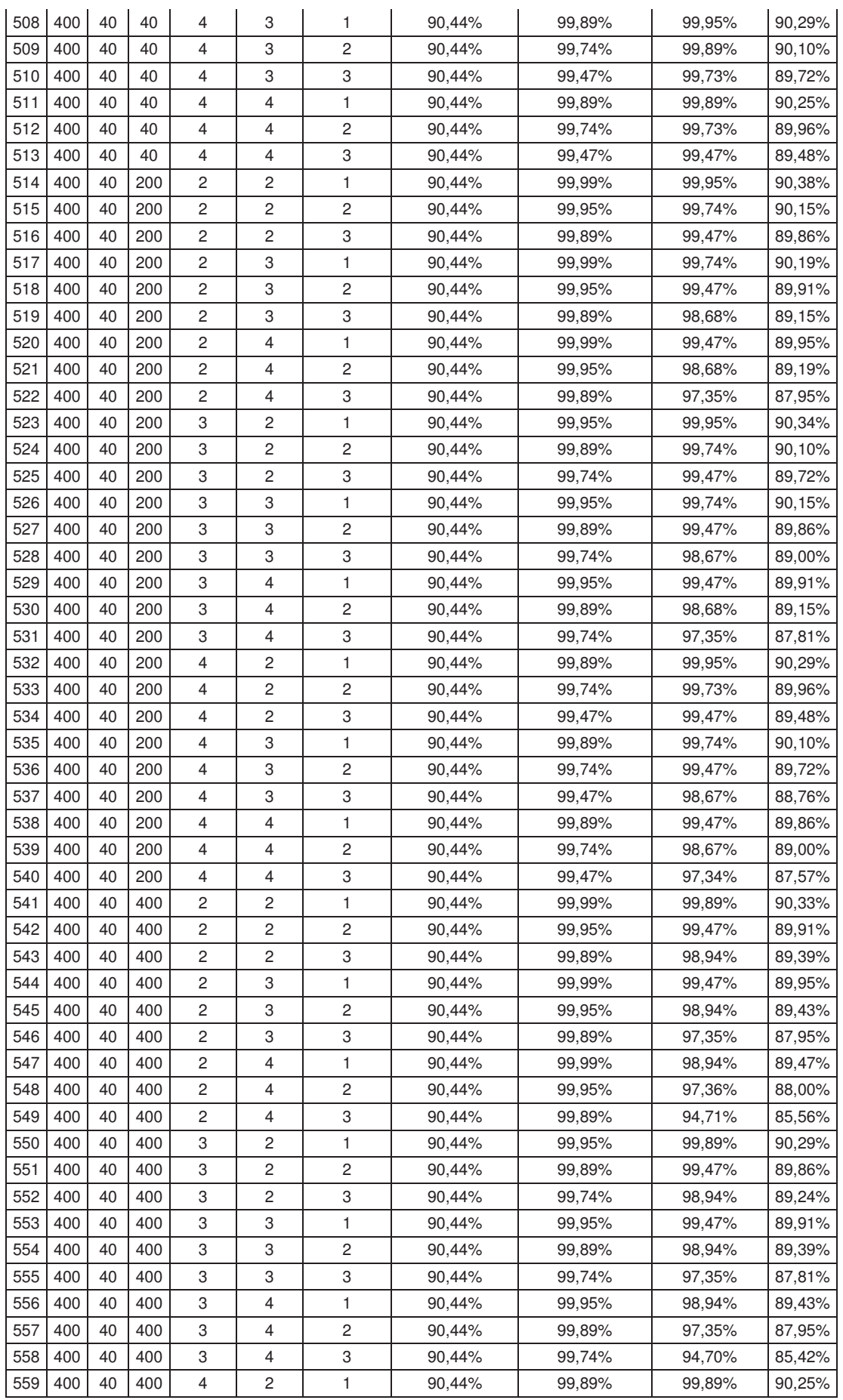

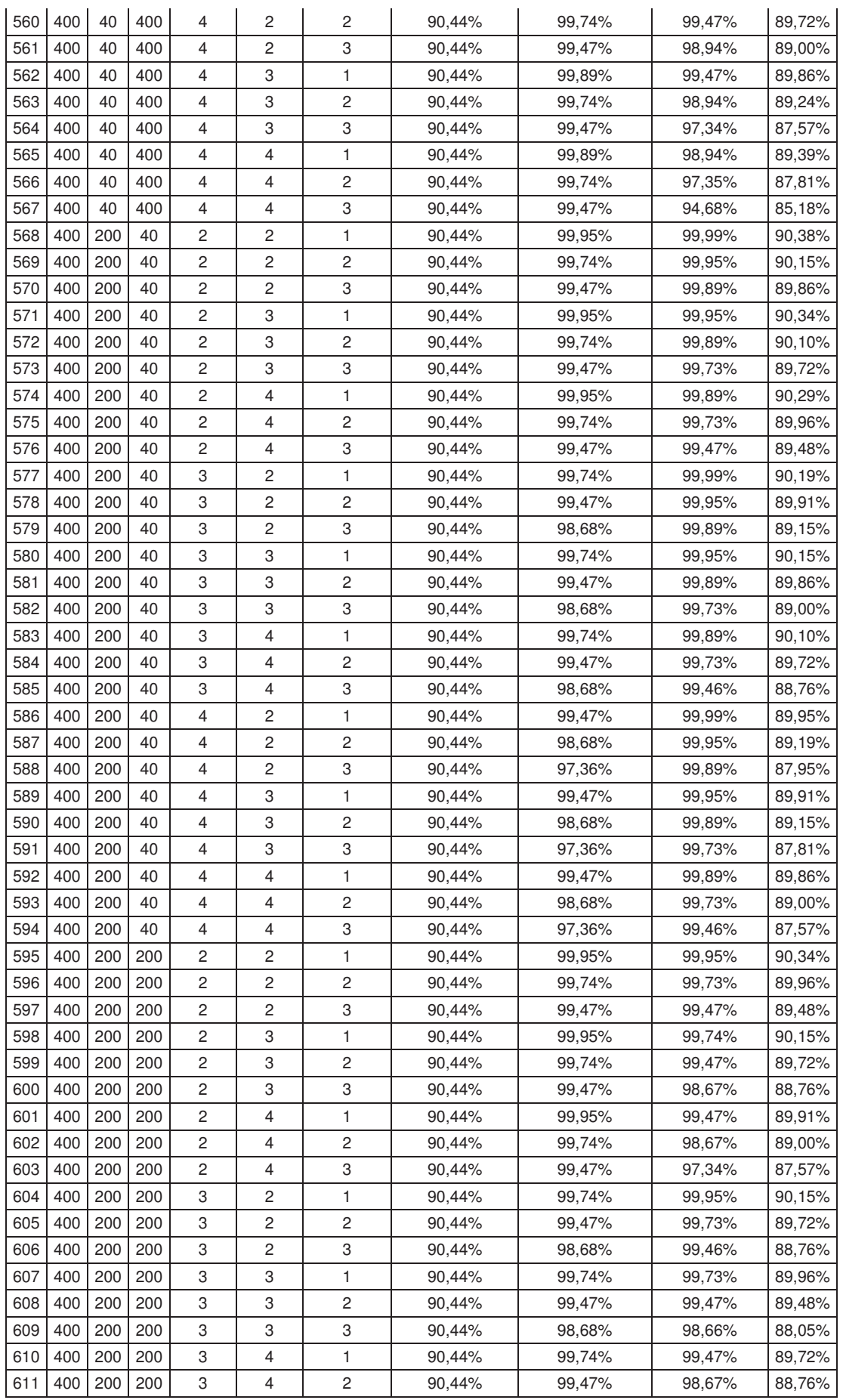

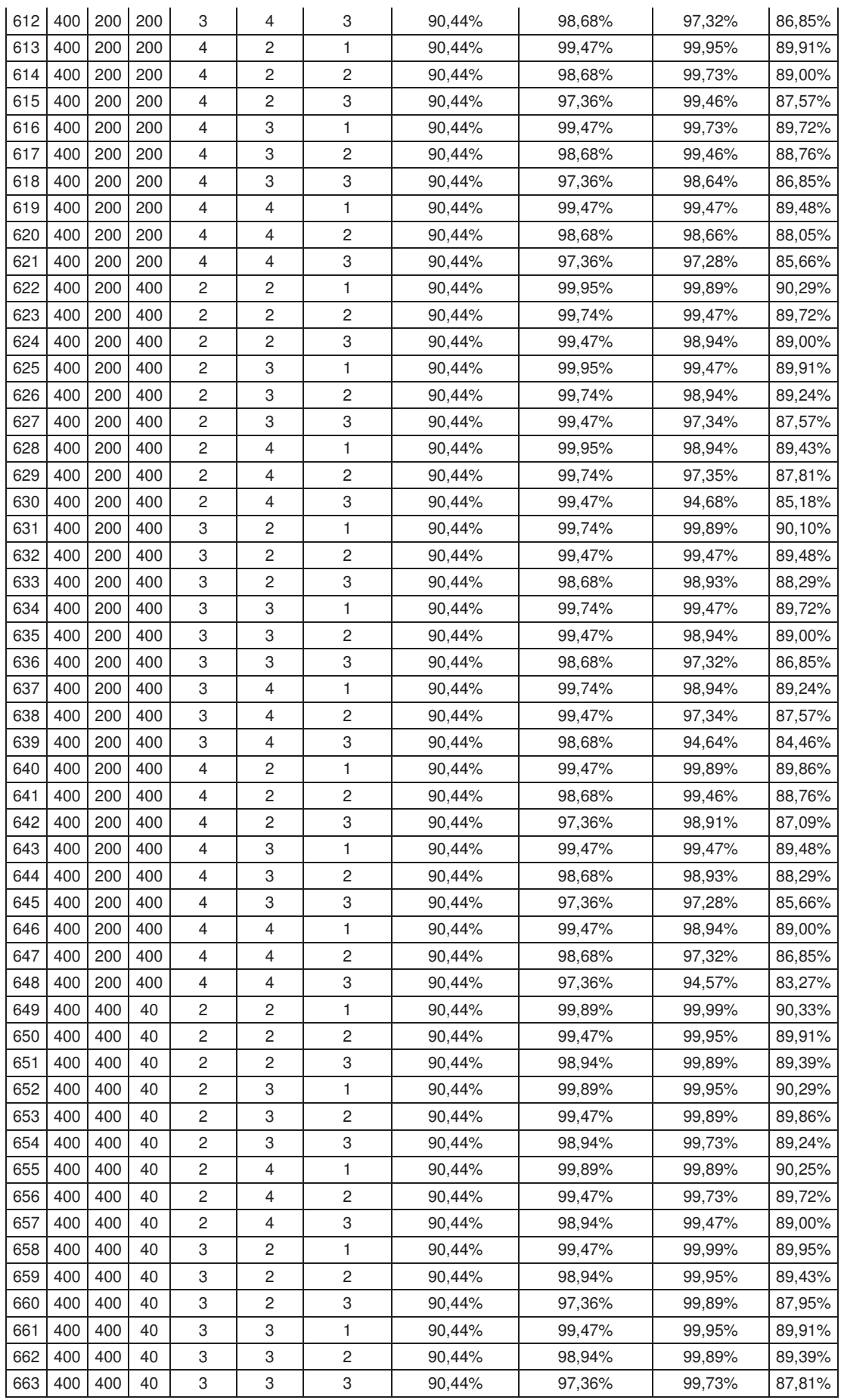
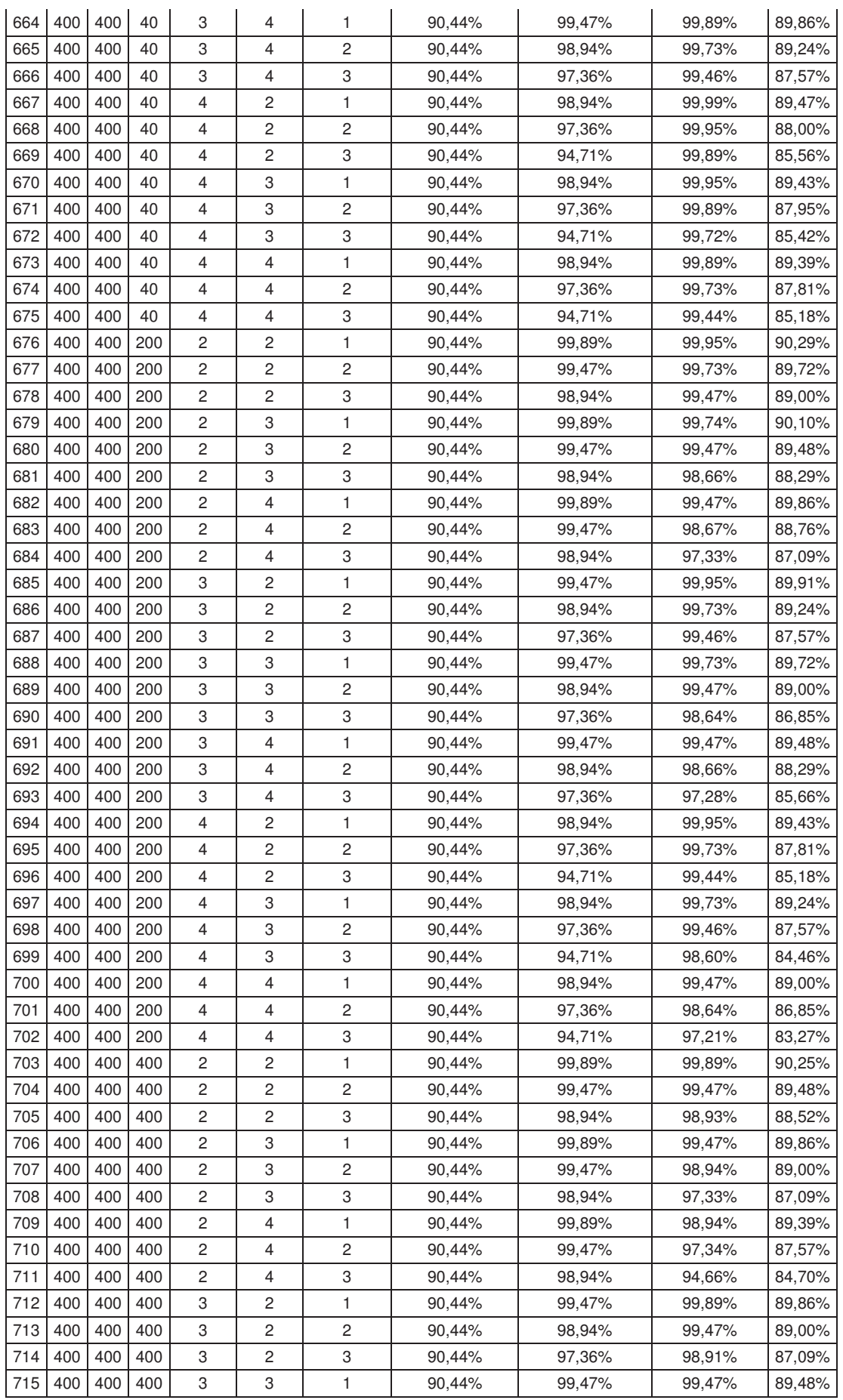

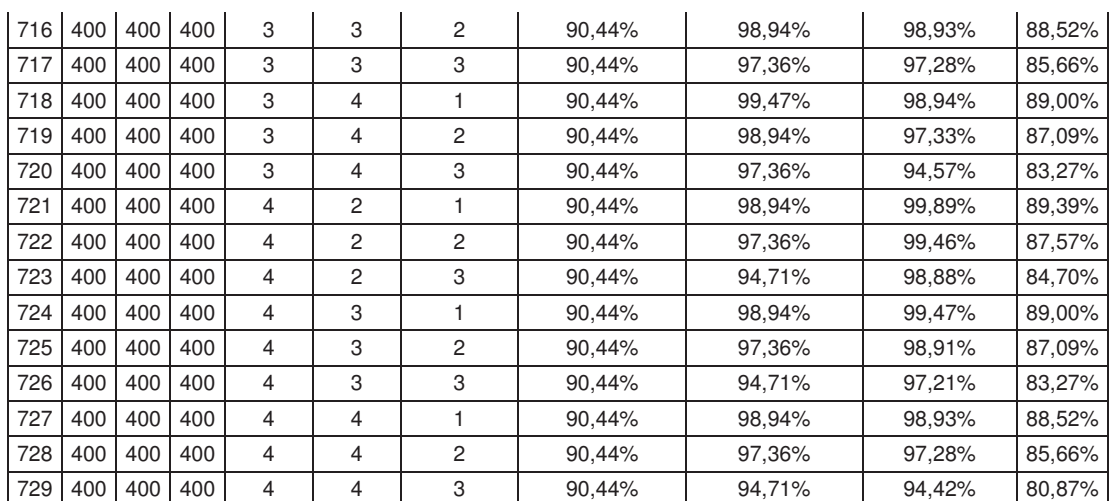